**BECKHOFF** New Automation Technology

Manual | EN TE1000

TwinCAT 3 | EventLogger

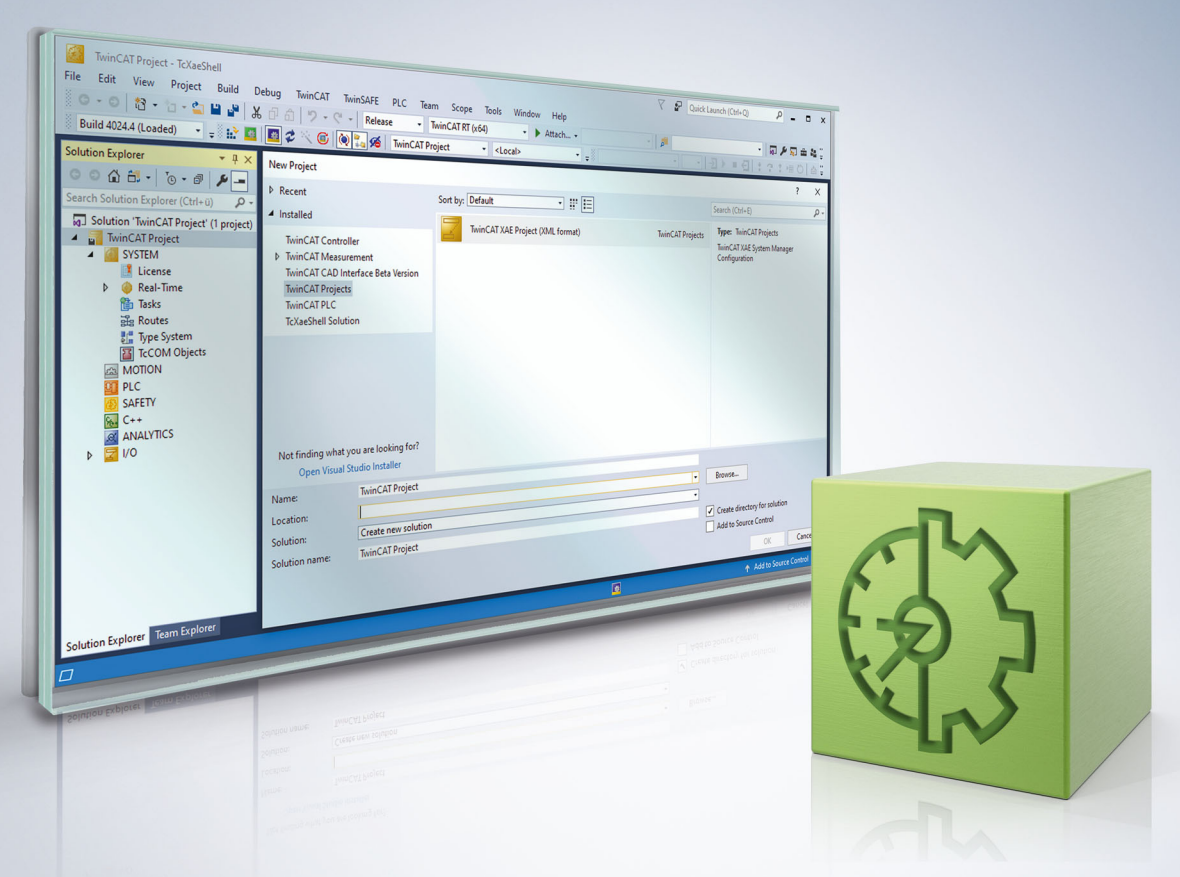

# **Table of contents**

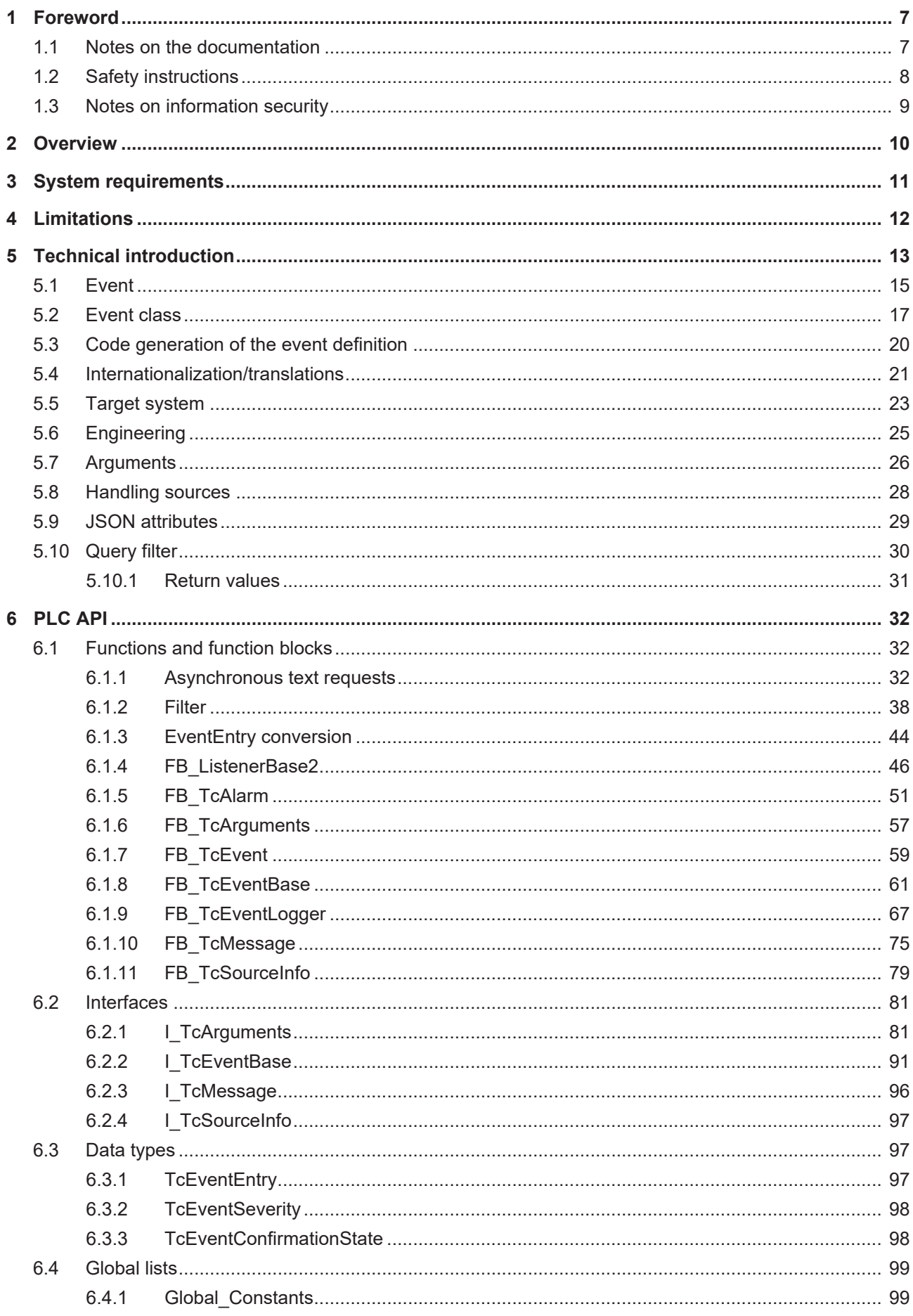

# **BECKHOFF**

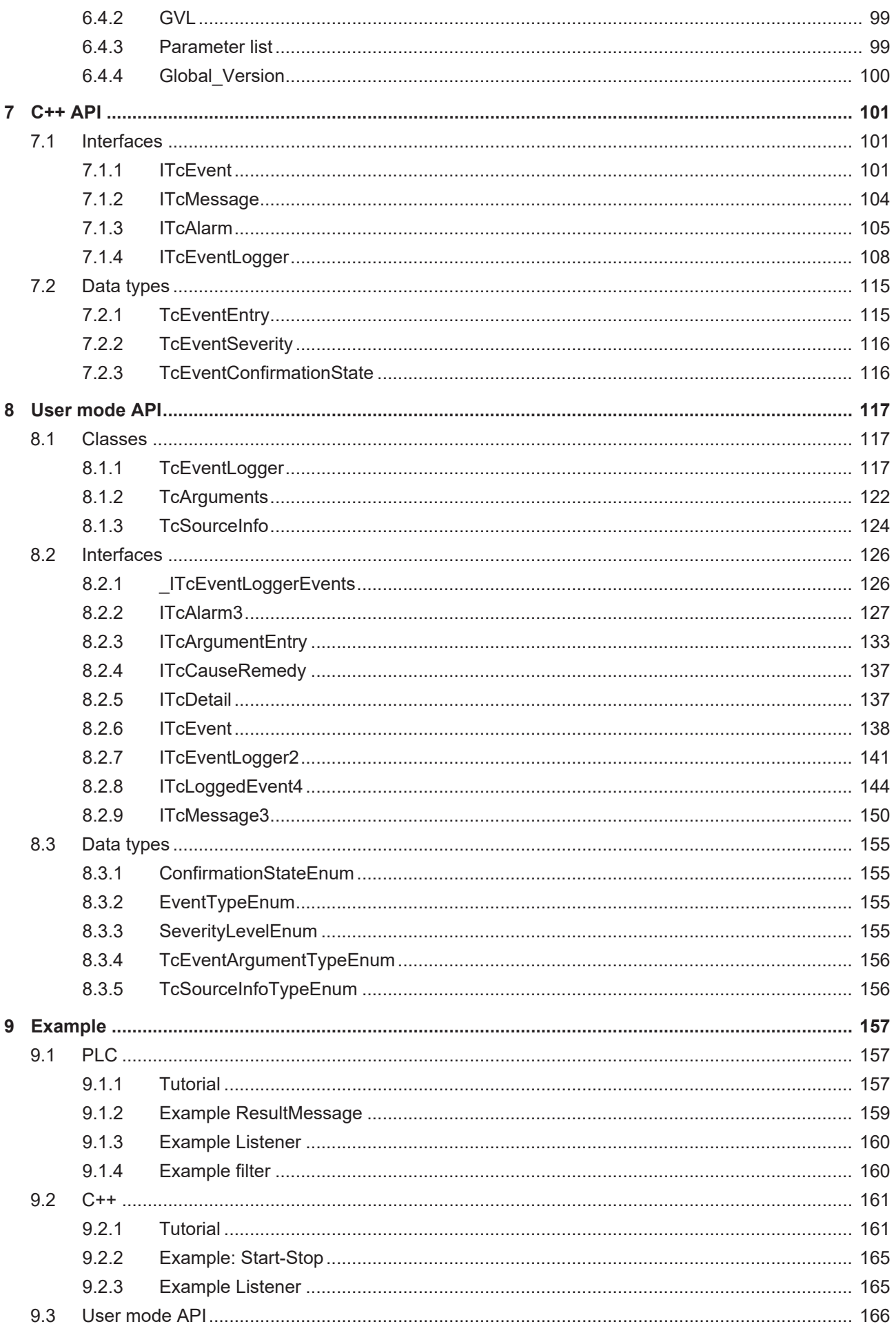

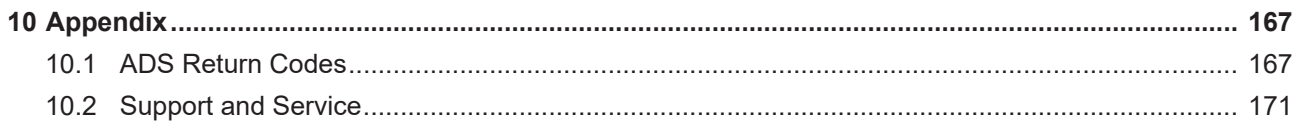

# **BECKHOFF**

# <span id="page-6-0"></span>**1 Foreword**

## <span id="page-6-1"></span>**1.1 Notes on the documentation**

This description is only intended for the use of trained specialists in control and automation engineering who are familiar with applicable national standards.

It is essential that the documentation and the following notes and explanations are followed when installing and commissioning the components.

It is the duty of the technical personnel to use the documentation published at the respective time of each installation and commissioning.

The responsible staff must ensure that the application or use of the products described satisfy all the requirements for safety, including all the relevant laws, regulations, guidelines and standards.

#### **Disclaimer**

The documentation has been prepared with care. The products described are, however, constantly under development.

We reserve the right to revise and change the documentation at any time and without prior announcement. No claims for the modification of products that have already been supplied may be made on the basis of the data, diagrams and descriptions in this documentation.

#### **Trademarks**

Beckhoff®, TwinCAT®, TwinCAT/BSD®, TC/BSD®, EtherCAT®, EtherCAT G®, EtherCAT G10®, EtherCAT P®, Safety over EtherCAT®, TwinSAFE®, XFC®, XTS® and XPlanar® are registered trademarks of and licensed by Beckhoff Automation GmbH.

Other designations used in this publication may be trademarks whose use by third parties for their own purposes could violate the rights of the owners.

#### **Patent Pending**

The EtherCAT Technology is covered, including but not limited to the following patent applications and patents:

EP1590927, EP1789857, EP1456722, EP2137893, DE102015105702 with corresponding applications or registrations in various other countries.

## Fther**CAT**

EtherCAT® is a registered trademark and patented technology, licensed by Beckhoff Automation GmbH, Germany

#### **Copyright**

© Beckhoff Automation GmbH & Co. KG, Germany.

The reproduction, distribution and utilization of this document as well as the communication of its contents to others without express authorization are prohibited.

Offenders will be held liable for the payment of damages. All rights reserved in the event of the grant of a patent, utility model or design.

# <span id="page-7-0"></span>**1.2 Safety instructions**

#### **Safety regulations**

Please note the following safety instructions and explanations! Product-specific safety instructions can be found on following pages or in the areas mounting, wiring, commissioning etc.

#### **Exclusion of liability**

All the components are supplied in particular hardware and software configurations appropriate for the application. Modifications to hardware or software configurations other than those described in the documentation are not permitted, and nullify the liability of Beckhoff Automation GmbH & Co. KG.

#### **Personnel qualification**

This description is only intended for trained specialists in control, automation and drive engineering who are familiar with the applicable national standards.

#### **Description of symbols**

In this documentation the following symbols are used with an accompanying safety instruction or note. The safety instructions must be read carefully and followed without fail!

#### **DANGER**

#### **Serious risk of injury!**

Failure to follow the safety instructions associated with this symbol directly endangers the life and health of persons.

#### **WARNING**

#### **Risk of injury!**

Failure to follow the safety instructions associated with this symbol endangers the life and health of persons.

### **CAUTION**

#### **Personal injuries!**

Failure to follow the safety instructions associated with this symbol can lead to injuries to persons.

#### *NOTICE*

#### **Damage to the environment or devices**

Failure to follow the instructions associated with this symbol can lead to damage to the environment or equipment.

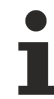

#### **Tip or pointer**

This symbol indicates information that contributes to better understanding.

# <span id="page-8-0"></span>**1.3 Notes on information security**

The products of Beckhoff Automation GmbH & Co. KG (Beckhoff), insofar as they can be accessed online, are equipped with security functions that support the secure operation of plants, systems, machines and networks. Despite the security functions, the creation, implementation and constant updating of a holistic security concept for the operation are necessary to protect the respective plant, system, machine and networks against cyber threats. The products sold by Beckhoff are only part of the overall security concept. The customer is responsible for preventing unauthorized access by third parties to its equipment, systems, machines and networks. The latter should be connected to the corporate network or the Internet only if appropriate protective measures have been set up.

In addition, the recommendations from Beckhoff regarding appropriate protective measures should be observed. Further information regarding information security and industrial security can be found in our <https://www.beckhoff.com/secguide>.

Beckhoff products and solutions undergo continuous further development. This also applies to security functions. In light of this continuous further development, Beckhoff expressly recommends that the products are kept up to date at all times and that updates are installed for the products once they have been made available. Using outdated or unsupported product versions can increase the risk of cyber threats.

To stay informed about information security for Beckhoff products, subscribe to the RSS feed at [https://](https://www.beckhoff.com/secinfo) [www.beckhoff.com/secinfo](https://www.beckhoff.com/secinfo).

# <span id="page-9-0"></span>**2 Overview**

The TwinCAT 3 EventLogger provides an interface for the exchange of messages between TwinCAT components and non-TwinCAT components.

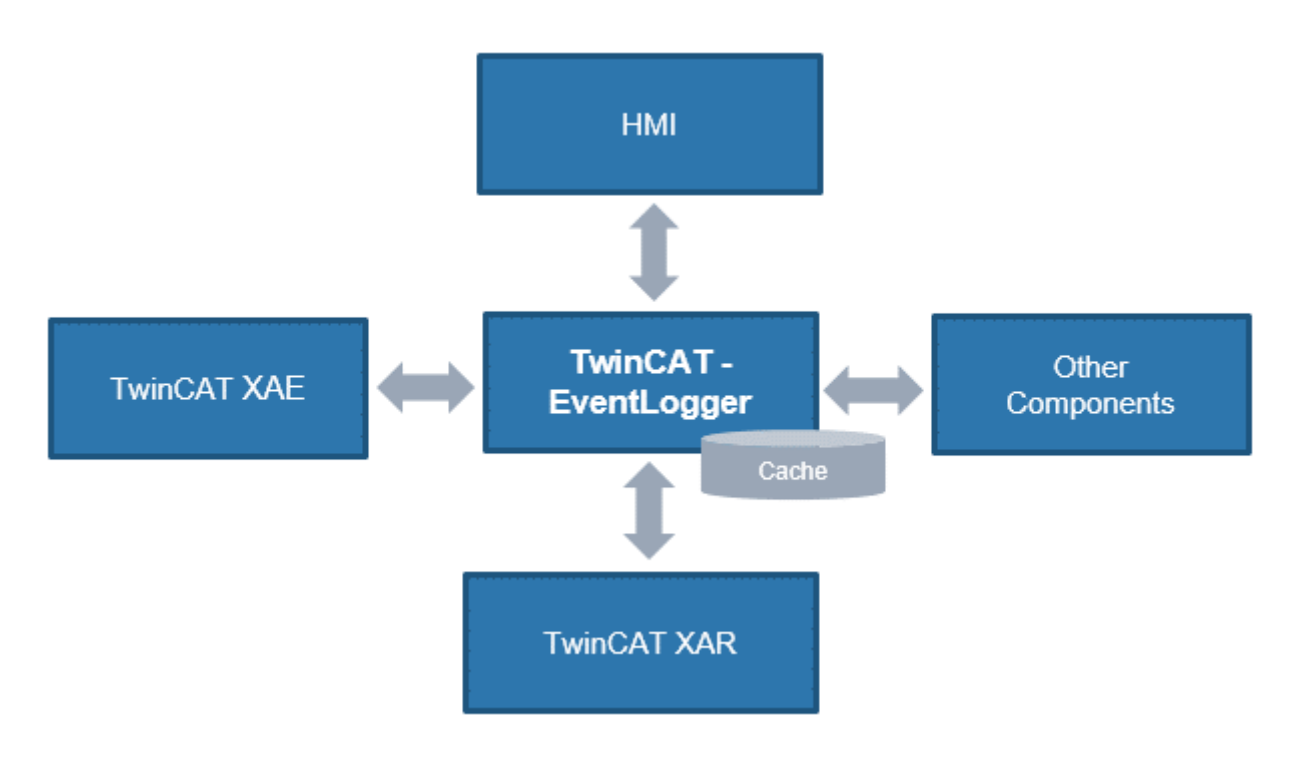

This documentation is aimed at the user of the TwinCAT 3 EventLogger. Information about how the TwinCAT 3 EventLogger is used by different TwinCAT 3 components can be found in the respective product documentations.

#### **Product components**

All the components of the TwinCAT 3 EventLogger are present in the respective basic installation.

Various interfaces are included in the TwinCAT 3 Engineering for programming. The necessary modules and libraries are part of the corresponding runtime.

Use of the TwinCAT 3 EventLogger is free of license fees.

# <span id="page-10-0"></span>**3 System requirements**

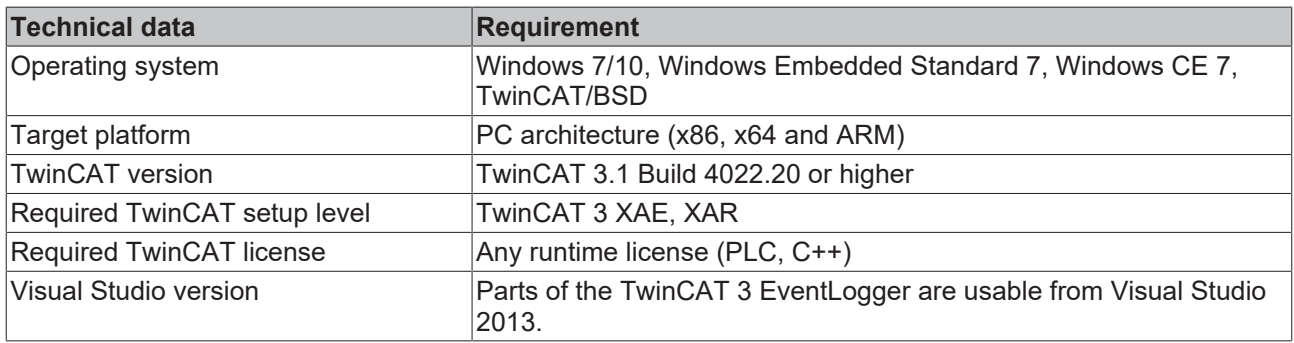

# <span id="page-11-0"></span>**4 Limitations**

- Events have a maximum size of 8 kB during transmission. When using the TwinCAT 3 EventLogger, make sure that this limit is observed. It refers to all elements that are transmitted and described in this documentation, including the dynamic elements (Attributes, SourceName, JSON Attributes).
- The interface for receiving events in real-time stores a maximum of 1024 events temporarily until they have to be retrieved.

If they are not retrieved in time, events are lost.

• The TwinCAT 3 EventLogger offers a connection to the TwinCAT HMI (TF2xxx). The TwinCAT PLC HMI (TF18xx), conversely, cannot receive the events.

# <span id="page-12-0"></span>**5 Technical introduction**

The TwinCAT 3 EventLogger transmits so-called events. An event is a message or an alarm.

This technical introduction focuses on the data that are transmitted as the contents of an event, because they are necessary for the understanding of the process. The transmission and reception of an event are explained in detail in the API descriptions for PLC and C++ as well as in the samples.

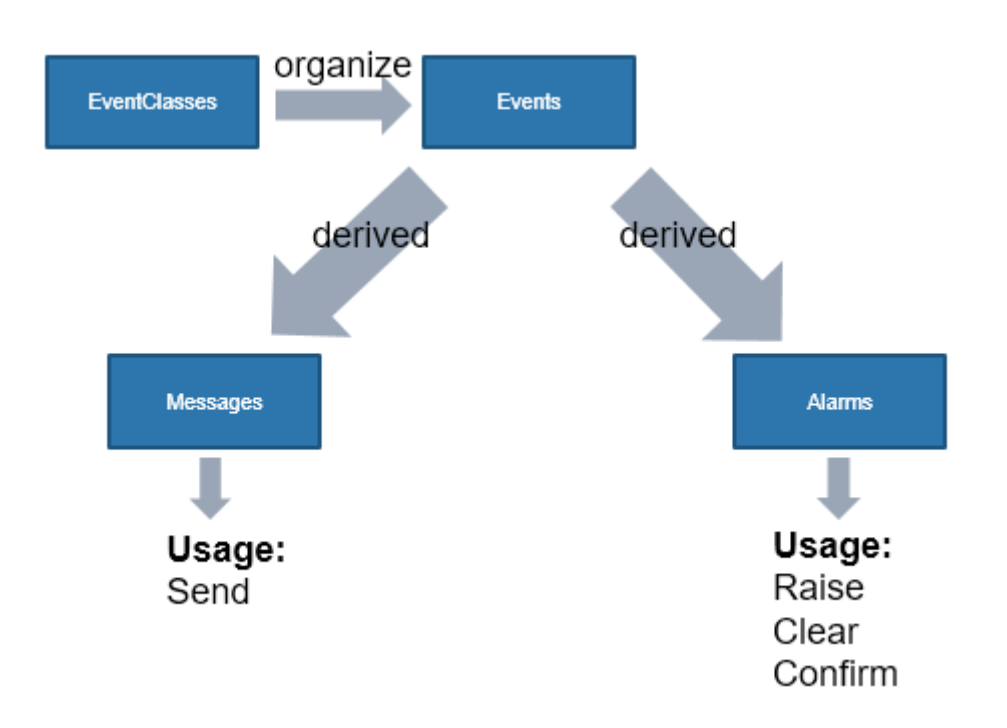

#### <span id="page-12-1"></span>**Events**

An event itself is not used directly, but rather the derived types "messages" or "alarms".

An event provides the following common elements of messages and alarms:

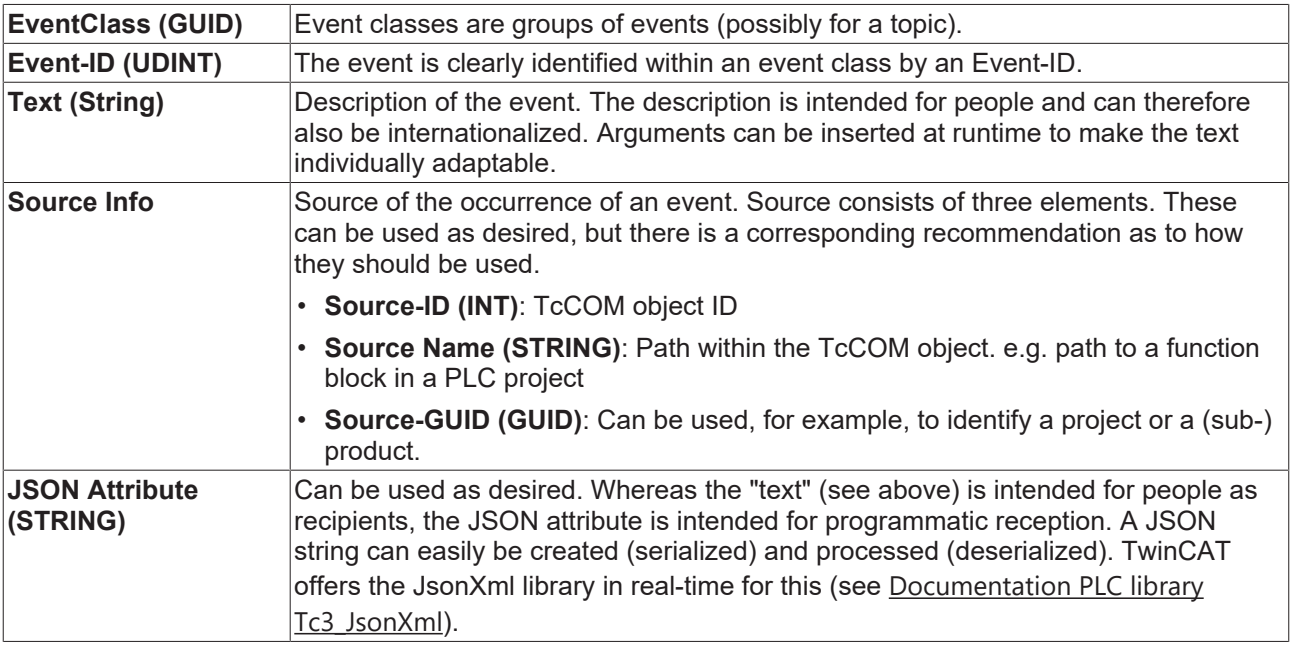

In addition to these elements, events possess further elements, which are described in the [TMC Editor](#page-14-0) [\[](#page-14-0)[}](#page-14-0) [15\]](#page-14-0).

#### **Messages**

Messages are stateless. They are sent when called and the corresponding registered components are delivered.

#### **Identification**

Messages are identified by the EventClass and Event-ID.

#### **Alarm**

As opposed to a message, an alarm is not stateless.

It has the following alarm states:

- Not-Raised
- Raised

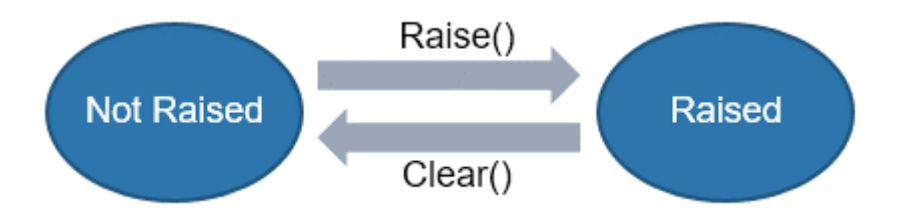

In addition, a confirmation can be demanded. Distinction is made between the following confirmation states:

- WaitForConfirmation
- Confirmed or Reset

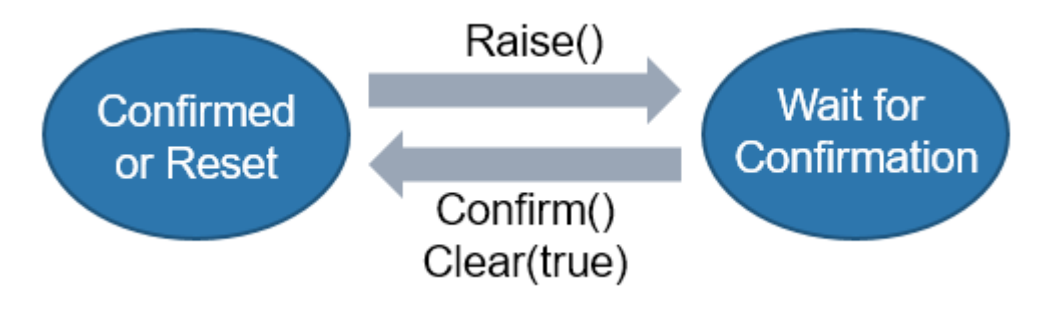

Calling the corresponding methods causes an event to be transmitted and sets the alarm to the respective state.

- If a confirmation takes place via Confirm(), the state is set to Confirmed.
- If a confirmation takes place via Clear(TRUE), the state is set to Reset.

If the call of a method is invalid in the current state, this will be indicated by a return value.

When shutting down TwinCAT (RUN  $\rightarrow$  CONFIG transition), a dispose that sets a Clear time stamp is executed internally for all alarms in the Raised state. There is no confirmation for these alarms.

#### **Identification**

The TwinCAT 3 EventLogger identifies an alarm using the EventClass, Event-ID and Source Info. Thus an alarm (combination of EventClass and Event-ID) can be used at different points in a program. For example, an alarm "storage empty" can be used for different storages, since different "Source Info" is provided at runtime (see also [Handling sources \[](#page-27-0)[}](#page-27-0) [28\]](#page-27-0)).

# **RECKHOFF**

#### **Architecture**

The TwinCAT 3 EventLogger transmits events centrally between other components. These components include the real-time programming interfaces PLC or C++ as the primary source of events.

During the development the messages can be displayed in the TwinCAT Engineering (XAE).

An HMI, for example, can receive messages and display them accordingly. The customer can create further components of his own for receiving events.

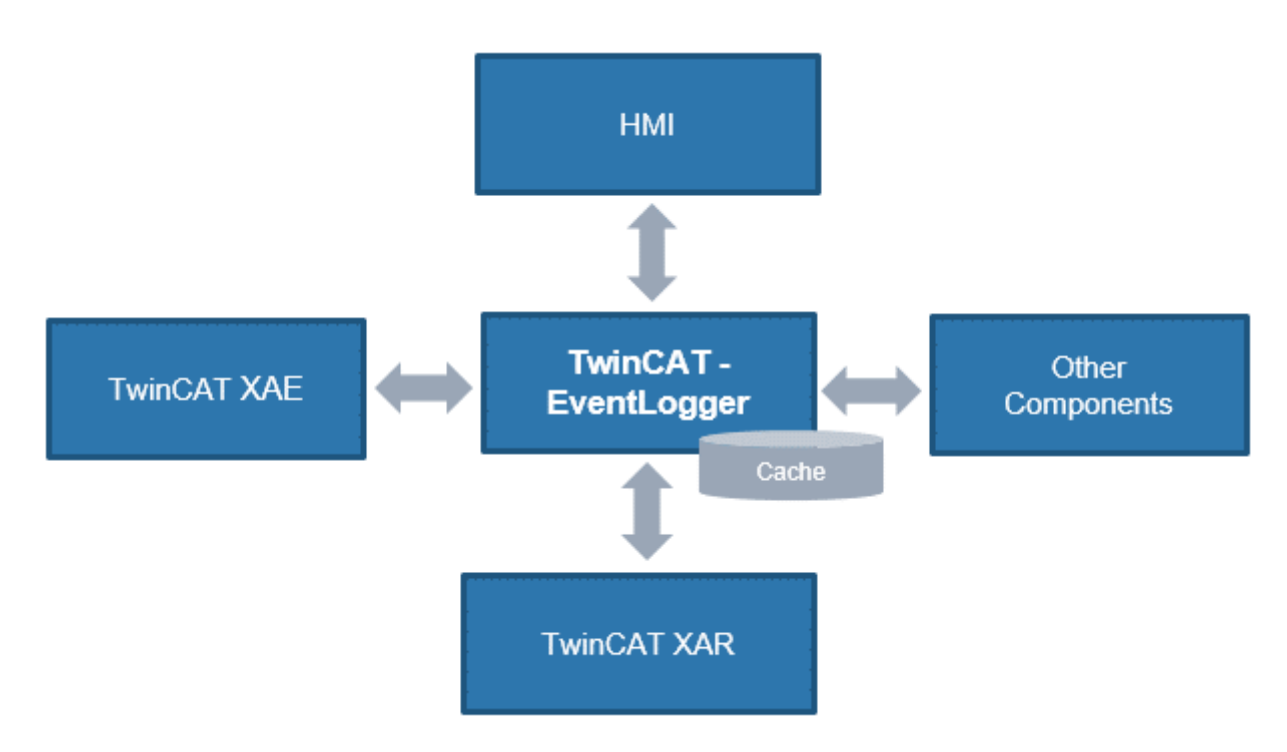

The TwinCAT 3 EventLogger keeps a limited number of the last events in a cache. This can be queried from the Engineering, for example after a restart, in order to enable a diagnosis to be made. The cache is dependent on the secured shutdown of the computer.

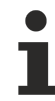

#### **Cache not persistent under Windows CE**

Starting with TwinCAT 3.1 Build 4024.25 the cache of events is not persisted under Windows CE systems for performance reasons.

#### **Workflow**

The general workflow for establishing asynchronous communication between components is as follows:

- 1. Creation of a new TwinCAT project.
- 2. Definition of event classes and events in the TwinCAT type system.
- 3. Execution of the automatic code generation in order to provide the source code for the real-time programming language in TwinCAT.
- 4. Implementation of the use and thus the sending and receiving of events.

#### **See also:**

- Documentation **TwinCAT 3** type system
- API descriptions PLC  $[\triangleright$  [32\]](#page-31-0) and  $C++[\triangleright$  [101\]](#page-100-0)
- [Samples \[](#page-156-0) $\blacktriangleright$  [157\]](#page-156-0)

## <span id="page-14-0"></span>**5.1 Event**

Events are described within the event class.

# **BECKHOFF**

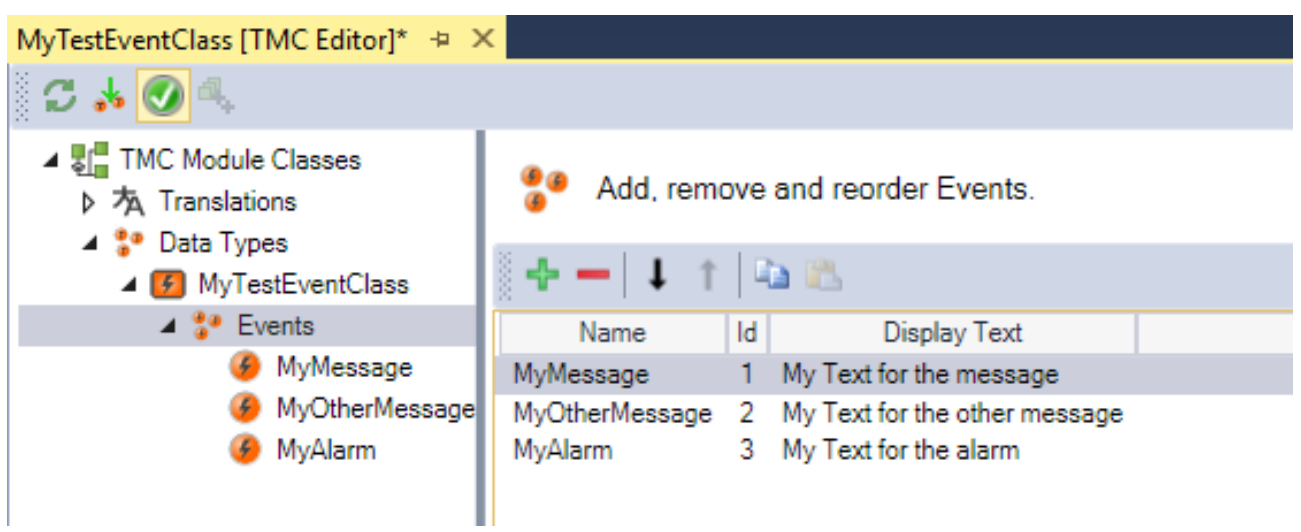

The events can be configured accordingly through the subelements.

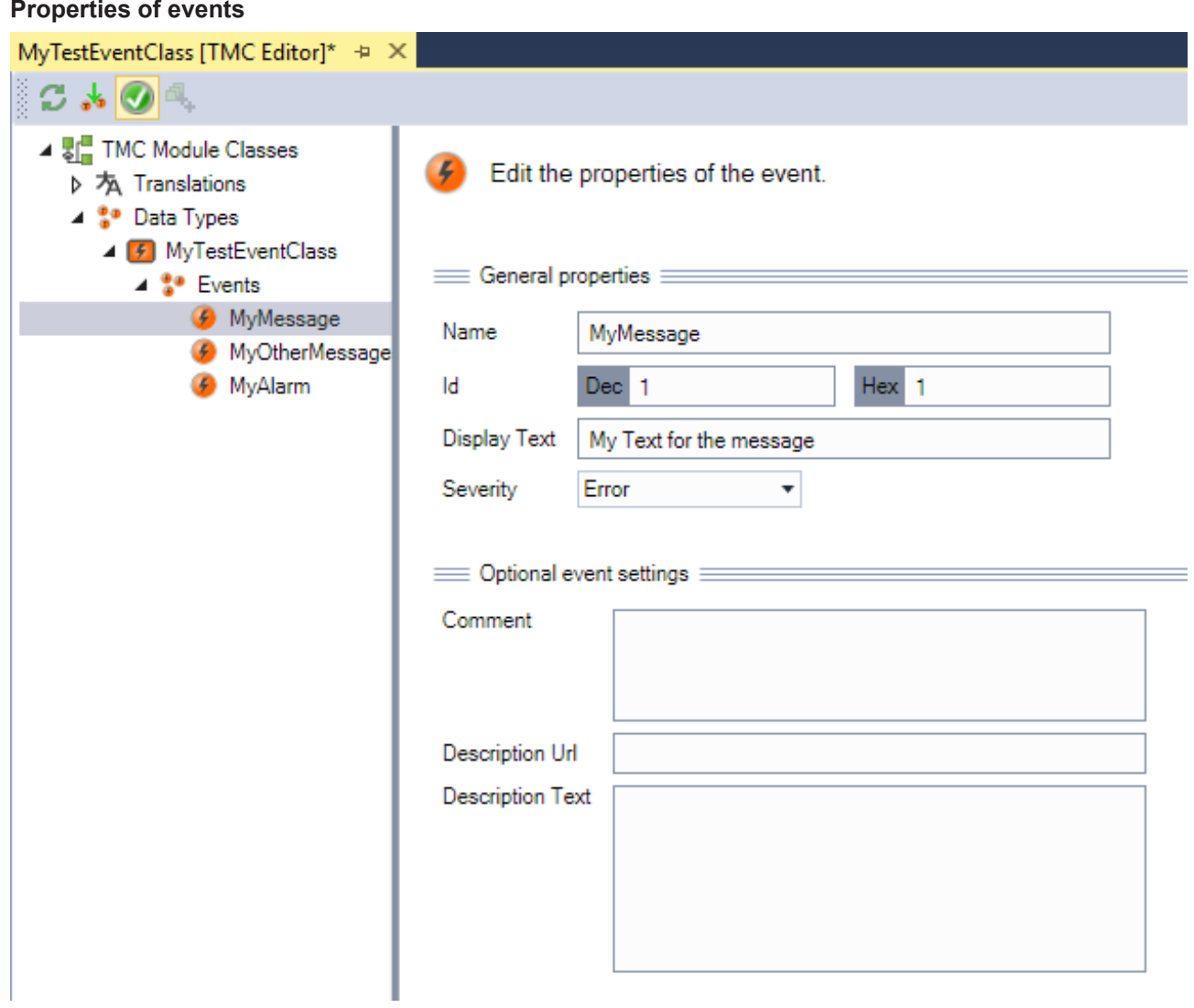

#### **Properties of events**

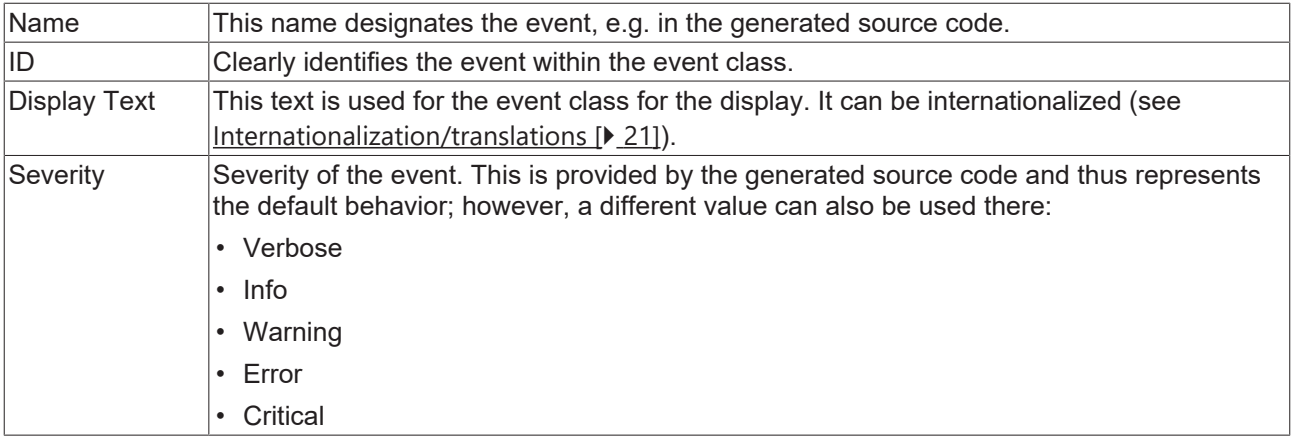

## <span id="page-16-0"></span>**5.2 Event class**

Event classes are groups of events (possibly for a theme) and, in the sense of the TwinCAT type system, data types that can be used in different modules. For this reason they are created as data types in the TwinCAT type system (System > Type System > Event Classes).

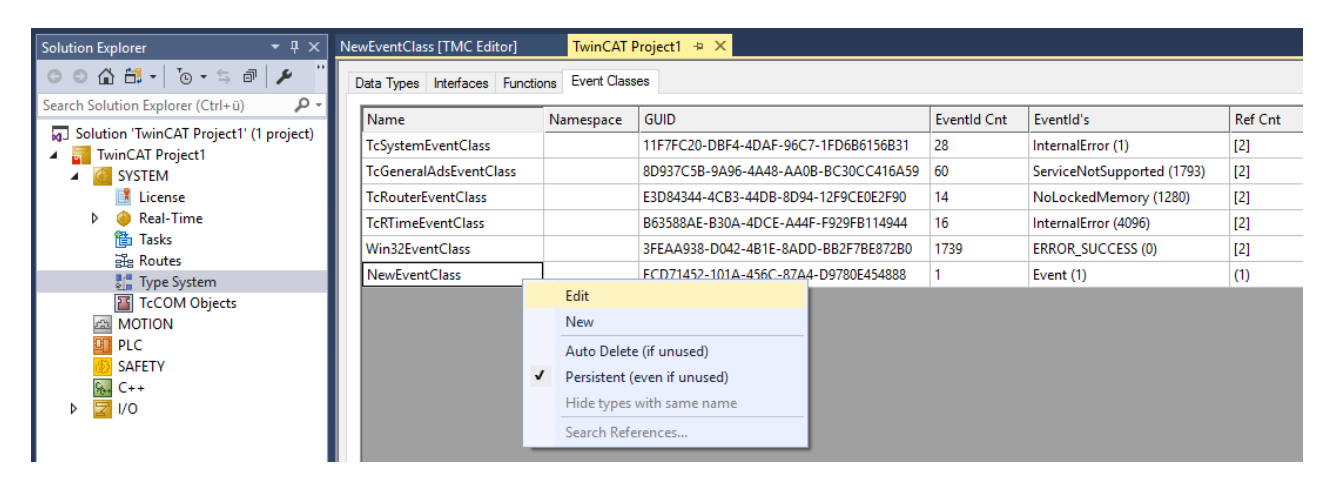

All known event classes are listed on the **Event Classes** tab in the TwinCAT type system. The TMC editor, in which the event classes can be defined and edited, can be opened via the context menu commands **Edit** and **New**.

In addition to the project event classes, TwinCAT also provides further event classes such as ADS return codes and system events.

#### **Properties of event classes**

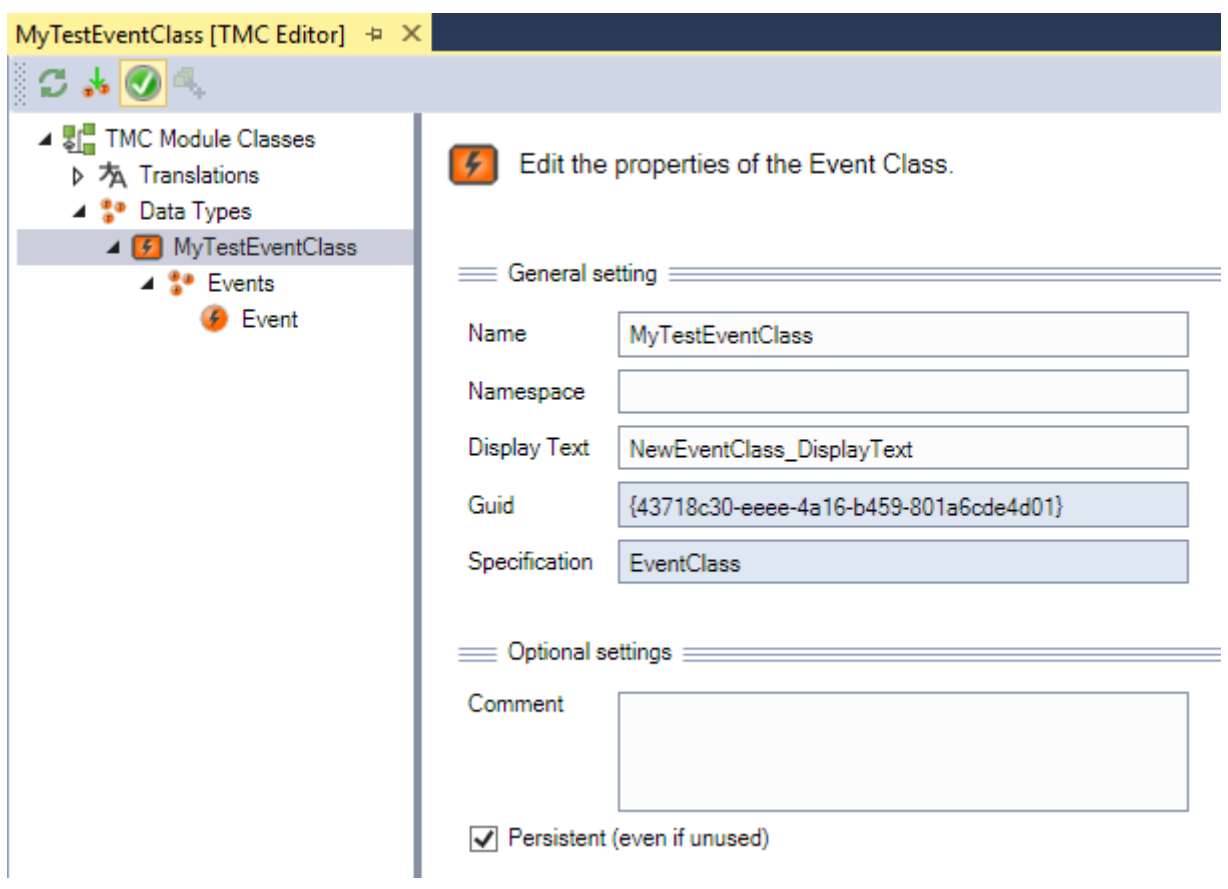

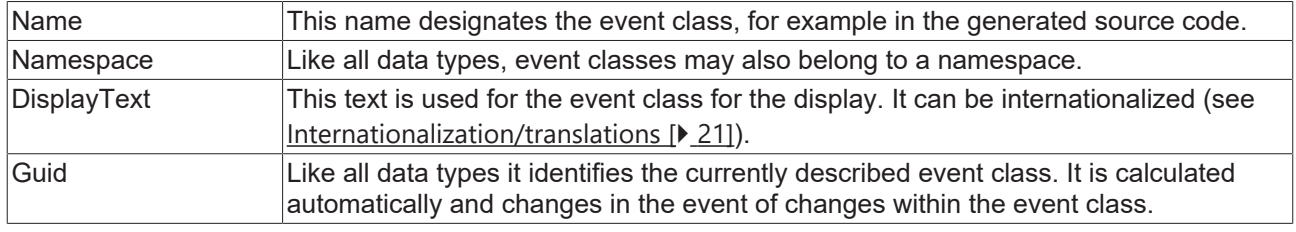

#### **Event classes in PLC libraries**

If event classes are used in a PLC library, they should also be part of the library in order to ensure that the data types are contained in the TwinCAT type system of every application that uses the PLC library.

To make this possible the event classes must be "pinned" in the PLC library. To do this, select the command **Pin Global Data Type** in the context menu of the created data type under **External Types** in the PLC library object.

# **BECKHOFF**

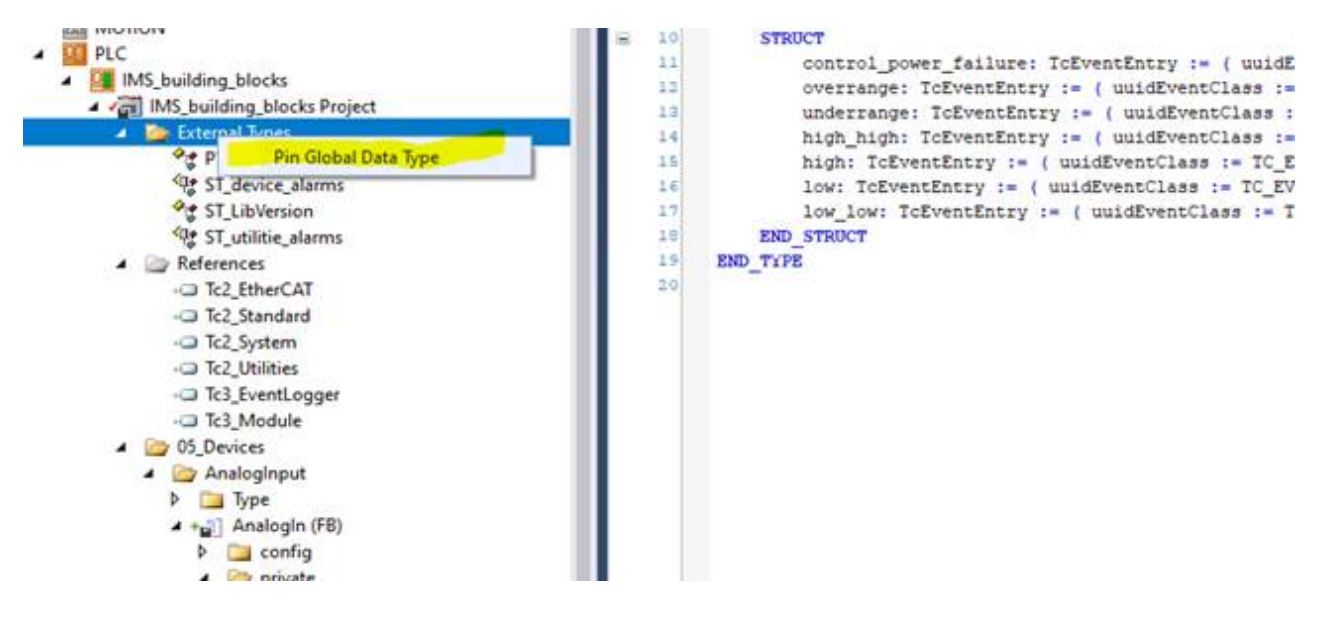

#### **Event classes in C++ projects**

Analogous to the other TwinCAT data types there is a possibility for C++ projects to define event classes locally in the C++ project.

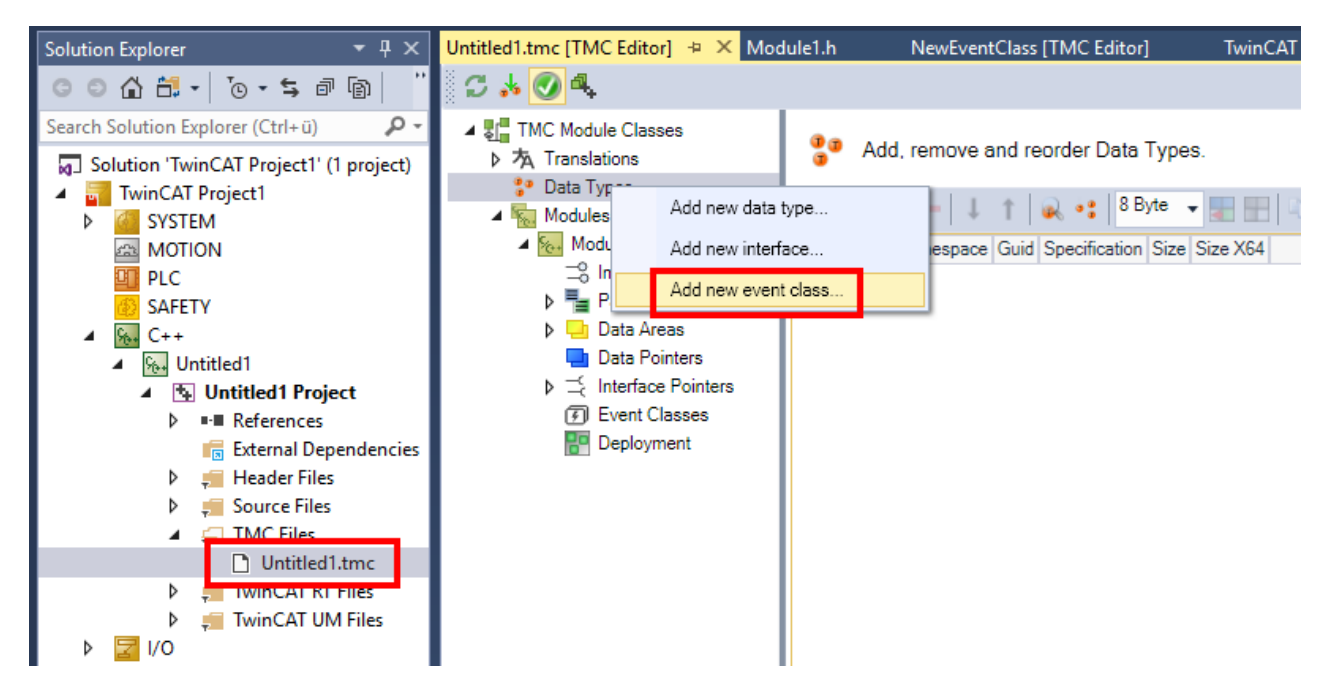

The event classes are declared for use in the corresponding C++ modules (irrespective of where they were defined). If an event class is added to a C++ module, it is automatically embedded in the TMC file of the module.

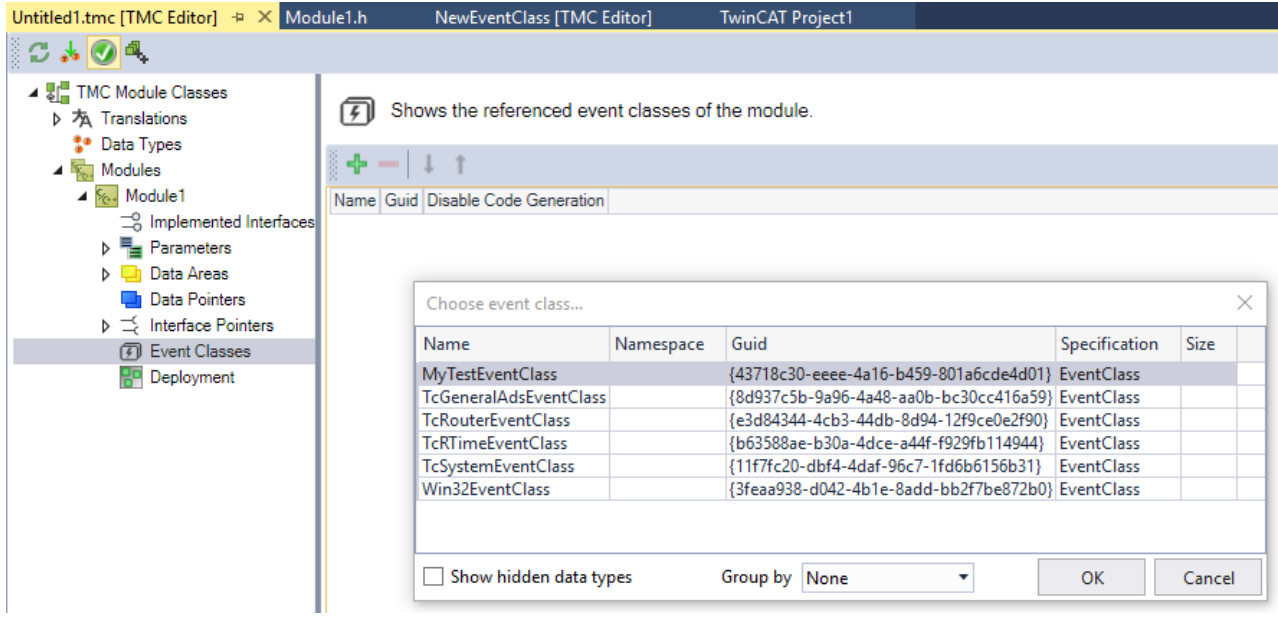

## <span id="page-19-0"></span>**5.3 Code generation of the event definition**

Source code is generated from the definition of event classes with events, both in the PLC and in C++.

The "names" of the events and event classes are used in the code generation. An event class can thus be used across different versions of an event class through its name.

The "severity" is provided by the code generation. The programmer thus has the possibility to set this individually when creating the events. The severity as described in the [TMC editor \[](#page-14-0)[}](#page-14-0) [15\]](#page-14-0) should thus be considered the default behavior. The severity can deviate from this in the specific application case.

#### **PLC**

A GVL TC EVENTS is created in the PLC and contains the event classes as subelements and is updated following changes (saving/closing the TMC editor). These global constants in turn contain the events themselves as subelements together with the individual elements EventId, Severity and the UUID of the event class to which they belong.

These elements can be used by means of IntelliSense for the parameters, e.g. with Create()/CreateEx().

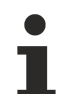

#### **Logged-in PLC**

The code is not updated if a connection to a PLC exists (login). The update then takes place following a logout.

Via "OnlineChange" the changes to an event class can be applied if the option "Update boot project" is selected.

#### **C++**

TcCOM modules must use the event classes, i.e. they must be entered as used in the TMC editor. A code generation then creates a namespace, "TcEvents", as part of the <DriverName>Services.h- file. The namespace can be used by means of IntelliSense for the parameters of the event classes/events, e.g. with CreateMessage()/CreateAlarm().

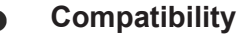

The C++ source code generation requires Visual Studio 2013 or newer.

# <span id="page-20-0"></span>**5.4 Internationalization/translations**

The texts of the events ("DisplayText") for display in HMIs, for example, can be internationalized.

The "Translations" section in the TMC editor is provided for this. The section describes a table in whose rows the keys are assigned to the texts in different languages.

#### **Keys to be translated**

The keys are automatically determined from the texts ("Display Text") of the events and event classes. It is possible to describe individually whether the keys are to be adopted into the translation:

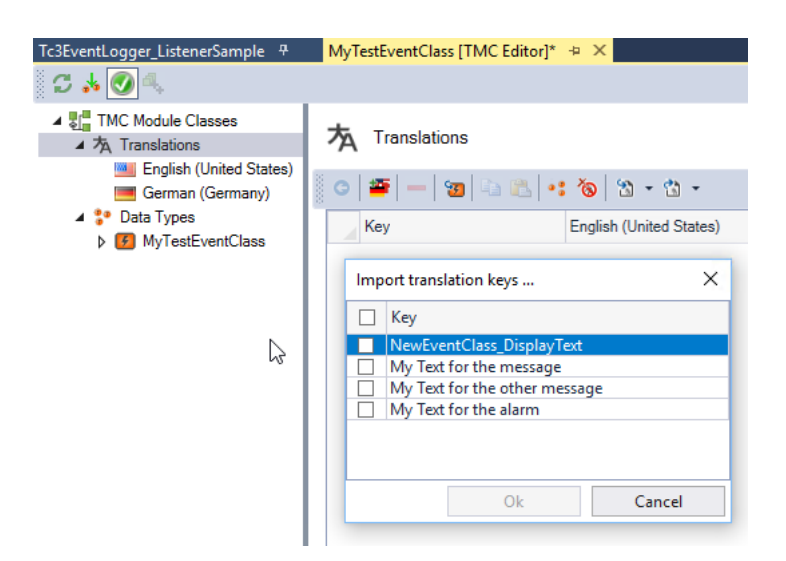

#### **Languages to be included**

Languages can be selected and added. If a language is requested at runtime for which no text is stored, the English text will be used.

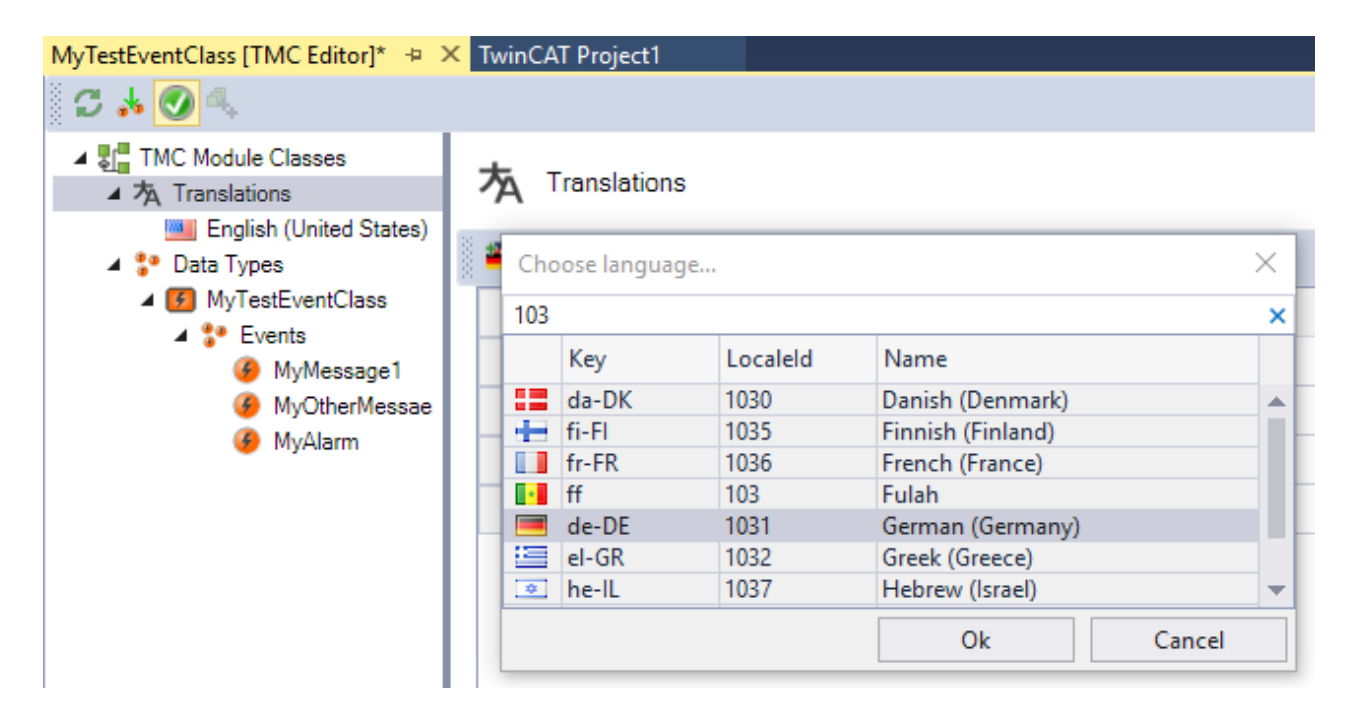

#### **Translations**

The translations can be placed in the table below "Translations".

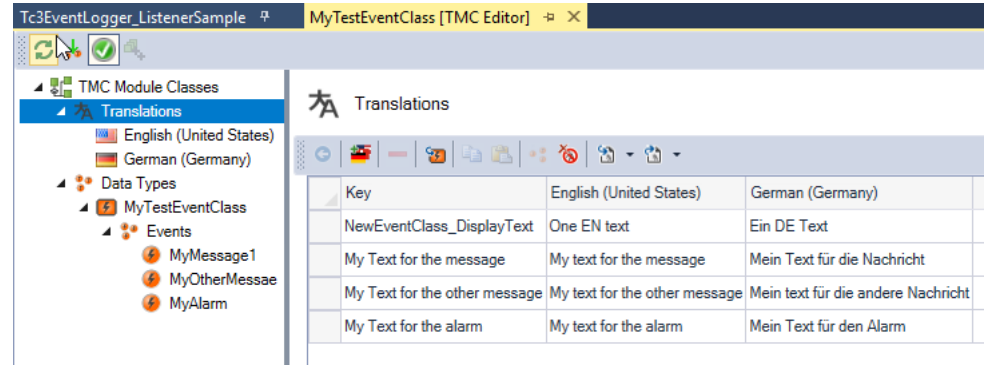

Alternatively the languages can be edited separately on the respective sub-nodes.

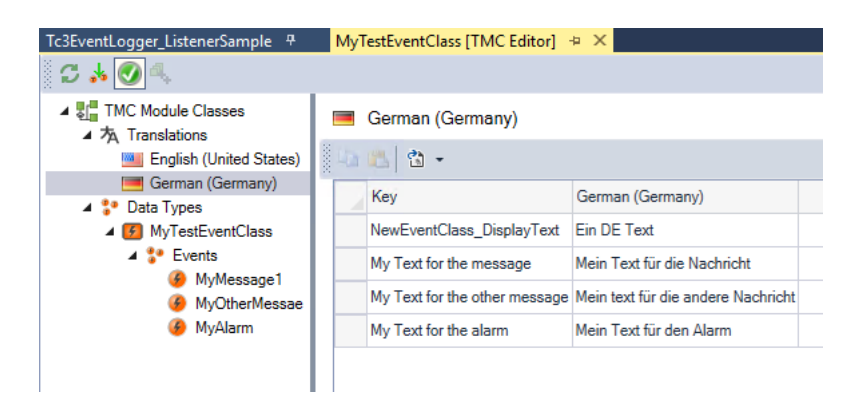

#### **Additional functions**

Further functions are available for the internationalization:

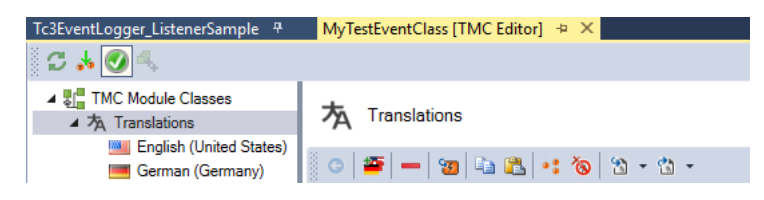

The following functions are available:

- Add a language: Adds a language, as described above.
- Remove selected translations: Removes a key with the translations.
- Import Translation Keys: Imports the key that is used from the event classes as described above.
- Copy: Copies the translation.
- Paste: Pastes a translation.
- Show Types: Displays the use of the selected key.
- Delete unused: Deletes the key that is not used in any EventClass from the table.
- Import: Imports the translations from an XML or CSV file.
- Export: Exports the translations to an XML or CSV file.

The import and export functions relate to an XML/CSV format, which can be investigated by way of an example through an export.

#### **Translations outside of TwinCAT (XML)**

The translation information is stored in its own area of the configuration files, which can also be edited outside of the TwinCAT XAE.

# <span id="page-22-0"></span>**5.5 Target system**

The TwinCAT 3 EventLogger can be configured on the target system by means of registry entries.

The following keys are usable below *HKEY\_LOCAL\_MACHINE\SOFTWARE\ [WOW6432Node\]Beckhoff\TwinCAT3*:

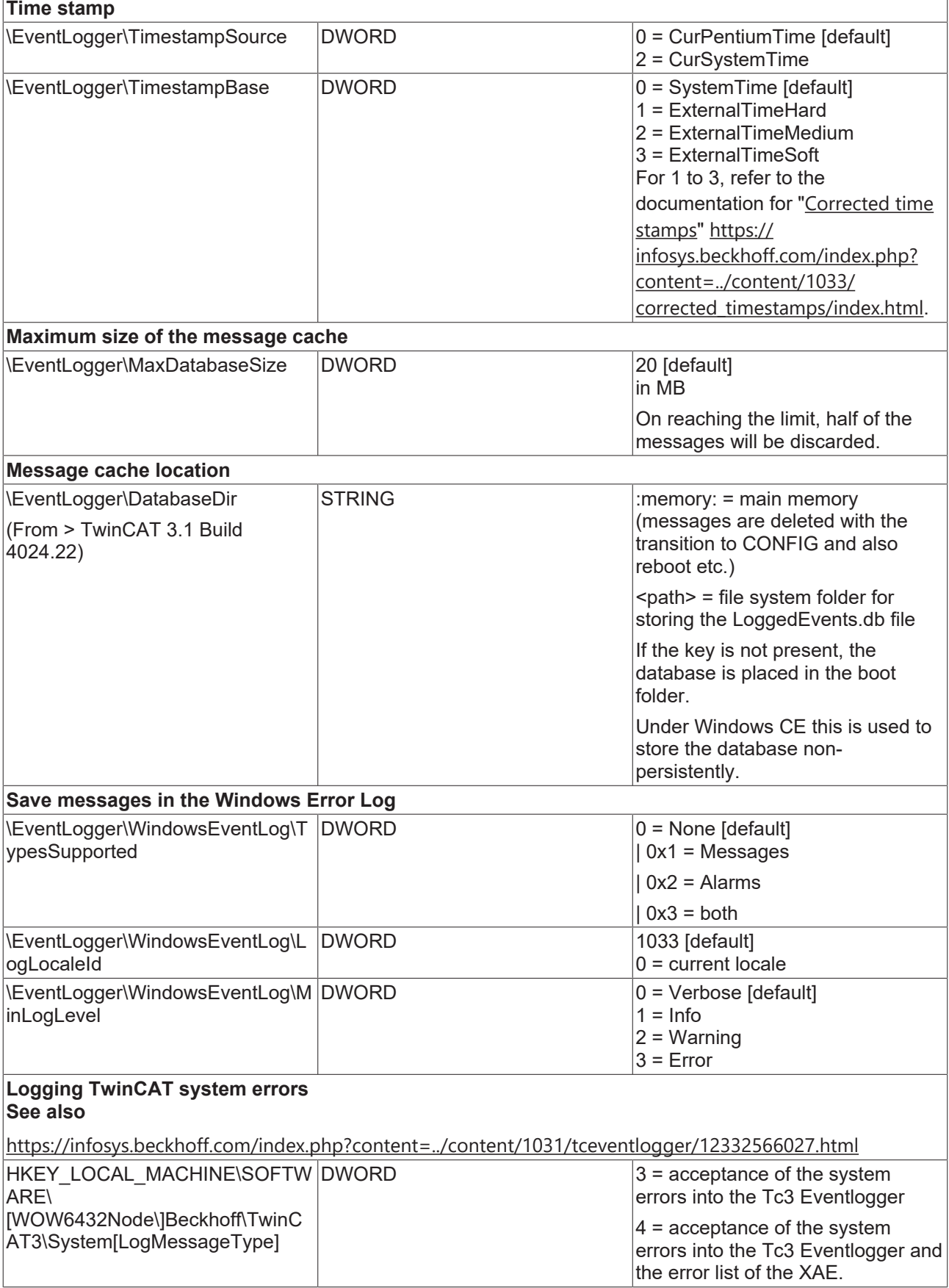

If the keys do not exist, they must be created with the specified type.

# <span id="page-24-0"></span>**5.6 Engineering**

**TwinCAT Logged Events window**

#### **Compatibility**

The **TwinCAT Logged Events** window is available from Visual Studio 2013.

The target system events can be loaded from the cache database mentioned above and displayed via the **Logged Window**. The window is opened in the TwinCAT 3 Engineering (XAE) via **View > Other Windows > TwinCAT Logged Events.**

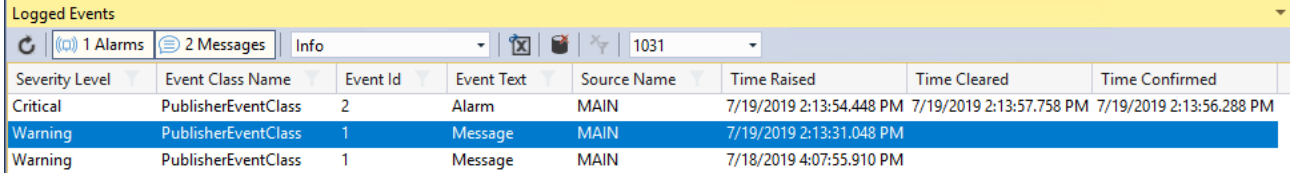

The toolbar in the window provides the following functions:

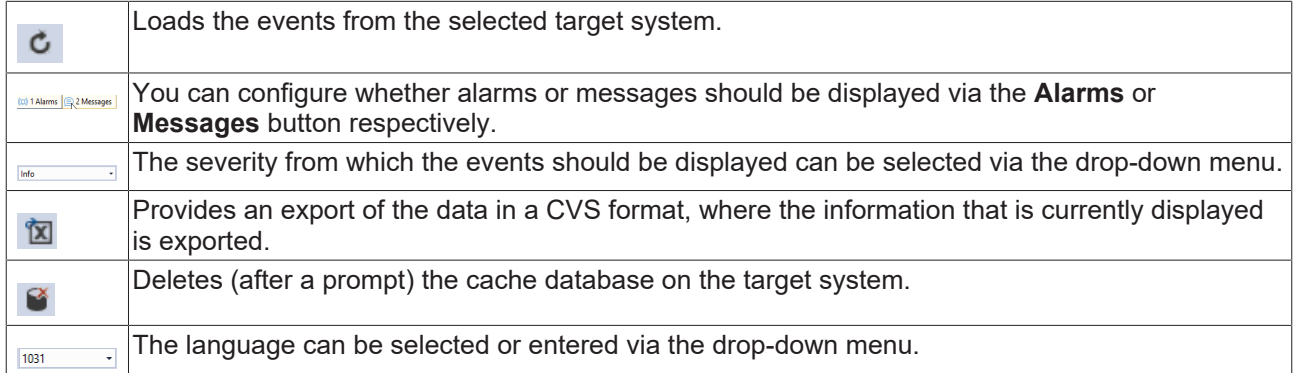

The columns in the window and the temporal resolution can be configured using the commands in the context menu:

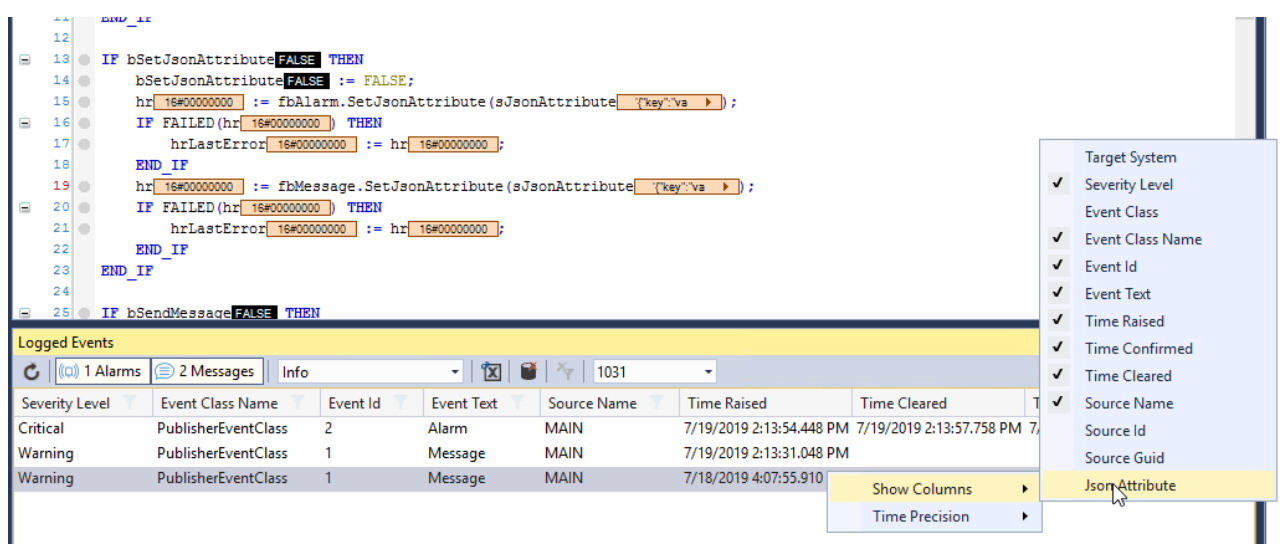

Entries can be selected via the filter function:

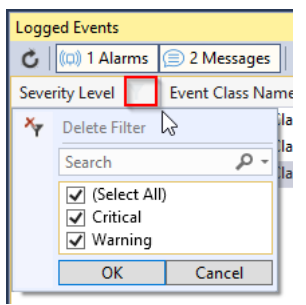

#### **TwinCAT options**

The TwinCAT engineering settings in the TwinCAT options (**Tools > Options**) provide basic settings for the TwinCAT 3 EventLogger.

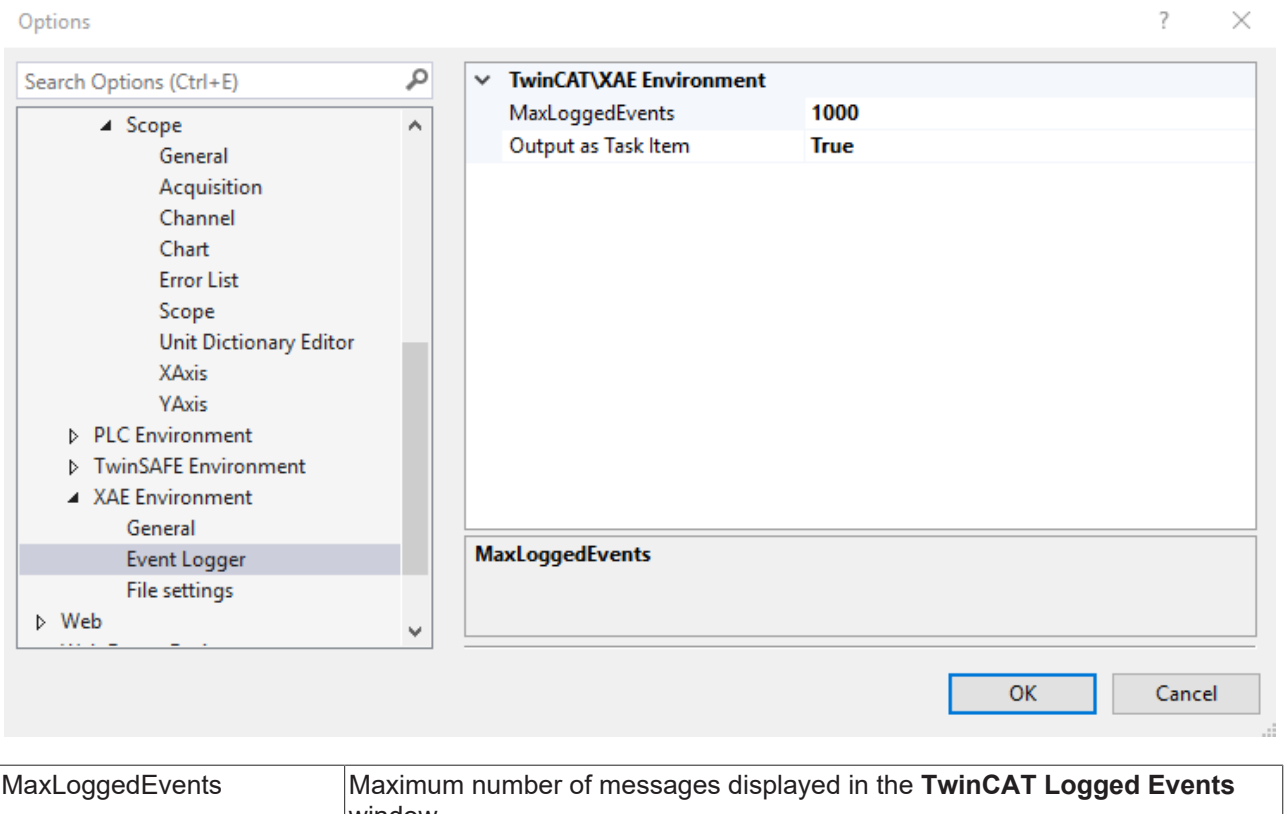

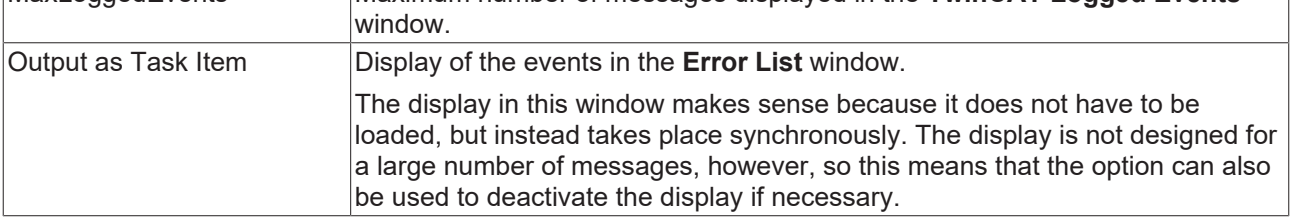

## <span id="page-25-0"></span>**5.7 Arguments**

The texts of the events can be individualized by programming with "arguments".

A marking with the notation {n} is used for this during the description of the events in the TMC editor, where n is an ascending number starting from 0.

Up to 128 arguments with a maximum size of 1024 bytes can be used at one event.

In the TMC editor, for example, such a Display Text is used for an event:

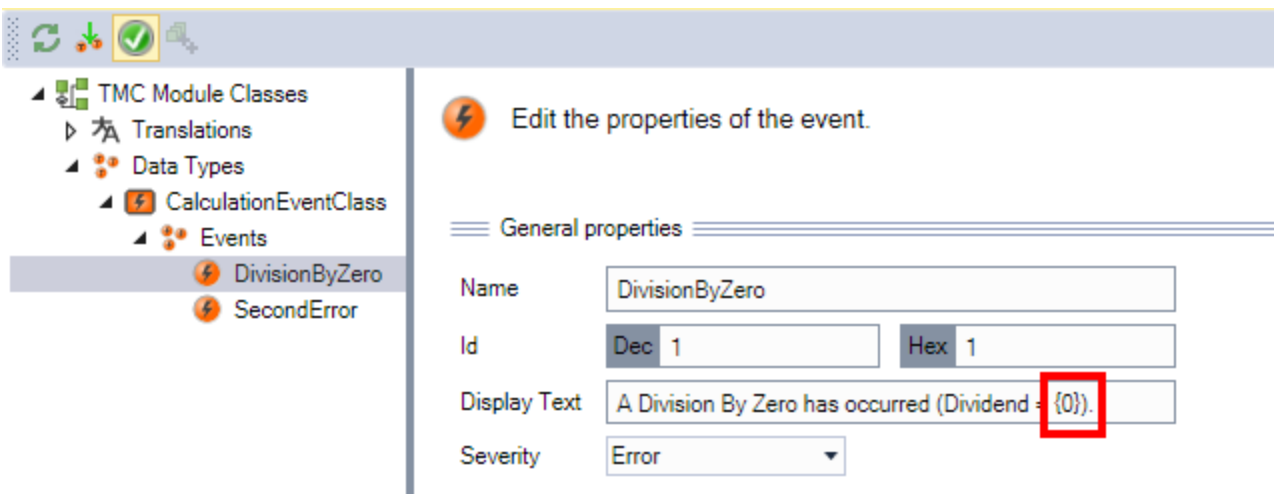

This can then be used in the source code as follows:

#### **PLC**

Arguments can be handled in the PLC as follows:

```
fbMsg : FB_TcMessage;
IF NOT fbMsg.EqualsToEventEntryEx(stOther:=TC_EVENTS.CalculationEventClass.DivisionByZero) THEN
   hr := fbMsg.CreateEx(TC_EVENTS.CalculationEventClass.DivisionByZero, 0 (*fbSource*) );
END_IF
```
fbMsg.ipArguments.Clear().AddLReal(fDividend); //set Argument

The arguments must thereby be defined after Create()/CreateEx(), but before Send().

Several arguments can be specified in concatenated form.

**Display Text** A Division By Zero has occoured (Dvidend =  $\{0\}$ , Divisor =  $\{1\}$ )

fbMsg.ipArguments.Clear().AddLReal(fDividend).AddLReal(fDivisor);

```
In this case fDividend is set in place of \{0\} and fDivisor in place of \{1\}.
```
#### **C++**

Arguments can be handled in the C++ as follows:

```
TcArgs tcArgs(m_spMessage);
tcArgs->Clear();
tcArgs.AddArgument(m_dividend);
```
The arguments must thereby be defined after CreateMessage()/CreateAlarm(), but before Send().

For this, TcEventLoggerTemplate.h must be included in <ProjectName>Interfaces.h.

```
#include"TcRouterInterfaces.h"
#include"TcEventLoggerTemplates.h"
///<AutoGeneratedContent id="Interfaces">
///</AutoGeneratedContent>
```
#### **Output**

The output is accordingly:

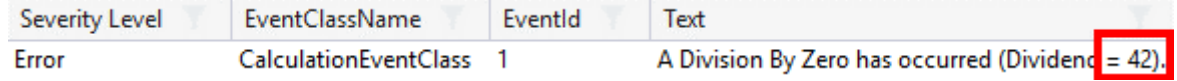

This notation can also be used as text within the translations.

#### **Formatting**

The output of the arguments can also be formatted. To do this the syntax  $\{n, \leq$ Format $\geq\}$  is used accordingly in the TMC editor:

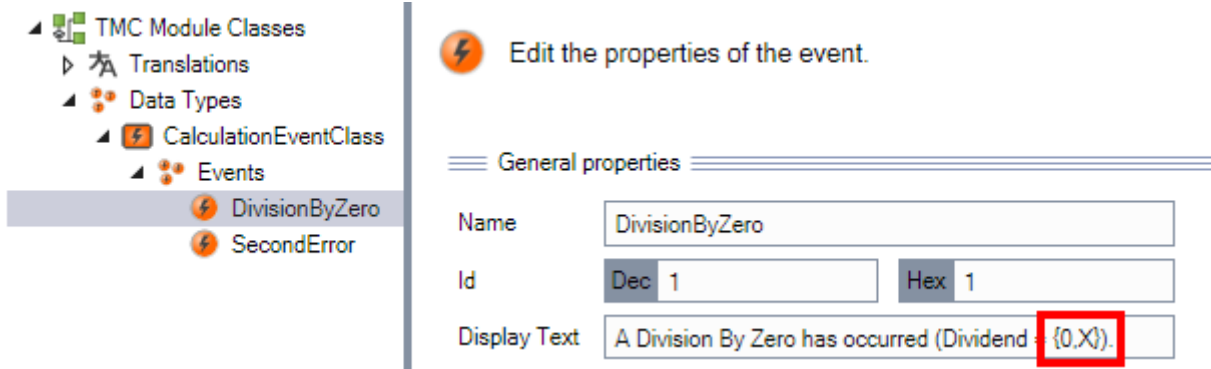

The following formats are available:

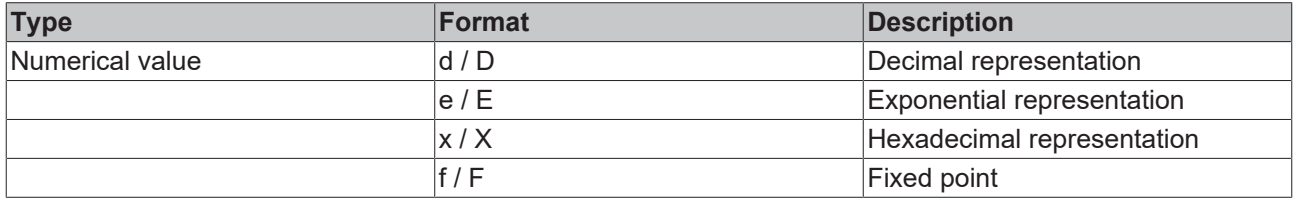

Note that, for example, a REAL cannot be represented as "d" or "x" etc.

Additionally the syntax {eventID} (for the event ID) as well as {eventclass} (for the guid of the event class) are available to output the corresponding information as part of the text.

## <span id="page-27-0"></span>**5.8 Handling sources**

The same events can occur at different points in a program. The source of an event is described in the programming by the "Source Info" and sent as well when transmitting.

The SourceInfo consists of three parts (see [Events \[](#page-12-1)▶ [13\]](#page-12-1)).

The source is also specified when creating the event in both programming languages.

#### **PLC**

The FB\_TcSourceInfo is used for this in the PLC.

```
VAR
    fbResult : FB_TcMessage;
    fbSource : FB_TcSourceInfo; // optional
```
This is parameterized accordingly before Create()/CreateEx() is called:

```
.<br>//adapt source name if required (default is ads symbol name)
fbSource.Clear();
rbsource.clear();<br>fbSource.sName := 'Math Calculation';<br>fbSource.nId := 12;
IF NOT fbResult.EqualsToEventEntryEx(st0ther:=TC_EVENTS.CalculationEventClass.DivisionByZero) THEN<br>hr := fbResult.CreateEx(TC_EVENTS.CalculationEventClass.DivisionByZero,<mark>IfbSource)</mark>; //This uses dyn ressources and shouldn
```
Alternatively a zero can be assigned to the corresponding parameter on calling Create()/CreateEx() in order to use the internal standard source information of the PLC. If **no** explicit SourceInfo is then specified, the symbol path is output where the event is instanced as SourceName and the object ID of the PLC instance as

SourceID.

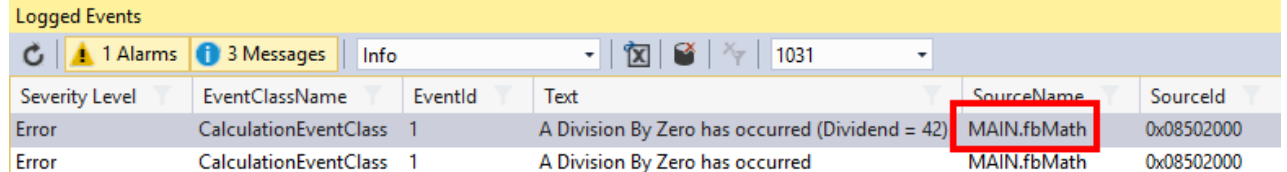

**C++**

TcSourceInfo is used in C++ and can be transferred, for example, in the following way with CreateMessage()/CreateAlarm():

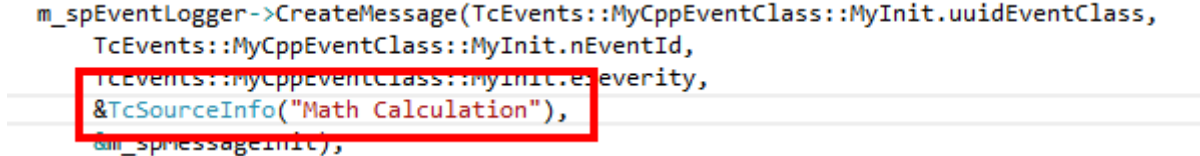

#### **Output**

This SourceInfo can be shown accordingly in the LoggedEvents window:

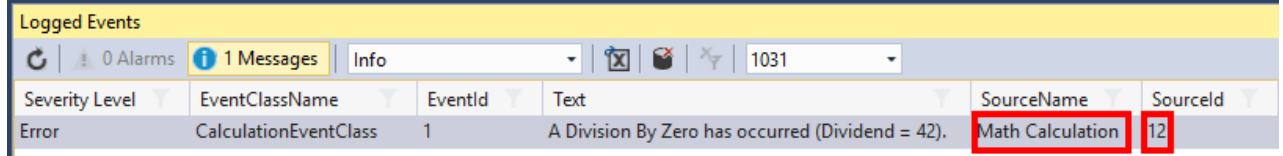

## <span id="page-28-0"></span>**5.9 JSON attributes**

As described in the introductory part of the [Technical introduction \[](#page-12-0) $\blacktriangleright$  [13\]](#page-12-0) section, there is a possibility to transmit an additional JSON attribute with a message.

The JsonXml library ([PLC library Tc3\\_JsonXml](https://infosys.beckhoff.de/content/1031/tcplclib_tc3_jsonxml/index.html?id=8865943157452222564)) can be used to generate the JSON when creating and when receiving.

### **PLC**

The JSON attribute can be specified before the Send() but after the Create()/CreateEx().

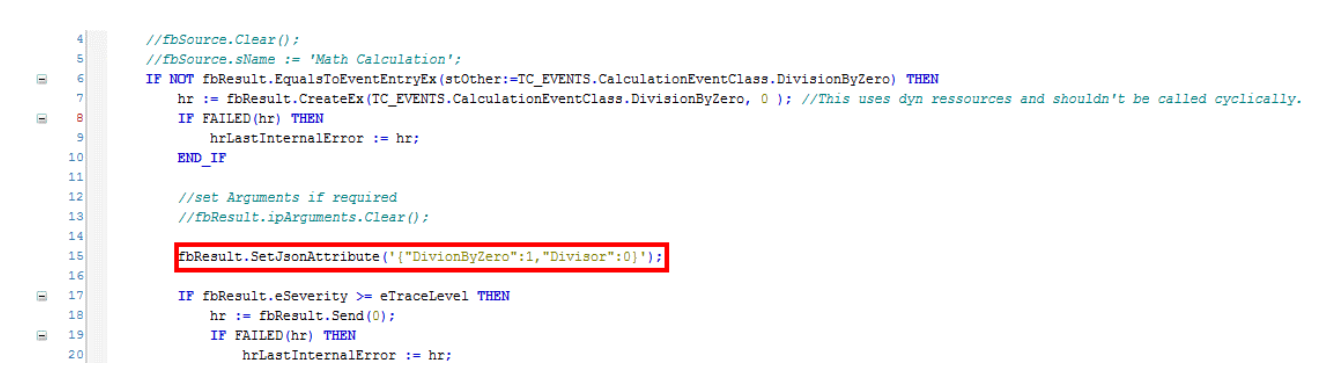

#### **C++**

The JSON attribute can be specified before the Send() but after the CreateMessage()/CreateAlarm().

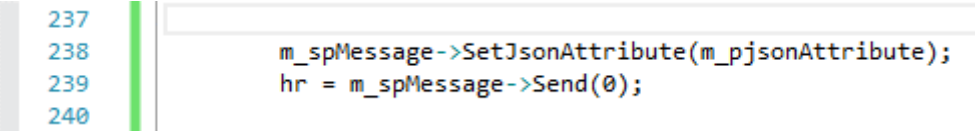

#### **Output**

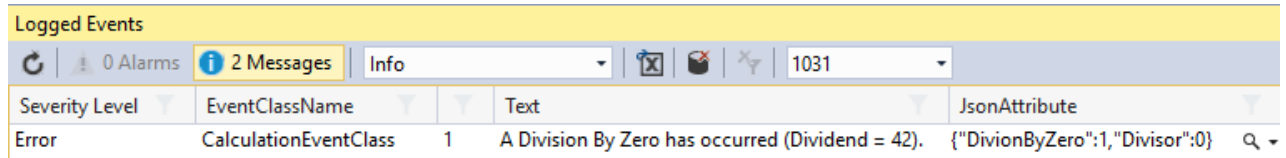

The Logged Events window provides two visualizations for the JSON attributes, which can be selected via the drop-down menu inside the information column and opened by clicking on the magnifying glass:

#### Text Visualizer

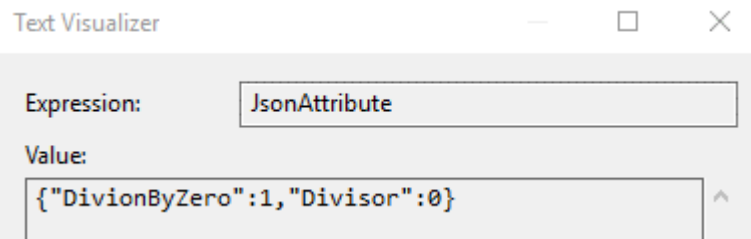

#### JSON Visualizer

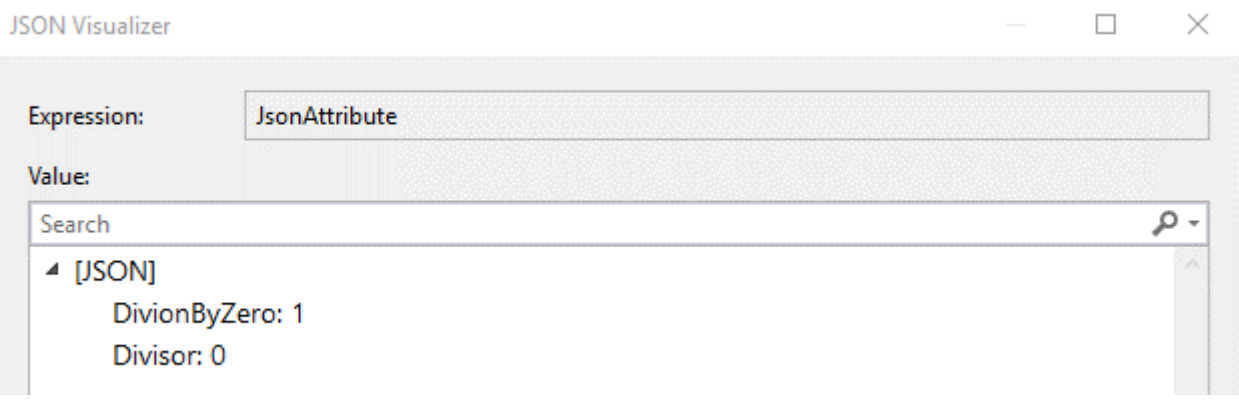

## <span id="page-29-0"></span>**5.10 Query filter**

*NOTICE*

#### **From TwinCAT 3.1, build 4024.17**

The filters described here are available from version TwinCAT 3.1 Build 4024.17.

When processing messages such as receiving, the question arises as to which messages are to be considered at the corresponding point.

An API is provided to formulate the desired messages. For all incoming messages, the API describes which ones are relevant, resulting in a filter.

This API is available for use in various places:

- Receiving messages in real-time via the Listener interface.
- Receiving messages that occur based on EtherCAT emergency messages of the IO system.

**RECKHOFF** 

- Deleting messages from the cache.
- Exporting messages to a file ("CSV Export").

The practical application of the filters is illustrated in [Example filter \[](#page-159-1) $\blacktriangleright$  [160\]](#page-159-0) and [Example Listener \[](#page-159-0) $\blacktriangleright$  160].

<span id="page-30-0"></span>[FB\\_TcEventFilter \[](#page-40-0) $\blacktriangleright$  [41\]](#page-40-0) is the entry point in terms of usage.

### **5.10.1 Return values**

When processing the filters, the correctness is checked in the respective application. Any errors are indicated by corresponding return values.

These are documented here:

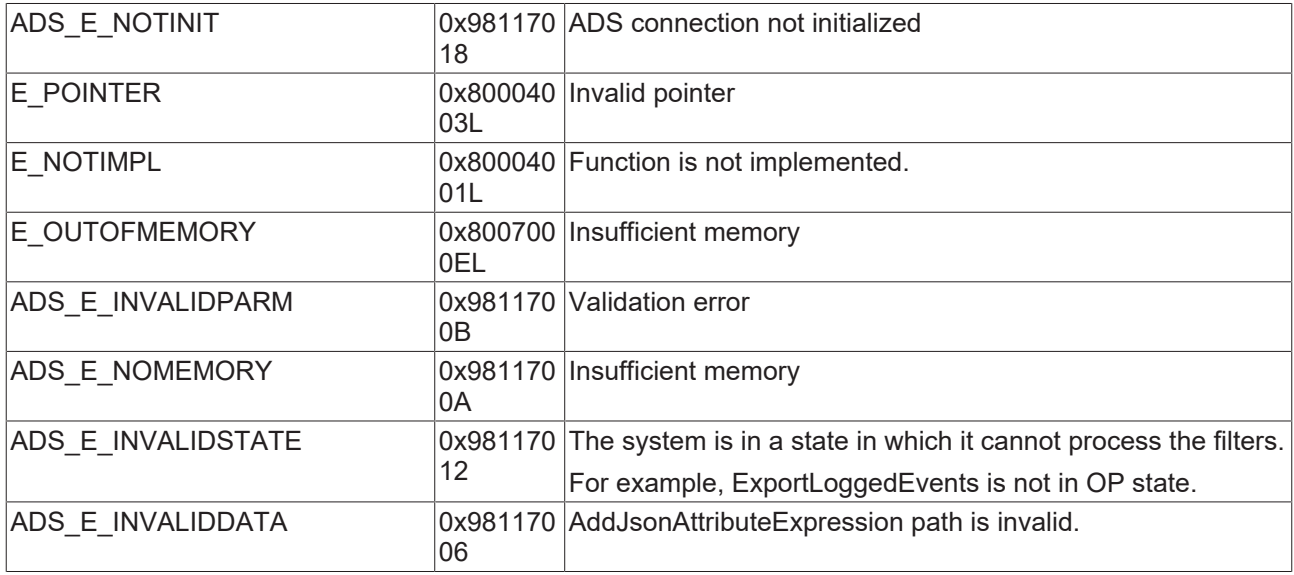

# <span id="page-31-0"></span>**6 PLC API**

# <span id="page-31-2"></span><span id="page-31-1"></span>**6.1 Functions and function blocks**

## **6.1.1 Asynchronous text requests**

### **6.1.1.1 FB\_AsyncStrResult**

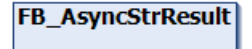

This function block enables the asynchronous request for a text.

#### **Syntax**

#### Definition:

FUNCTION\_BLOCK FB\_AsyncStrResult

#### **Methods**

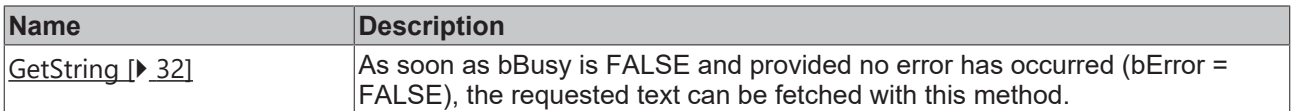

### **Properties**

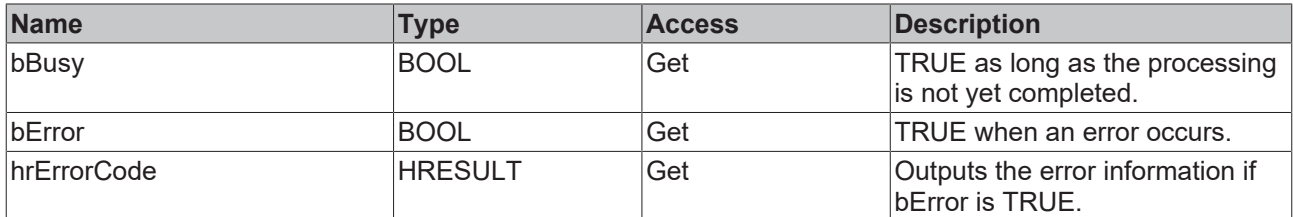

#### **Requirements**

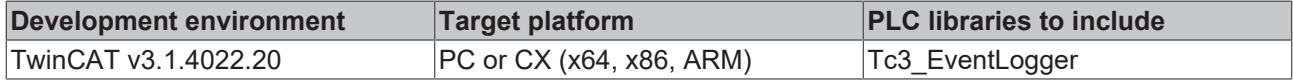

### <span id="page-31-3"></span>**6.1.1.1.1 GetString**

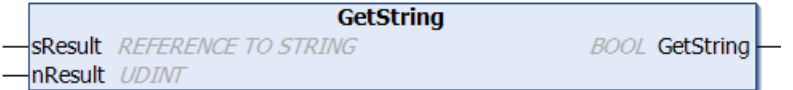

As soon as bBusy is FALSE and provided no error has occurred (bError = FALSE), the requested text can be fetched with this method.

#### **Syntax**

```
METHOD GetString : BOOL
VAR_INPUT
   -<br>SResult : REFERENCE TO STRING;
        nResult : UDINT;
END_VAR
```
# **BECKHOFF**

### **Inputs**

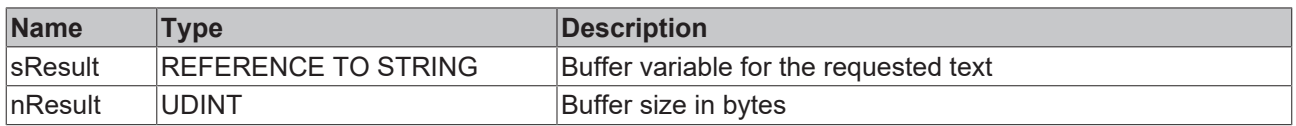

### *Return value*

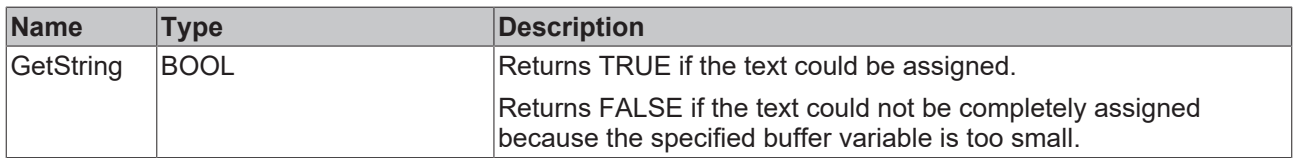

#### **Example**

The method may only be called if bBusy = FALSE and bError = FALSE signal that text is available.

```
IF NOT fb.bBusy AND NOT fb.bError THEN
   bGetStringSuccess := fb.GetString(sText, SIZEOF(sText));
END_IF
```
### **6.1.1.2 FB\_RequestEventClassName**

#### FB\_RequestEventClassName

This function block enables the asynchronous request for the name of an event class.

#### **Syntax**

Definition:

FUNCTION\_BLOCK FB\_RequestEventClassName

#### **Methods**

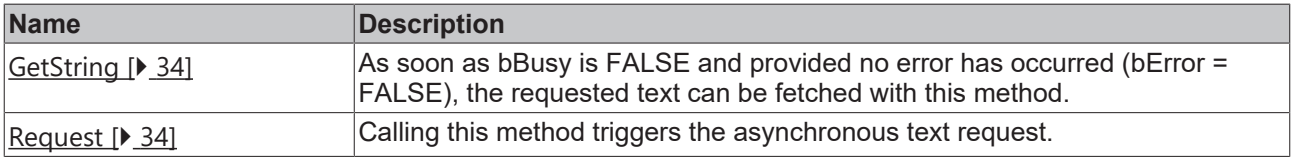

### **Properties**

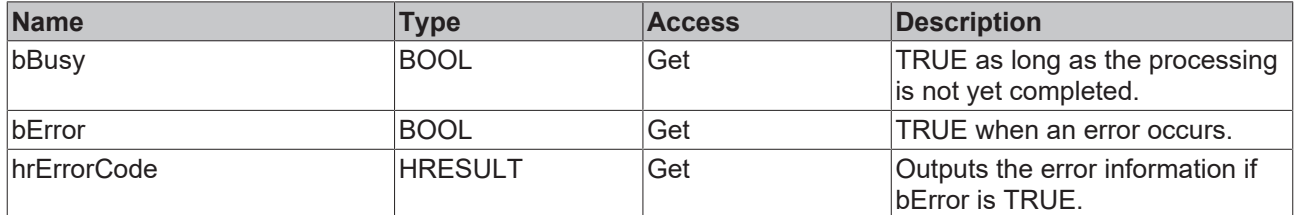

#### **Requirements**

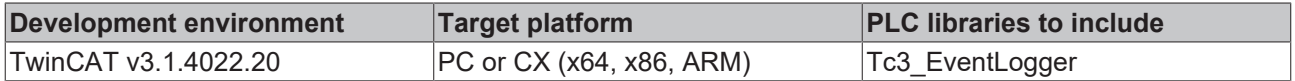

### <span id="page-33-0"></span>**6.1.1.2.1 GetString**

```
GetString
  SResult REFERENCE TO STRING
                                                          BOOL GetString
  nResult UDINT
\overline{a}
```
As soon as bBusy is FALSE and provided no error has occurred (bError = FALSE), the requested text can be fetched with this method.

#### **Syntax**

```
METHOD GetString : BOOL
VAR_INPUT
        sResult : REFERENCE TO STRING;
        nResult : UDINT;
END_VAR
```
#### **Inputs**

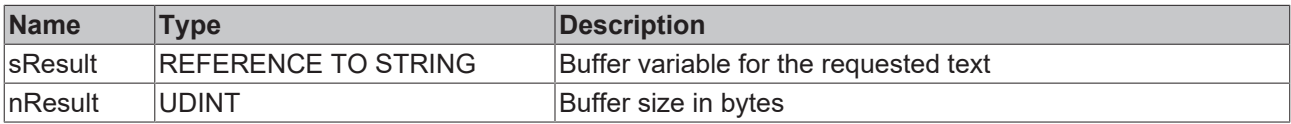

#### **Return value**

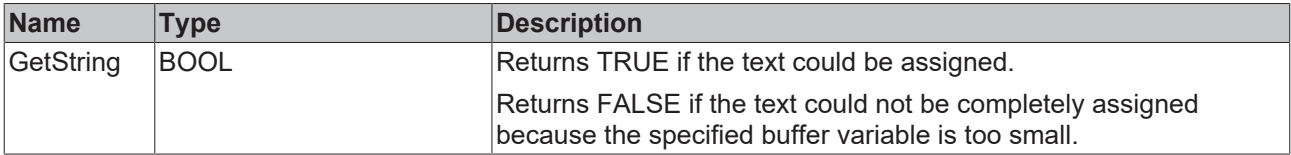

#### **Example**

The method may only be called if bBusy = FALSE and bError = FALSE signal that text is available.

```
IF NOT fb.bBusy AND NOT fb.bError THEN
       bGetStringSuccess := fb.GetString(sText, SIZEOF(sText));
END_IF
```
#### <span id="page-33-1"></span>**6.1.1.2.2 Request**

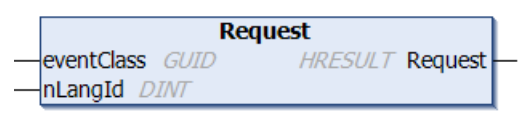

Calling this method triggers the asynchronous text request.

#### **Syntax**

```
METHOD Request : HRESULT
VAR_INPUT
    -<br>eventClass : GUID;
        nLangId    : DINT;
END_VAR
```
#### **Inputs**

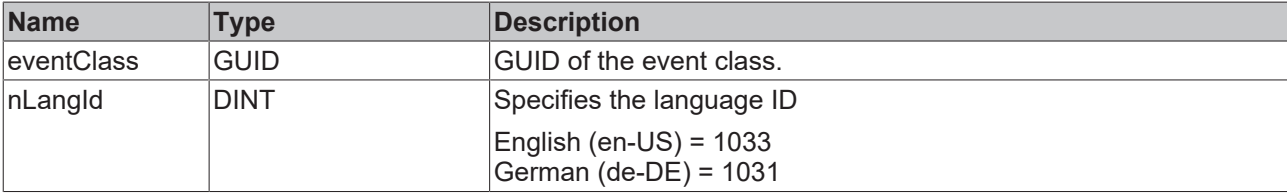

# **BECKHOFF**

### *Return value*

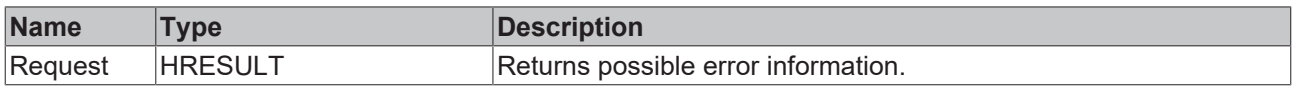

#### **6.1.1.3 FB\_RequestEventText**

#### **FB\_RequestEventText**

This function block enables the asynchronous request for an event text in the desired language.

#### **Syntax**

#### Definition:

FUNCTION\_BLOCK FB\_RequestEventText

#### **Methods**

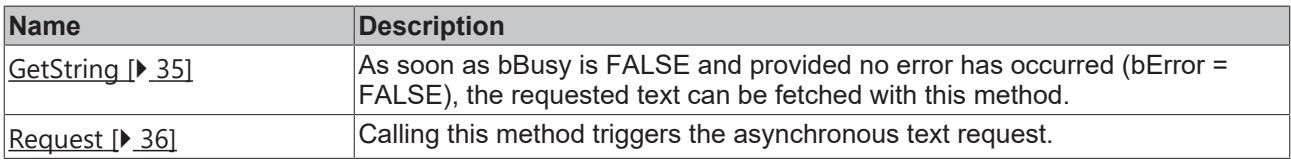

### **Properties**

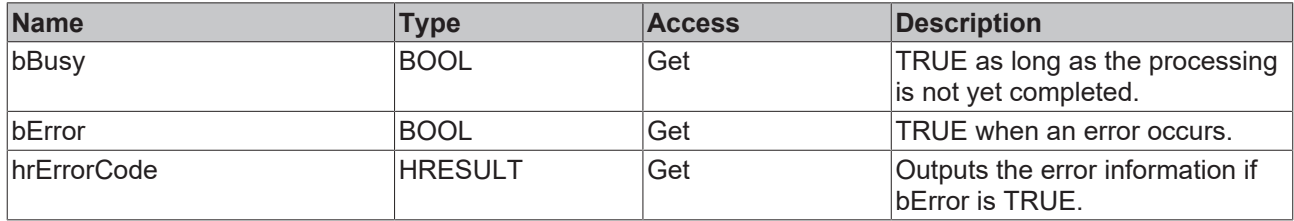

#### **Requirements**

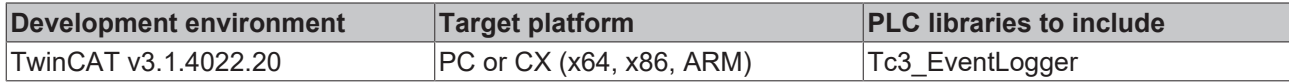

### <span id="page-34-0"></span>**6.1.1.3.1 GetString**

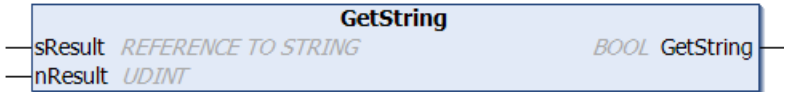

As soon as bBusy is FALSE and provided no error has occurred (bError = FALSE), the requested text can be fetched with this method.

#### **Syntax**

```
METHOD GetString : BOOL
VAR_INPUT
   sResult : REFERENCE TO STRING;
       nResult : UDINT;
END_VAR
```
#### **Inputs**

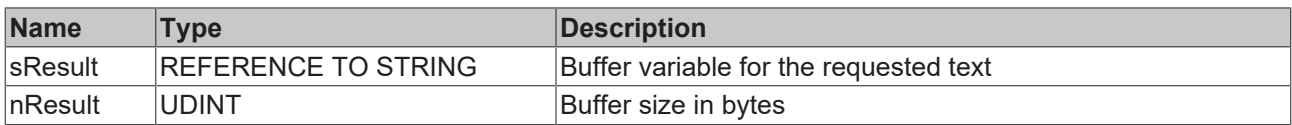

### *Return value*

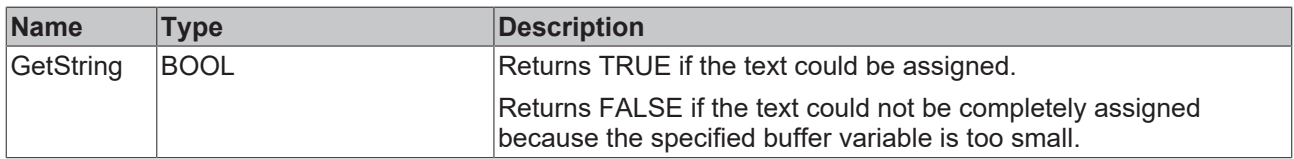

#### **Example**

The method may only be called if bBusy = FALSE and bError = FALSE signal that text is available.

```
IF NOT fb.bBusy AND NOT fb.bError THEN
   bGetStringSuccess := fb.GetString(sText, SIZEOF(sText));
END_IF
```
### <span id="page-35-0"></span>**6.1.1.3.2 Request**

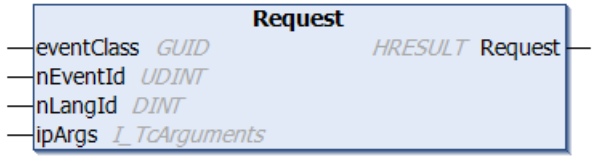

Calling this method triggers the asynchronous text request.

#### **Syntax**

```
METHOD Request : BOOL
VAR_INPUT
       eventClass : GUID;
    nEventId   : UDINT;
    nLangId    : DINT;
ipArgs : I TcArguments;
END_VAR
```
#### **Inputs**

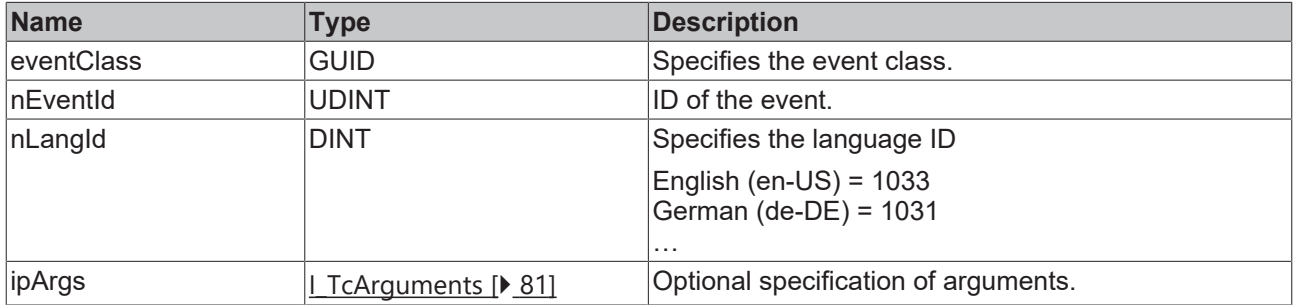

### **Return value**

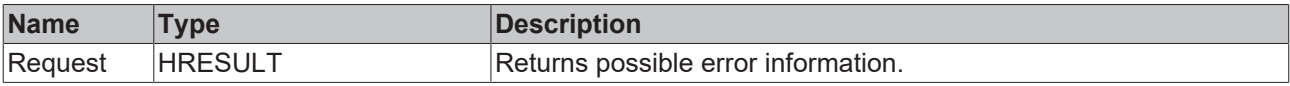
# **6.1.1.4 F\_GetEventClassName**

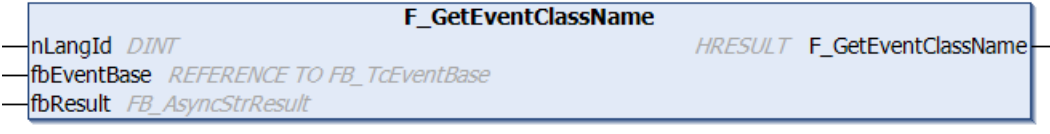

The function triggers the asynchronous request for the name of an event class.

### **Syntax**

### Definition:

```
FUNCTION F GetEventClassName : HRESULT
VAR_INPUT
   -<br>nLangId : DINT;
       fbEventBase : REFERENCE TO FB_TcEventBase;
END_VAR
VAR_IN_OUT
       fbResult : FB_AsyncStrResult;
END_VAR
```
# **Inputs**

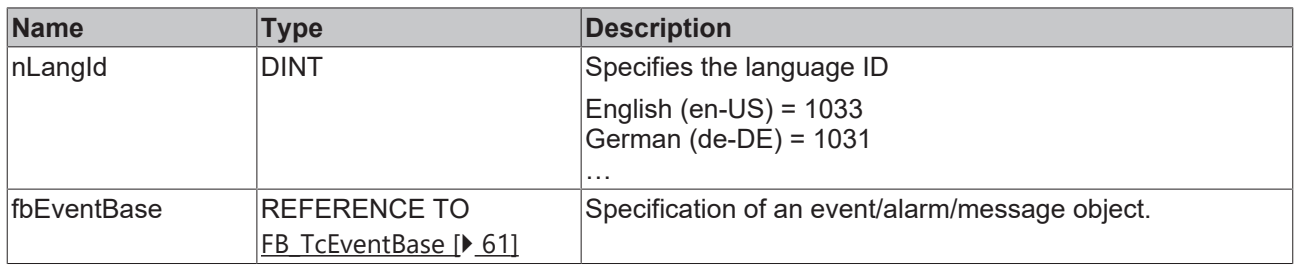

# **/ Inputs/outputs**

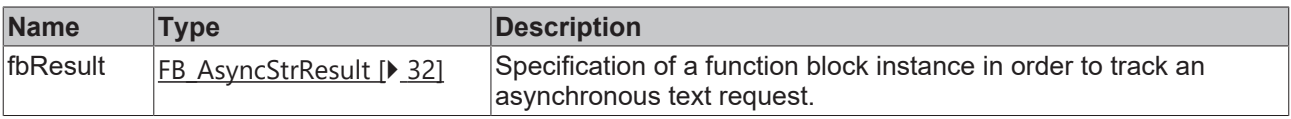

# *Return value*

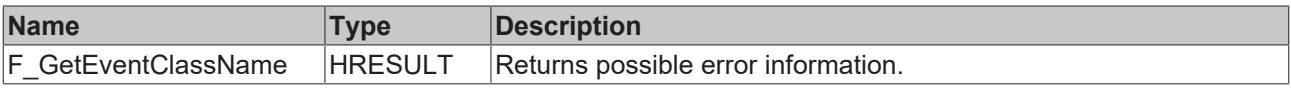

#### **Requirements**

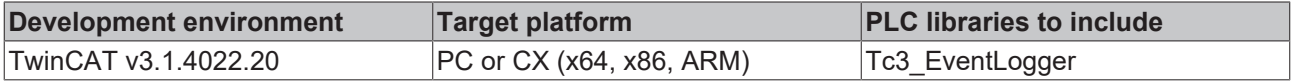

# **6.1.1.5 F\_GetEventText**

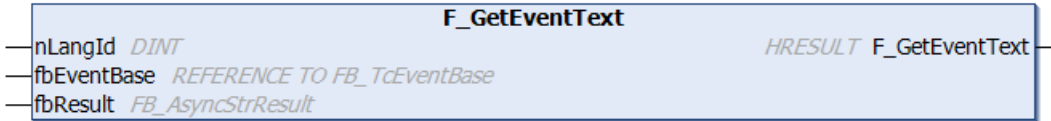

The function triggers the asynchronous request for an event text.

### **Syntax**

#### Definition:

```
FUNCTION F GetEventText : HRESULT
VAR_INPUT
   ^-nLangId : DINT;
       fbEventBase : REFERENCE TO FB_TcEventBase;
END_VAR
VAR_IN_OUT
        fbResult : FB_AsyncStrResult;
END_VAR
```
### **Inputs**

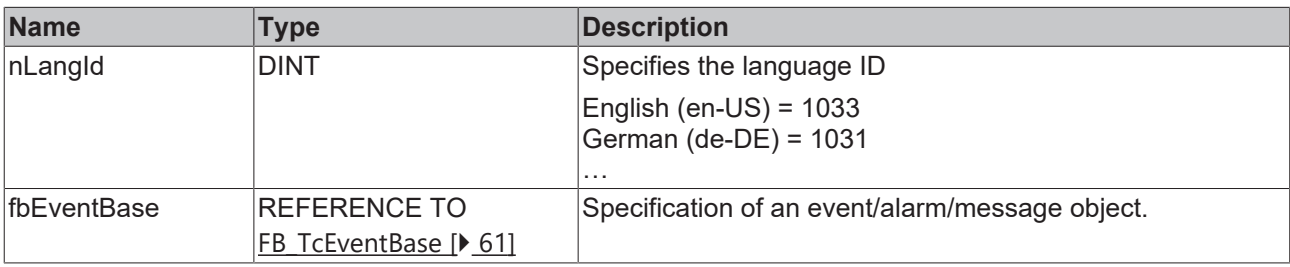

# **/ Inputs/outputs**

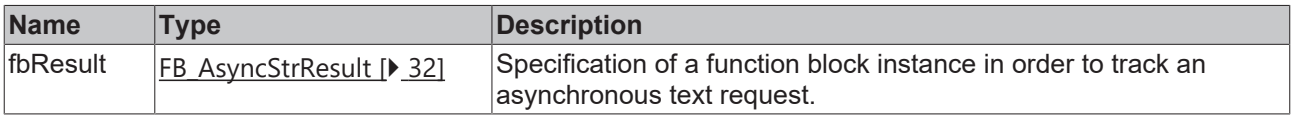

### **Return value**

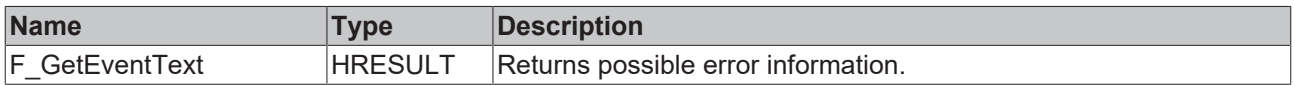

#### **Requirements**

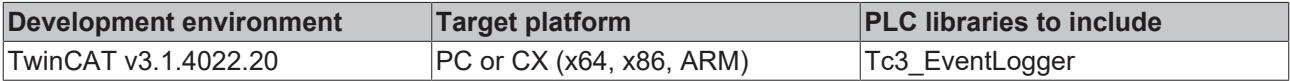

# **6.1.2 Filter**

The filter functionality is used in different places. A sample that describes the possible uses is covered in the [Example filter \[](#page-159-0) $\blacktriangleright$  [160\]](#page-159-0).

# **6.1.2.1 FB\_TcClearLoggedEventsSettings**

# FB\_TcClearLoggedEventsSettings

Provides the functionality to specify which events should be removed from the cache.

### **Syntax**

#### Definition:

FUNCTION BLOCK FB\_TcClearLoggedEventsSettings IMPLEMENTS I\_TcClearLoggedEventsSettings

### **Methods**

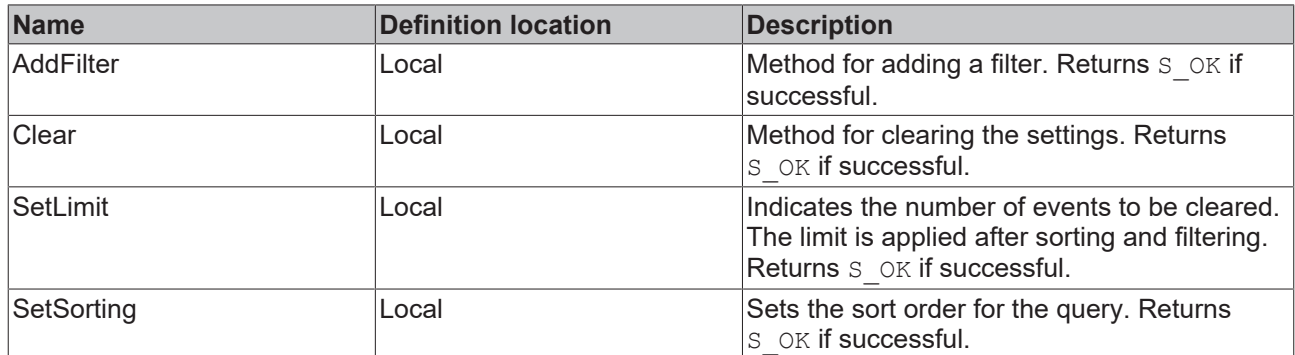

### **Requirements**

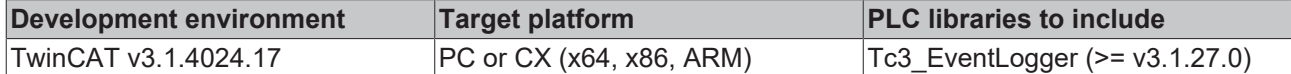

# **6.1.2.1.1 AddFilter**

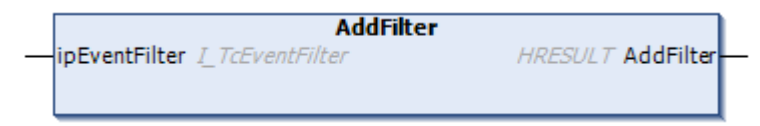

Method for adding a filter.

# **Inputs**

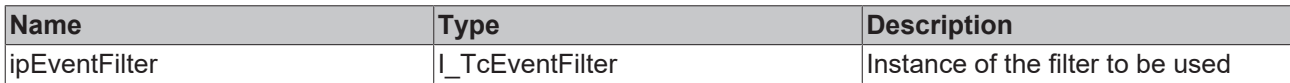

### *<u><b>E* Return values</u>

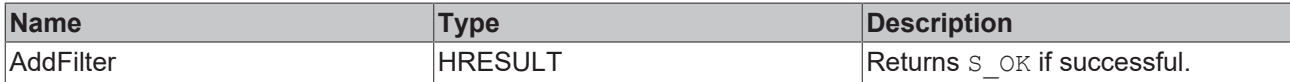

# **6.1.2.1.2 Clear**

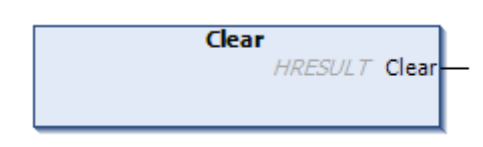

Method for clearing the settings.

# *Return values*

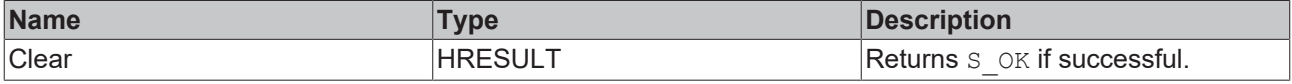

# **6.1.2.1.3 SetLimit**

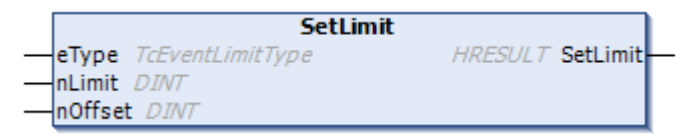

Indicates the number of events to be cleared. The limit is applied after sorting and filtering.

# **Inputs**

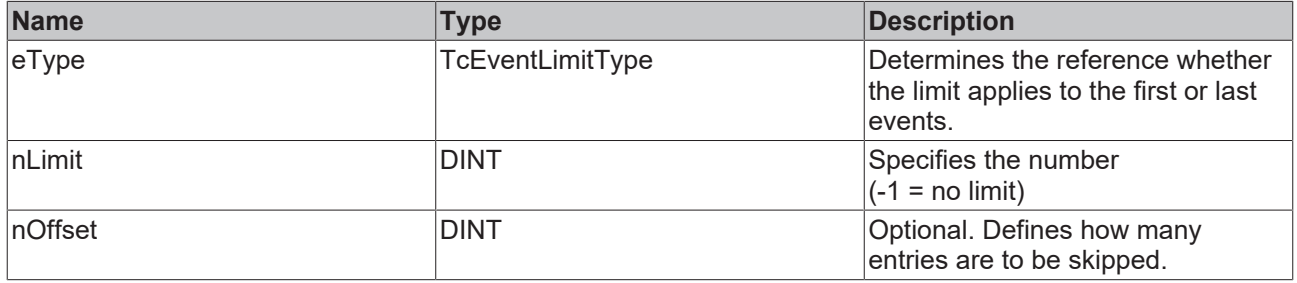

### *<u><b>E* Return values</u>

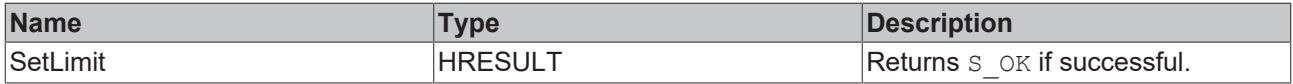

# **6.1.2.1.4 SetSorting**

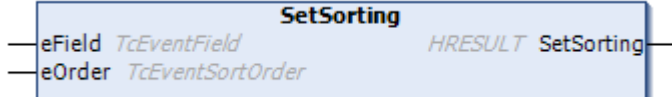

Sets the sort order for the query.

# **Inputs**

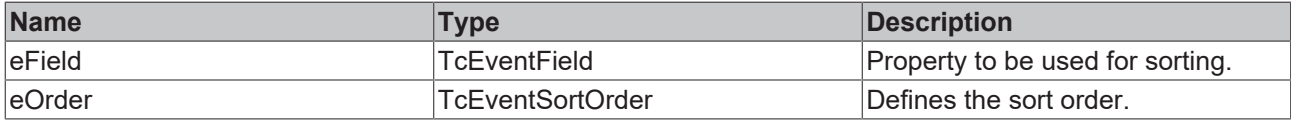

# *<u><b>R</u>* Return values

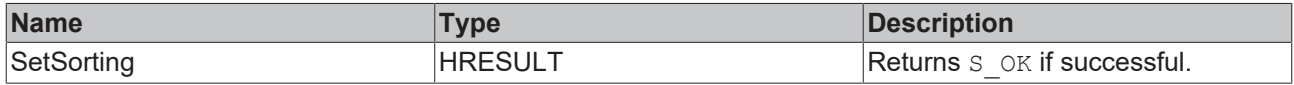

# <span id="page-39-0"></span>**6.1.2.2 FB\_TcEventCsvExportSettings**

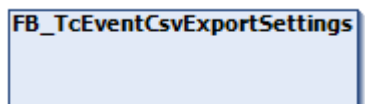

Provides the functionality to specify the csv export.

# FCKHOFF

# **Syntax**

### Definition:

FUNCTION BLOCK FB\_TcEventCsvExportSettings EXTENDS FB\_TcEventExportSettings IMPLEMENTS I\_TcEventCsvExportSettings

#### **<sup>≡●</sup>** Methods

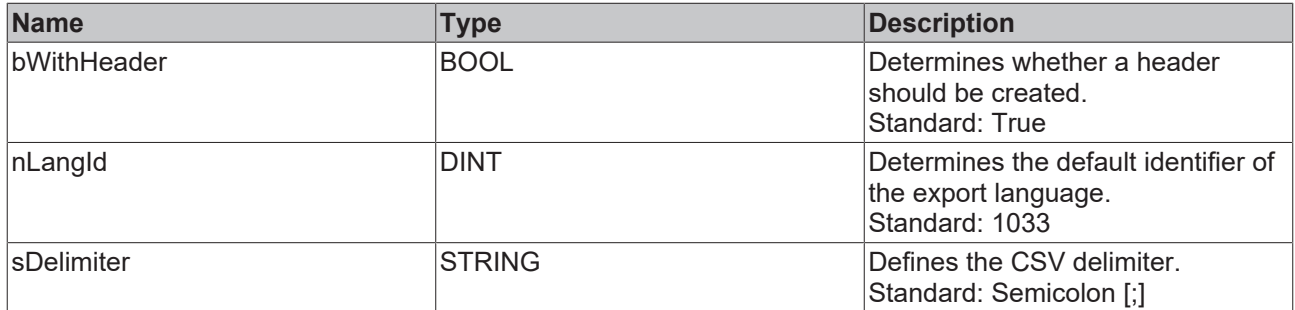

#### **Requirements**

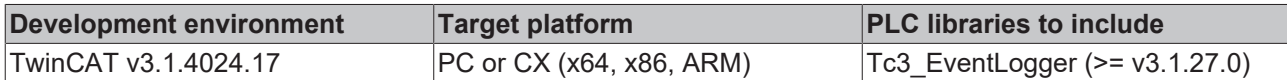

# <span id="page-40-0"></span>**6.1.2.3 FB\_TcEventFilter**

#### **FB** TcEventFilter

Provides the functionality to specify an event filter.

The filters are provided via a floating interface following a structured query language. It describes which messages should apply.

- Conditions can be linked through .AND\_OP() and .OR\_OP().
- Conditions can be negated through . NOT OP.
- Conditions can be defined through properties such as .isAlarm() or .EventClass.EqualsTo(<EventClass>), for example. A complete list of properties can be found in the API documentation.
- A grouping can be formulated through .FilterExpression(<SubCondition>). The <SubCondition> itself is a FB\_TcEventFilter or ITcEventFilter.

A filter is applied once it has been compiled. To receive messages it is assigned to a recipient via FB ListenerBase2.subscribe(), for example. In this way FB ListenerBase2 takes over the filter and provides a corresponding return value, which is described here. The filter can be amended by repeating FB ListenerBase2.subscribe().

#### **Sample**

### A filter can be assembled in the following way, for example:

fbFilter.Severity.GreaterThan (TcEVentSeverity.Error).AND\_OP().Source.Name.Like('%Main%');

The Example filter  $[\triangleright$  [160\]](#page-159-0) illustrates the usage.

### **EtherCAT filter**

The mechanism for receiving EtherCAT emergency messages is similar to that described above. The entry point in the chained method calls is .EtherCATDevice(), which first provides a direct query to ascertain if it was sent from an EtherCAT device (IsEtherCATDevice()). From here you can filter based on the manufacturer (. VendorId()), the product code (. ProductCode()) or the revision (. Revision No()).

### **Syntax**

Definition:

FUNCTION BLOCK FB\_TcEventFilter IMPLEMENTS I\_TcEventFilter, I\_TcExpressionBase

#### **Methods**

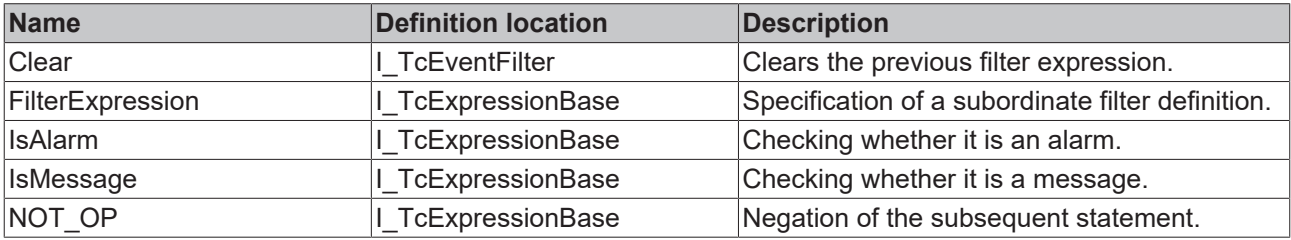

# **Properties**

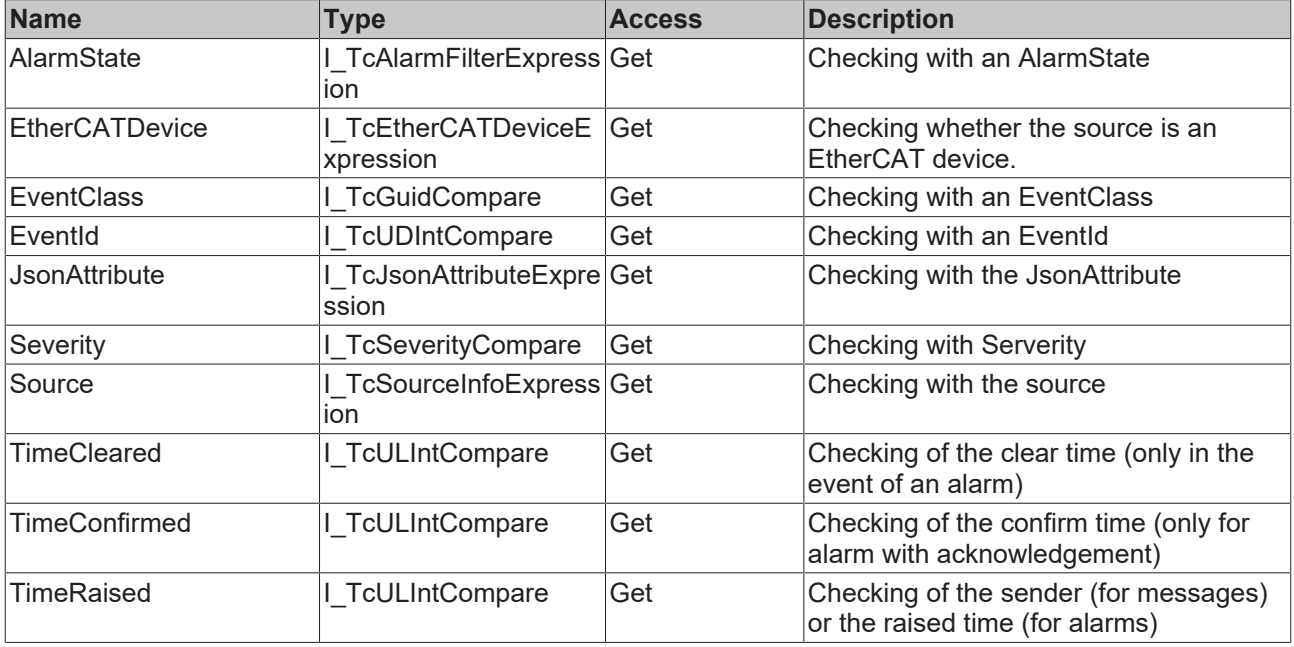

### **Requirements**

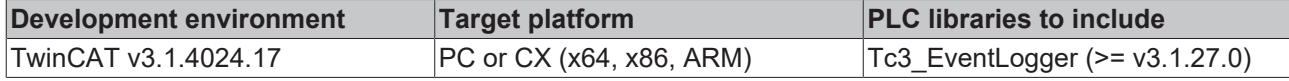

# **6.1.2.3.1 Clear**

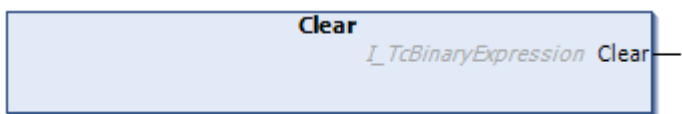

# *<u><b>Return values</u>*

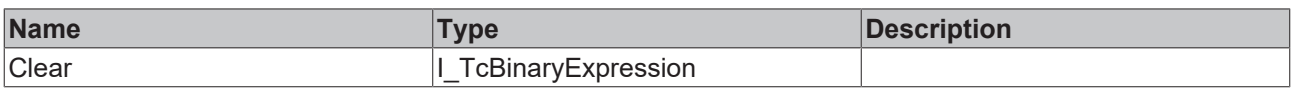

# **6.1.2.3.2 FilterExpression**

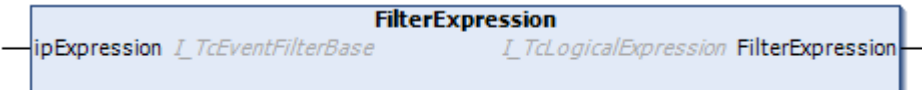

 **Inputs**

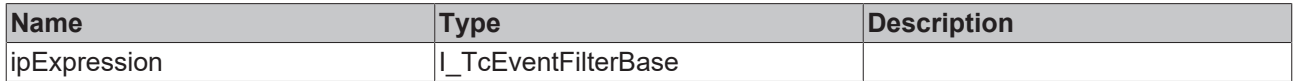

### *<u><b>Return values</u>*

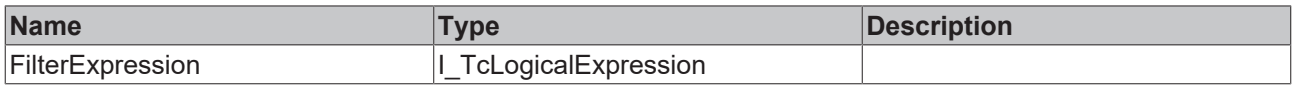

# **6.1.2.3.3 IsAlarm**

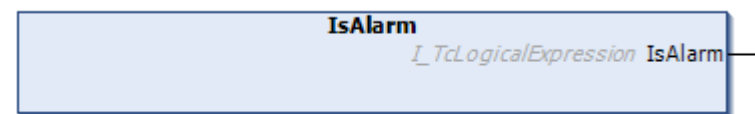

# *Return values*

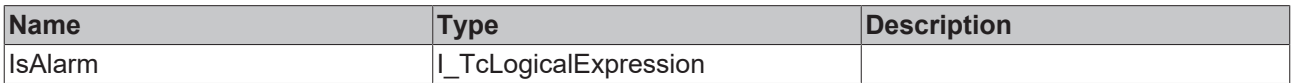

# **6.1.2.3.4 IsMessage**

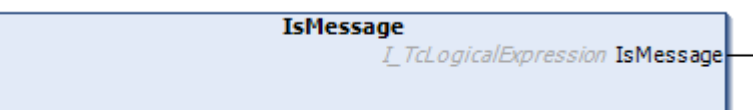

# *Return values*

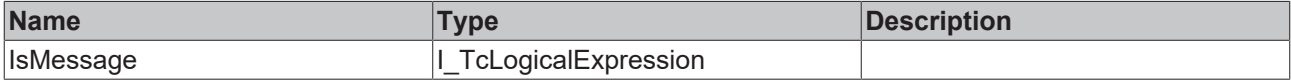

# **6.1.2.3.5 NOT\_OP**

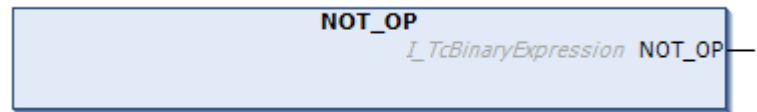

# *<u><b>Return values*</u>

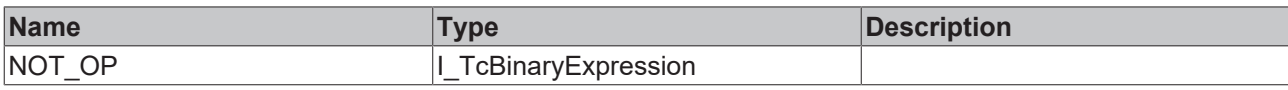

# **6.1.3 EventEntry conversion**

# **6.1.3.1 AdsErr\_TO\_TcEventEntry**

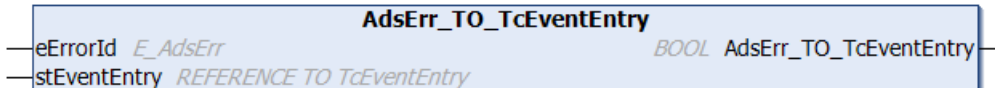

This function converts a standard ADS error into a TcEventEntry.

### **Syntax**

#### Definition:

```
FUNCTION AdsErr_TO_TcEventEntry : BOOL
VAR_INPUT
  eErrorId : E AdsErr;
       stEventEntry : REFERENCE TO TcEventEntry;
END_VAR
```
### **Inputs**

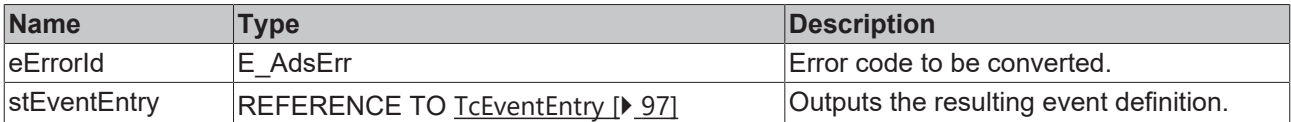

#### **Return value**

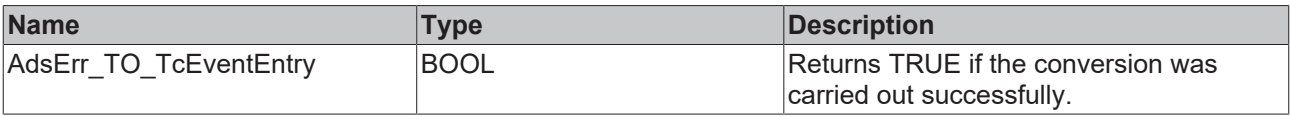

#### **Requirements**

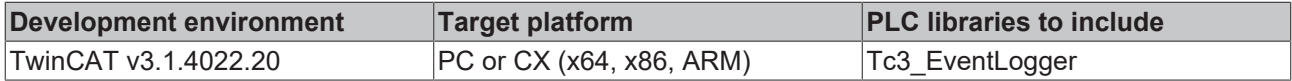

# **6.1.3.2 HRESULTAdsErr\_TO\_TcEventEntry**

```
HRESULTAdsErr_TO_TcEventEntry
hr E_HRESULTAdsErr
                                           BOOL HRESULTAdsErr_TO_TcEventEntry
stEventEntry REFERENCE TO TcEventEntry
```
This function converts a standard ADS error (HRESULT) into a TcEventEntry.

#### **Syntax**

#### Definition:

```
FUNCTION HRESULTAdsErr_TO_TcEventEntry : BOOL
VAR_INPUT
                : E_HRESULTAdsErr;
    stEventEntry : REFERENCE TO TcEventEntry;
END_VAR
```
# **BECKHOFF**

### **Inputs**

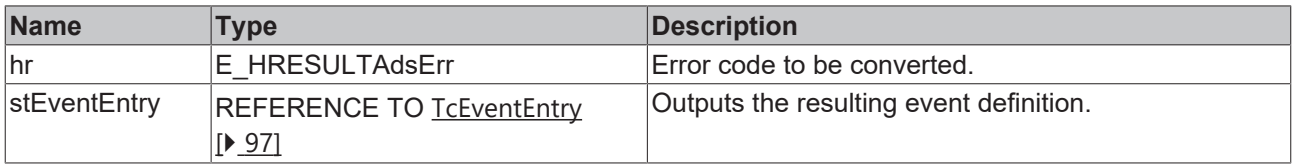

# *<u><b>R</u>* Return value

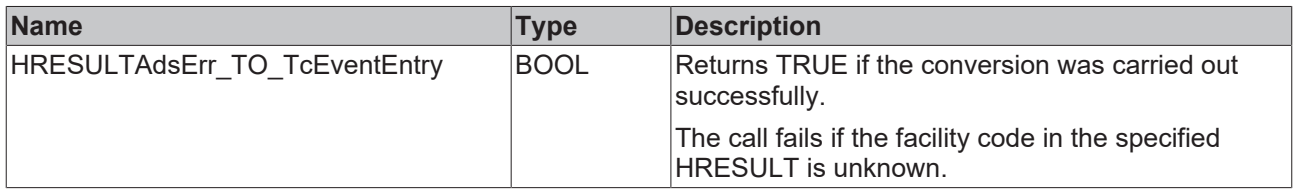

#### **Requirements**

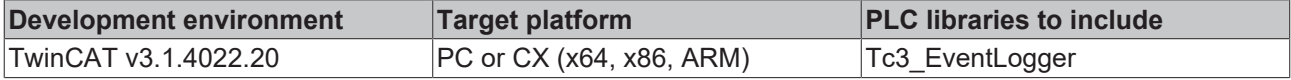

# **6.1.3.3 TcEventEntry\_TO\_AdsErr**

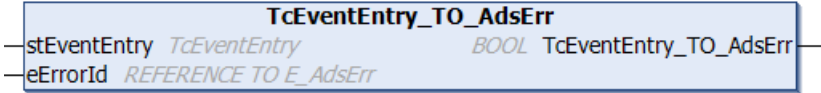

This function converts a TcEventEntry into a standard ADS error.

#### **Syntax**

#### Definition:

```
FUNCTION TcEventEntry_TO_AdsErr : BOOL
VAR_INPUT
      stEventEntry : TcEventEntry;
   eErrorId : REFERENCE TO E_AdsErr;
END_VAR
```
## **Inputs**

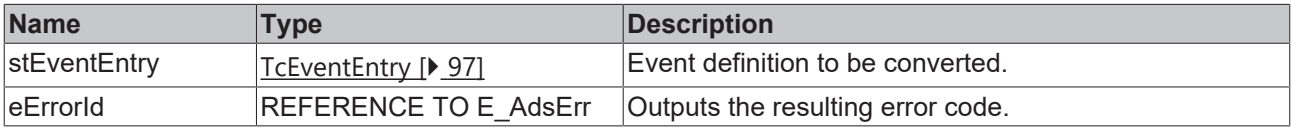

# **Return value**

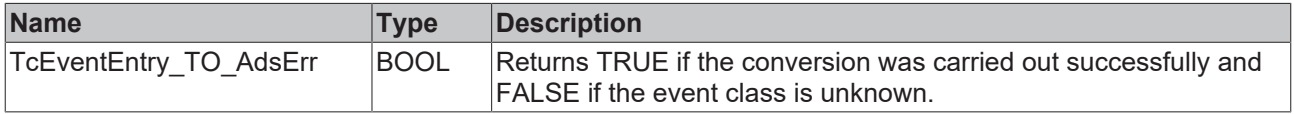

### **Requirements**

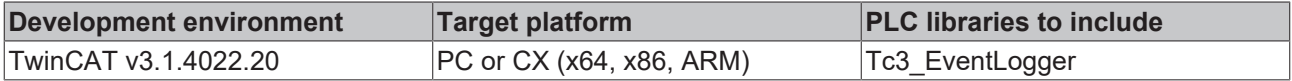

# **6.1.3.4 TcEventEntry\_TO\_HRESULTAdsErr**

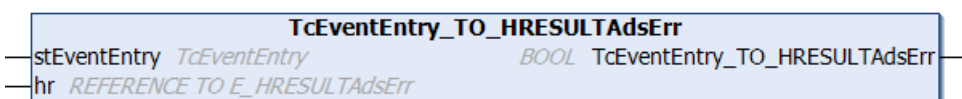

This function converts a TcEventEntry into a standard ADS error (HRESULT).

### **Syntax**

#### Definition:

```
FUNCTION TCEventEntry TO HRESULTAdsErr : BOOL
VAR_INPUT
       stEventEntry : TcEventEntry;
       hr           : REFERENCE TO E_HRESULTAdsErr;
END_VAR
```
#### **E** Inputs

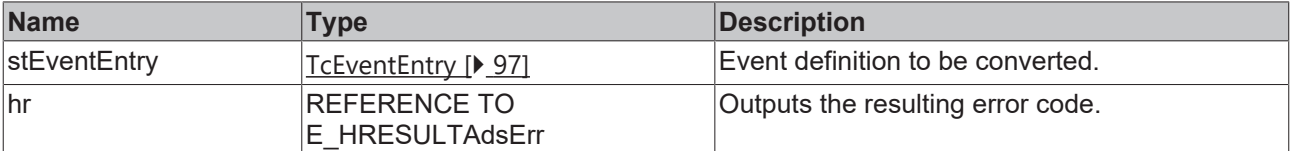

## *<u><b>Return value*</u>

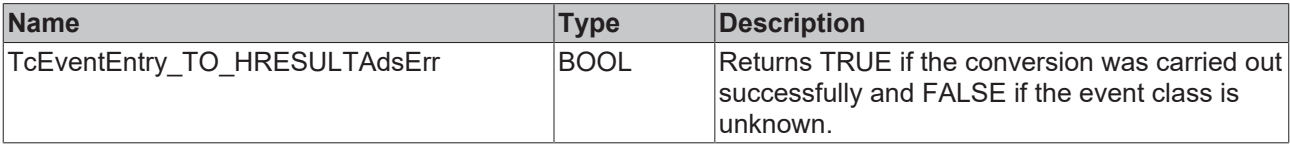

#### **Requirements**

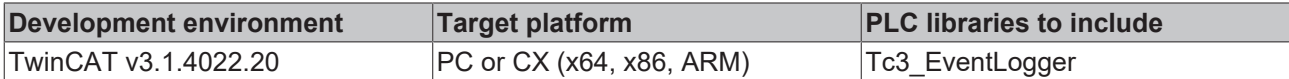

# **6.1.4 FB\_ListenerBase2**

**FB** ListenerBase2

The function block serves as the basic implementation of an event listener.

New messages and state changes of alarms can be recognized through the overwriting of the event-driven methods.

#### **Syntax**

#### Definition:

FUNCTION BLOCK FB\_ListenerBase2 IMPLEMENTS I\_Listener2

### **Methods**

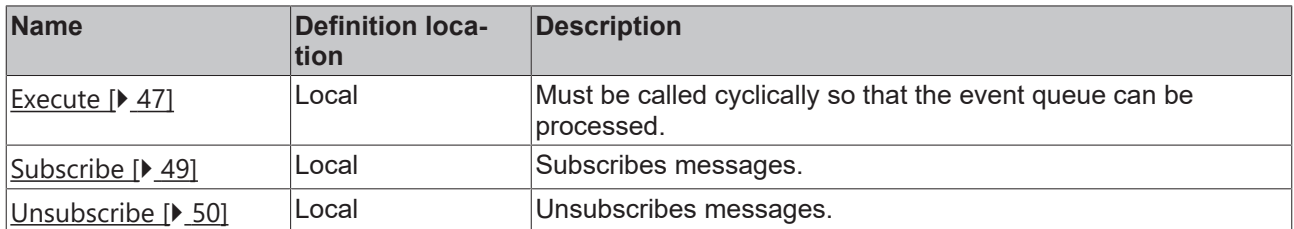

### **Event-driven methods (callback methods)**

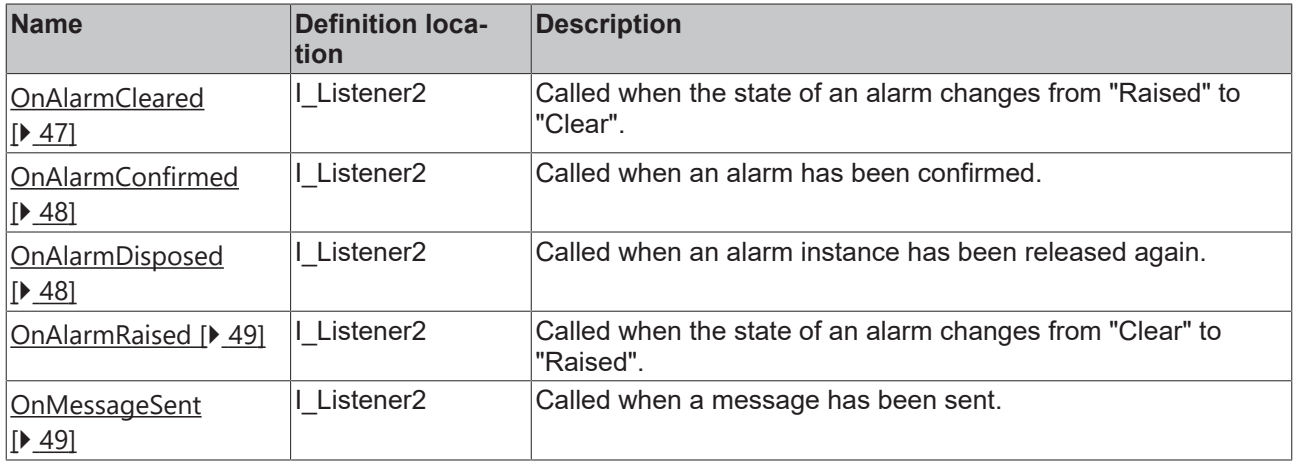

### **Requirements**

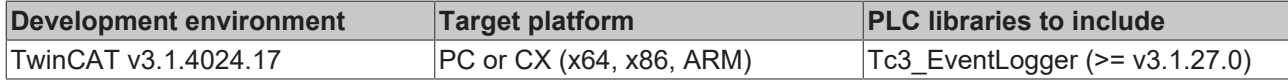

## <span id="page-46-0"></span>**6.1.4.1 Execute**

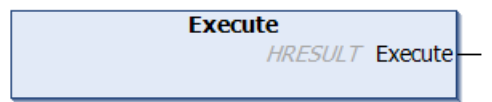

This method must be called cyclically so that the event queue can be processed.

#### **Syntax**

METHOD Execute : HRESULT

# *Return value*

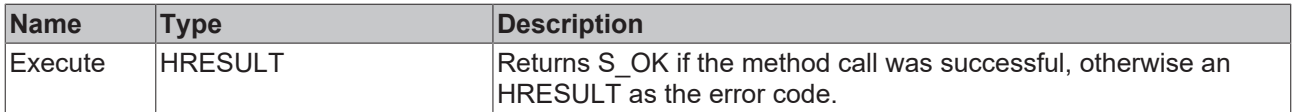

# <span id="page-46-1"></span>**6.1.4.2 OnAlarmCleared**

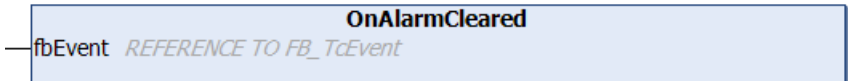

This method is called if the state of an alarm changes from Raised to Clear.

#### **Syntax**

```
METHOD OnAlarmCleared : HRESULT
VAR_INPUT
        fbEvent : REFERENCE TO FB_TcEvent;
END_VAR
```
If the implementation of the callback method returns a return code  $\langle \rangle$  s\_0K, further callback calls will be paused until the next execution.

#### <sup>■</sup> Inputs

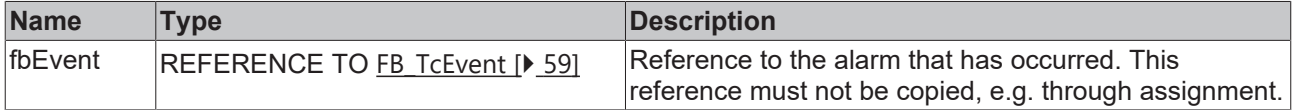

## <span id="page-47-0"></span>**6.1.4.3 OnAlarmConfirmed**

```
OnAlarmConfirmed
fbEvent REFERENCE TO FB TcEvent
```
This method is called when an alarm has been confirmed.

#### **Syntax**

```
METHOD OnAlarmConfirmed : HRESULT
VAR_INPUT
    .<br>fbEvent : REFERENCE TO FB TcEvent;
END_VAR
```
If the implementation of the callback method returns a return code  $\langle \rangle$  s  $\circ$  X, further callback calls will be paused until the next execution.

### **Inputs**

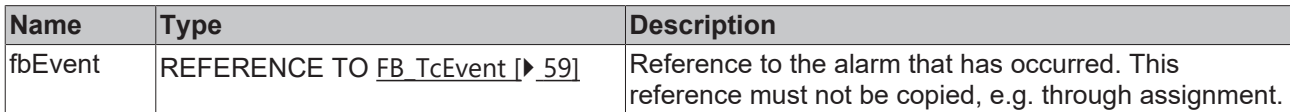

## <span id="page-47-1"></span>**6.1.4.4 OnAlarmDisposed**

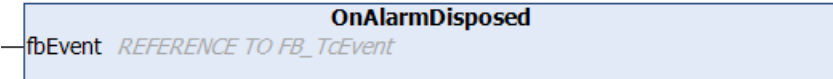

This method is called when an alarm instance has been released again.

#### **Syntax**

```
METHOD OnAlarmConfirmed : HRESULT
VAR_INPUT
    -<br>fbEvent : REFERENCE TO FB TcEvent;
END_VAR
```
If the implementation of the callback method returns a return code  $\langle \rangle$  s\_ok, further callback calls will be paused until the next execution.

### **E** Inputs

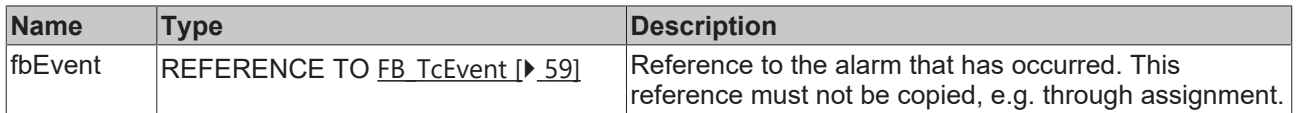

# <span id="page-48-1"></span>**6.1.4.5 OnAlarmRaised**

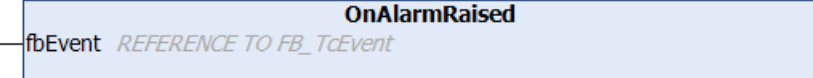

This method is called if the state of an alarm changes from Clear to Raised.

#### **Syntax**

```
METHOD OnAlarmRaised : HRESULT
VAR_INPUT
    fbEvent : REFERENCE TO FB TcEvent;
END_VAR
```
If the implementation of the callback method returns a return code  $\langle \rangle$  s\_ok, further callback calls will be paused until the next execution.

#### **Inputs**

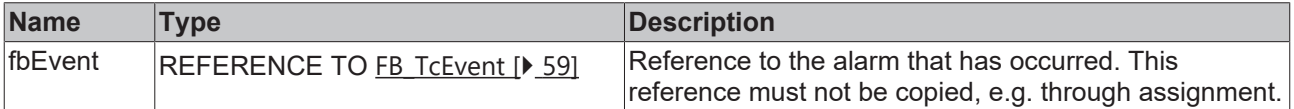

### <span id="page-48-2"></span>**6.1.4.6 OnMessageSent**

```
OnMessageSent
fbEvent REFERENCE TO FB_TcEvent
```
This method is called when a message has been sent.

#### **Syntax**

```
METHOD OnMessageSent : HRESULT
VAR_INPUT
    fbEvent : REFERENCE TO FB TcEvent;
END_VAR
```
If the implementation of the callback method returns a return code  $\langle \rangle$  s\_ok, further callback calls will be paused until the next execution.

#### **Inputs**

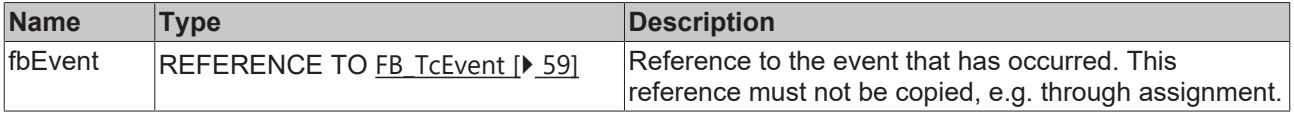

### <span id="page-48-0"></span>**6.1.4.7 Subscribe**

```
Subscribe
HRESULT Subscribe
ipAlarmFilterConfig POINTER TO ITCEventFilterConfig
```
The listener is subscribed for messages with this method.

#### **Syntax**

```
METHOD Subscribe : HRESULT
VAR_INPUT
       ipMessageFilterConfig : POINTER TO ITcEventFilterConfig;
        ipAlarmFilterConfig   : POINTER TO ITcEventFilterConfig;
END_VAR
```
## **Inputs**

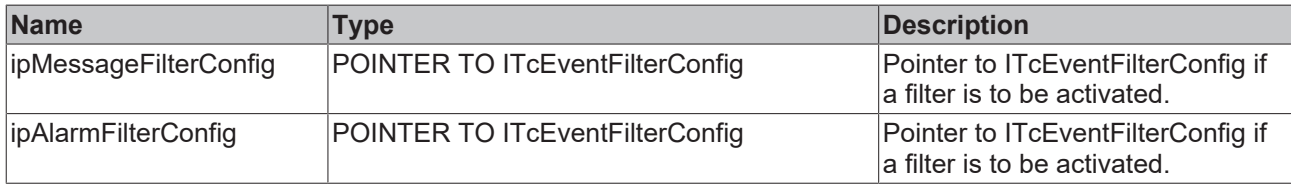

# *Return value*

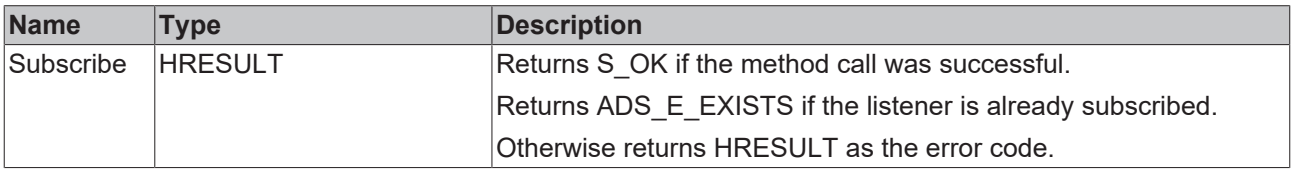

# **6.1.4.8 Subscribe2**

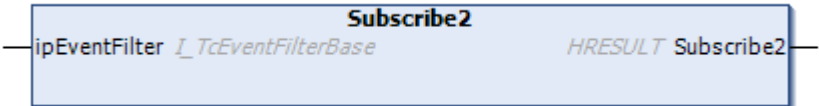

### **Syntax**

METHOD Subscribe2 : HRESULT

# **Input**

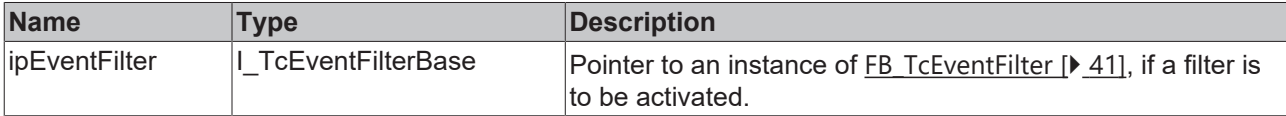

## *<u><b>R* Return value</u>

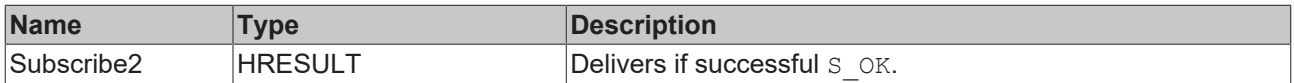

## <span id="page-49-0"></span>**6.1.4.9 Unsubscribe**

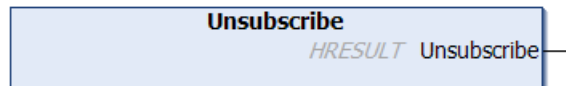

The listener is unsubcribed with this method.

## **Syntax**

```
METHOD Unsubscribe : HRESULT
```
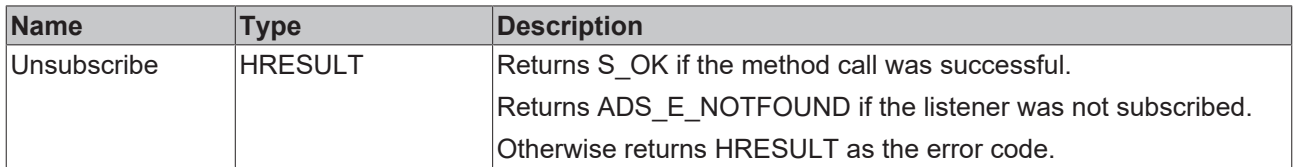

# <span id="page-50-0"></span>**6.1.5 FB\_TcAlarm**

**FB\_TcAlarm** 

This function block represents an alarm of the TwinCAT 3 EventLogger.

### **Syntax**

#### Definition:

FUNCTION\_BLOCK FB\_TcAlarm EXTENDS FB\_TcEventBase

### **Inheritance hierarchy**

[FB\\_TcEventBase \[](#page-60-0) $\triangleright$  [61\]](#page-60-0)

FB\_TcAlarm

### **Methods**

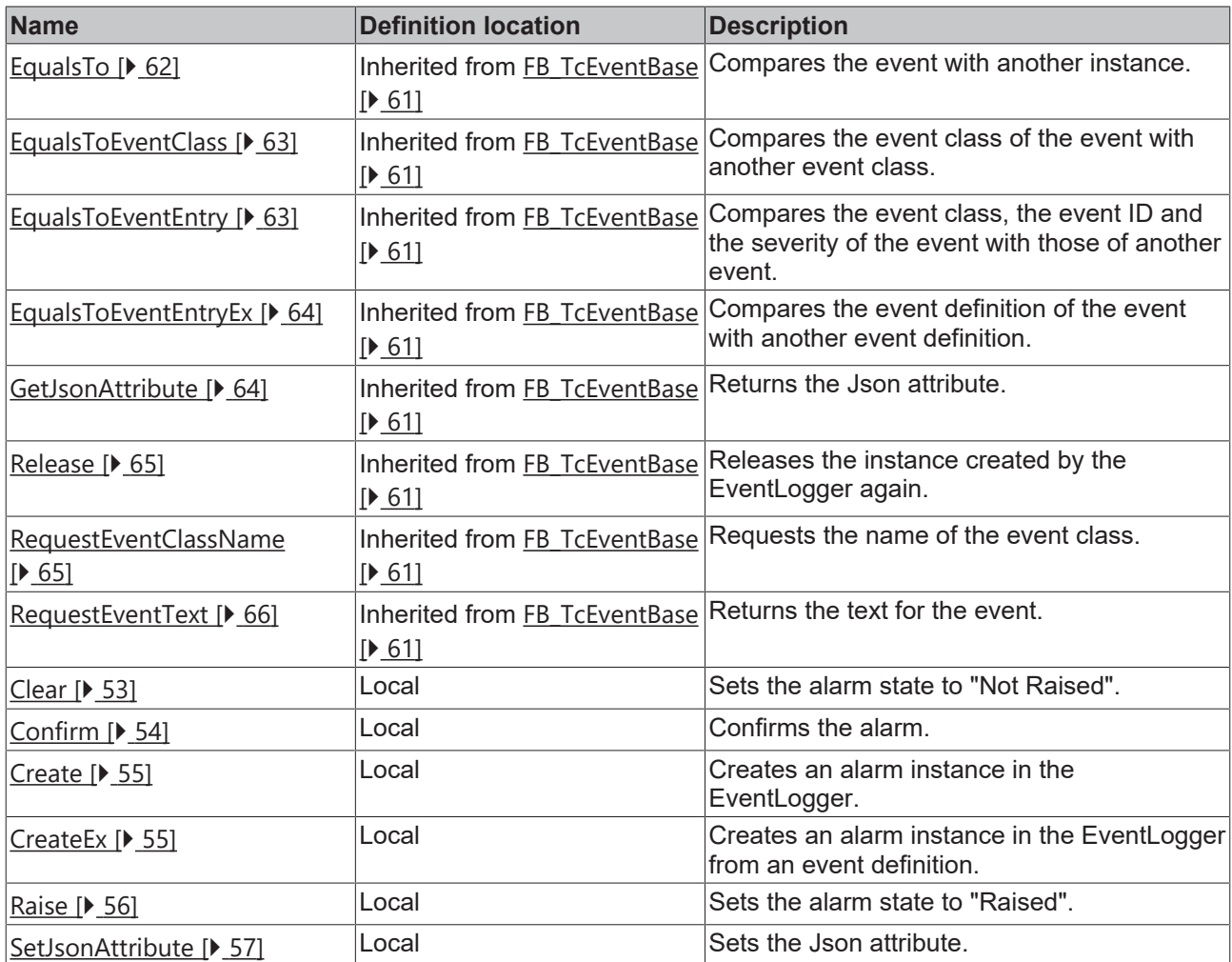

# **Properties**

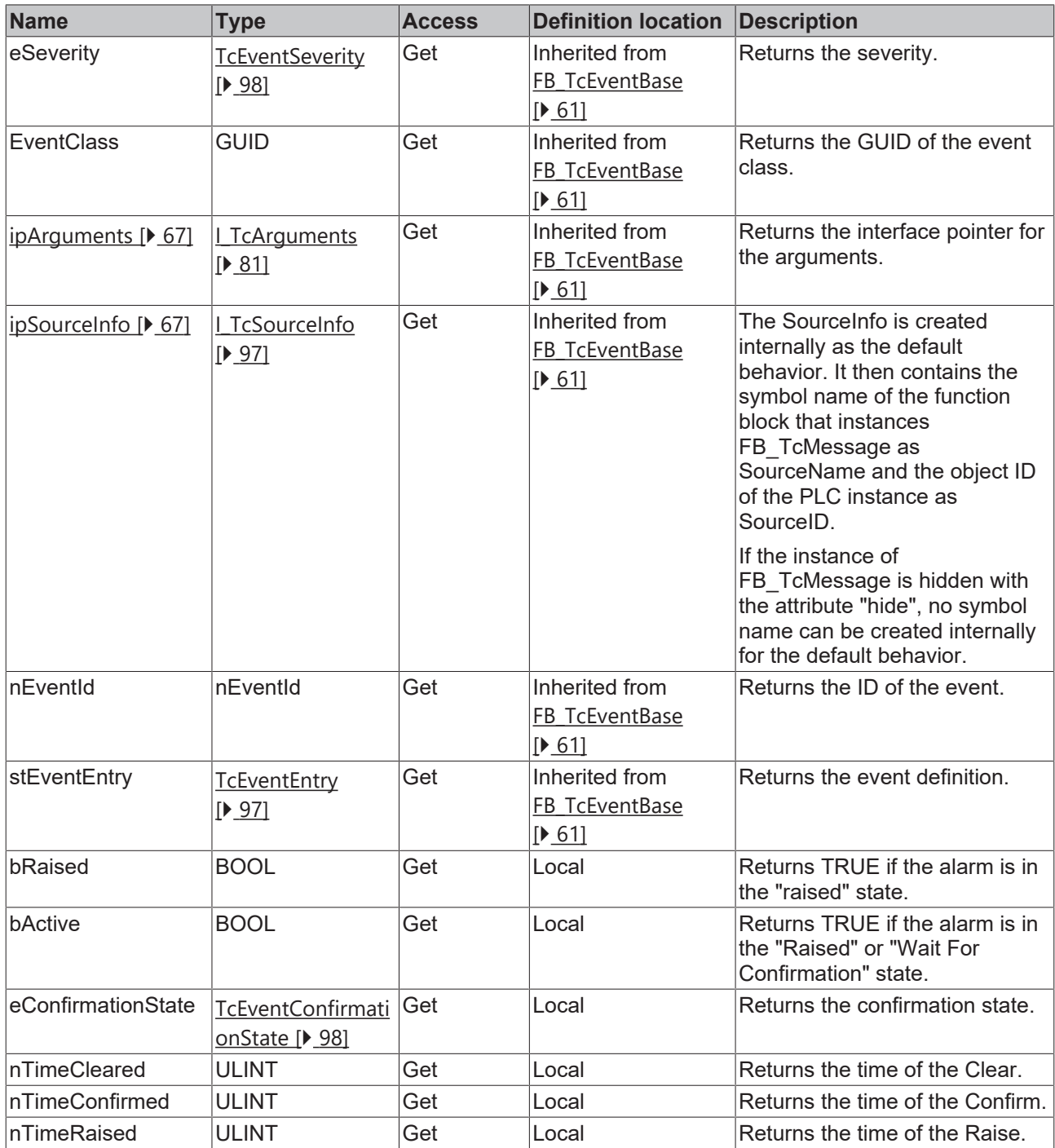

# **Requirements**

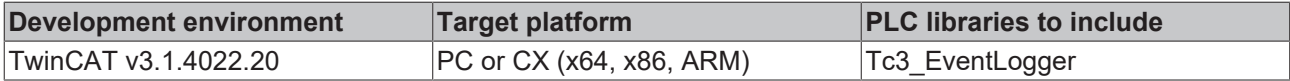

# <span id="page-52-0"></span>**6.1.5.1 Clear**

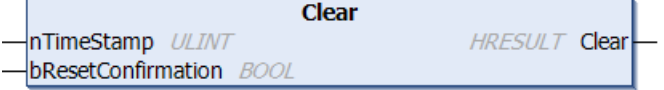

This method sets the [alarm state \[](#page-13-0) $\blacktriangleright$  [14\]](#page-13-0) to Not Raised.

#### **Syntax**

```
METHOD Clear : HRESULT
VAR_INPUT
nTimeStamp : ULINT;
    bResetConfirmation : BOOL;
END_VAR
```
# **Inputs**

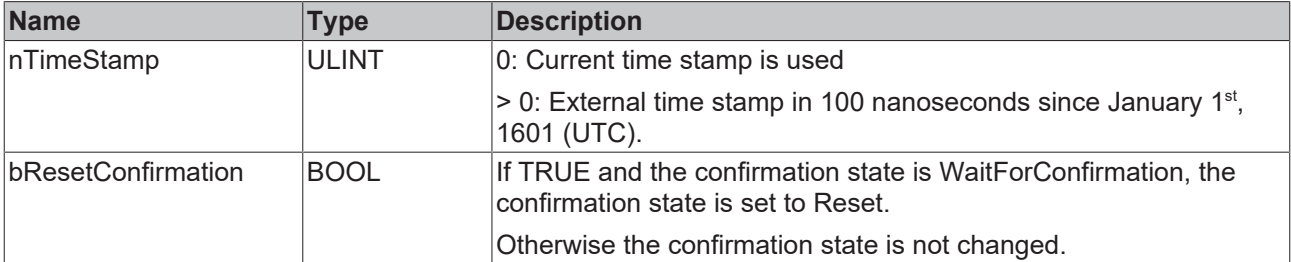

### **Return value**

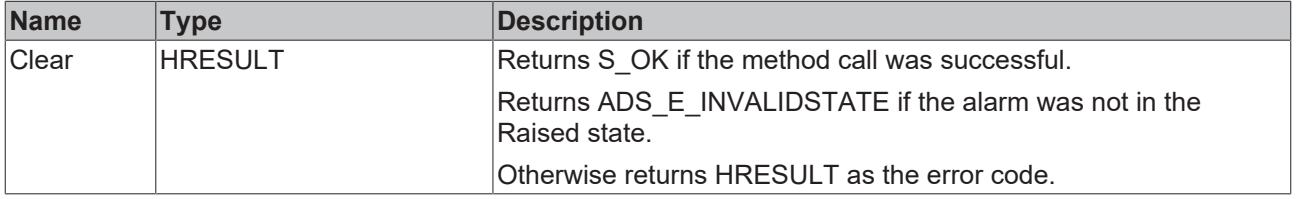

# <span id="page-53-0"></span>**6.1.5.2 Confirm**

**Confirm**  $-\sqrt{n}$ TimeStamp *ULINT* HRESULT Confirm

Sets the [confirmation state \[](#page-13-0) $\blacktriangleright$  [14\]](#page-13-0) of WaitingForConfirmation to Confirmed.

#### **Syntax**

```
METHOD Confirm : HRESULT
VAR_INPUT
       nTimeStamp: ULINT;
END_VAR
```
# **Inputs**

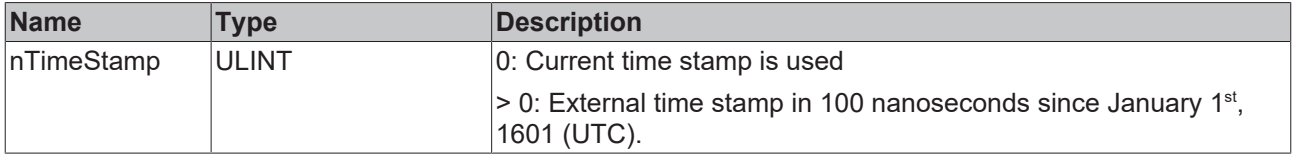

# **Return value**

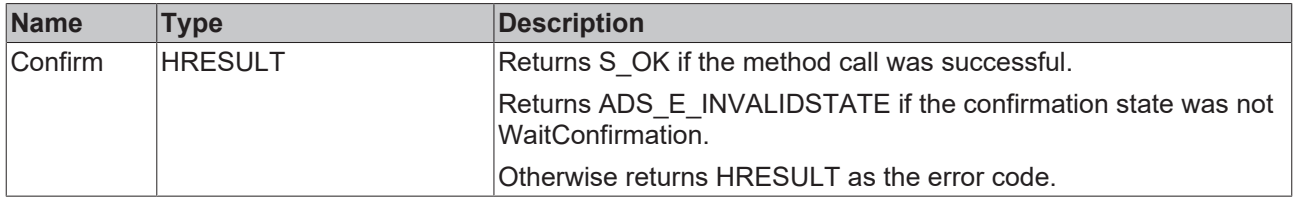

### <span id="page-54-0"></span>**6.1.5.3 Create**

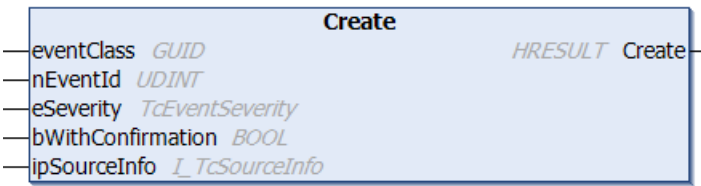

This method creates an alarm instance in the EventLogger.

#### **Syntax**

```
METHOD Create : HRESULT
eventClass : GUID;
nEventId : UDINT;
eSeverity : TcEventSeverity;
      bWithConfirmation : BOOL;
   ipSourceInfo : I_TcSourceInfo;
END_VAR
```
# **Inputs**

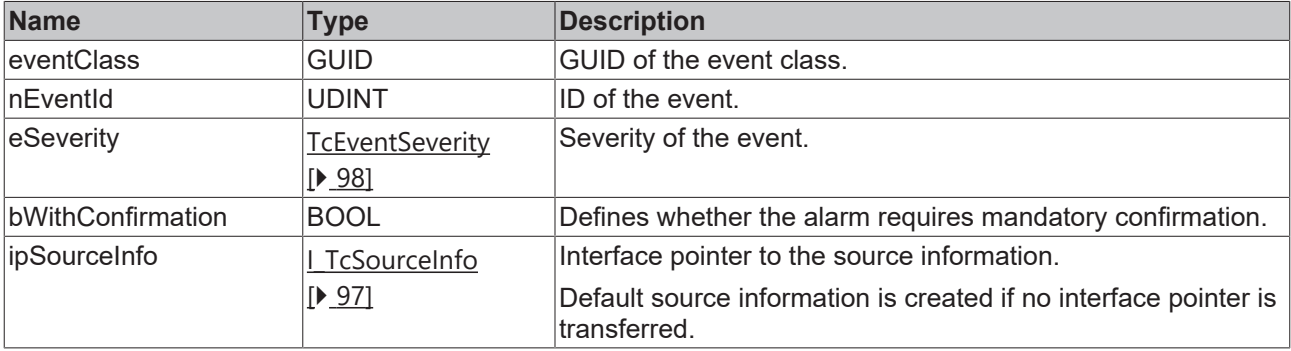

### *Return value*

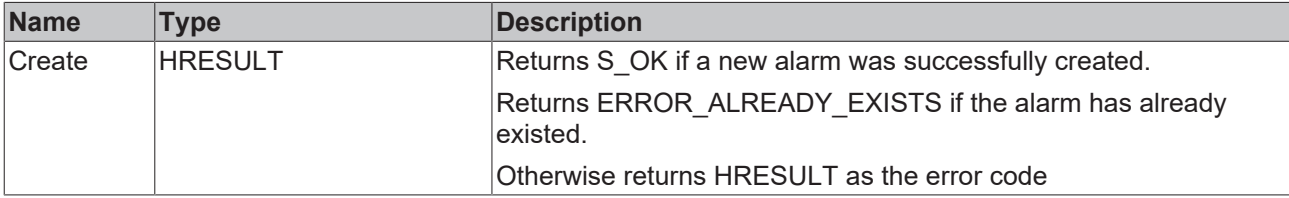

# <span id="page-54-1"></span>**6.1.5.4 CreateEx**

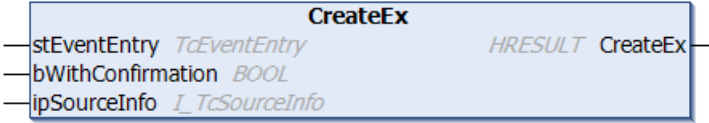

This method creates an alarm instance in the EventLogger.

#### **Syntax**

```
METHOD CreateEx : HRESULT
VAR_INPUT
       stEventEntry      : TcEventEntry;
   bWithConfirmation : BOOL;
       ipSourceInfo      : I_TcSourceInfo;
END_VAR
```
### **Inputs**

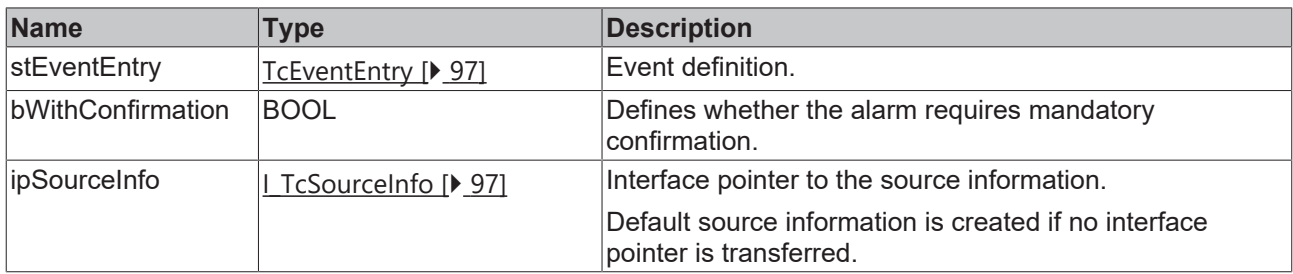

# **Return value**

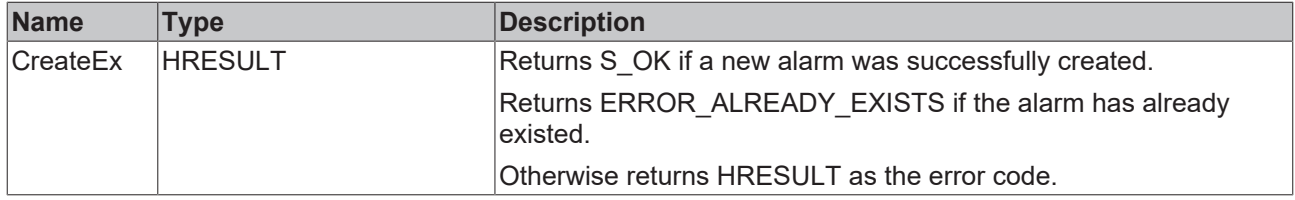

### <span id="page-55-0"></span>**6.1.5.5 Raise**

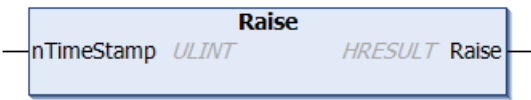

Sets the  $\frac{\text{alarm state} []}{14}$  $\frac{\text{alarm state} []}{14}$  $\frac{\text{alarm state} []}{14}$  to Raised.

If the alarm requires mandatory confirmation, the confirmation state is additionally set to WaitForConfirmation.

### **Syntax**

```
METHOD Raise : HRESULT
VAR_INPUT
       nTimeStamp : ULINT;
END_VAR
```
# **Inputs**

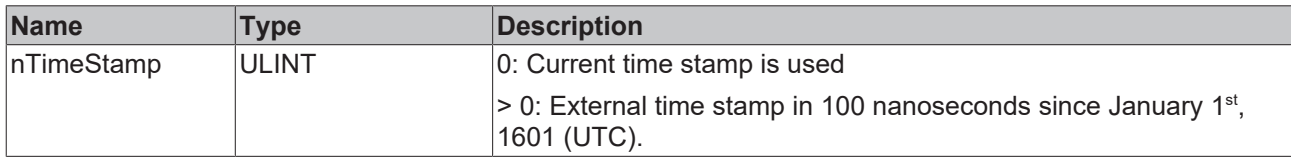

### *<u><b>R* Return value</u>

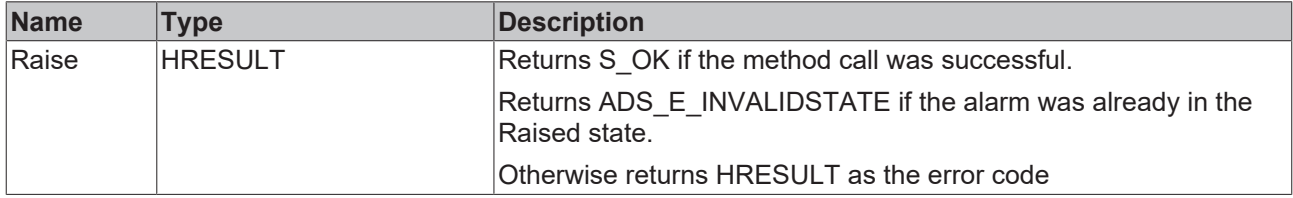

# **BECKHOFF**

# <span id="page-56-0"></span>**6.1.5.6 SetJsonAttribute**

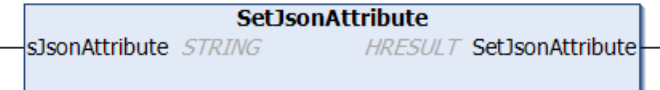

This method sets the JSON attribute.

## **Syntax**

```
METHOD SetJsonAttribute : HRESULT
VAR_IN_OUT CONSTANT
   sJsonAttribute : STRING;
END_VAR
```
# **Inputs**

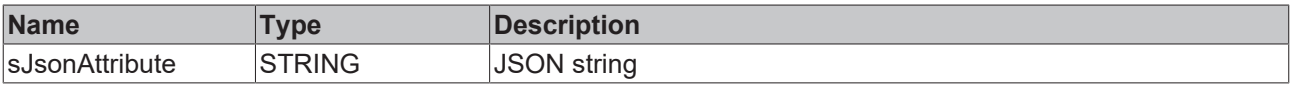

# *<u><b>Return value*</u>

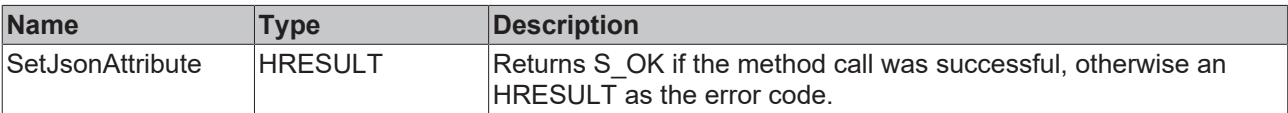

# **6.1.6 FB\_TcArguments**

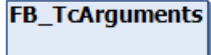

Arguments of an event can be defined with this function block. The ITcArguments interface is implemented for this.

### **Syntax**

Definition:

FUNCTION BLOCK FB\_TcArguments IMPLEMENTS I\_TcArguments

## **Interfaces**

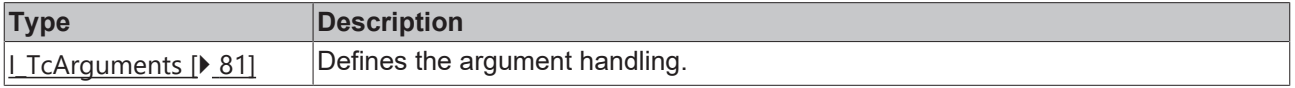

### **Methods**

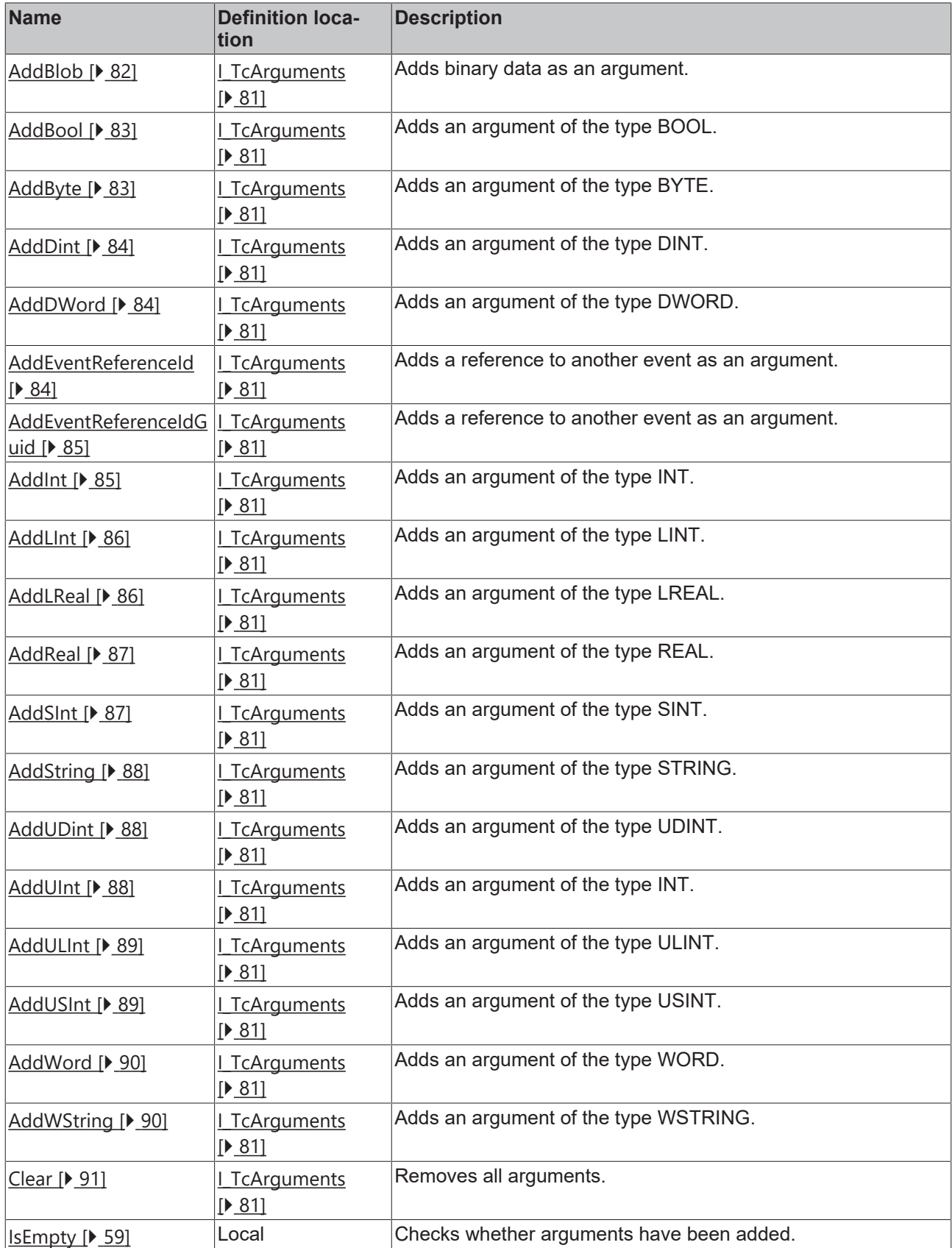

# **Properties**

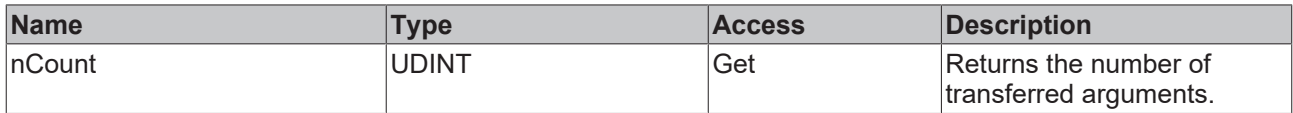

#### **Requirements**

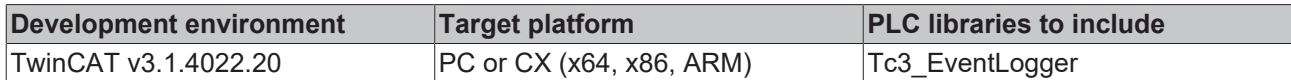

# <span id="page-58-1"></span>**6.1.6.1 IsEmpty**

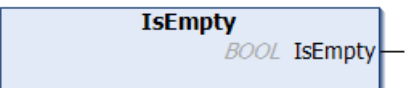

This method checks whether arguments have been added.

### **Syntax**

```
METHOD IsEmpty : BOOL
```
## *<u>Return</u>* value

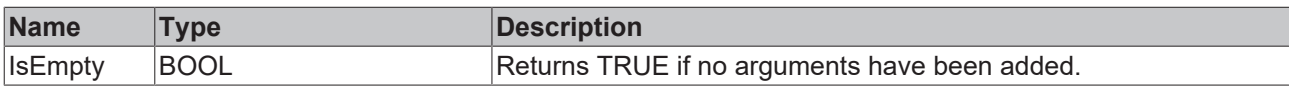

# <span id="page-58-0"></span>**6.1.7 FB\_TcEvent**

**FB** TcEvent

This function block provides only read methods and read properties for an event.

### **Syntax**

Definition:

FUNCTION\_BLOCK FB\_TcEvent EXTENDS FB\_TcEventBase IMPLEMENTS I\_TcEventBase

#### **Inheritance hierarchy**

[FB\\_TcEventBase \[](#page-60-0) $\blacktriangleright$  [61\]](#page-60-0)

FB\_TcEvent

# **Interfaces**

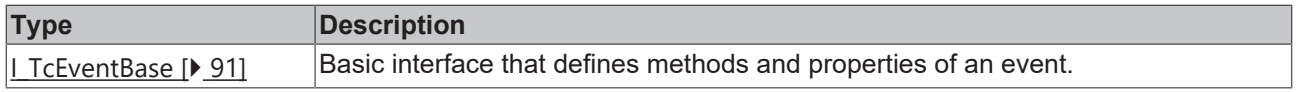

## **Methods**

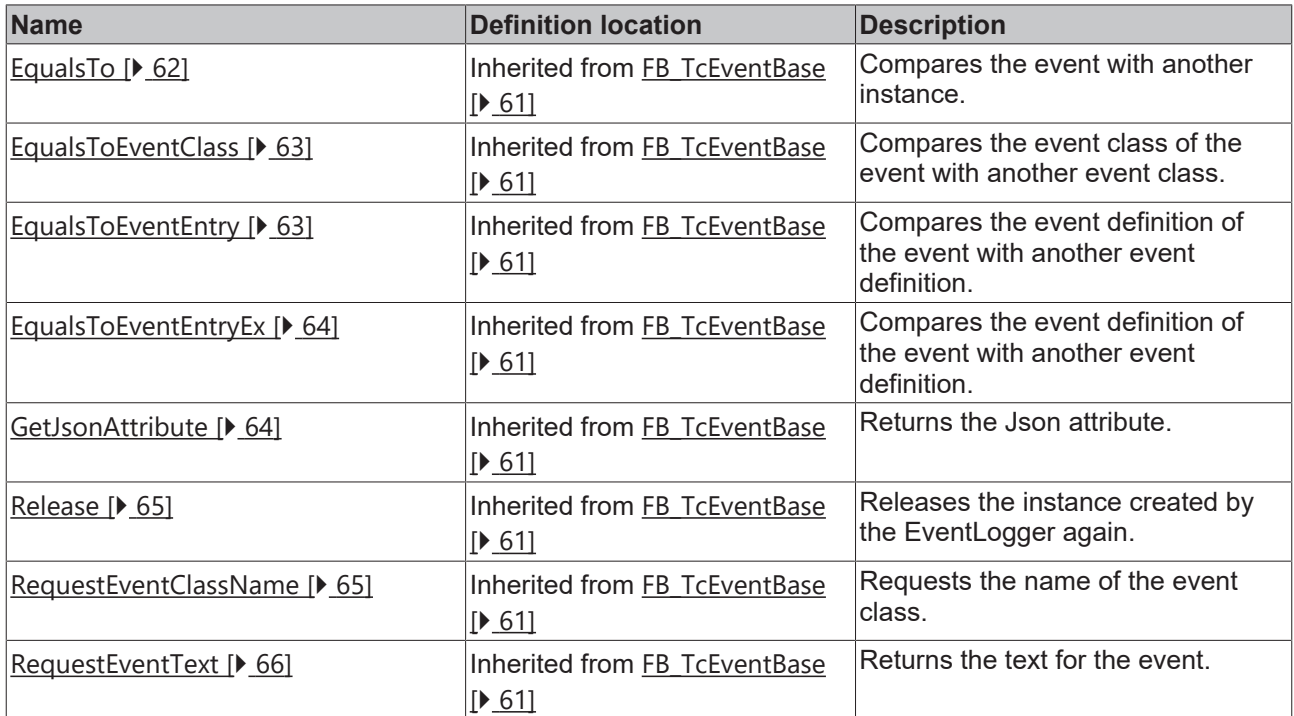

# *<u><b>* Properties</u>

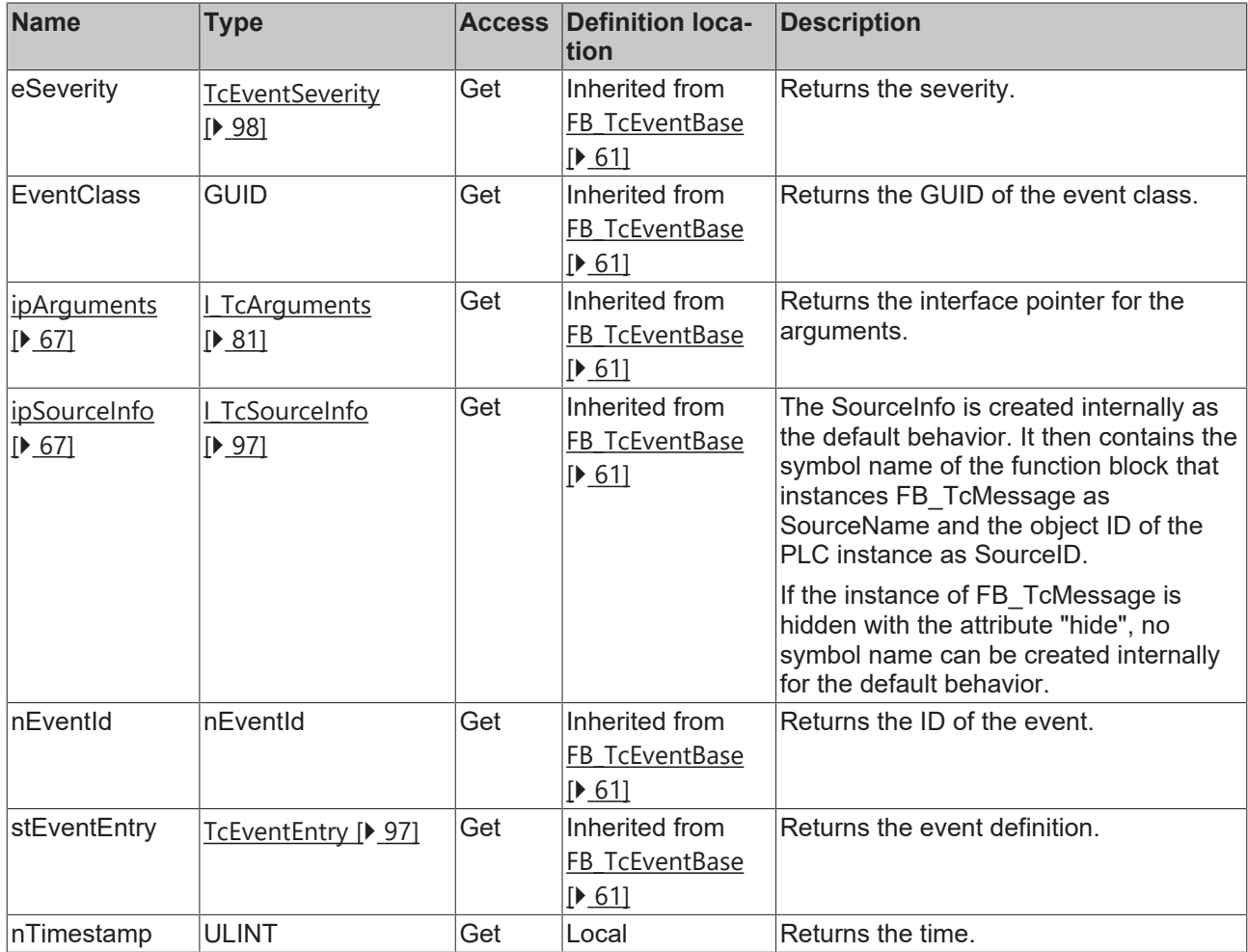

# **BECKHOFF**

# **Requirements**

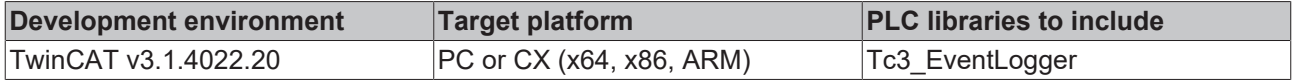

# <span id="page-60-0"></span>**6.1.8 FB\_TcEventBase**

## **FB\_TcEventBase**

This function block contains the basic implementation.

### **Syntax**

Definition:

FUNCTION\_BLOCK FB\_TcEventBase

### **Methods**

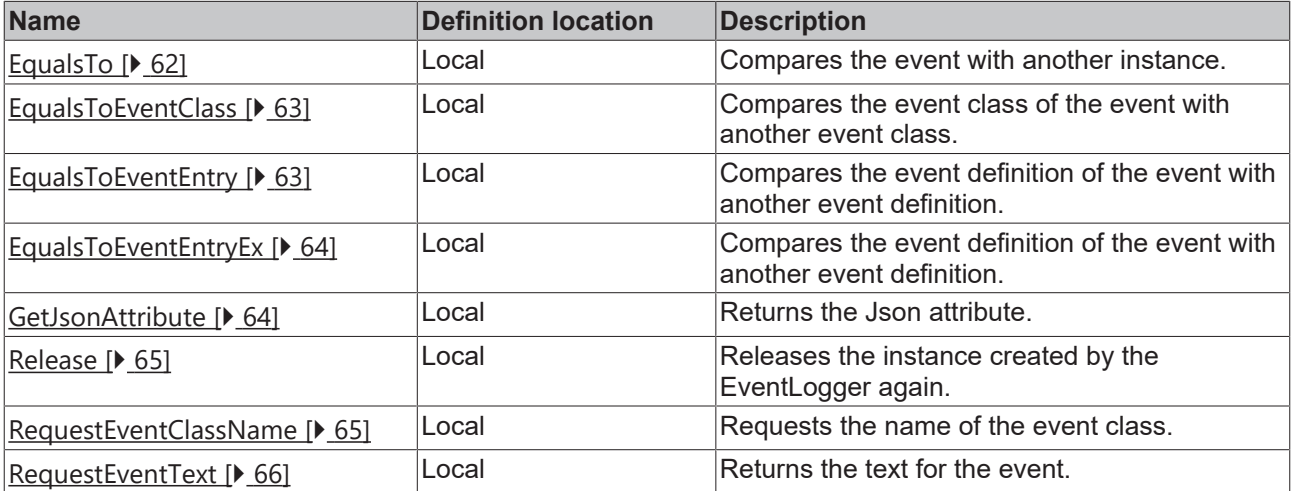

# *<u><b>* Properties</u>

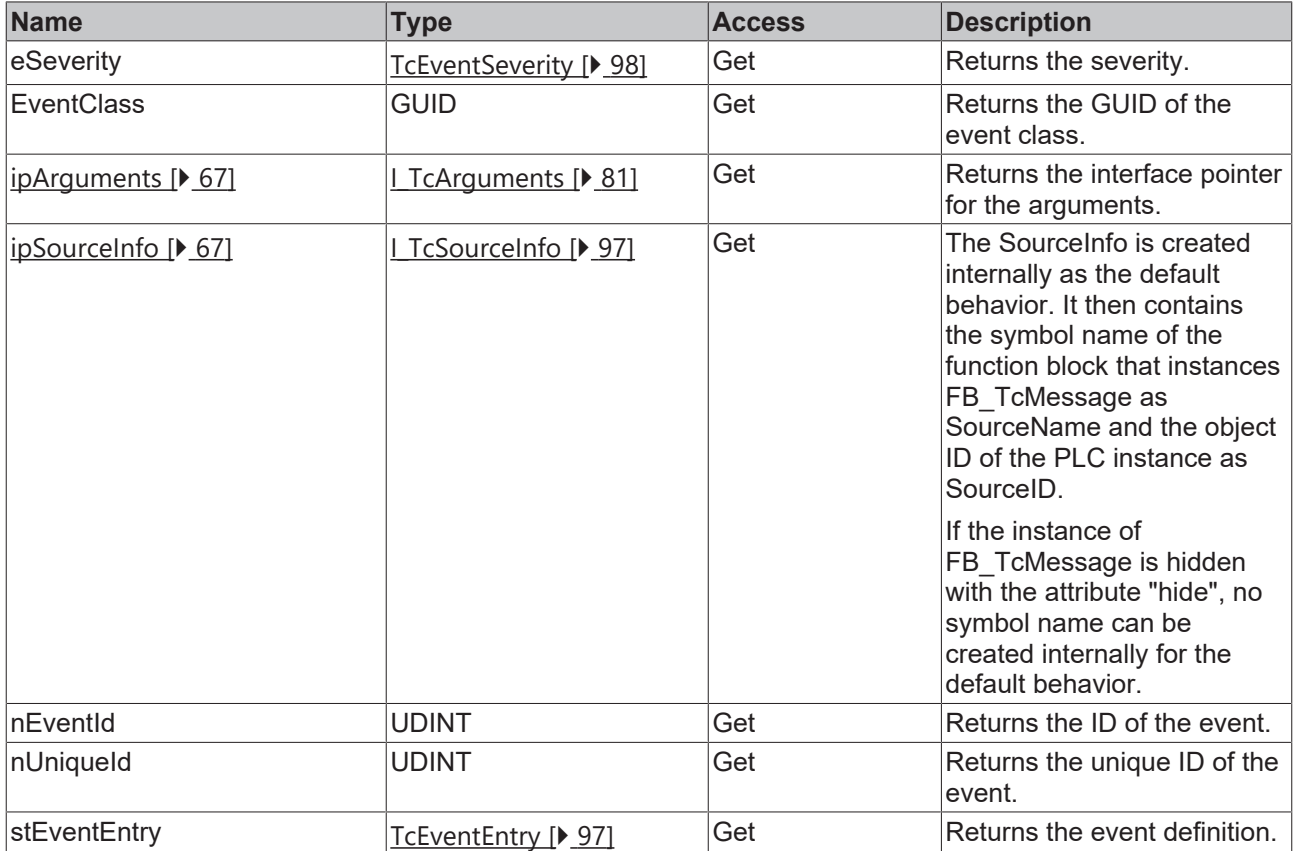

### **Requirements**

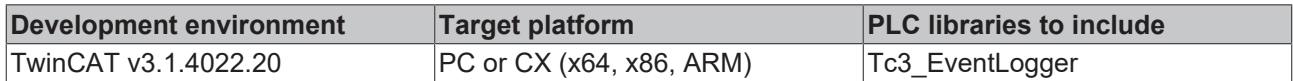

# <span id="page-61-0"></span>**6.1.8.1 EqualsTo**

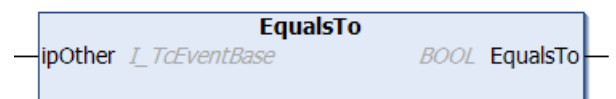

This method carries out a comparison with another event specified at the input.

### **Syntax**

```
METHOD EqualsTo : BOOL
VAR_INPUT
       ipOther : I_TcEventBase;
END_VAR
```
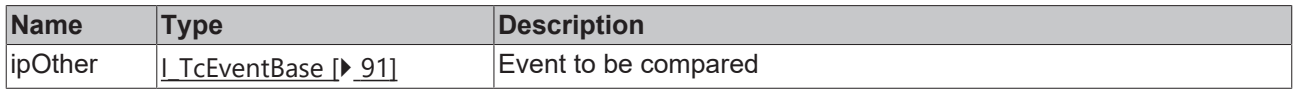

### *<u>Return</u>* value

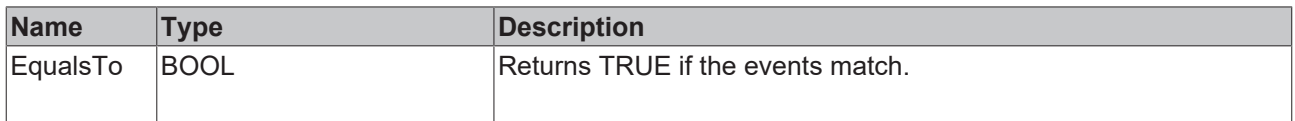

# <span id="page-62-0"></span>**6.1.8.2 EqualsToEventClass**

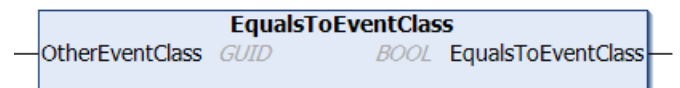

This method carries out a comparison with another event class specified at the input.

#### **Syntax**

```
METHOD EqualsToEventClass : BOOL
VAR_INPUT
       OtherEventClass : GUID
END_VAR
```
### **Inputs**

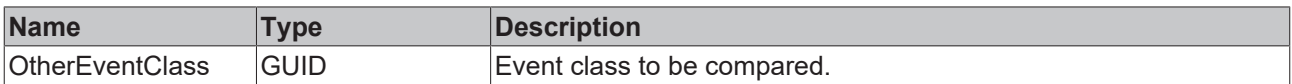

#### *Return value*

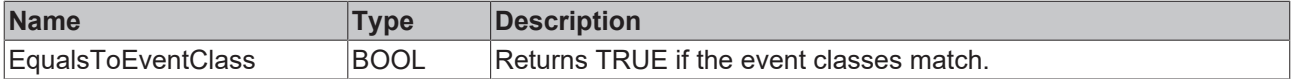

## <span id="page-62-1"></span>**6.1.8.3 EqualsToEventEntry**

```
EqualsToEventEntry
                                      BOOL EqualsToEventEntry
OtherEventClass GUID
nOtherEventID UDINT
eOtherSeverity TcEventSeverity
```
This method carries out a comparison with another event specified at the input.

#### **Syntax**

```
METHOD EqualsToEventEntry : BOOL
VAR_INPUT
        OtherEventClass : GUID;
    nOtherEventID   : UDINT;
eOtherSeverity : TcEventSeverity;
END_VAR
```
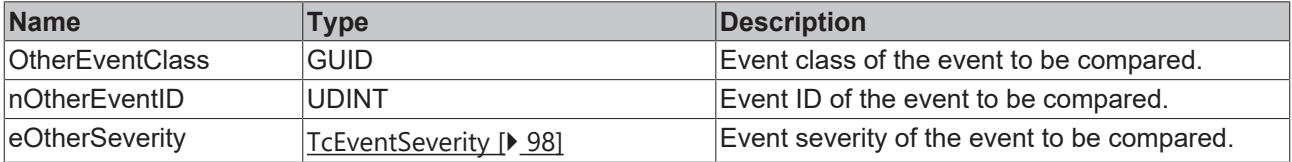

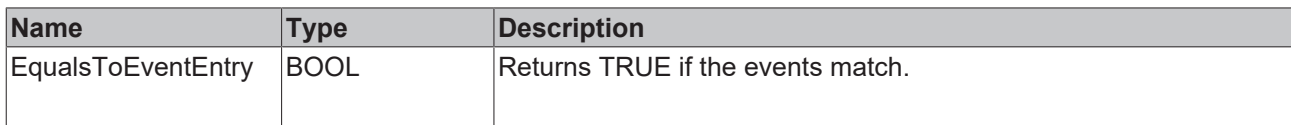

# <span id="page-63-0"></span>**6.1.8.4 EqualsToEventEntryEx**

```
EqualsToEventEntryEx
                              BOOL EqualsToEventEntryEx
stOther TcEventEntry
```
This method carries out a comparison with another event specified at the input.

#### **Syntax**

```
METHOD EqualsToEventEntryEx : BOOL
VAR_INPUT
   -<br>stOther : TcEventEntry;
END_VAR
```
### **E** Inputs

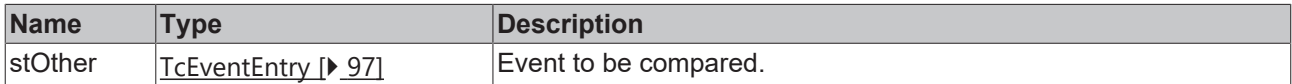

### *<u>Return</u>* value

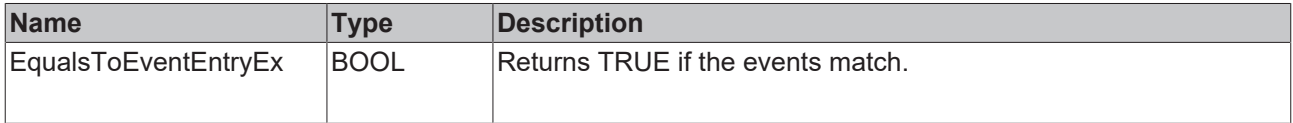

## <span id="page-63-1"></span>**6.1.8.5 GetJsonAttribute**

```
GetJsonAttribute
sJsonAttribute REFERENCE TO STRING
                                                   HRESULT GetJsonAttribute
nJsonAttribute UDINT
```
This method returns the JSON attribute.

#### **Syntax**

```
METHOD GetJsonAttribute : HRESULT
VAR_INPUT
       sJsonAttribute : REFERENCE TO STRING;
        nJsonAttribute : UDINT;
END_VAR
```
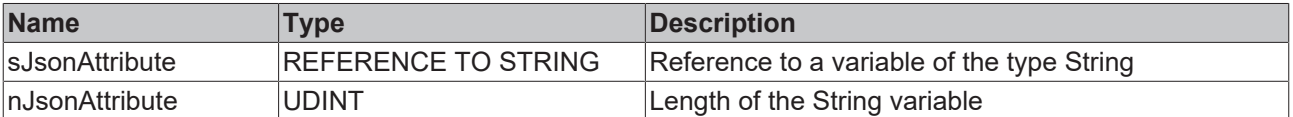

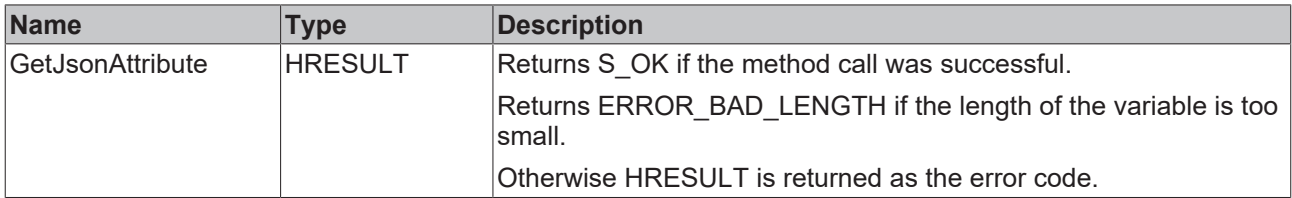

### <span id="page-64-0"></span>**6.1.8.6 Release**

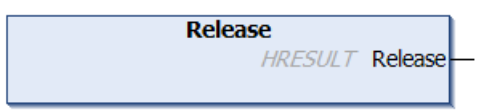

This method releases the instance created by the EventLogger again.

#### **Syntax**

METHOD Release : HRESULT

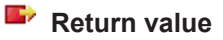

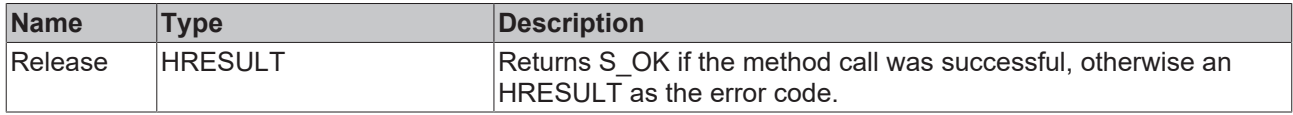

# <span id="page-64-1"></span>**6.1.8.7 RequestEventClassName**

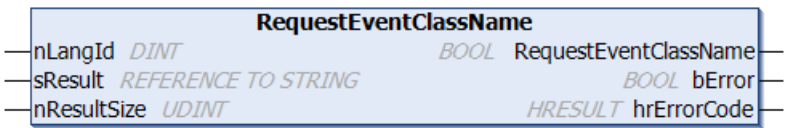

This method returns the name of the event class.

#### **Syntax**

```
METHOD RequestEventClassName : BOOL
VAR_INPUT
nLangId : DINT;
sResult : REFERENCE TO STRING;
       nResultSize : UDINT;
END_VAR
VAR_OUTPUT
bError : BOOL;
    hrErrorCode : HRESULT;
END_VAR
```
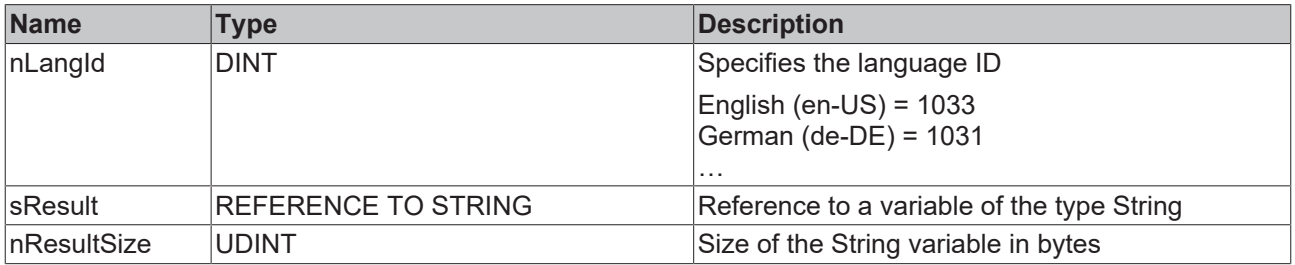

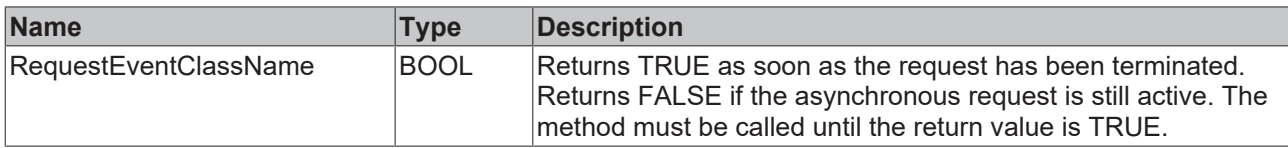

### *<u>D</u>* Outputs

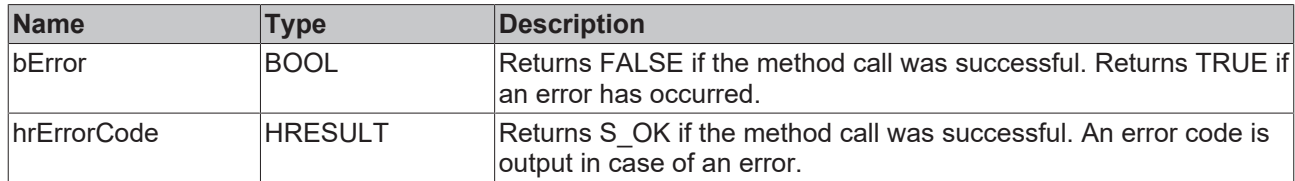

# <span id="page-65-0"></span>**6.1.8.8 RequestEventText**

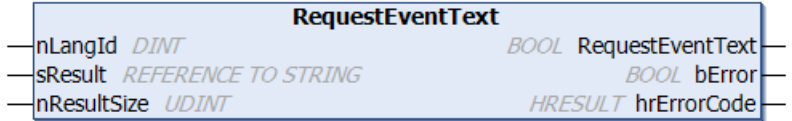

#### This method returns the event text.

#### **Syntax**

```
METHOD RequestEventText : BOOL
VAR_INPUT
nLangId : DINT;
sResult : REFERENCE TO STRING;
    nResultSize : UDINT;
END_VAR
VAR_OUTPUT
bError : BOOL;
    hrErrorCode : HRESULT;
END_VAR
```
# **Inputs**

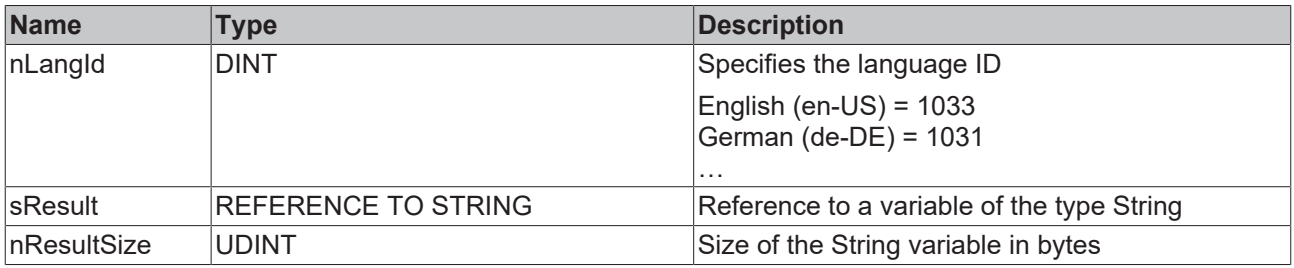

# **Return value**

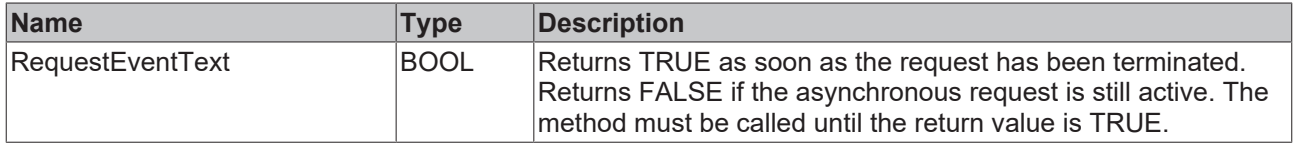

### *C* Outputs

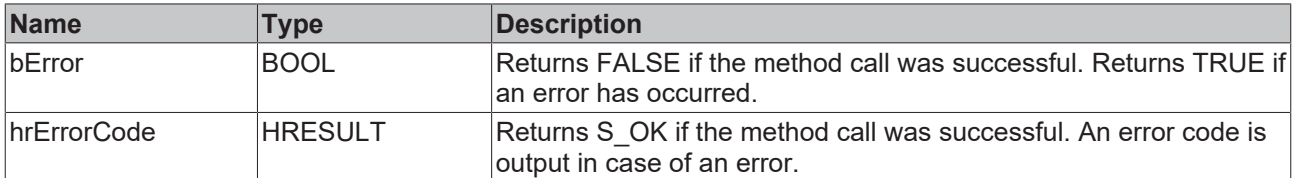

## <span id="page-66-0"></span>**6.1.8.9 ipArguments**

<span id="page-66-1"></span>PROPERTY PUBLIC ipArguments : I\_TcArguments

# **6.1.8.10 ipSourceInfo**

PROPERTY ipSourceInfo : I\_TcSourceInfo

# **6.1.9 FB\_TcEventLogger**

**FB\_TcEventLogger** 

This function block represents the TwinCAT 3 EventLogger itself.

#### **Syntax**

Definition:

FUNCTION\_BLOCK FB\_TcEventLogger

### **Methods**

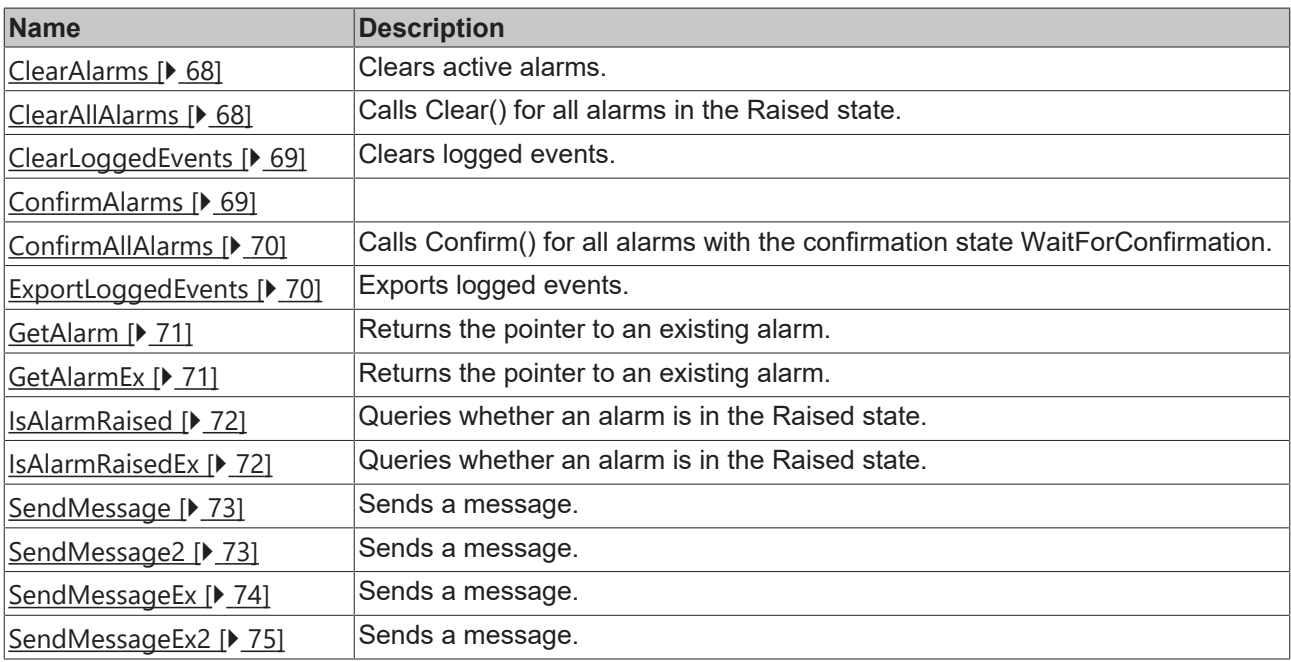

#### **Requirements**

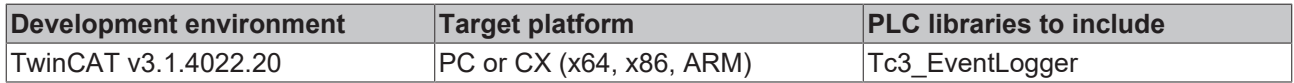

# <span id="page-67-0"></span>**6.1.9.1 ClearAlarms**

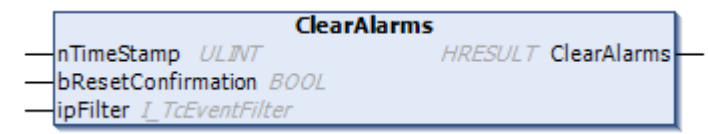

Method for clearing active alarms. Returns S OK if successful.

### **Inputs**

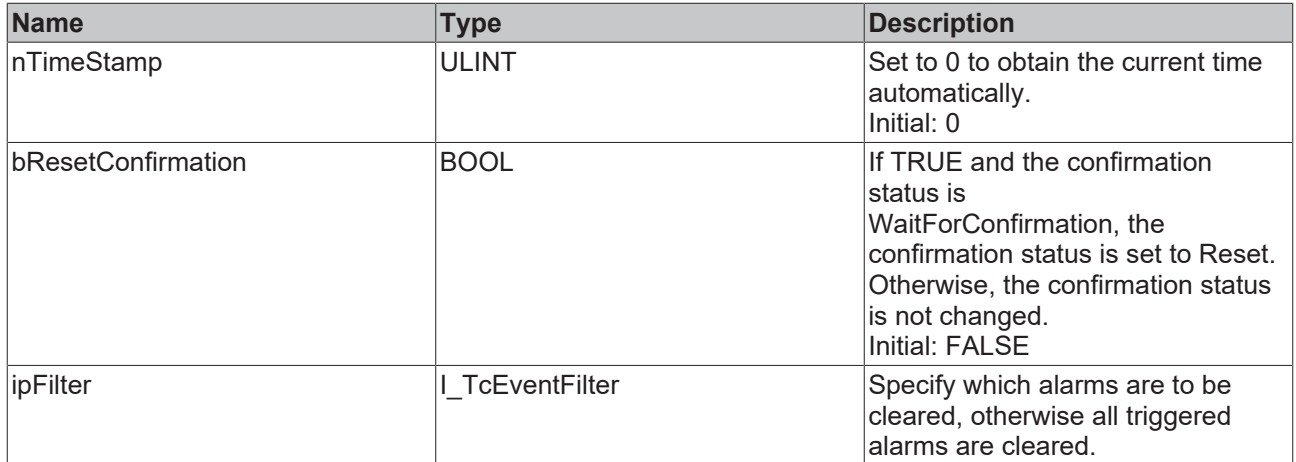

## *Return values*

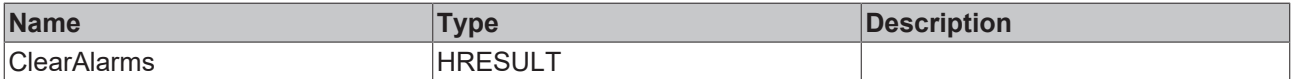

### <span id="page-67-1"></span>**6.1.9.2 ClearAllAlarms**

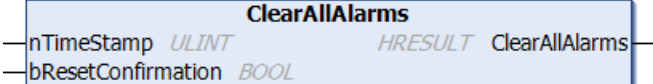

This method calls the Clear() method for all alarms in the alarm state Raised.

#### **Syntax**

```
METHOD ClearAllAlarms : HRESULT
VAR_INPUT
nTimeStamp : ULINT := 0;
    bResetConfirmation : BOOL := FALSE;
END_VAR
```
### **E** Inputs

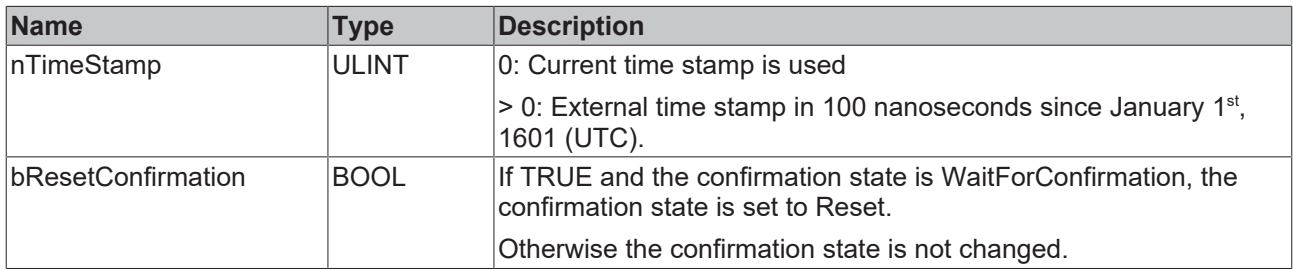

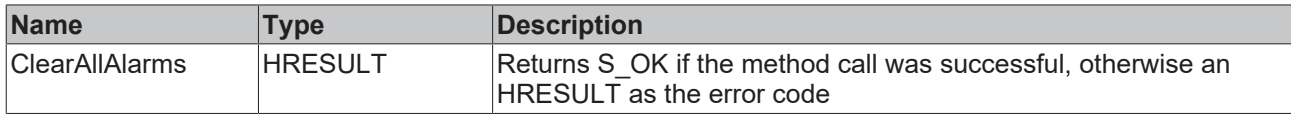

# <span id="page-68-0"></span>**6.1.9.3 ClearLoggedEvents**

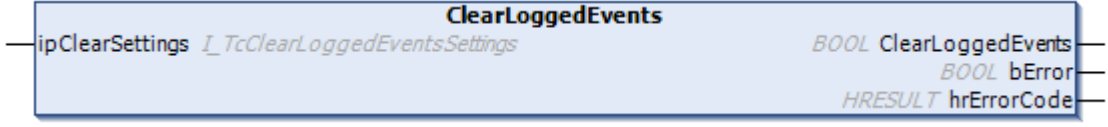

Async method for clearing logged events. Returns TRUE if the asynchronous request is no longer assigned.

# **Inputs**

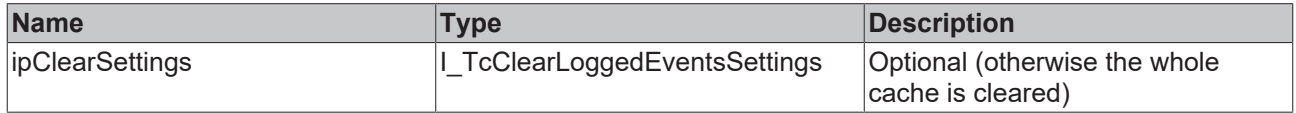

# *<u><b>R</u>* Return values

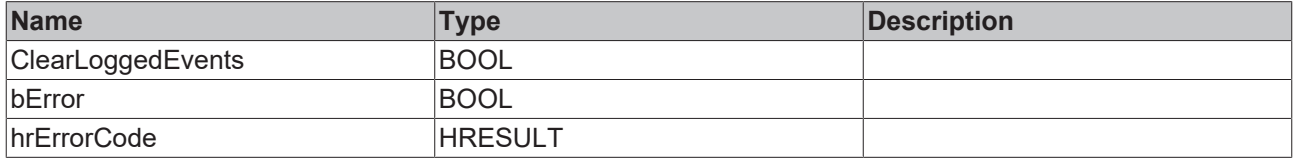

# <span id="page-68-1"></span>**6.1.9.4 ConfirmAlarms**

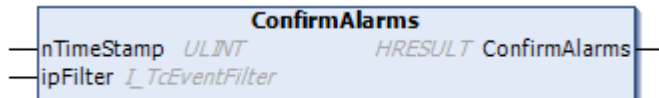

# **Inputs**

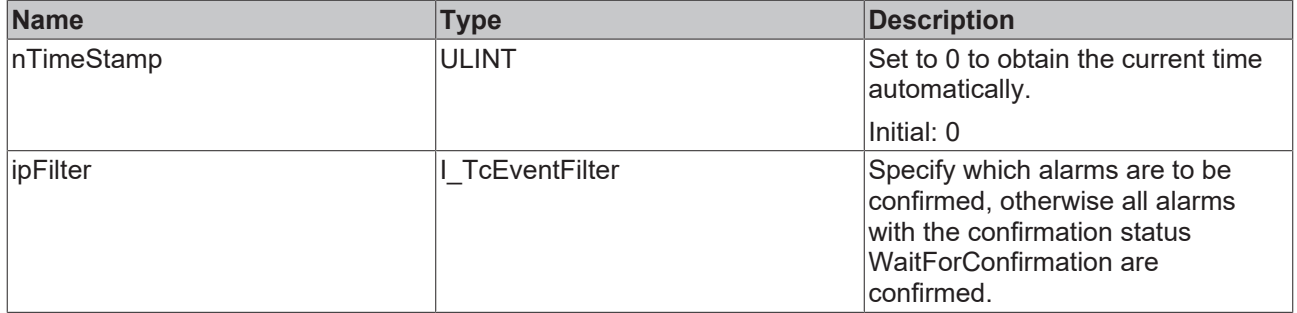

# **Return values**

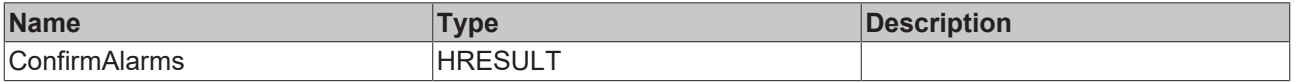

# <span id="page-69-0"></span>**6.1.9.5 ConfirmAllAlarms**

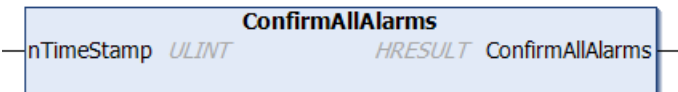

This method calls the Confirm() method for all alarms having the confirmation state WaitForConfirmation.

#### **Syntax**

```
METHOD ConfirmAllAlarms : HRESULT
VAR_INPUT
    \bar{r}nTimeStamp : ULINT := 0;
END_VAR
```
 **Inputs**

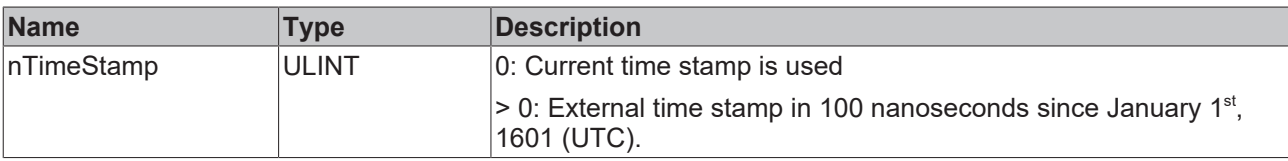

# *Return value*

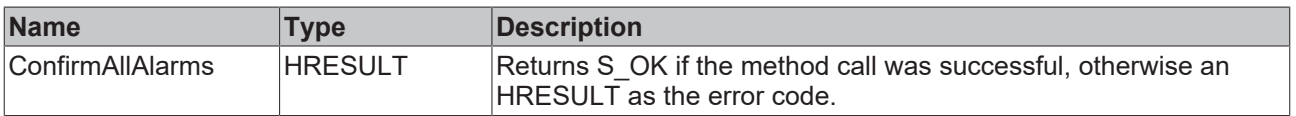

# <span id="page-69-1"></span>**6.1.9.6 ExportLoggedEvents**

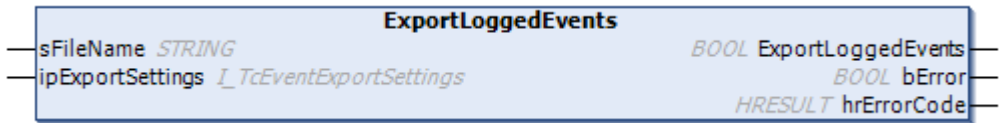

Exports logged events asynchronously. Returns TRUE when asynchronous processing is complete.

#### **Inputs**

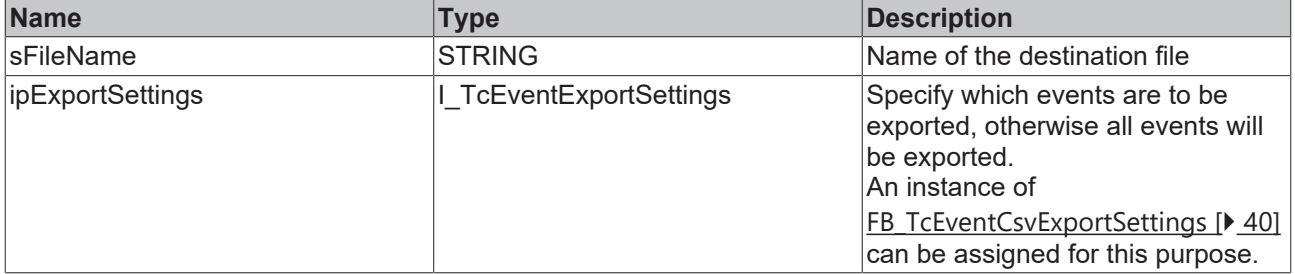

### *<u><b>E* Return values</u>

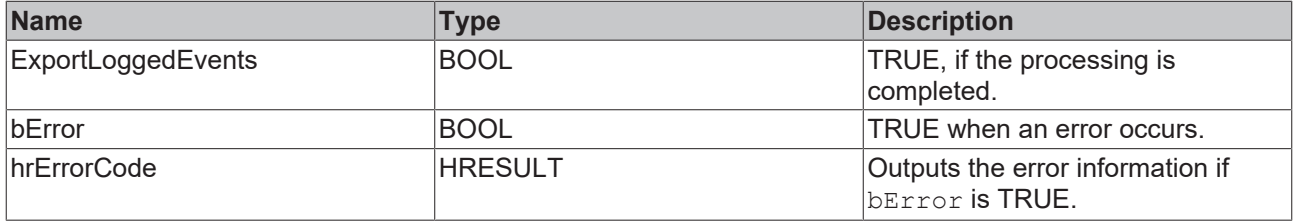

# **BECKHOFF**

# <span id="page-70-0"></span>**6.1.9.7 GetAlarm**

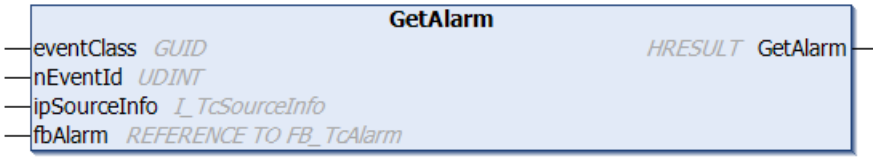

Returns an interface pointer to an existing instance.

### **Syntax**

```
METHOD GetAlarm : HRESULT
VAR_INPUT
      eventClass   : GUID;
nEventId : UDINT;
    ipSourceInfo : I_TcSourceInfo := 0;
   fbAlarm : REFERENCE TO FB_TcAlarm;
END_VAR
```
### **Inputs**

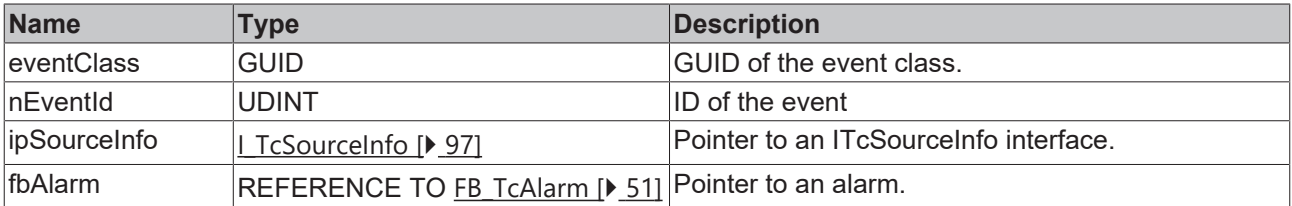

# *Return value*

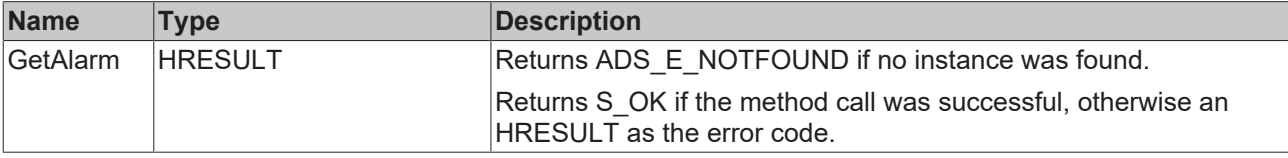

### <span id="page-70-1"></span>**6.1.9.8 GetAlarmEx**

```
GetAlarmEx
stEventEntry TcEventEntry
                                                                   HRESULT GetAlarmEx
ipSourceInfo I_TcSourceInfo<br>fbAlarm REFERENCE TO FB_TcAlarm
```
Returns an interface pointer to an existing instance.

#### **Syntax**

```
METHOD GetAlarmEx : HRESULT
VAR_INPUT
   -<br>stEventEntry : TcEventEntry;
       ipSourceInfo : I_TcSourceInfo := 0; // optional
   fbAlarm : REFERENCE TO FB_TcAlarm;
END_VAR
```
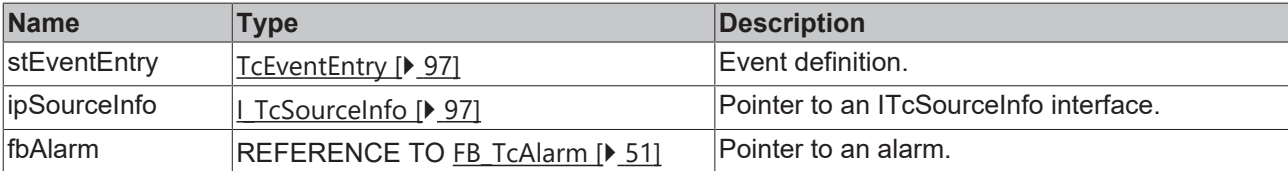

# *<u>Return</u>* value

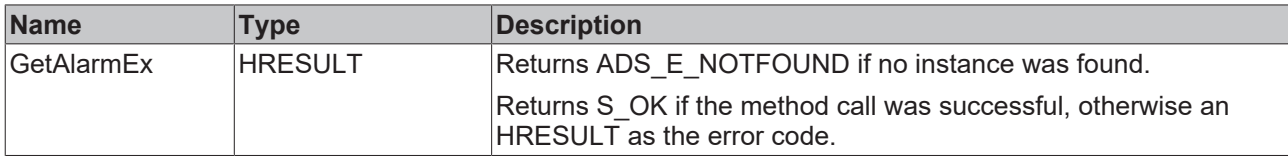

# <span id="page-71-0"></span>**6.1.9.9 IsAlarmRaised**

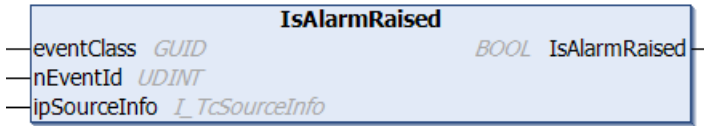

This method queries whether an alarm is in the Raised state.

### **Syntax**

```
METHOD IsAlarmRaised : BOOL
VAR_INPUT
eventClass : GUID;
nEventId : UDINT;
       ipSourceInfo : I_TcSourceInfo := 0;
END_VAR
```
# **Inputs**

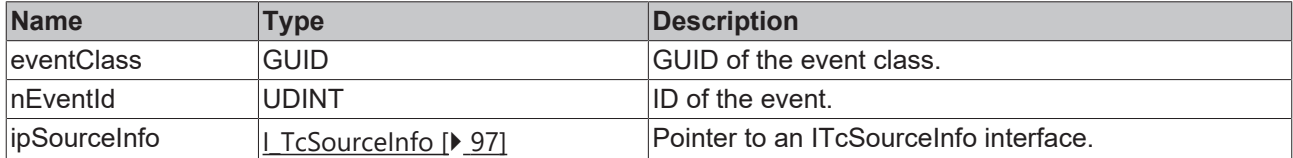

## **Return value**

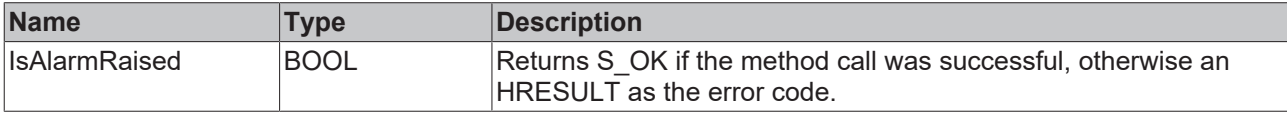

## <span id="page-71-1"></span>**6.1.9.10 IsAlarmRaisedEx**

```
IsAlarmRaisedEx
  stEventEntry TcEventEntry
                                           BOOL IsAlarmRaisedEx
  ipSourceInfo I_TcSourceInfo
\overline{a}
```
This method queries whether an alarm is in the Raised state.

### **Syntax**

```
METHOD IsAlarmRaisedEx : BOOL
VAR_INPUT
       stEventEntry : TcEventEntry; 
        ipSourceInfo : I_TcSourceInfo := 0;
END_VAR
```
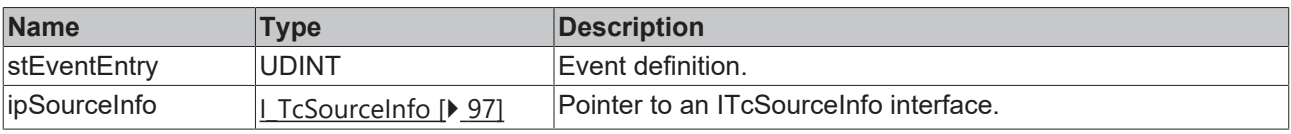
# *Return value*

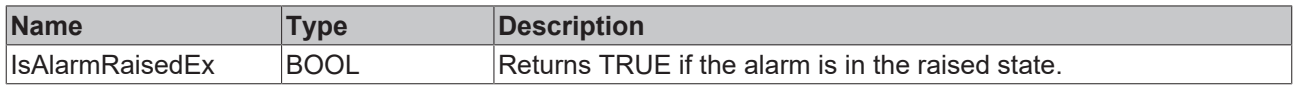

# **6.1.9.11 SendMessage**

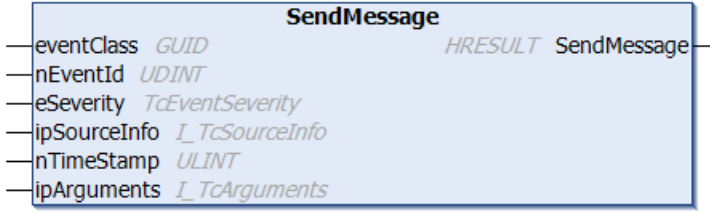

This method sends a message.

#### **Syntax**

```
METHOD SendMessage : HRESULT
VAR_INPUT
eventClass : GUID;
nEventId : UDINT;
eSeverity : TcEventSeverity;
ipSourceInfo : I TcSourceInfo := 0;
nTimeStamp : ULINT := 0;
ipArguments : I TcArguments := 0;
END_VAR
```
# **Inputs**

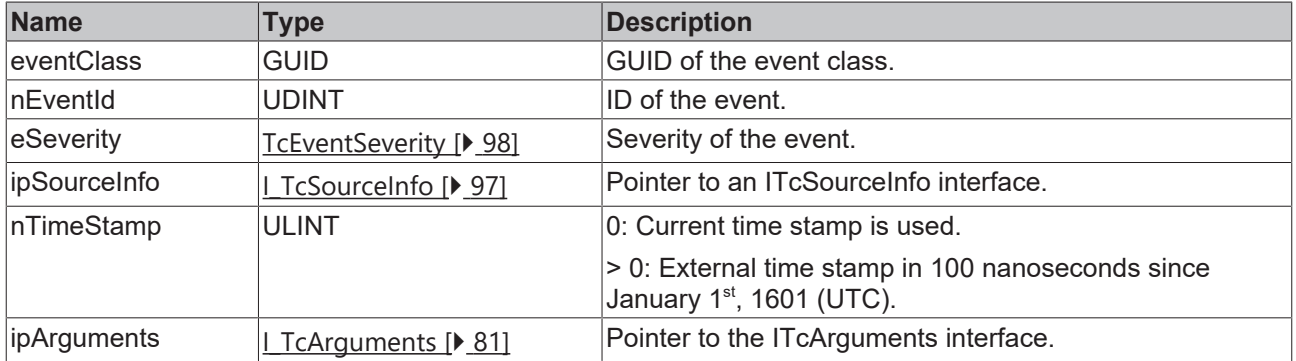

#### **Return value**

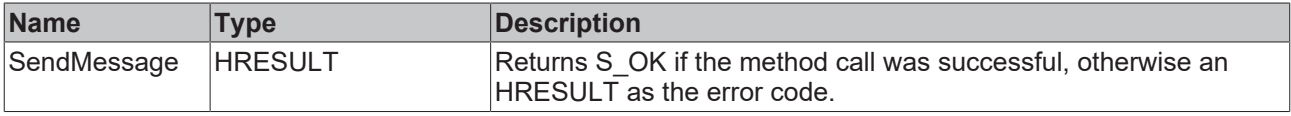

# **6.1.9.12 SendMessage2**

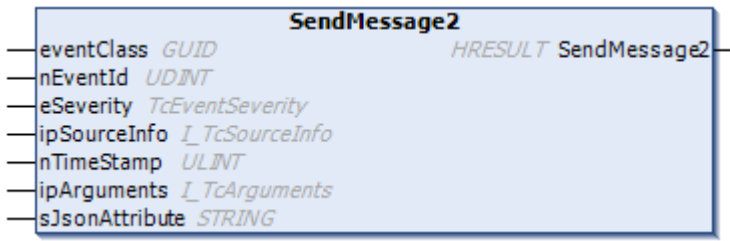

## **Inputs**

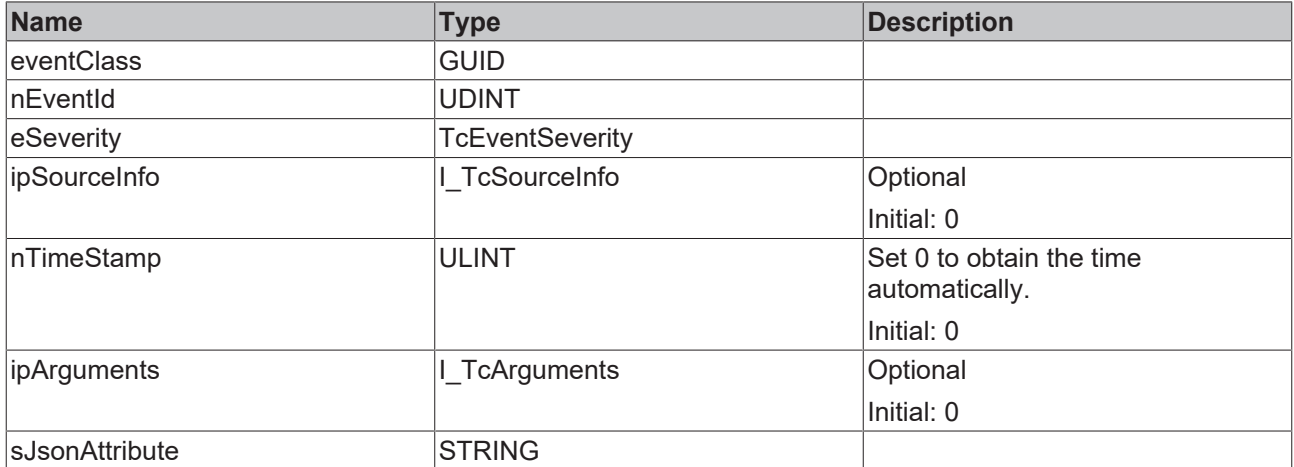

### *<u><b>E* Return values</u>

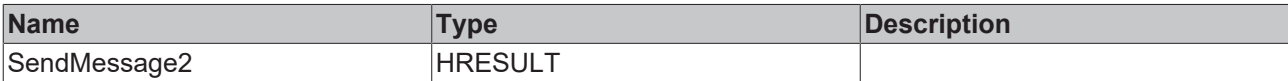

# **6.1.9.13 SendMessageEx**

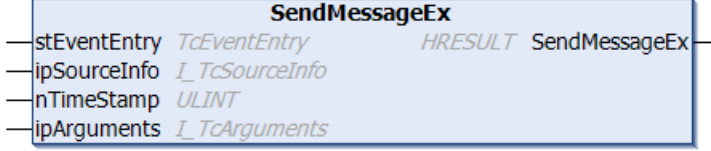

#### This method sends a message.

#### **Syntax**

```
METHOD SendMessageEx : HRESULT
VAR_INPUT
    stEventEntry : TcEventEntry;
    ipSourceInfo : I_TcSourceInfo := 0;
nTimeStamp : ULINT := 0;
ipArguments : I TcArguments := 0;
END_VAR
```
#### **Inputs**

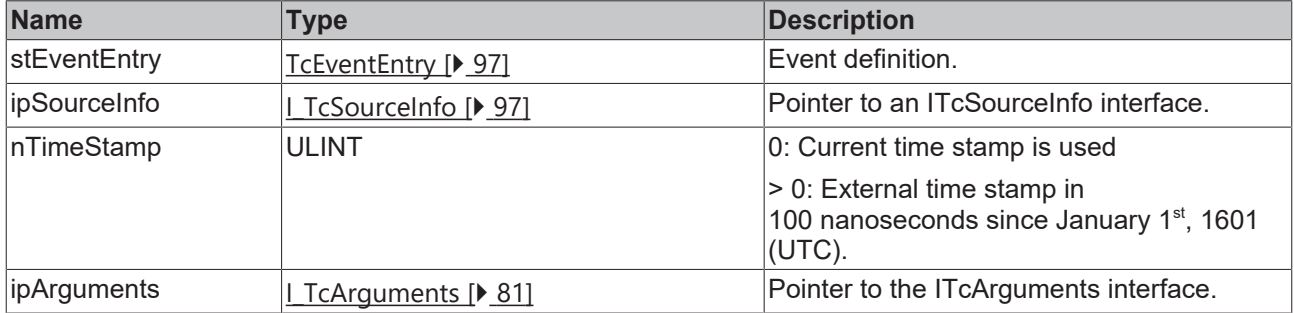

# **Return value**

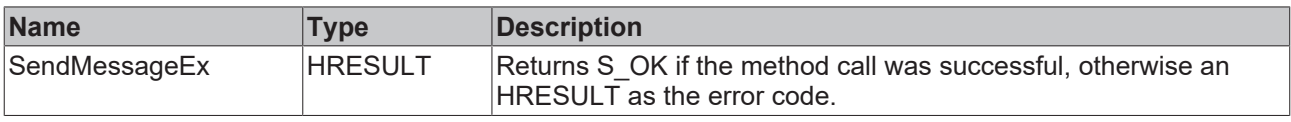

# **6.1.9.14 SendMessageEx2**

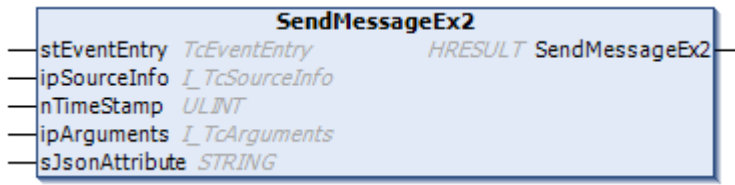

# **Inputs**

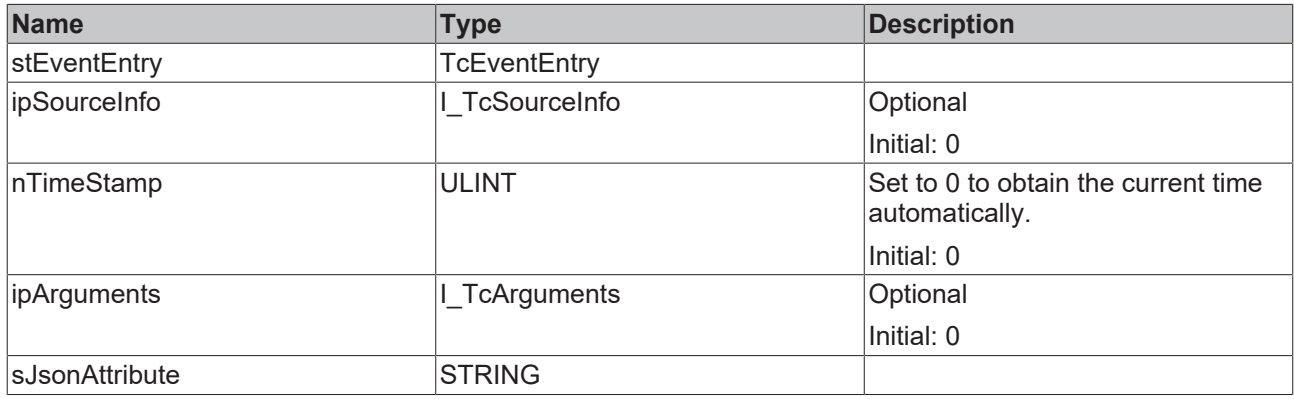

# *Return values*

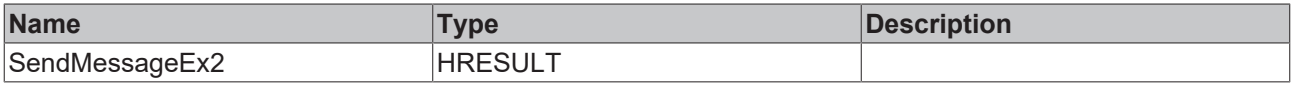

# **6.1.10 FB\_TcMessage**

**FB\_TcMessage** 

This function block represents a message from the TwinCAT 3 EventLogger.

#### **Syntax**

Definition:

FUNCTION\_BLOCK FB\_TcMessage EXTENDS FB\_TcEventBase IMPLEMENTS I\_TcMessage

#### **Inheritance hierarchy**

[FB\\_TcEventBase \[](#page-60-0) $\triangleright$  [61\]](#page-60-0)

FB\_TcMessage

# **Interfaces**

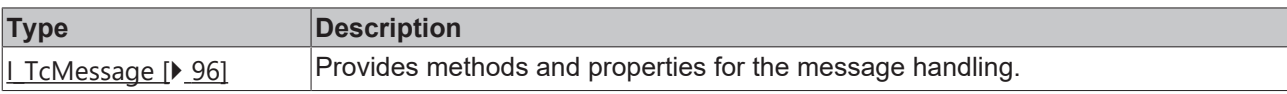

#### **Methods**

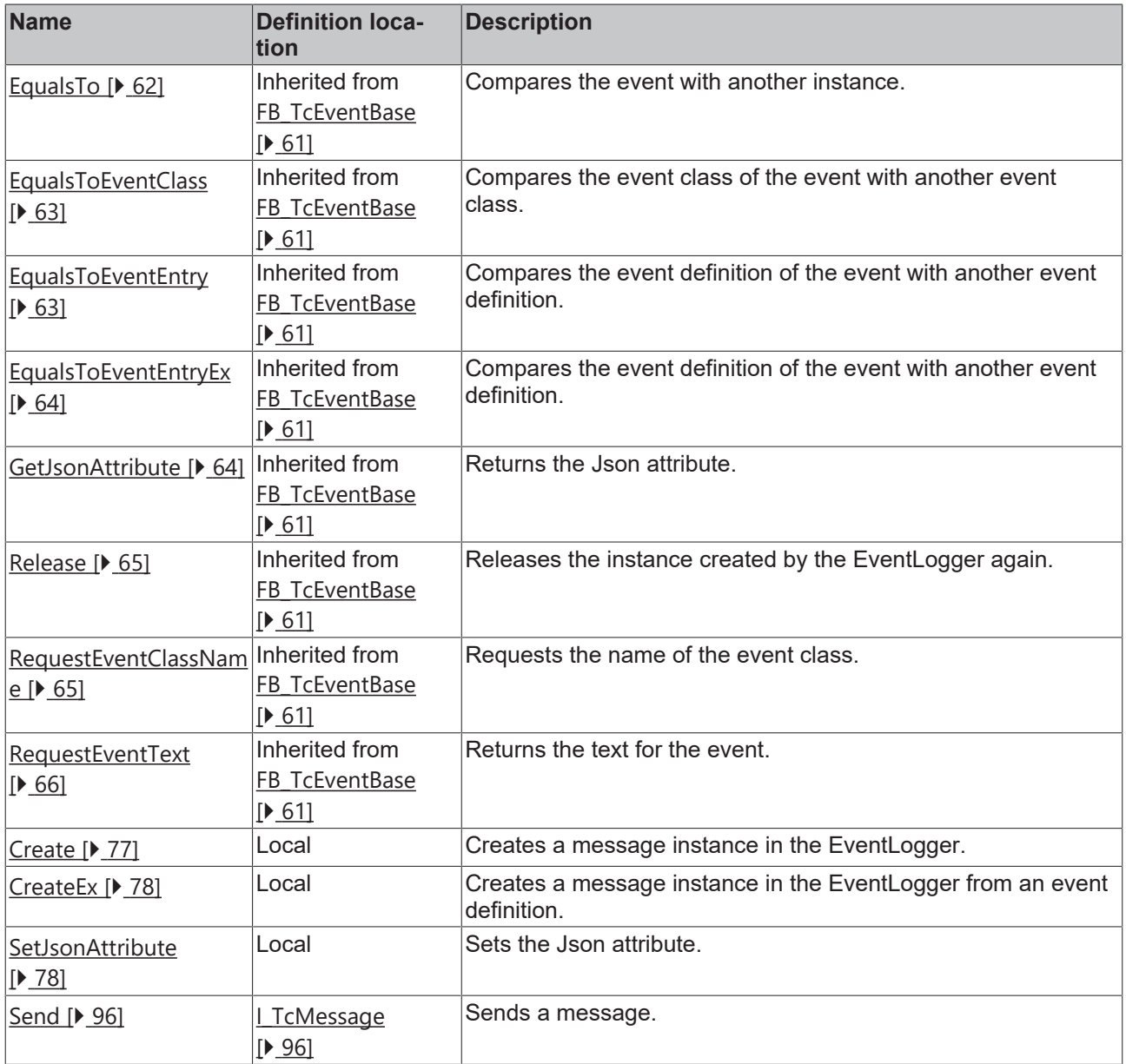

# **Properties**

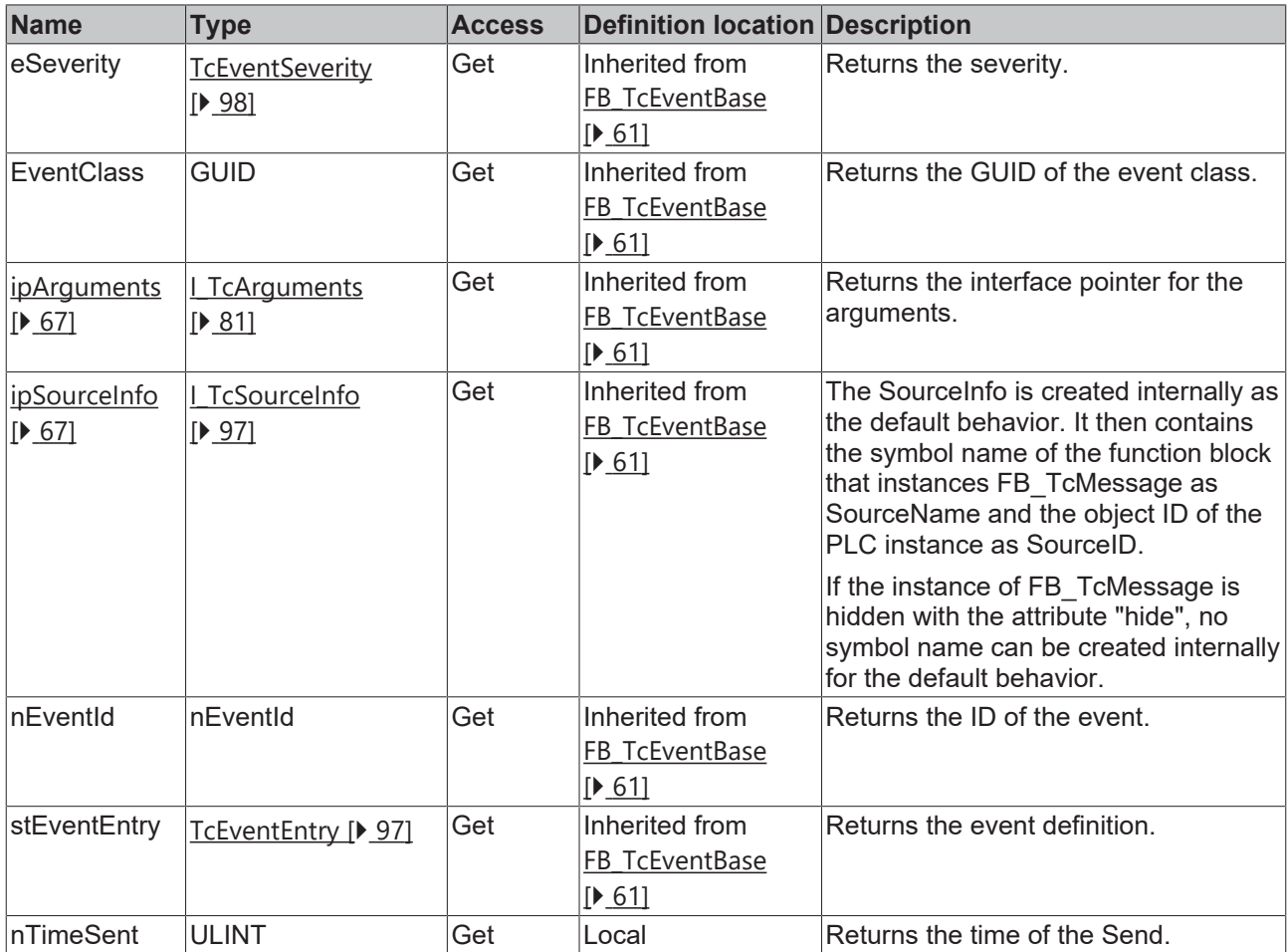

#### **Requirements**

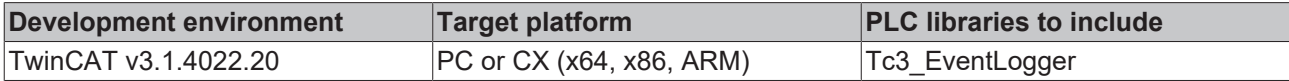

# <span id="page-76-0"></span>**6.1.10.1 Create**

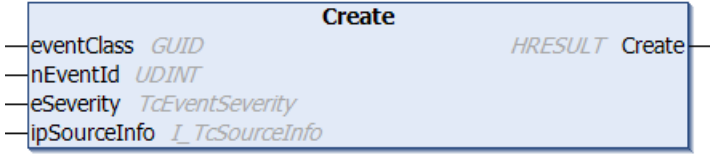

This method creates a message instance in the EventLogger.

#### **Syntax**

```
METHOD Create : HRESULT
VAR_INPUT
eventClass : GUID;
nEventId : UDINT;
eSeverity : TcEventSeverity;
    ipSourceInfo : I_TcSourceInfo := 0;
END_VAR
```
### **E** Inputs

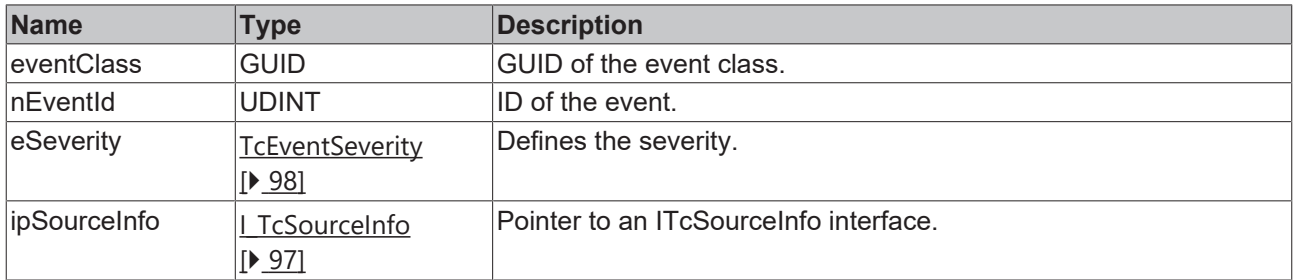

# *Return value*

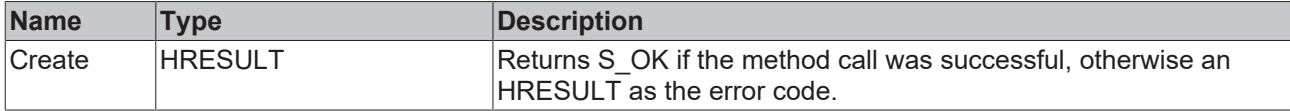

#### <span id="page-77-0"></span>**6.1.10.2 CreateEx**

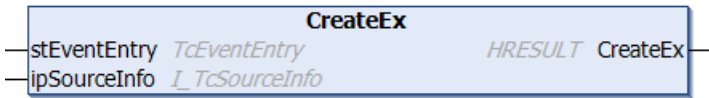

This method creates a message instance in the EventLogger from an event definition.

#### **Syntax**

```
METHOD PUBLIC CreateEx : HRESULT
VAR_INPUT
   -<br>stEventEntry : TcEventEntry;
        ipSourceInfo : I_TcSourceInfo := 0;
END_VAR
```
#### **Inputs**

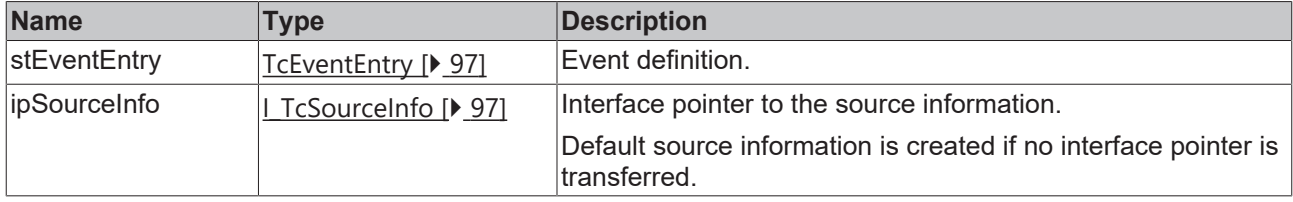

# **Return value**

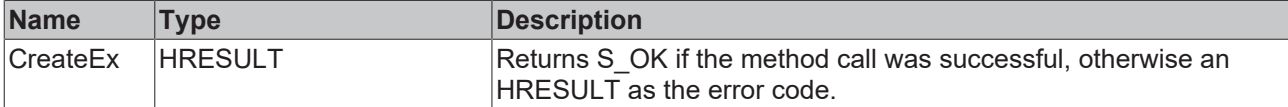

# <span id="page-77-1"></span>**6.1.10.3 SetJsonAttribute**

```
SetJsonAttribute
sJsonAttribute STRING
                       HRESULT SetJsonAttribute
```
This method sets the JSON attribute.

# **BECKHOFF**

## **Syntax**

```
METHOD SetJsonAttribute : HRESULT
VAR_IN_OUT CONSTANT
    sJsonAttribute : STRING;
END_VAR
```
# **Inputs**

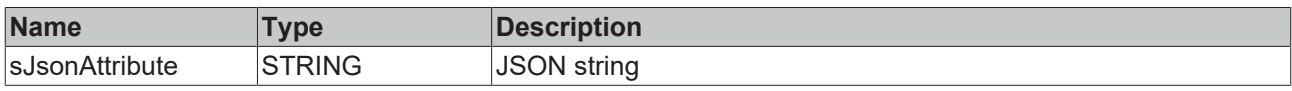

### **Return value**

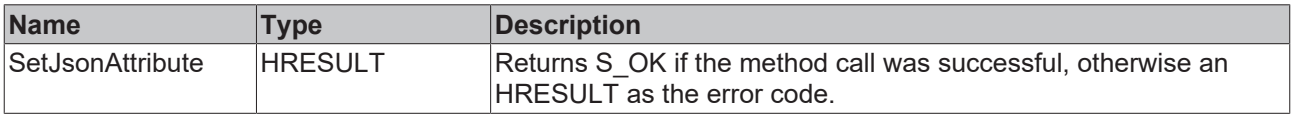

# **6.1.11 FB\_TcSourceInfo**

# **FB\_TcSourceInfo**

The source information of an event can be defined with this function block.

#### **Syntax**

### Definition:

FUNCTION\_BLOCK FB\_TcSourceInfo IMPLEMENTS I\_TcSourceInfo

### *<sup>8-0</sup>* Interfaces

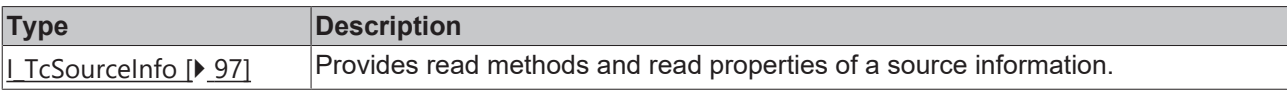

#### **Methods**

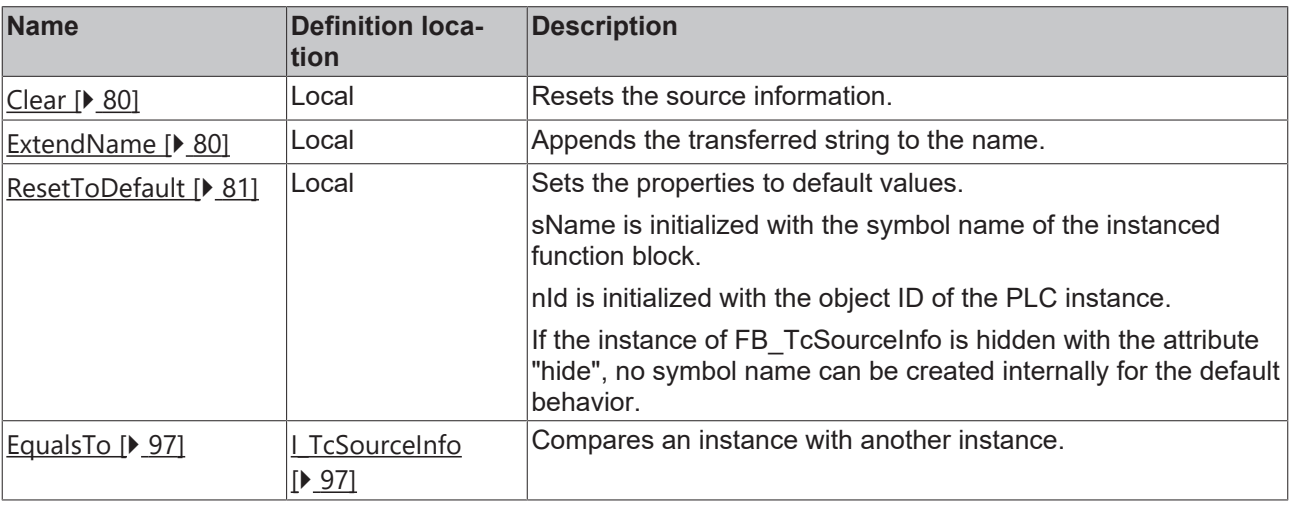

# **Properties**

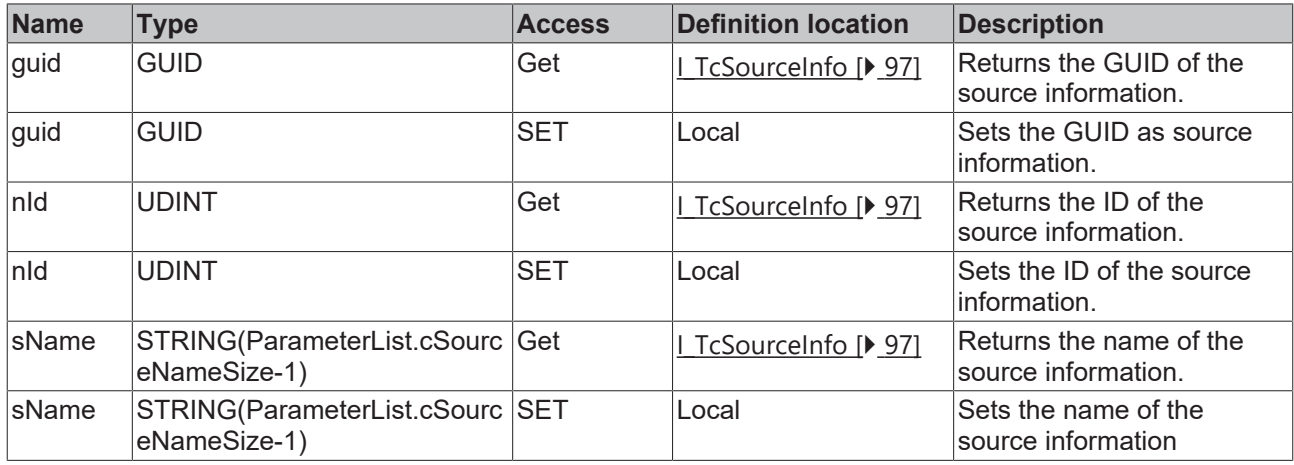

#### **Requirements**

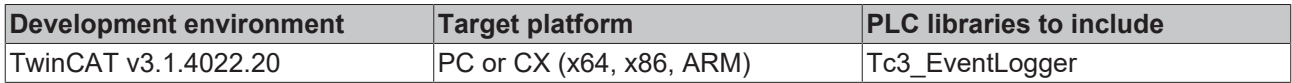

## <span id="page-79-0"></span>**6.1.11.1 Clear**

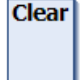

This method resets the source information.

#### **Syntax**

<span id="page-79-1"></span>METHOD Clear

# **6.1.11.2 ExtendName**

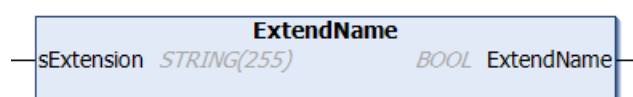

This method extends the name.

#### **Syntax**

```
METHOD ExtendName : BOOL
VAR_INPUT
   SExtension : STRING(255);
END_VAR
```
# **Inputs**

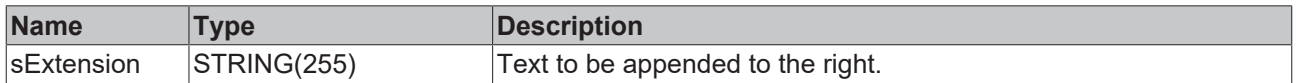

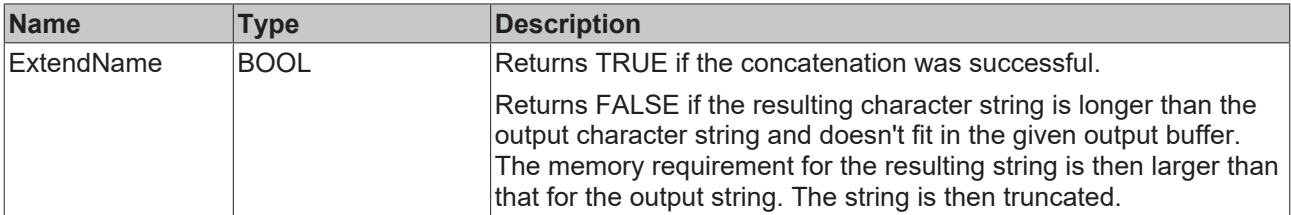

# <span id="page-80-1"></span>**6.1.11.3 ResetToDefault**

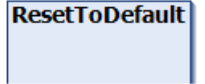

This method sets the source information to default values.

#### **Default values:**

sName is initialized with the symbol name of the instanced function block.

nId is initialized with the object ID of the PLC instance.

If the instance of FB\_TcSourceInfo is hidden with the attribute "hide", no symbol name can be created internally for the default behavior.

#### **Syntax**

METHOD ResetToDefault

# **6.2 Interfaces**

# <span id="page-80-0"></span>**6.2.1 I\_TcArguments**

This interface defines methods for the argument handling.

#### **Inheritance hierarchy**

\_\_SYSTEM.IQueryInterface

I\_TcArguments

#### **Methods**

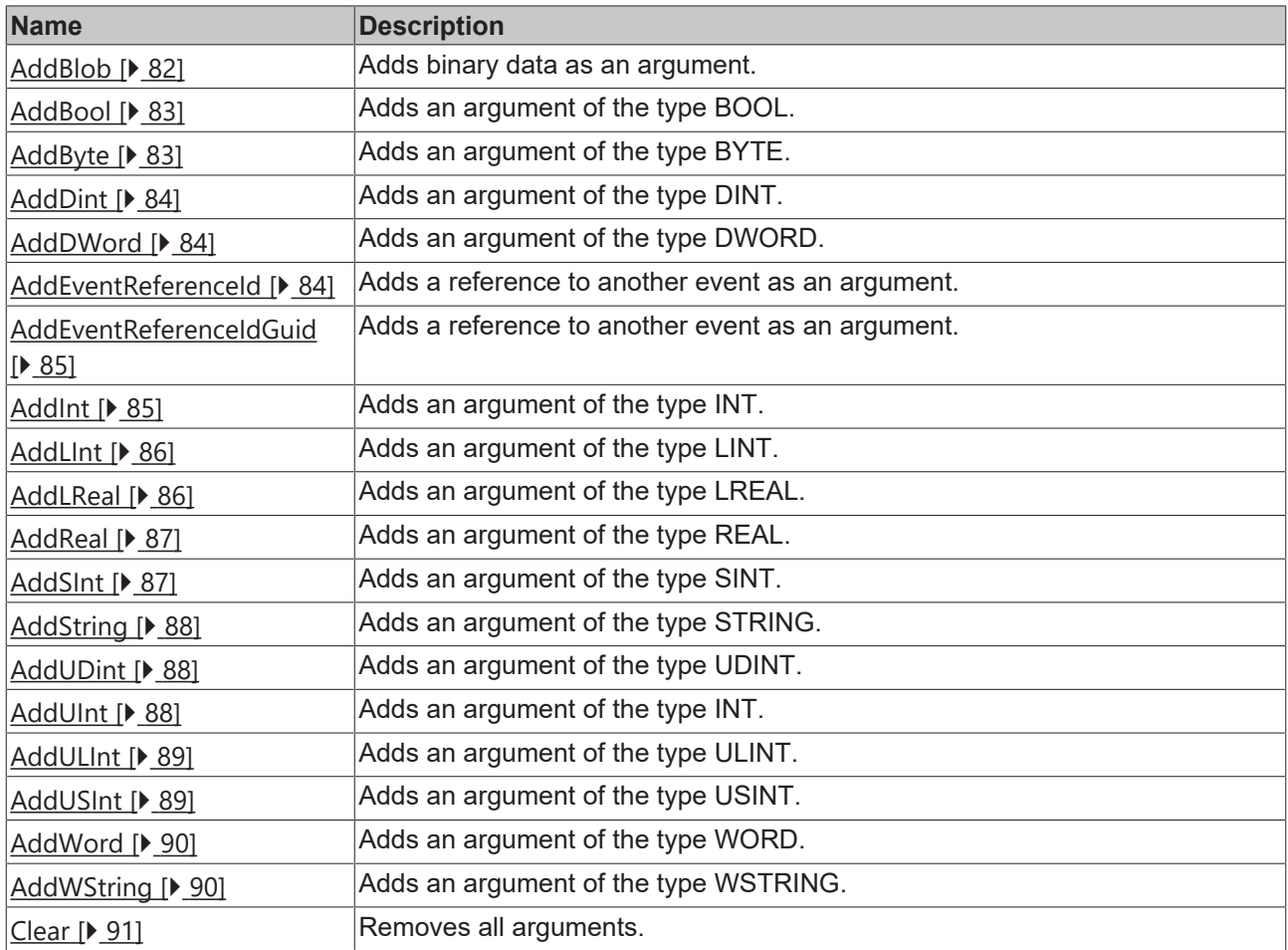

# *<u><b>* Properties</u>

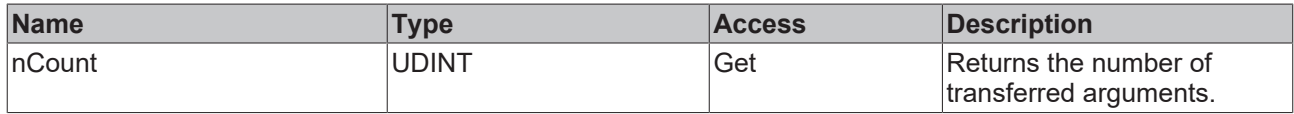

# <span id="page-81-0"></span>**6.2.1.1 AddBlob**

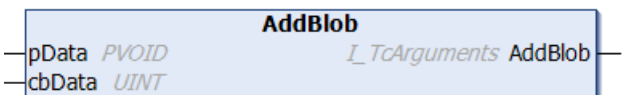

This method adds binary data as an argument.

#### **Syntax**

```
METHOD AddBlob : I_TcArguments
VAR_INPUT
    pData  : PVOID;
    cbData : UINT;
END_VAR
```
# **Inputs**

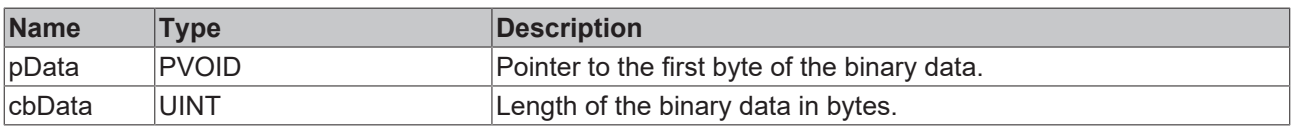

# *<u>Return</u>* value

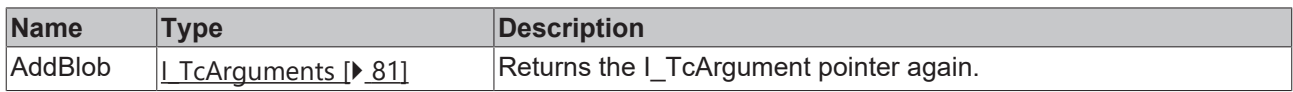

# <span id="page-82-0"></span>**6.2.1.2 AddBool**

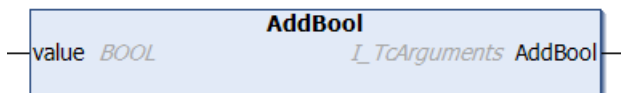

This method adds an argument of the type BOOL.

#### **Syntax**

```
METHOD AddBool : I TcArguments
VAR_INPUT
       value : BOOL;
END_VAR
```
# **Inputs**

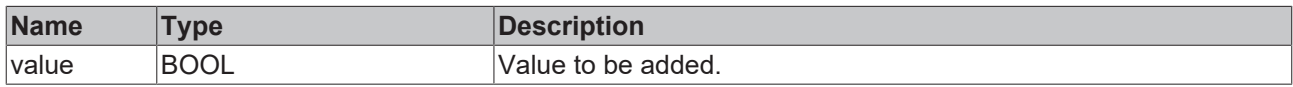

### *<u>Return</u>* value

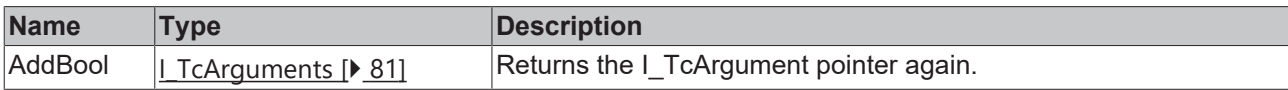

# <span id="page-82-1"></span>**6.2.1.3 AddByte**

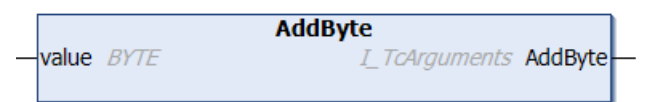

This method adds an argument of the type BYTE.

#### **Syntax**

```
METHOD AddByte : I_TcArguments
VAR_INPUT
   value : BYTE;
END_VAR
```
# **Inputs**

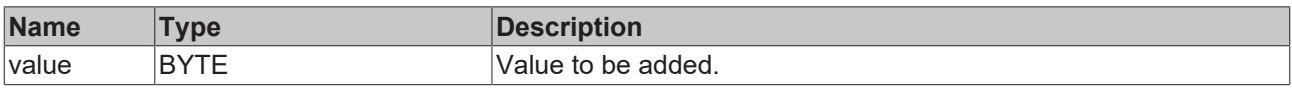

# *Return value*

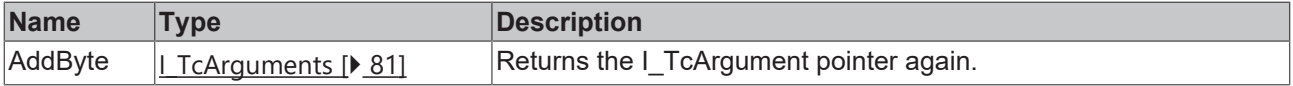

# <span id="page-83-0"></span>**6.2.1.4 AddDint**

```
AddDInt
value DINT
                          I_TcArguments AddDInt
```
This method adds an argument of the type DINT.

#### **Syntax**

```
METHOD AddDINT : I_TcArguments
VAR_INPUT
   value : DINT;
END_VAR
```
#### **Inputs**

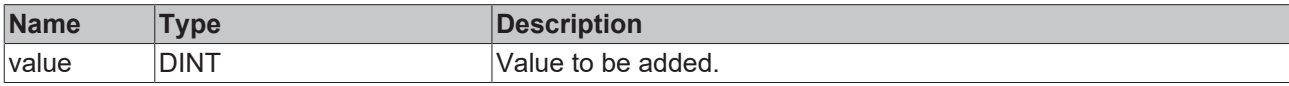

### *<u><b>E* Return value</del></u>

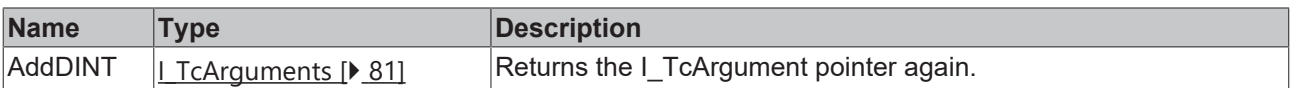

### <span id="page-83-1"></span>**6.2.1.5 AddDWord**

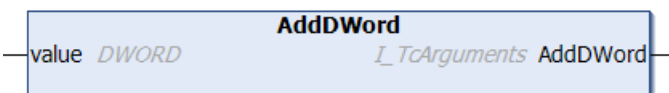

This method adds an argument of the type DWORD.

#### **Syntax**

```
METHOD AddDWord : I_TcArguments
VAR_INPUT
       value : DWORD;
END_VAR
```
### **Inputs**

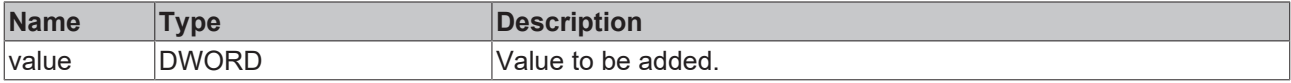

### **Return value**

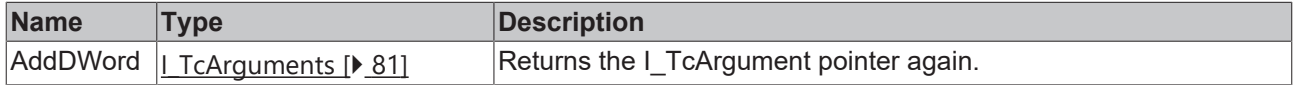

# <span id="page-83-2"></span>**6.2.1.6 AddEventReferenceId**

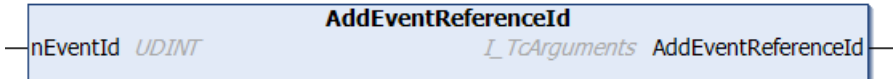

This method adds a reference to another event as an argument.

# **BECKHOFF**

### **Syntax**

```
METHOD AddEventReferenceId : I_TcArguments
VAR_INPUT
    -<br>nEventId : UDINT;
END_VAR
```
## **Inputs**

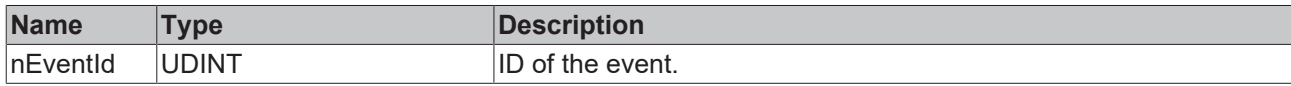

#### **Return value**

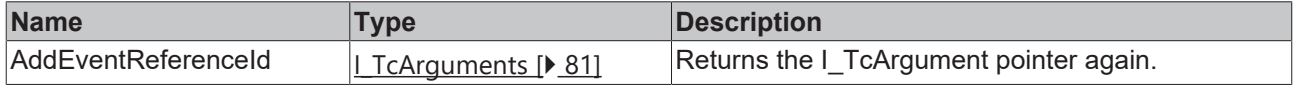

# <span id="page-84-0"></span>**6.2.1.7 AddEventReferenceIdGuid**

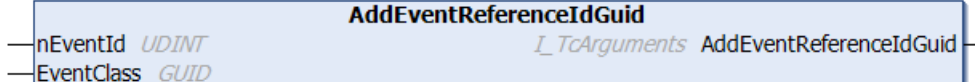

This method adds a reference to another event as an argument.

#### **Syntax**

```
METHOD AddEventReferenceIdGuid : I_TcArguments
VAR_INPUT
   nEventId : UDINT;
       EventClass : GUID;
END_VAR
```
#### **Inputs**

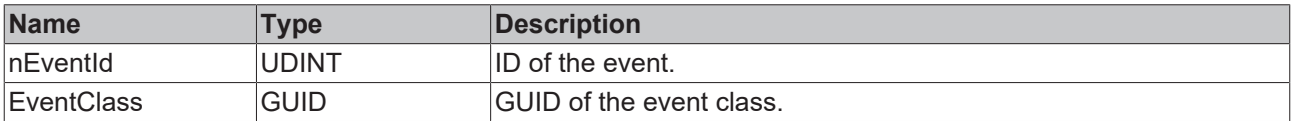

### *Return value*

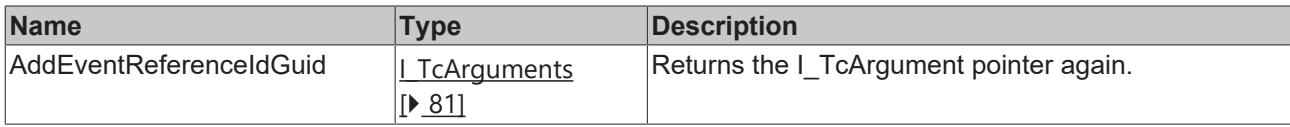

# <span id="page-84-1"></span>**6.2.1.8 AddInt**

```
AddInt
value INT
                         I_TcArguments AddInt
```
This method adds an argument of the type INT.

## **Syntax**

```
METHOD AddINT : I TcArguments
VAR_INPUT
    -<br>value : INT;
END_VAR
```
# **Inputs**

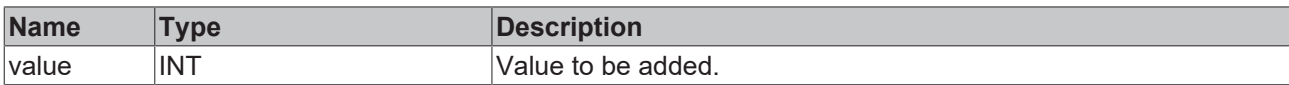

### *<u><b>E* Return value</del></u>

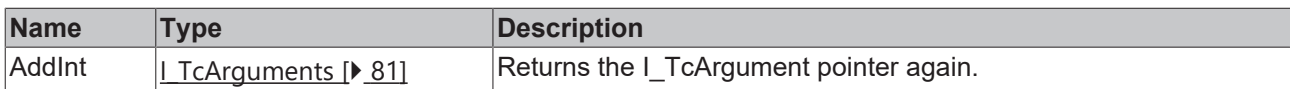

# <span id="page-85-0"></span>**6.2.1.9 AddLInt**

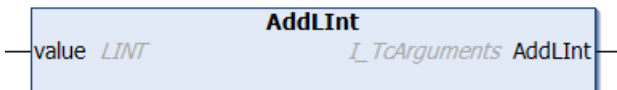

This method adds an argument of the type LINT.

#### **Syntax**

```
METHOD AddLInt : I_TcArguments
VAR_INPUT
       value : LINT;
END_VAR
```
### **Inputs**

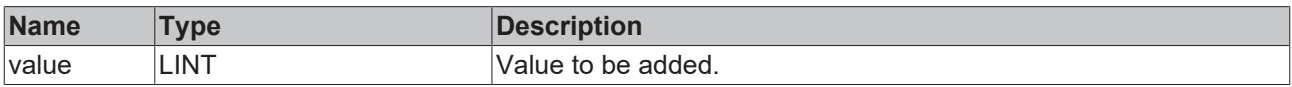

# *<u><b>E* Return value</del></u>

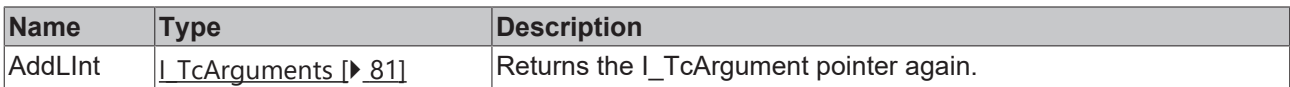

### <span id="page-85-1"></span>**6.2.1.10 AddLReal**

```
AddLReal
value LREAL
                           I_TcArguments AddLReal
```
This method adds an argument of the type LREAL.

#### **Syntax**

```
METHOD AddLReal : I_TcArguments
VAR_INPUT
      value : LREAL;
END_VAR
```
# **Inputs**

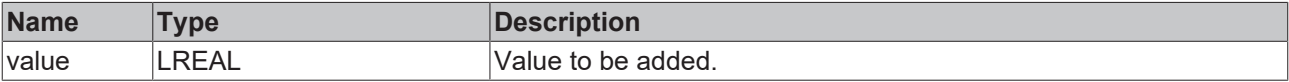

# *Return value*

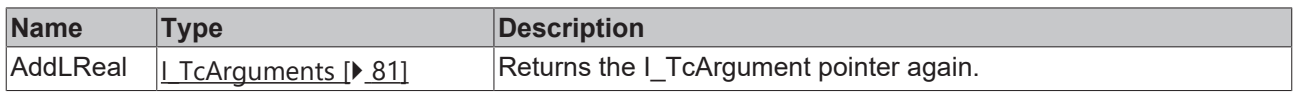

# <span id="page-86-0"></span>**6.2.1.11 AddReal**

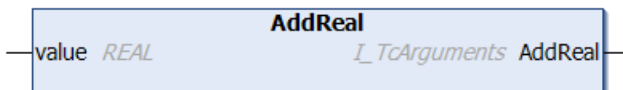

This method adds an argument of the type REAL.

#### **Syntax**

```
METHOD AddReal : I_TcArguments
VAR_INPUT
       value : REAL;
END_VAR
```
## **Inputs**

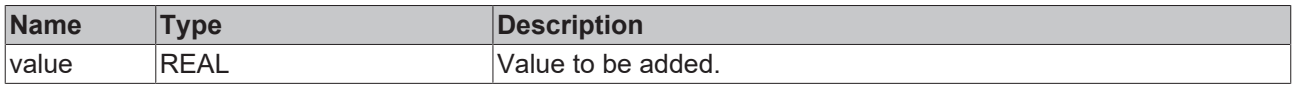

#### *<u>Return</u>* value

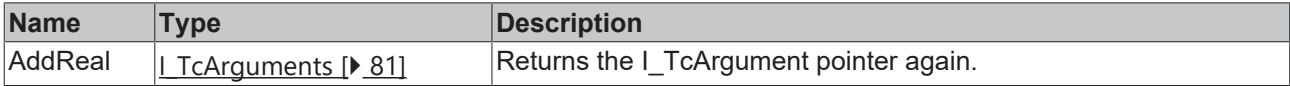

## <span id="page-86-1"></span>**6.2.1.12 AddSInt**

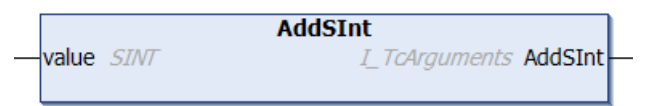

This method adds an argument of the type SINT.

#### **Syntax**

```
METHOD AddSInt : I TcArguments
VAR_INPUT
    -<br>value : SInt;
END_VAR
```
# **Inputs**

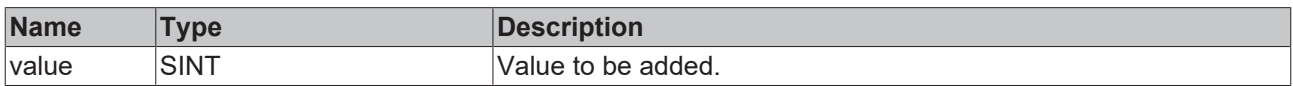

# *Return value*

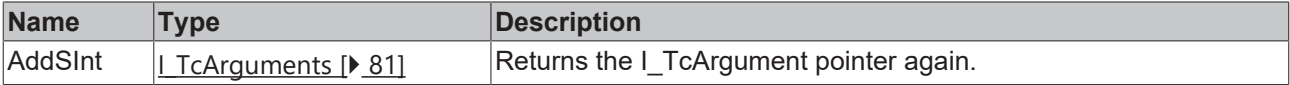

# <span id="page-87-0"></span>**6.2.1.13 AddString**

```
value STRING
```
**AddString** I\_TcArguments AddString

This method adds an argument of the type STRING.

#### **Syntax**

```
METHOD AddString : I TcArguments
VAR_IN_OUT CONSTANT
    \overline{\overline{\}}value : STRING;
END_VAR
```
# **Inputs**

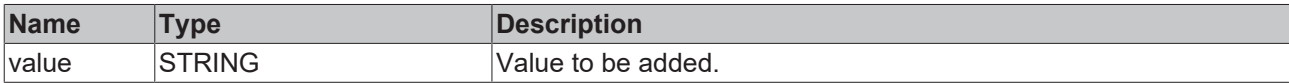

## *Return value*

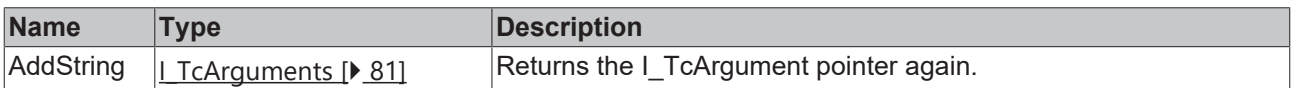

### <span id="page-87-1"></span>**6.2.1.14 AddUDint**

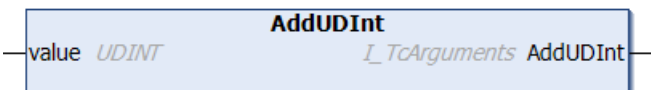

This method adds an argument of the type UDINT.

#### **Syntax**

```
METHOD AddUDInt : I_TcArguments
VAR_INPUT
      value : UDINT;
END_VAR
```
#### **Inputs**

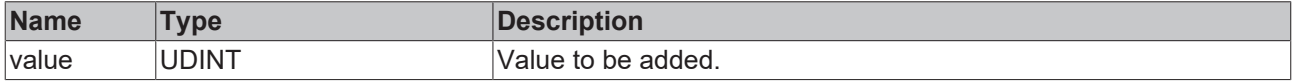

# *Return value*

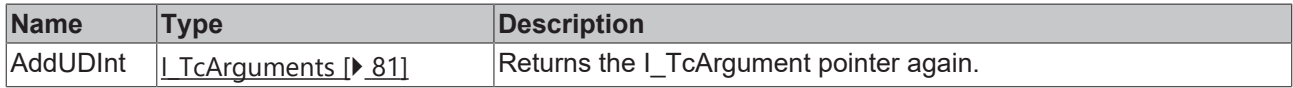

# <span id="page-87-2"></span>**6.2.1.15 AddUInt**

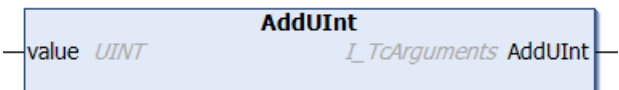

This method adds an argument of the type INT.

# **BECKHOFF**

## **Syntax**

```
METHOD AddUInt : I_TcArguments
VAR_INPUT
        value : UINT;
END_VAR
```
# **Inputs**

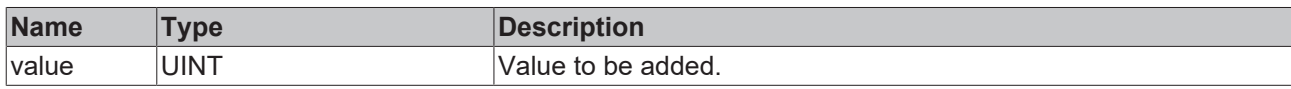

### **Return value**

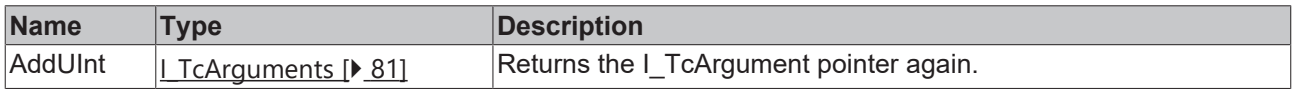

### <span id="page-88-0"></span>**6.2.1.16 AddULInt**

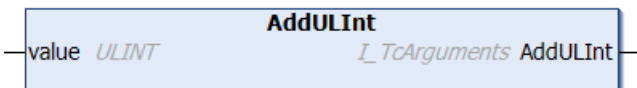

This method adds an argument of the type ULINT.

#### **Syntax**

```
METHOD AddULInt : I_TcArguments
VAR_INPUT
       value : ULINT;
END_VAR
```
#### **Inputs**

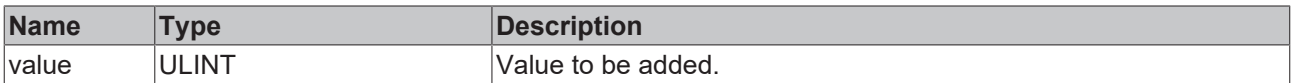

# **Return value**

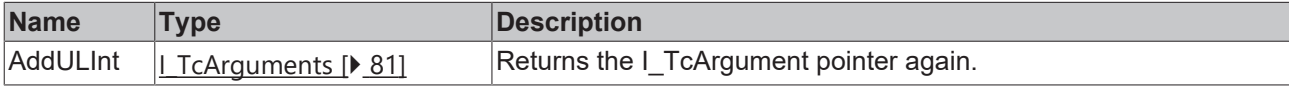

# <span id="page-88-1"></span>**6.2.1.17 AddUSInt**

```
AddUSInt
                           I_TcArguments AddUSInt
value USINT
```
This method adds an argument of the type USINT.

#### **Syntax**

```
METHOD AddUSInt : I_TcArguments
VAR_INPUT
       value : USINT
END_VAR
```
# **E** Inputs

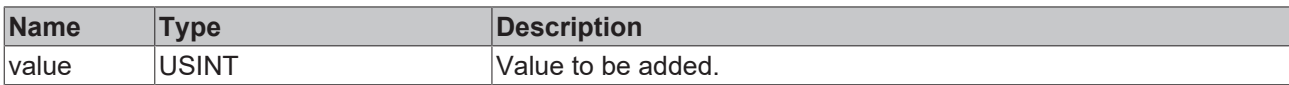

### *<u><b>E* Return value</del></u>

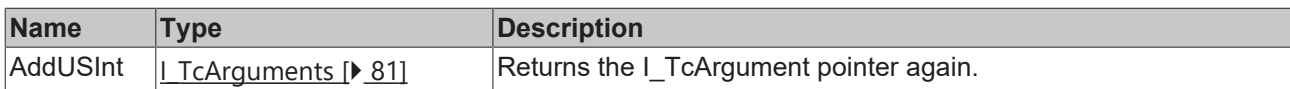

# <span id="page-89-0"></span>**6.2.1.18 AddWord**

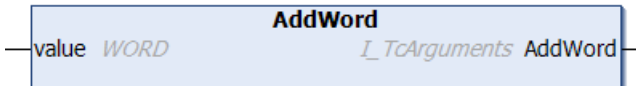

This method adds an argument of the type WORD.

#### **Syntax**

```
METHOD AddWord : I_TcArguments
VAR_INPUT
       value : WORD;
END_VAR
```
#### **Inputs**

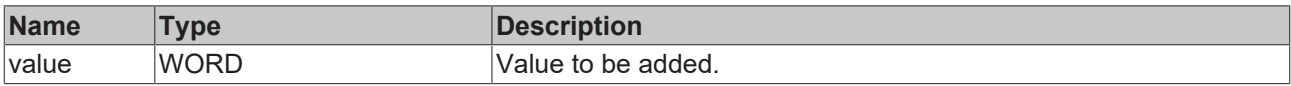

# **Return value**

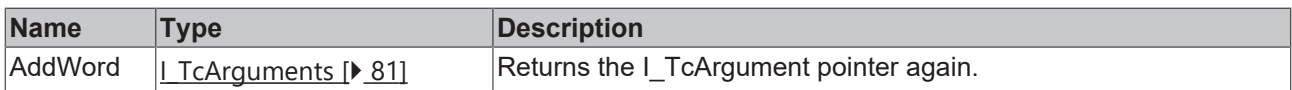

# <span id="page-89-1"></span>**6.2.1.19 AddWString**

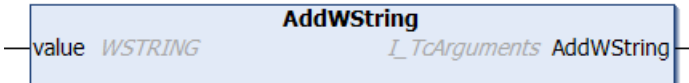

This method adds an argument of the type WSTRING.

#### **Syntax**

```
METHOD AddWString : I_TcArguments
VAR_IN_OUT CONSTANT
    value : WSTRING;
END_VAR
```
#### **Inputs**

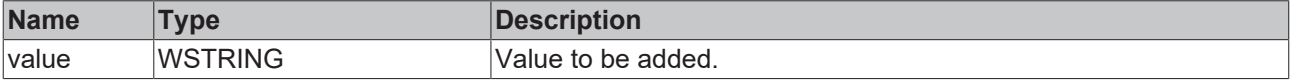

### **Return value**

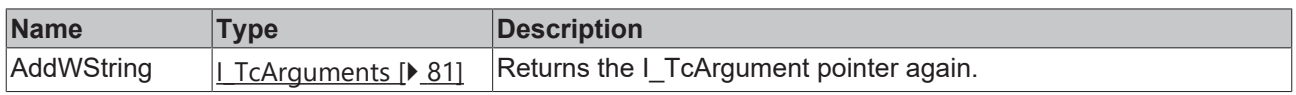

### <span id="page-90-0"></span>**6.2.1.20 Clear**

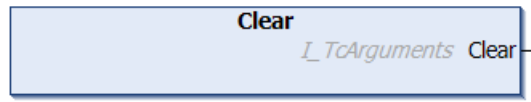

This method removes all arguments.

#### **Syntax**

```
METHOD Clear : I TcArguments
```
# **Return value**

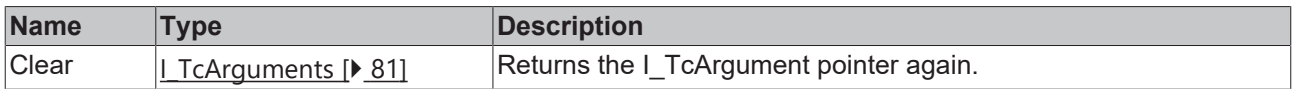

# <span id="page-90-1"></span>**6.2.2 I\_TcEventBase**

Methods and properties of an event are defined in this basic interface.

#### **Methods**

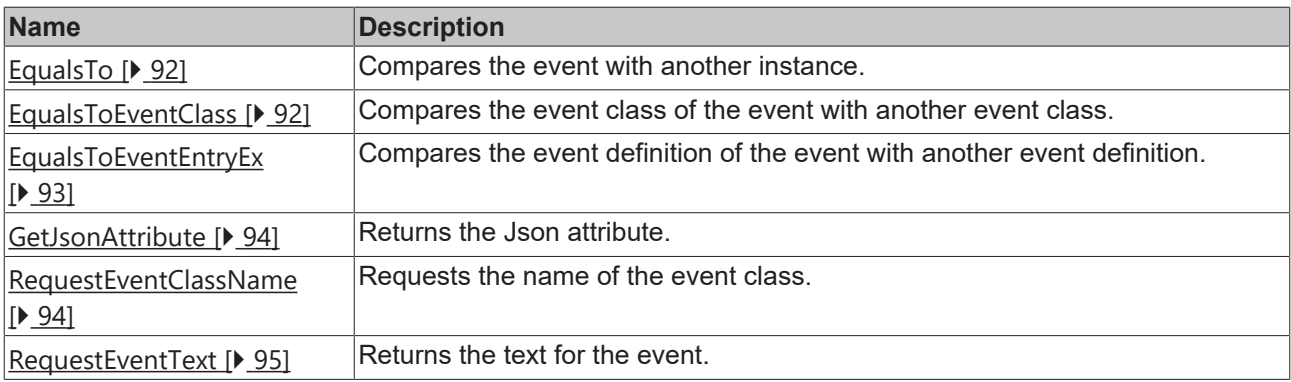

# **Properties**

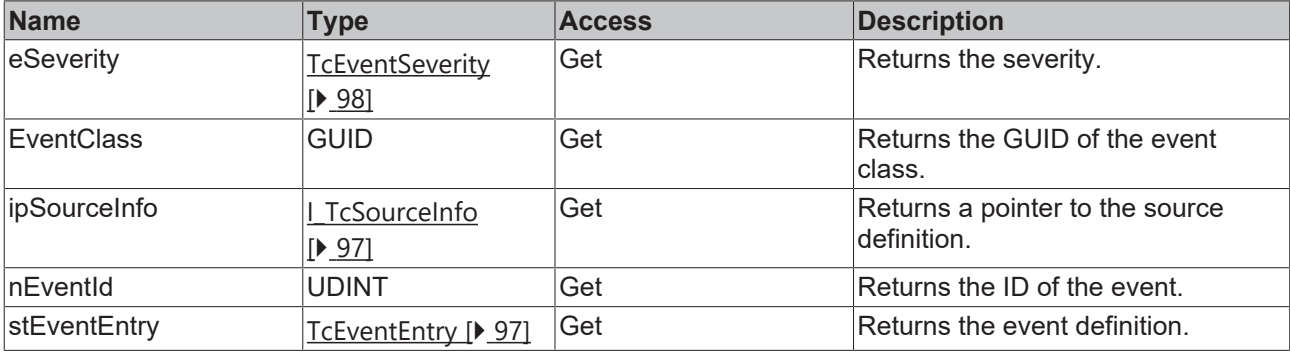

#### **Requirements**

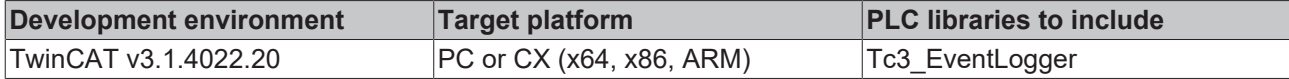

# <span id="page-91-0"></span>**6.2.2.1 EqualsTo**

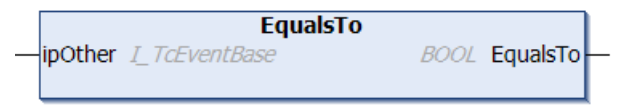

This method carries out a comparison with another event specified at the input.

#### **Syntax**

```
METHOD EqualsTo : BOOL
VAR_INPUT
   ipOther : I TcEventBase;
END_VAR
```
# **Inputs**

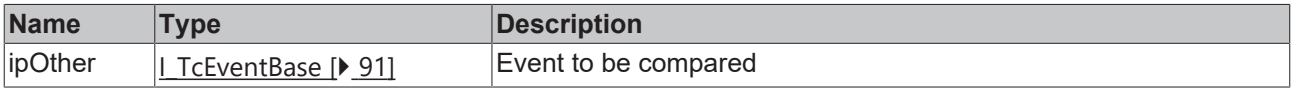

# *<u><b>Return value*</u>

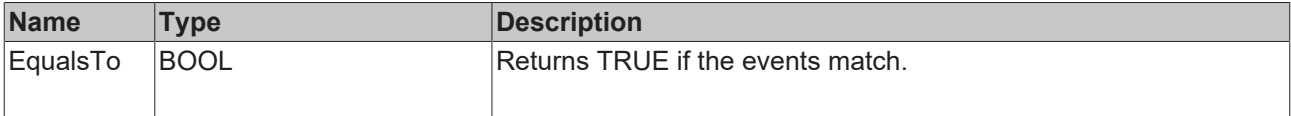

# <span id="page-91-1"></span>**6.2.2.2 EqualsToEventClass**

```
EqualsToEventClass
OtherEventClass GUID
                            BOOL EqualsToEventClass
```
This method carries out a comparison with another event class specified at the input.

#### **Syntax**

```
METHOD EqualsToEventClass : BOOL
VAR_INPUT
        OtherEventClass : GUID
END_VAR
```
#### **Inputs**

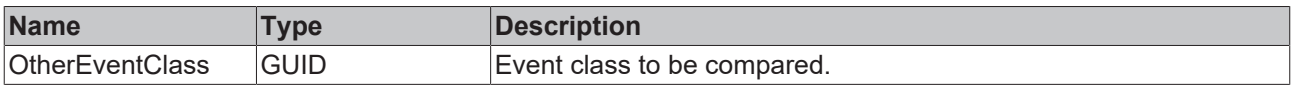

#### *Return value*

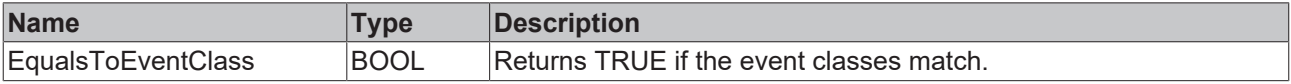

# **6.2.2.3 EqualsToEventEntry**

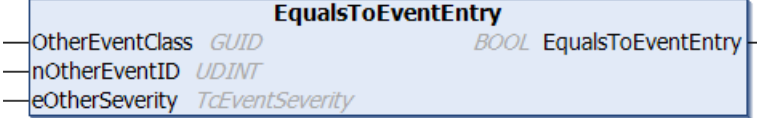

This method carries out a comparison with another event specified at the input.

#### **Syntax**

```
METHOD EqualsToEventEntry : BOOL
VAR_INPUT
        OtherEventClass : GUID;
    nOtherEventID   : UDINT;
eOtherSeverity : TcEventSeverity;
END_VAR
```
#### **Inputs**

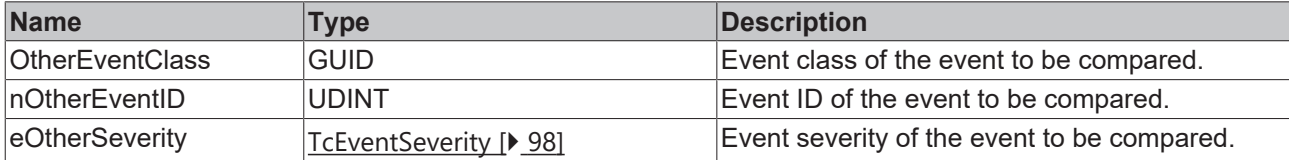

# *Return value*

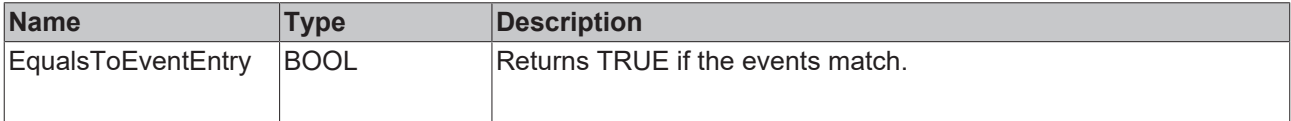

## <span id="page-92-0"></span>**6.2.2.4 EqualsToEventEntryEx**

```
EqualsToEventEntryEx
stOther TcEventEntry
                               BOOL EqualsToEventEntryEx
```
This method carries out a comparison with another event specified at the input.

#### **Syntax**

```
METHOD EqualsToEventEntryEx : BOOL
VAR_INPUT
       stOther : TcEventEntry;
END_VAR
```
#### **Inputs**

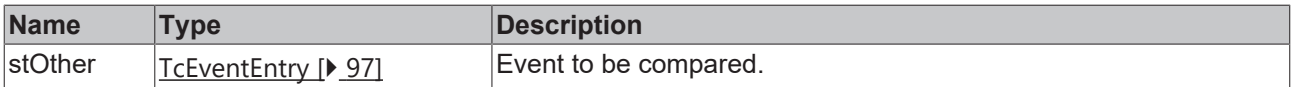

# *<u><b>Return value*</u>

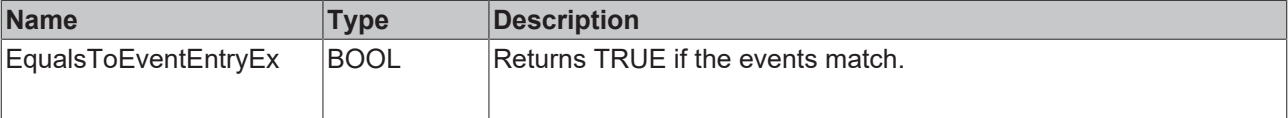

# <span id="page-93-0"></span>**6.2.2.5 GetJsonAttribute**

```
GetJsonAttribute
sJsonAttribute REFERENCE TO STRING
                                                   HRESULT GetJsonAttribute
nJsonAttribute UDINT
```
This method returns the JSON attribute.

#### **Syntax**

```
METHOD GetJsonAttribute : HRESULT
VAR_INPUT
      sJsonAttribute : REFERENCE TO STRING;
       nJsonAttribute : UDINT;
END_VAR
```
# **Inputs**

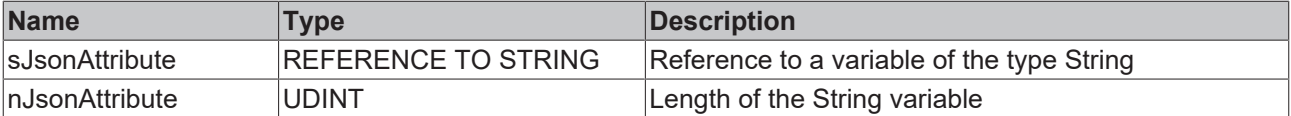

# **Return value**

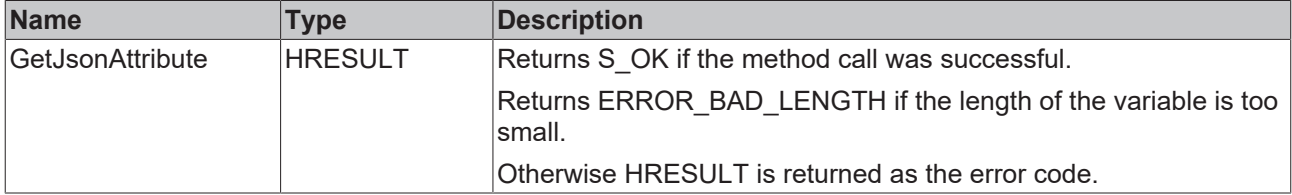

#### <span id="page-93-1"></span>**6.2.2.6 RequestEventClassName**

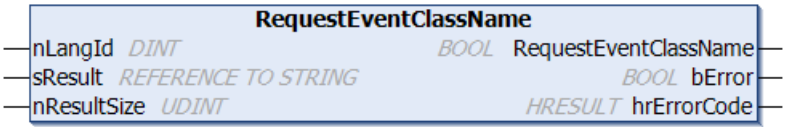

This method returns the name of the event class.

#### **Syntax**

```
METHOD RequestEventClassName : BOOL
VAR_INPUT
nLangId : DINT;
sResult : REFERENCE TO STRING;
       nResultSize : UDINT;
END_VAR
VAR_OUTPUT
bError : BOOL;
    hrErrorCode : HRESULT;
END_VAR
```
#### **Inputs**

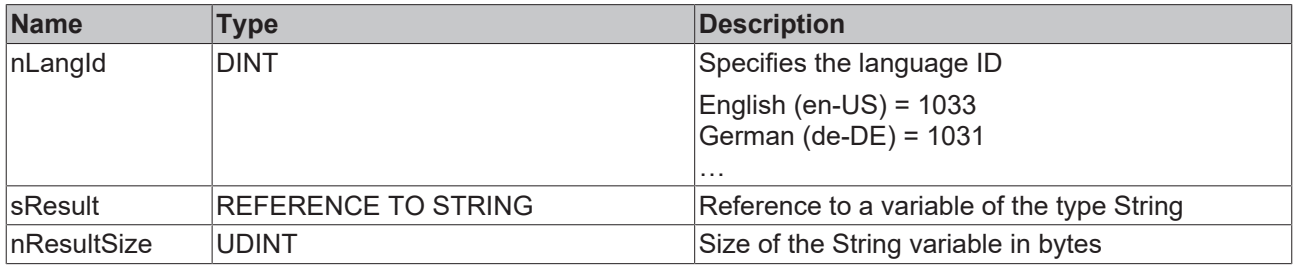

### *Return value*

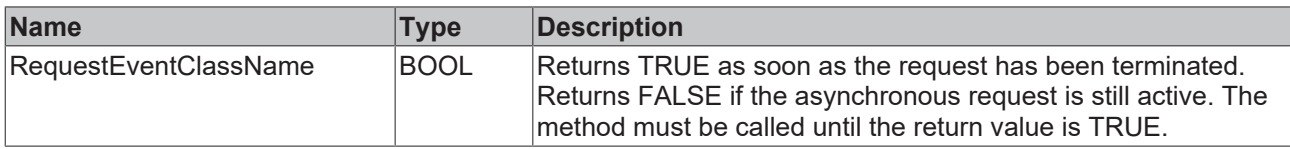

### **E**<sup>2</sup> Outputs

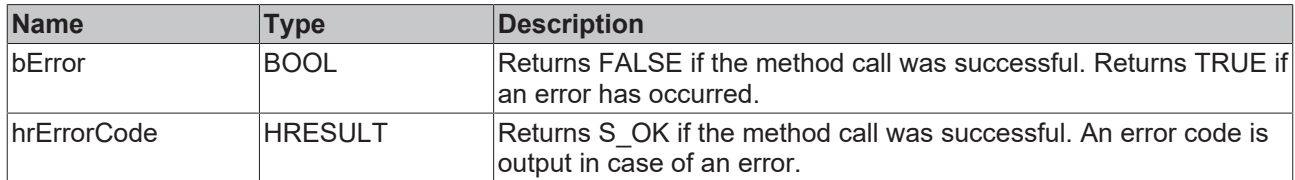

# <span id="page-94-0"></span>**6.2.2.7 RequestEventText**

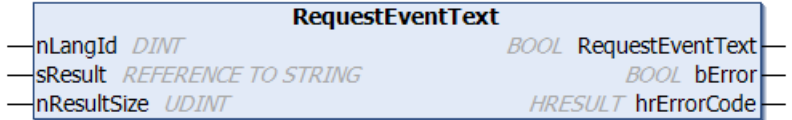

This method returns the event text.

#### **Syntax**

```
METHOD RequestEventText : BOOL
VAR_INPUT
nLangId : DINT;
sResult : REFERENCE TO STRING;
    nResultSize : UDINT;
END_VAR
VAR_OUTPUT
bError : BOOL;
    hrErrorCode : HRESULT;
END_VAR
```
# **Inputs**

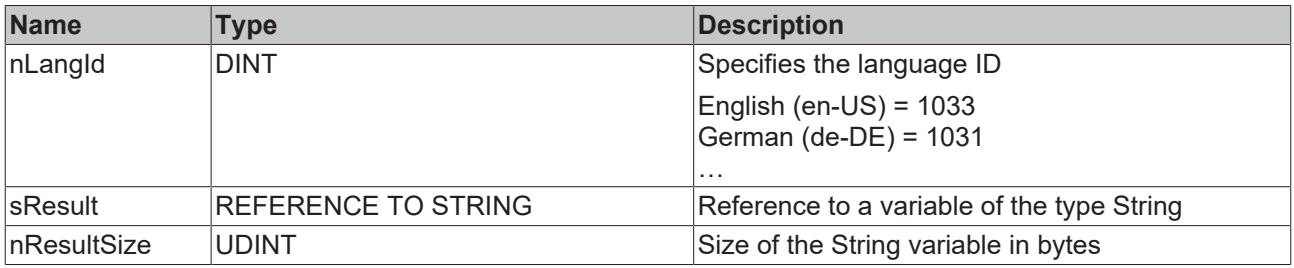

# **Return value**

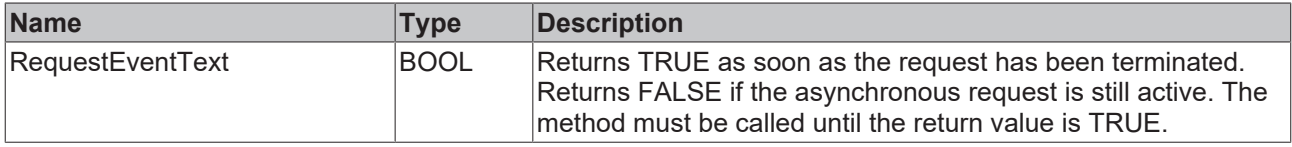

## *<u>D</u>* Outputs

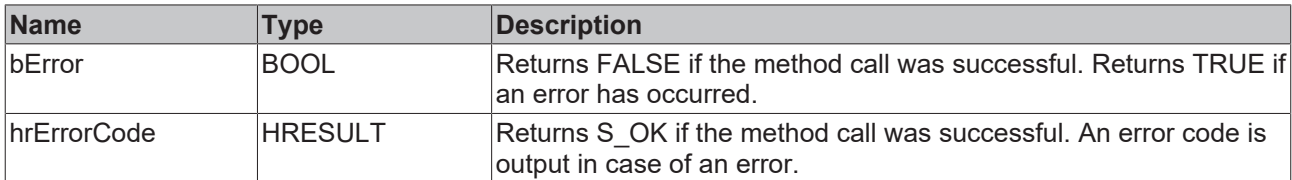

# <span id="page-95-0"></span>**6.2.3 I\_TcMessage**

This interface provides methods and properties for the message handling.

#### **Inheritance hierarchy**

[I\\_TcEventBase \[](#page-90-1)[}](#page-90-1) [91\]](#page-90-1)

I\_TcMessage

#### **Methods**

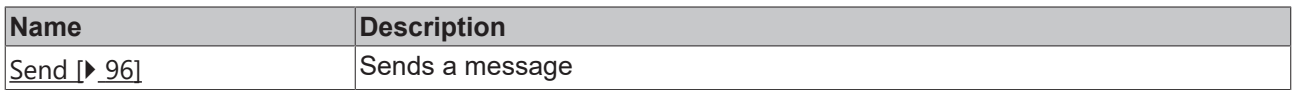

#### **Requirements**

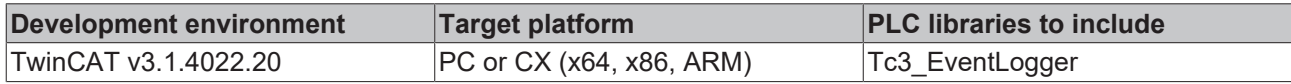

### <span id="page-95-1"></span>**6.2.3.1 Send**

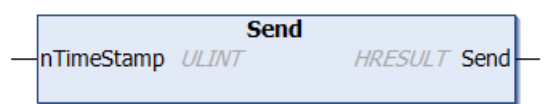

#### This method sends the message.

#### **Syntax**

```
METHOD Send : HRESULT
VAR_INPUT
       nTimeStamp: ULINT;
END_VAR
```
# **Inputs**

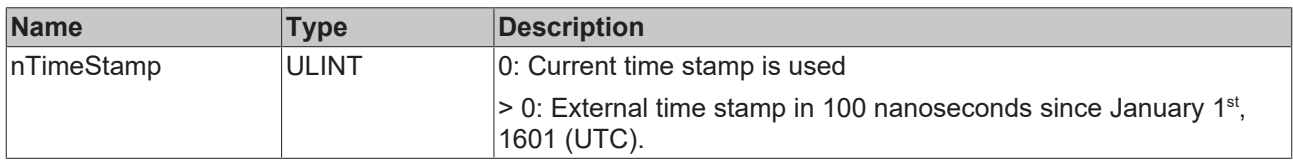

# *<u><b>R</u>* Return value

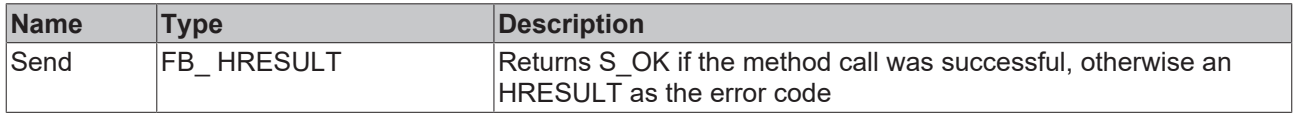

# <span id="page-96-0"></span>**6.2.4 I\_TcSourceInfo**

This interface defines properties for an item of source information.

# **Methods**

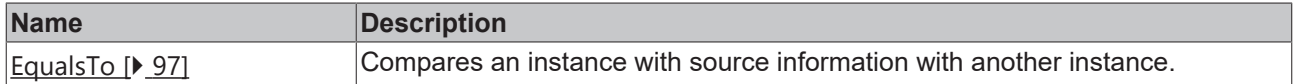

# **Properties**

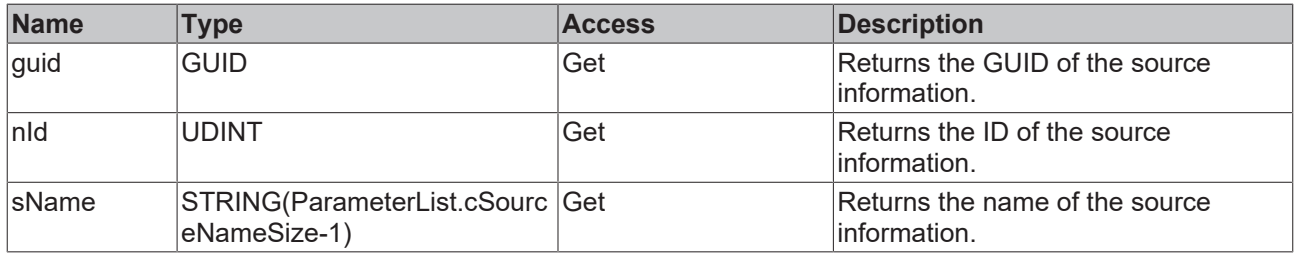

#### **Requirements**

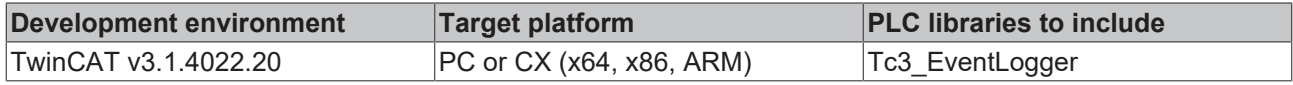

# <span id="page-96-2"></span>**6.2.4.1 EqualsTo**

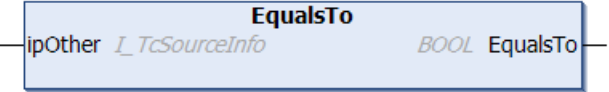

This method compares an instance with source information with another instance.

#### **Syntax**

```
METHOD EqualsTo : BOOL
VAR_INPUT
   -<br>ipOther : I TcSourceInfo;
END_VAR
```
#### **Inputs**

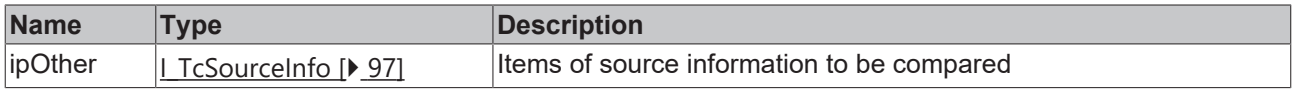

#### **Return value**

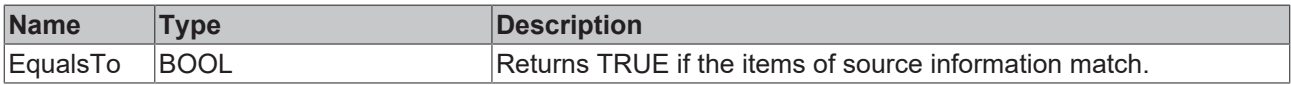

# <span id="page-96-1"></span>**6.3 Data types**

# **6.3.1 TcEventEntry**

Defines an event by means of event class, event ID and severity.

#### **Syntax**

#### Definition:

```
TYPE TcEventEntry : 
STRUCT
      uuidEventClass : GUID;
nEventId : UDINT;
eSeverity : TcEventSeverity;
END_STRUCT
END_TYPE
```
#### **Parameter**

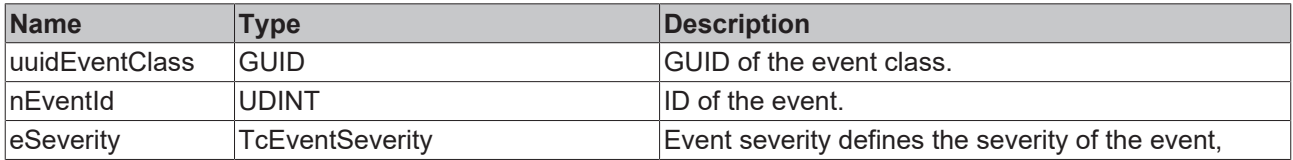

# <span id="page-97-0"></span>**6.3.2 TcEventSeverity**

Defines the severity of the event.

#### **Syntax**

Definition:

```
{attribute 'qualified_only'}
TYPE TcEventSeverity : (
      Verbose  := 0, 
Info := 1,Warning := 2,Error := 3,
   Critical := 4);
END_TYPE
```
#### **Parameter**

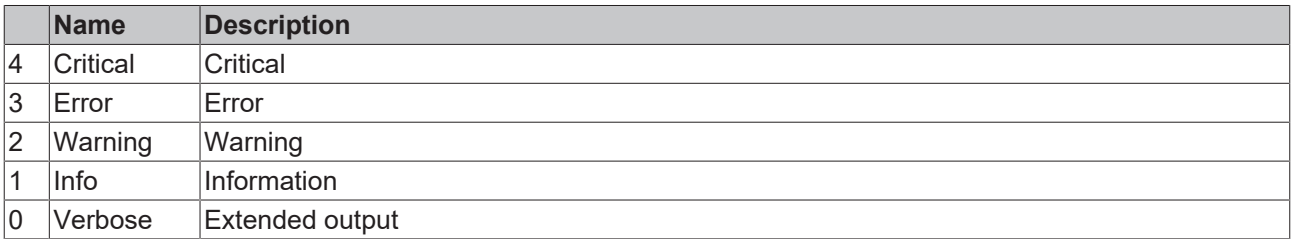

# **6.3.3 TcEventConfirmationState**

Defines the confirmation state of an alarm.

#### **Syntax**

Definition:

```
{attribute 'qualified_only'}
TYPE TcEventConfirmationState : (
   NotSupported := 0, 
   NotRequired  := 1, 
     WaitForConfirmation := 2, 
  Confirmed := 3,\text{Reset} := 4);
END_TYPE
```
#### **Parameter**

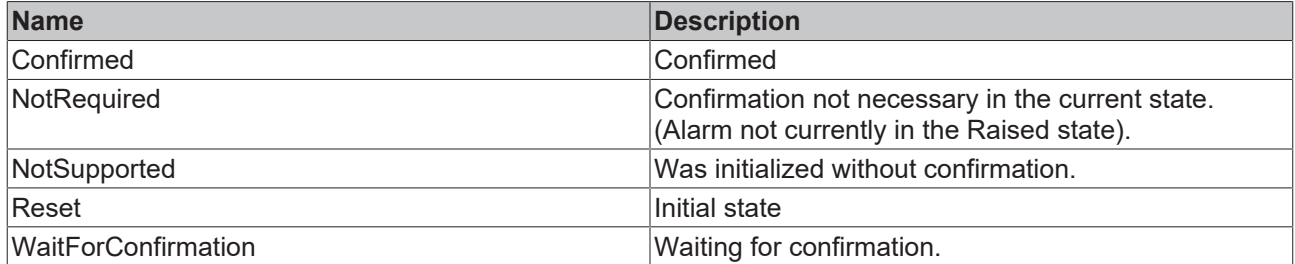

# **6.4 Global lists**

# **6.4.1 Global\_Constants**

VAR\_GLOBAL CONSTANT

```
EMPTY_EVENT_CLASS : GUID := (Data1:=16#0, Data2:=16#0, Data3:=16#0, Data4:=[16#0,16#0,16#0,16#0,16#0,
16#0,16#0,16#0,16#0]);
EMPTY EVENT ID : UDINT := 16#0;EMPTY SEVERITY : TcEventSeverity := TcEventSeverity.Verbose;
```

```
SUCCESS EVENT     : TCEventEntry := ( uuidEventClass := EMPTY_EVENT_CLASS, nEventID := EMPTY_EVE
NT_ID, eSeverity := EMPTY_SEVERITY );
```

```
END_VAR
```
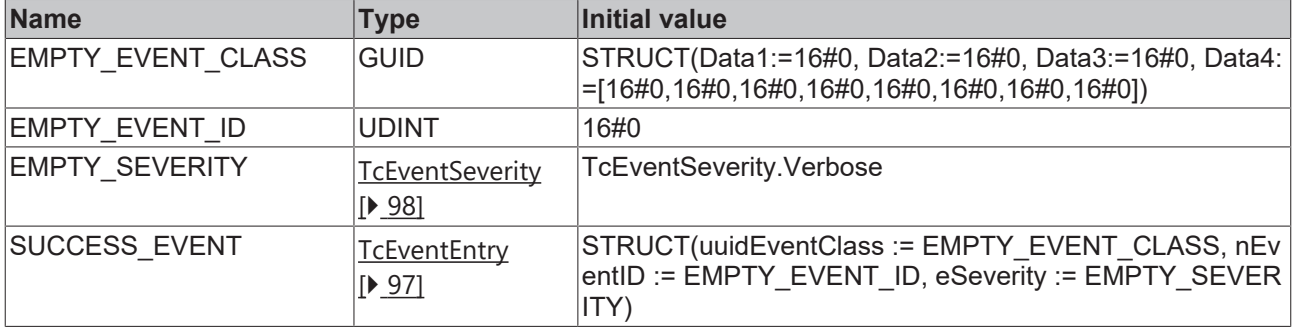

# **6.4.2 GVL**

```
{attribute 'qualified_only'}
VAR_GLOBAL
       nLangId_OnlineMonitoring : DINT := 1033;
END_VAR
```
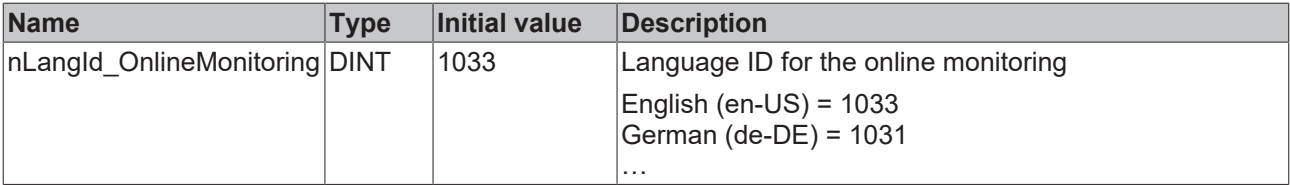

# **6.4.3 Parameter list**

```
{attribute 'qualified_only'}
VAR_GLOBAL CONSTANT
    \overline{\phantom{a}}cSourceNameSize : UDINT(81..10000) := 256;
END_VAR
```
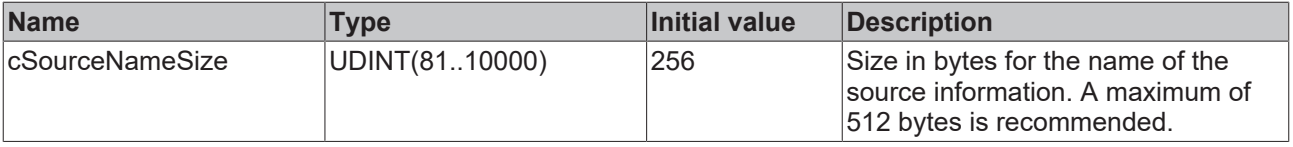

# **6.4.4 Global\_Version**

All libraries have a certain version. This version can be seen in the PLC library repository among others. A global constant contains the library version information (of type ST\_LibVersion):

Global\_Version

```
VAR_GLOBAL CONSTANT
    .<br>stLibVersion Tc3 EventLogger : ST LibVersion;
END_VAR
```
To check whether the version you have is the version you need, use the function F\_CmpLibVersion (defined in the Tc2\_System library).

# **7 C++ API**

# **7.1 Interfaces**

# **7.1.1 ITcEvent**

This interface provides general methods for ITcAlarm and ITcMessage. It is used in the callbacks of the interfaces ITcAlarmListener and ITcMessageListener.

#### **Syntax**

TCOM\_DECL\_INTERFACE("4A9CB0E9-8969-4B85-B567-605110511200", ITcEvent)

#### **Methods**

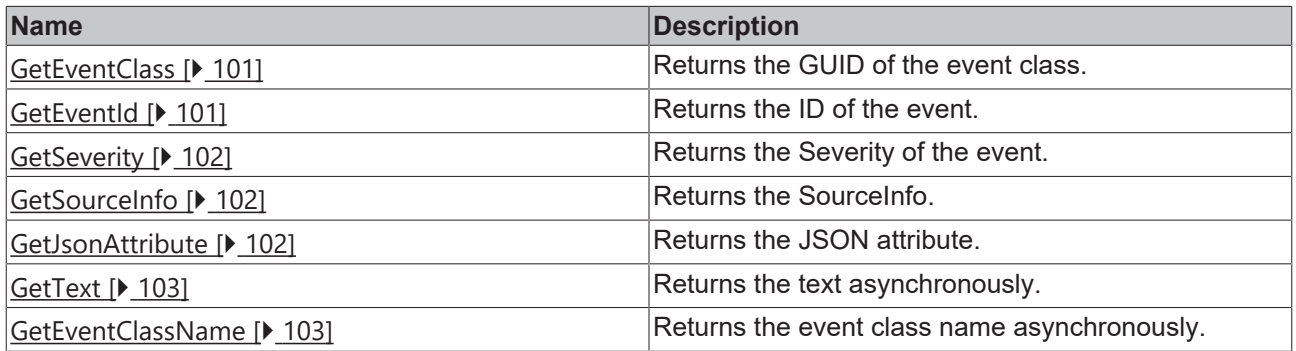

# <span id="page-100-0"></span>**7.1.1.1 GetEventClass**

Returns the GUID of the event class.

#### **Syntax**

virtual HRESULT TCOMAPI GetEventClass (GUID eventClass)

#### **Parameter**

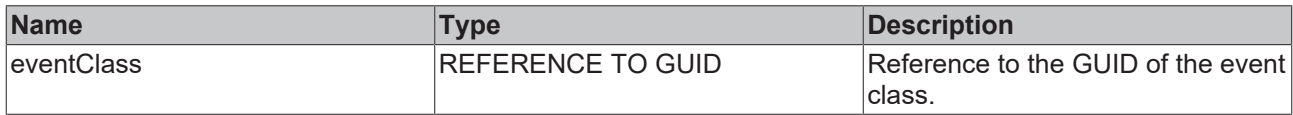

### *Return value*

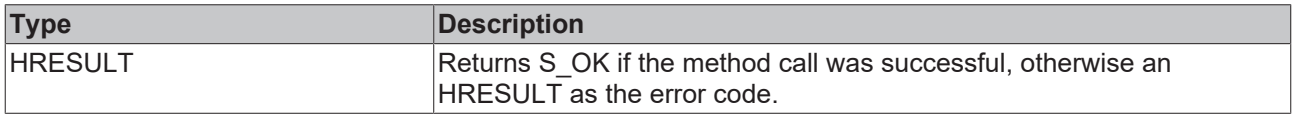

# <span id="page-100-1"></span>**7.1.1.2 GetEventId**

Returns the ID of the event.

#### **Syntax**

```
virtual HRESULT TCOMAPI GetEventId (UDINT EventId)
```
#### **Parameter**

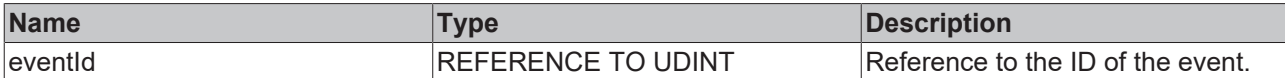

### *<u><b>E* Return value</del></u>

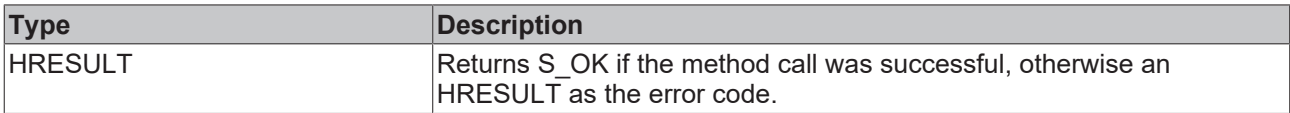

# <span id="page-101-0"></span>**7.1.1.3 GetSeverity**

Returns the Severity of the event.

#### **Syntax**

virtual HRESULT TCOMAPI GetSeverity (TcEventSeverity severity)

#### **Parameter**

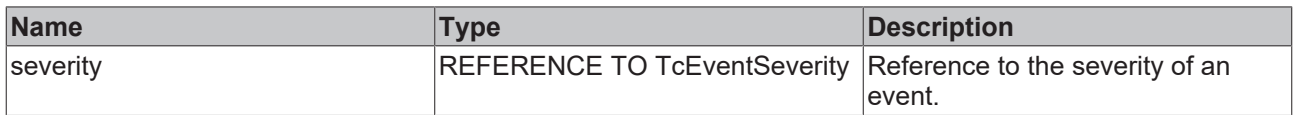

#### **Return value**

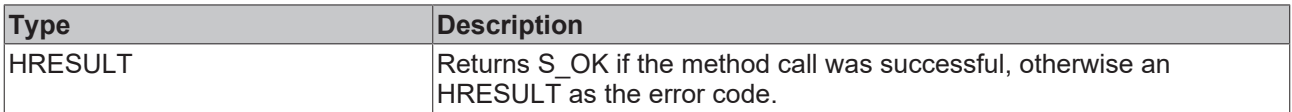

# <span id="page-101-1"></span>**7.1.1.4 GetSourceInfo**

Returns the SourceInfo.

#### **Syntax**

virtual HRESULT TCOMAPI GetSourceInfo (ITcSourceInfo pipSourceInfo)

#### **Parameter**

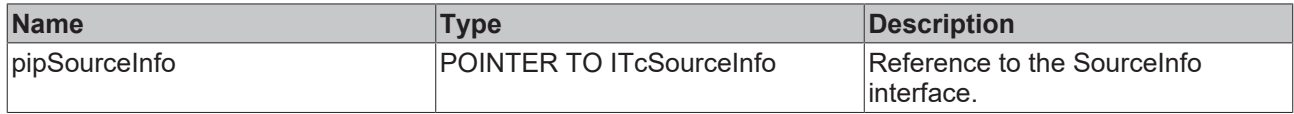

# **Return value**

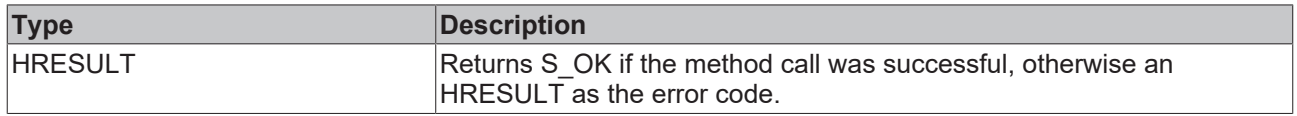

# <span id="page-101-2"></span>**7.1.1.5 GetJsonAttribute**

Returns the JSON attribute.

#### **Syntax**

```
virtual HRESULT TCOMAPI GetJsonAttribute (STRING sJsonAttribute, UDINT nJsonAttribute)
```
# **BECKHOFF**

### **Parameter**

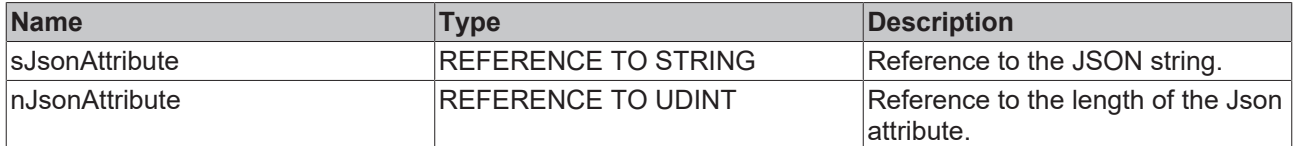

# *<u><b>Return value*</u>

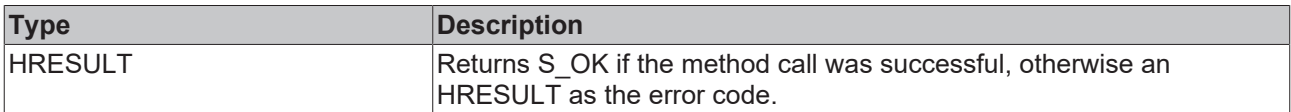

# <span id="page-102-0"></span>**7.1.1.6 GetText**

Returns the text asynchronously.

#### **Syntax**

virtual HRESULT TCOMAPI GetText (DINT nLangId, ITcAsyncStringResult pipResult)

#### **Parameter**

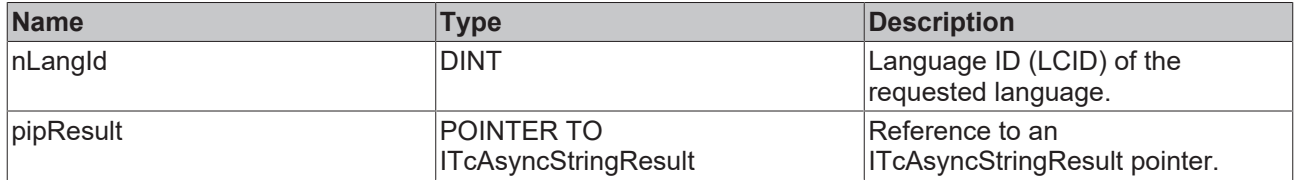

# *Return value*

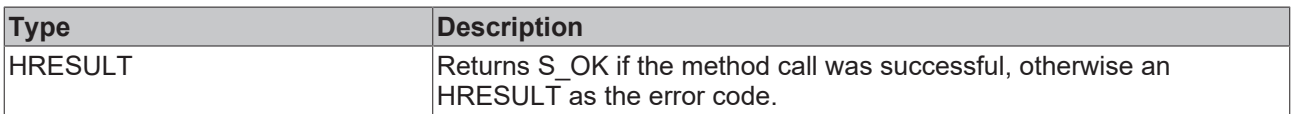

# <span id="page-102-1"></span>**7.1.1.7 GetEventClassName**

Returns the event class name asynchronously.

#### **Syntax**

virtual HRESULT TCOMAPI GetClassName (DINT nLangId, ITcAsyncStringResult pipResult)

#### **Parameter**

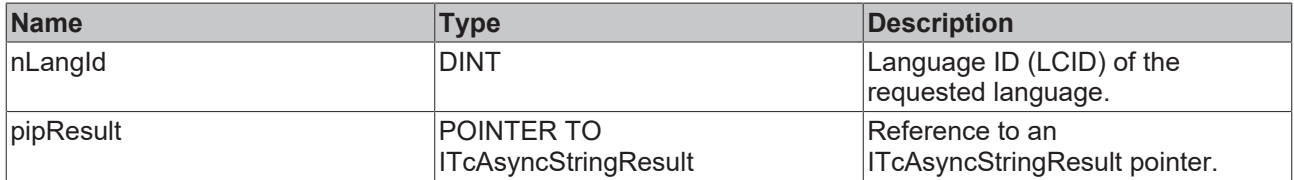

# **Return value**

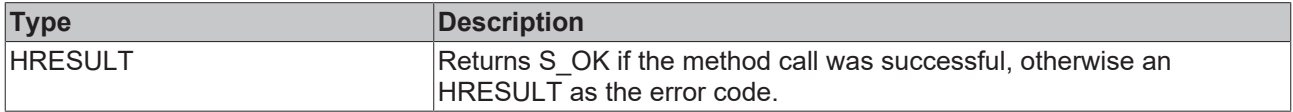

# **7.1.2 ITcMessage**

This interface represents a message from the TwinCAT 3 EventLogger.

#### **Syntax**

```
TCOM_DECL_INTERFACE("6474ED2C-E483-454E-A67D-233E6D337C08", ITcMessage)
```
#### **Methods**

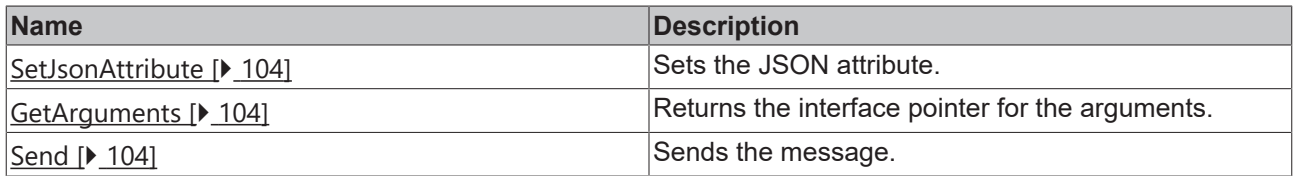

# <span id="page-103-0"></span>**7.1.2.1 SetJsonAttribute**

Sets the JSON attribute.

#### **Syntax**

```
virtual HRESULT TCOMAPI SetJsonAttribute (STINRG sJsonAttribute)
```
#### **Parameter**

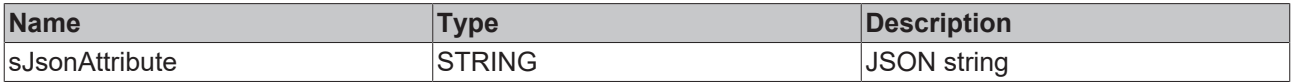

#### *Return value*

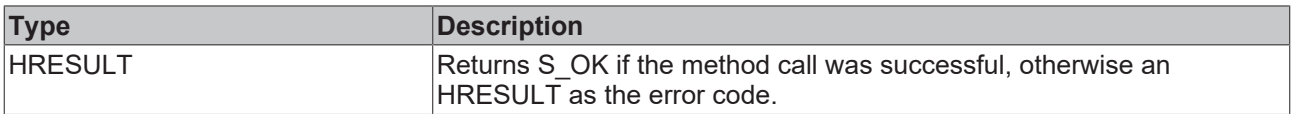

# <span id="page-103-1"></span>**7.1.2.2 GetArguments**

Returns the interface pointer for the arguments.

#### **Syntax**

virtual HRESULT TCOMAPI GetArguments (ITcArguments pipArguments)

#### **Parameter**

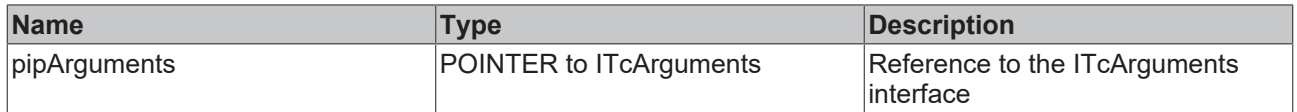

# *Return value*

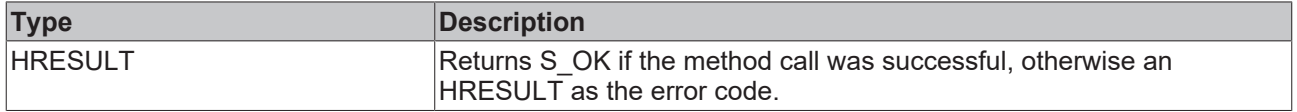

# <span id="page-103-2"></span>**7.1.2.3 Send**

Sends the message.

# **BECKHOFF**

#### **Syntax**

virtual HRESULT TCOMAPI Send (ULINT timeStamp)

#### **Parameter**

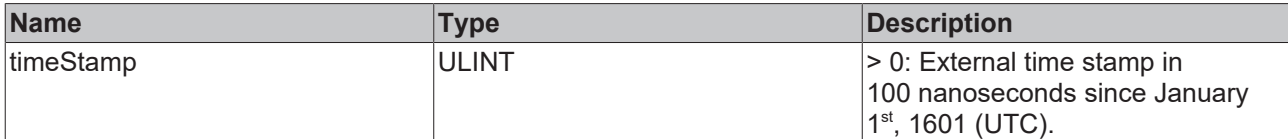

## *<u><b>B* Return value</del></u>

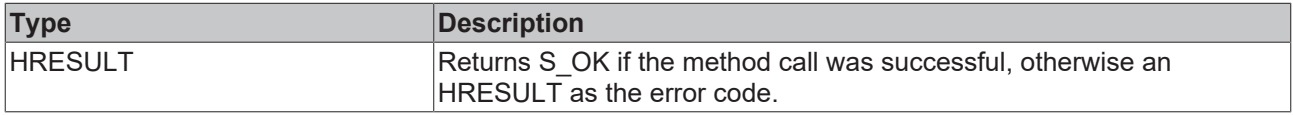

# **7.1.3 ITcAlarm**

This interface represents an alarm from the TwinCAT 3 EventLogger.

#### **Syntax**

```
TCOM_DECL_INTERFACE("EC6D4FF7-5805-4DDB-A316-27894E77D644", ITcAlarm)
```
#### **Methods**

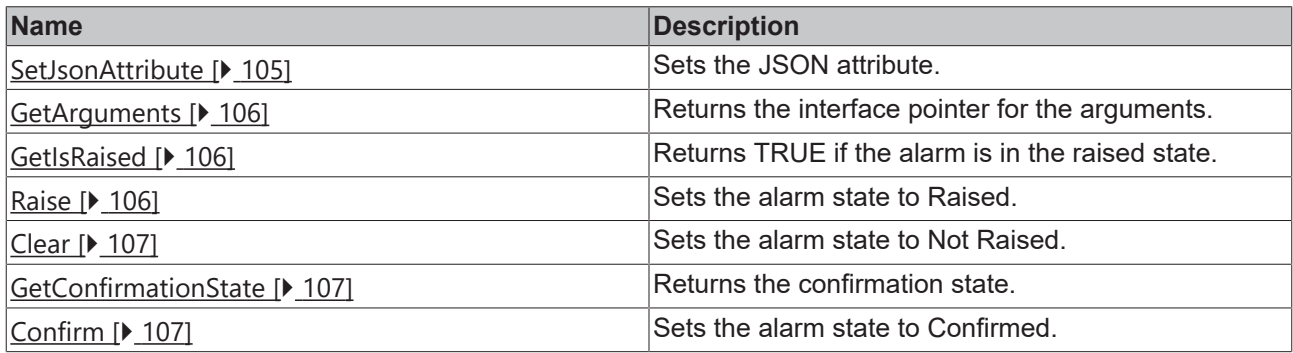

# <span id="page-104-0"></span>**7.1.3.1 SetJsonAttribute**

Sets the Json attribute.

#### **Syntax**

virtual HRESULT TCOMAPI SetJsonAttribute (STRING sJsonAttribute)

#### **Parameter**

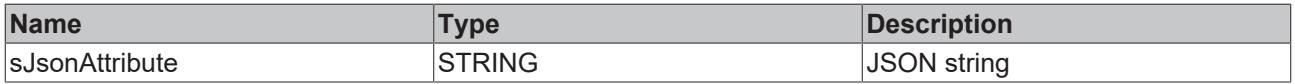

### *<u><b>E* Return value</del></u>

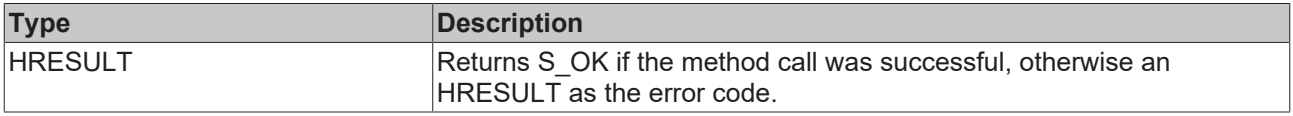

# <span id="page-105-0"></span>**7.1.3.2 GetArguments**

Returns the interface pointer for the arguments.

#### **Syntax**

virtual HRESULT TCOMAPI GetArguments (ITcArguments pipArguments)

#### **Parameter**

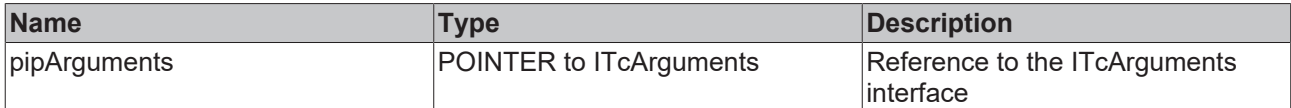

# *Return value*

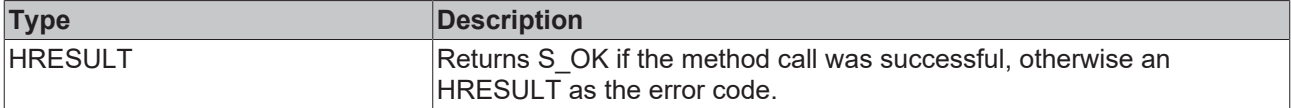

## <span id="page-105-1"></span>**7.1.3.3 GetIsRaised**

Returns TRUE in the parameter blsRaised if the alarm is in the Raised state.

#### **Syntax**

virtual HRESULT TCOMAPI GetIsRaised (BOOL32 bIsRaised)

#### **Parameter**

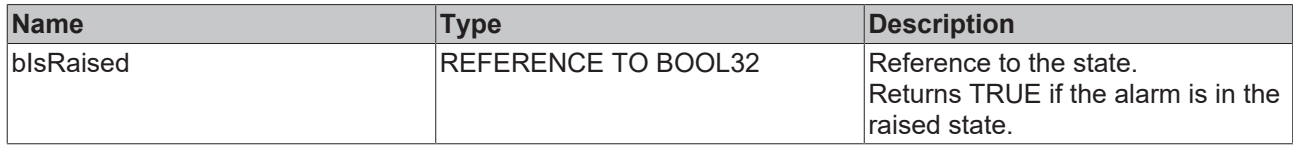

# *<u>Return</u>* value

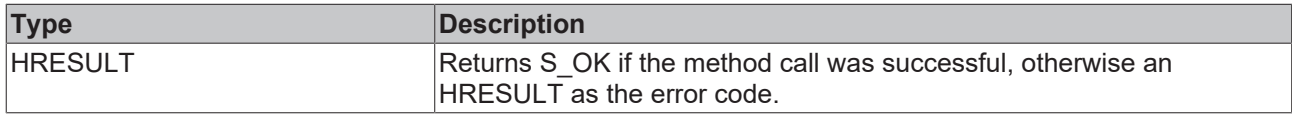

## <span id="page-105-2"></span>**7.1.3.4 Raise**

Sets the alarm state  $[14]$  $[14]$  to Raised.

If the alarm requires mandatory confirmation, the confirmation state is additionally set to WaitForConfirmation.

#### **Syntax**

```
virtual HRESULT TCOMAPI Raise (ULINT timeStamp)
```
#### **Parameter**

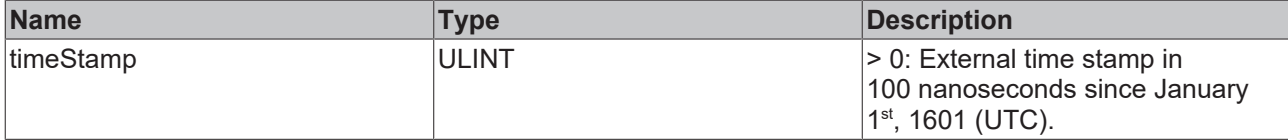

## **Return value**

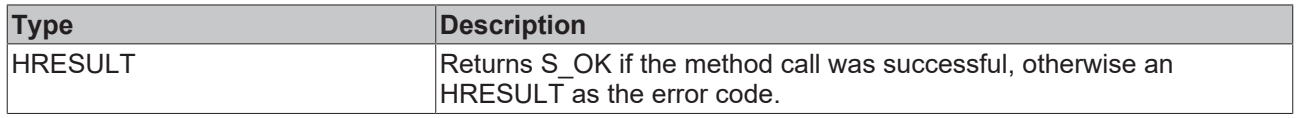

# <span id="page-106-0"></span>**7.1.3.5 Clear**

Sets the  $\frac{alarm state [b 14]}{ab}$  $\frac{alarm state [b 14]}{ab}$  $\frac{alarm state [b 14]}{ab}$  $\frac{alarm state [b 14]}{ab}$  $\frac{alarm state [b 14]}{ab}$  to Not Raised.

#### **Syntax**

virtual HRESULT TCOMAPI Clear (ULINT timeStamp, BOOL32 bResetConfirmation)

#### **Parameter**

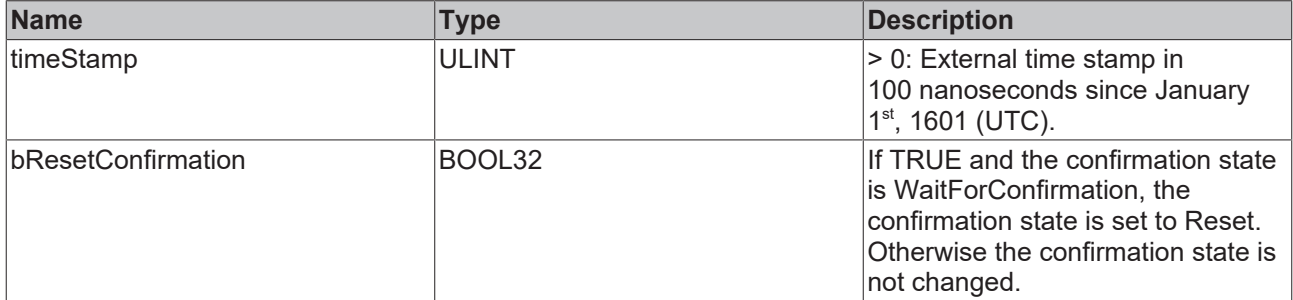

#### *<u><b>Return value*</u>

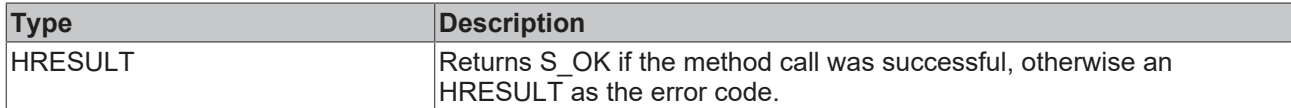

# <span id="page-106-1"></span>**7.1.3.6 GetConfirmationState**

Returns the [confirmation state \[](#page-13-0) $\blacktriangleright$  [14\]](#page-13-0).

#### **Syntax**

virtual HRESULT TCOMAPI GetConfirmationState (… state)

#### **Parameter**

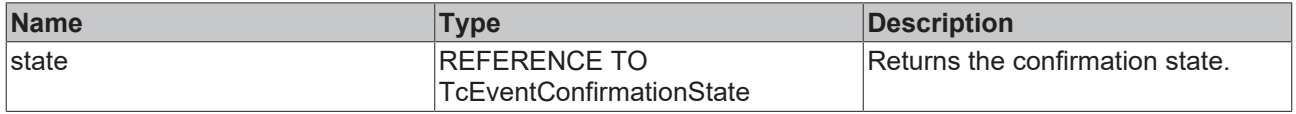

### **Return value**

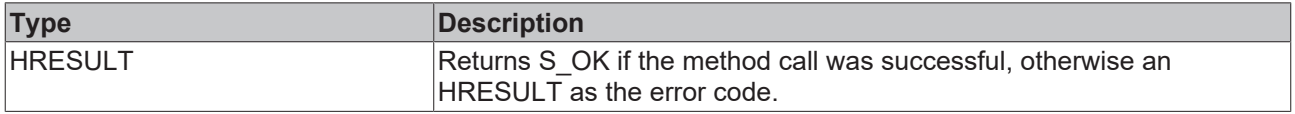

# <span id="page-106-2"></span>**7.1.3.7 Confirm**

Sets the [confirmation state \[](#page-13-0) $\blacktriangleright$  [14\]](#page-13-0) of WaitingForConfirmation to Confirmed.

#### **Syntax**

virtual HRESULT TCOMAPI Confirm (ULINT timeStamp)

#### **Parameter**

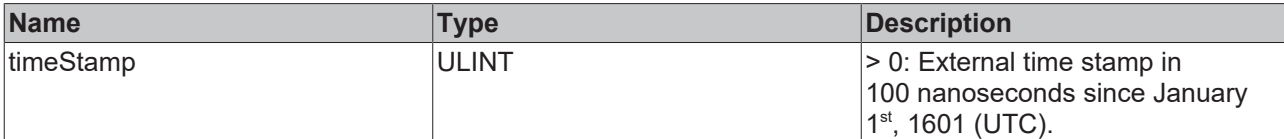

# *<u><b>R* Return value</u>

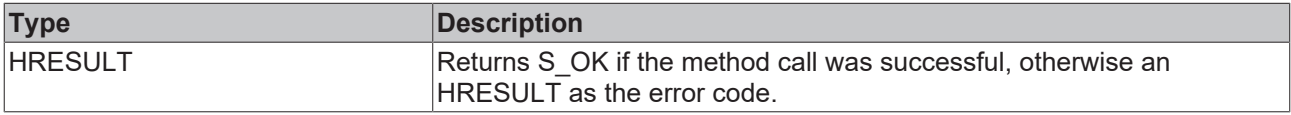

# **7.1.4 ITcEventLogger**

This interface represents the TwinCAT 3 EventLogger itself.

#### **Syntax**

```
TCOM_DECL_INTERFACE("B2D5D4E2-07F6-44F4-A292-92CA8035AA86", ITcEventLogger)
```
#### Required includes:

```
#include "TcRouterInterfaces.h"
#include "TcEventLoggerInterfaces.h"
```
#### **Methods**

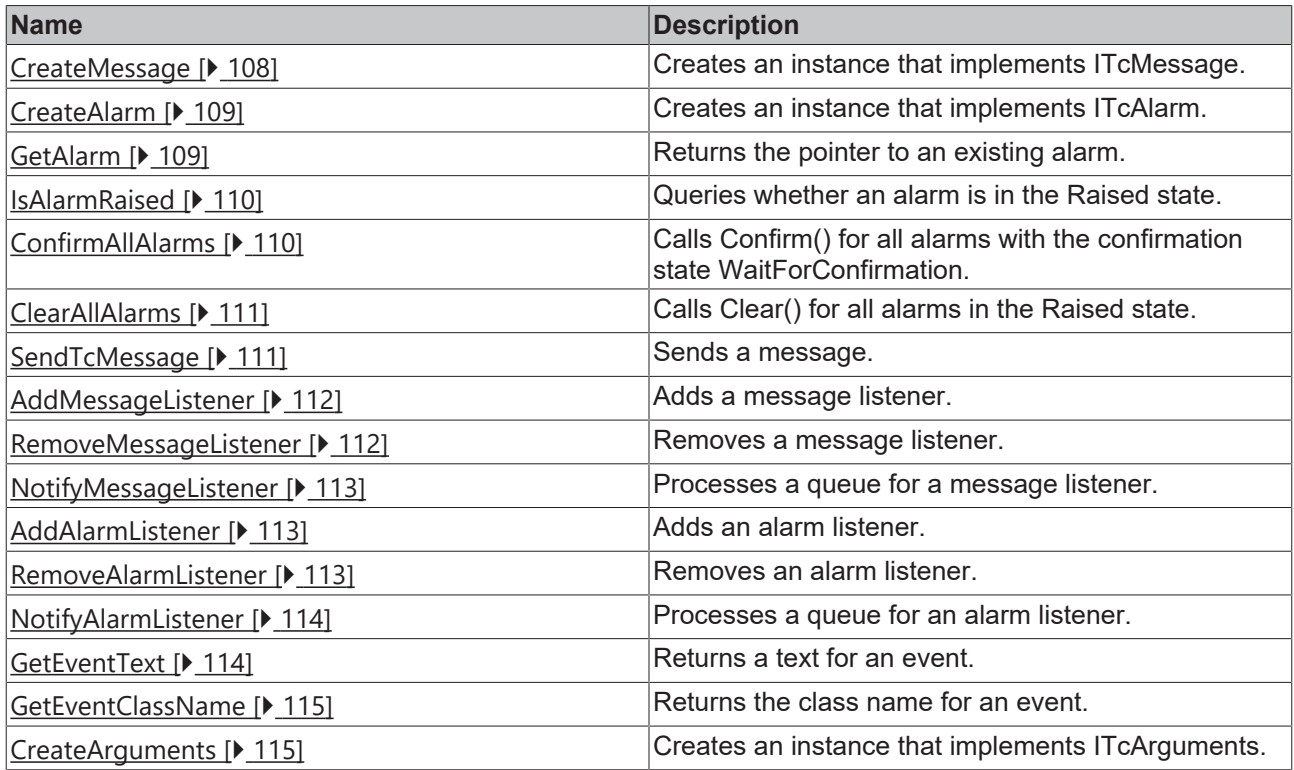

# <span id="page-107-0"></span>**7.1.4.1 CreateMessage**

Creates an instance that implements ITcMessage.
### **Syntax**

virtual HRESULT TCOMAPI CreateMessage (GUID eventClass, UDINT eventId, GUID severit, ITcSourceInfo i pSourceInfo, ITcMessage pipMessage)

### **Parameter**

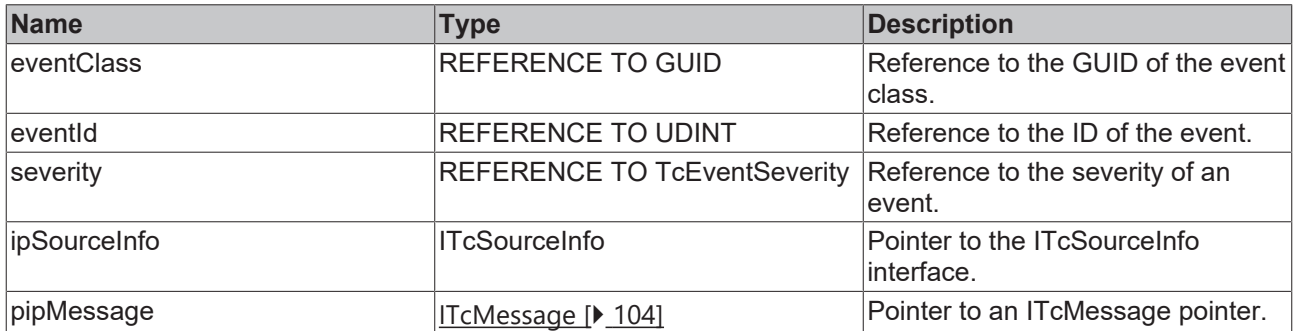

### **Return value**

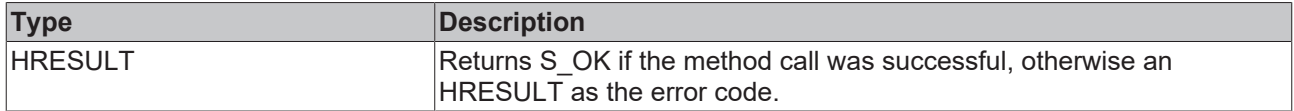

### **7.1.4.2 CreateAlarm**

Creates an instance that implements ITcAlarm.

#### **Syntax**

```
virtual HRESULT TCOMAPI CreateAlarm (GUID eventClass, UDINT eventId, GUID severity, BOOL32 bWithConf
irmation, ITcSourceInfo ipSourceInfo, ITcAlarm pipAlarm)
```
#### **Parameter**

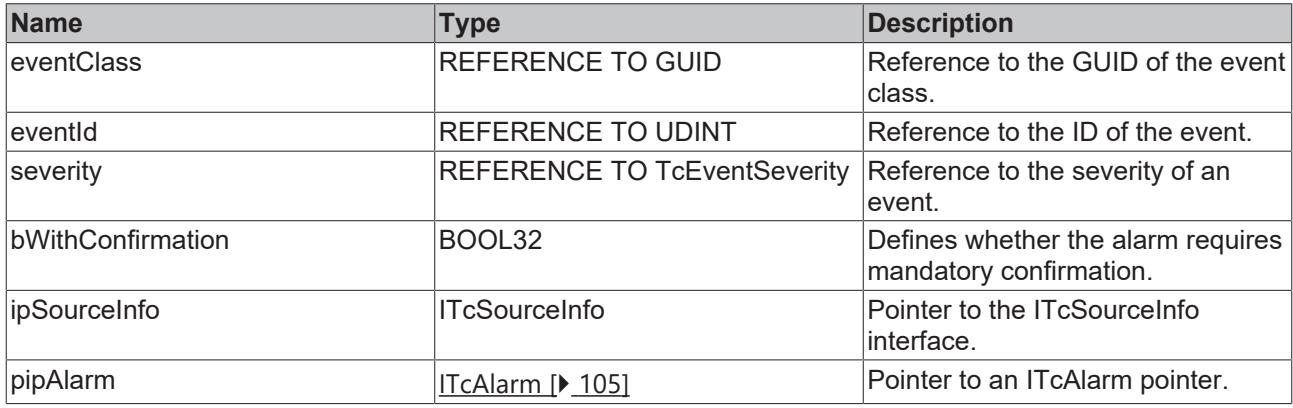

### *Return value*

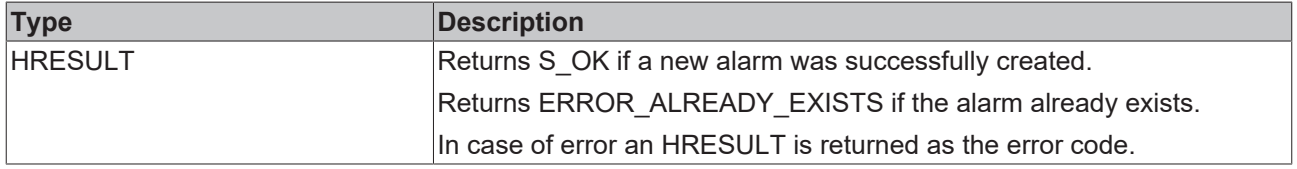

### **7.1.4.3 GetAlarm**

Returns an interface pointer to an existing instance.

#### **Syntax**

virtual HRESULT TCOMAPI GetAlarm (GUID eventClass, UDINT eventId, ITcSourceInfo ipSourceInfo, ITcAla rm pipAlarm)

### **Parameter**

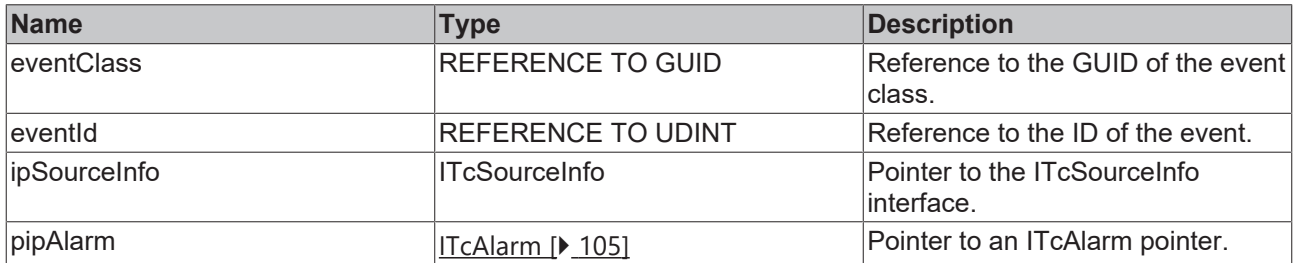

### *Return value*

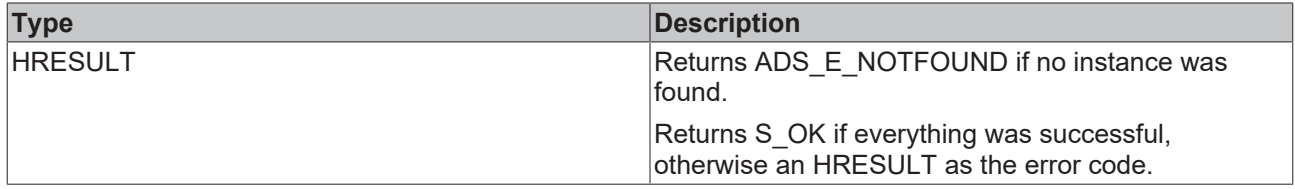

### **7.1.4.4 IsAlarmRaised**

Queries whether an alarm is in the Raised state.

#### **Syntax**

```
virtual HRESULT TCOMAPI IsAlarmRaised (GUID eventClass, UDINT eventId, BOOL32 bIsRaised, ITcSourceIn
fo ipSourceInfo)
```
#### **Parameter**

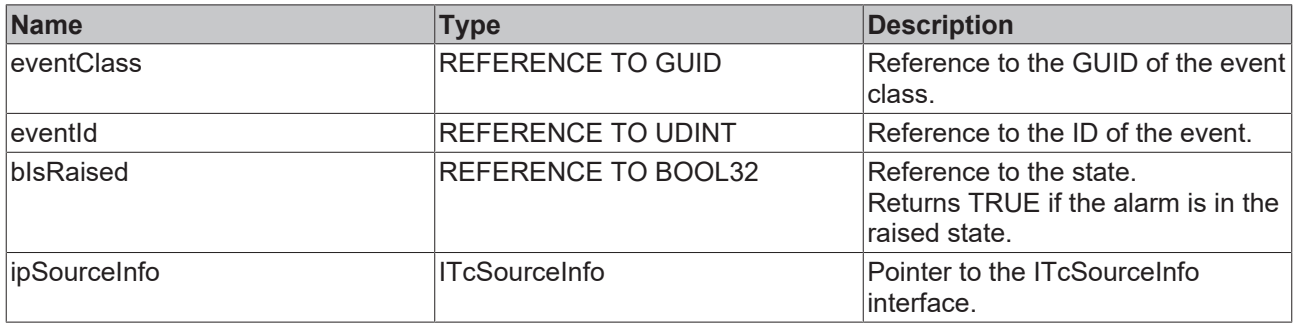

### **Return value**

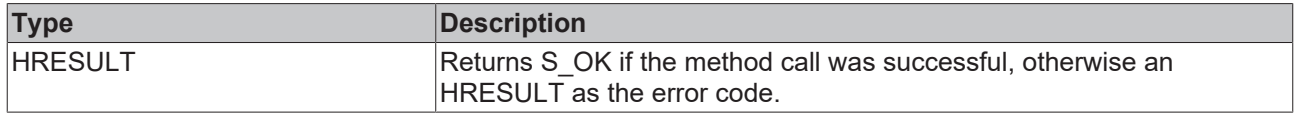

### **7.1.4.5 ConfirmAllAlarms**

Calls Confirm() for all alarms with the confirmation state WaitForConfirmation.

```
virtual HRESULT TCOMAPI ConfirmAllAlarms (ULINT timeStamp)
```
### **Parameter**

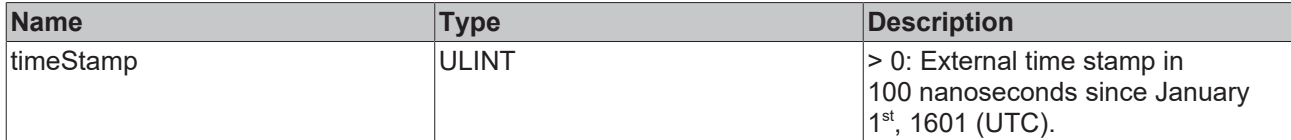

### *<u>Return</u>* value

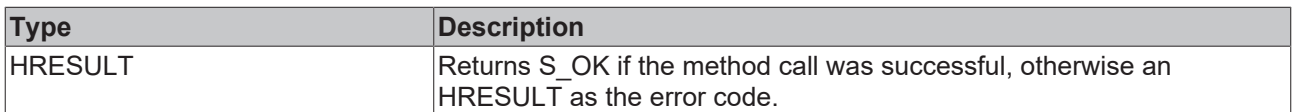

### **7.1.4.6 ClearAllAlarms**

Calls Clear() for all alarms in the Raised state.

#### **Syntax**

virtual HRESULT TCOMAPI ClearAllAlarms (ULINT timestamp, BOOL32 bResetConfirmation)

### **Parameter**

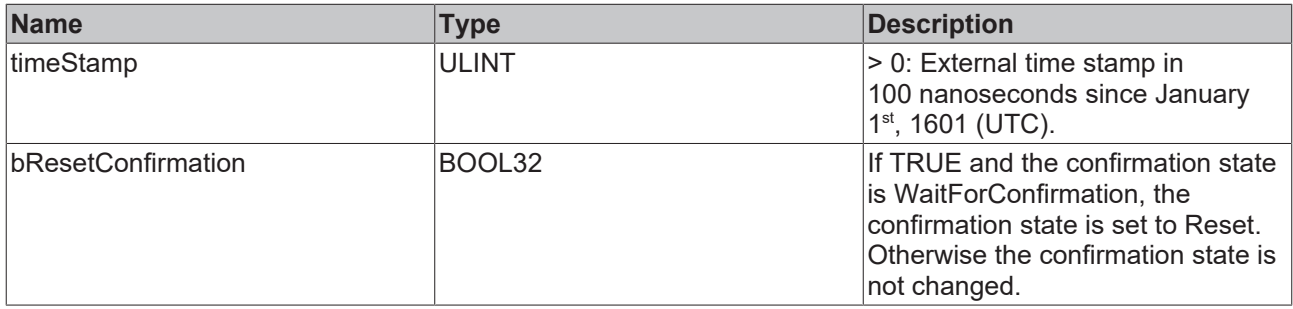

## **Return value**

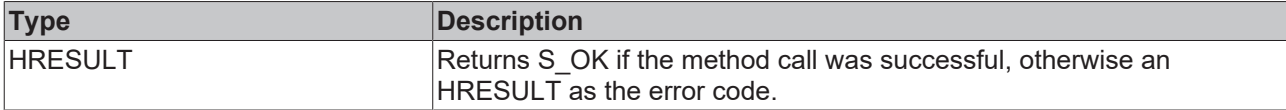

### **7.1.4.7 SendTcMessage**

Sends a message.

#### **Syntax**

virtual HRESULT TCOMAPI SendTcMessage (GUID eventClass, UDINT eventId, GUID severity, ITcSourceInfo ipSourceInfo, ULINT timeStamp, ITcArguments ipSerializedArguments)

### **Parameter**

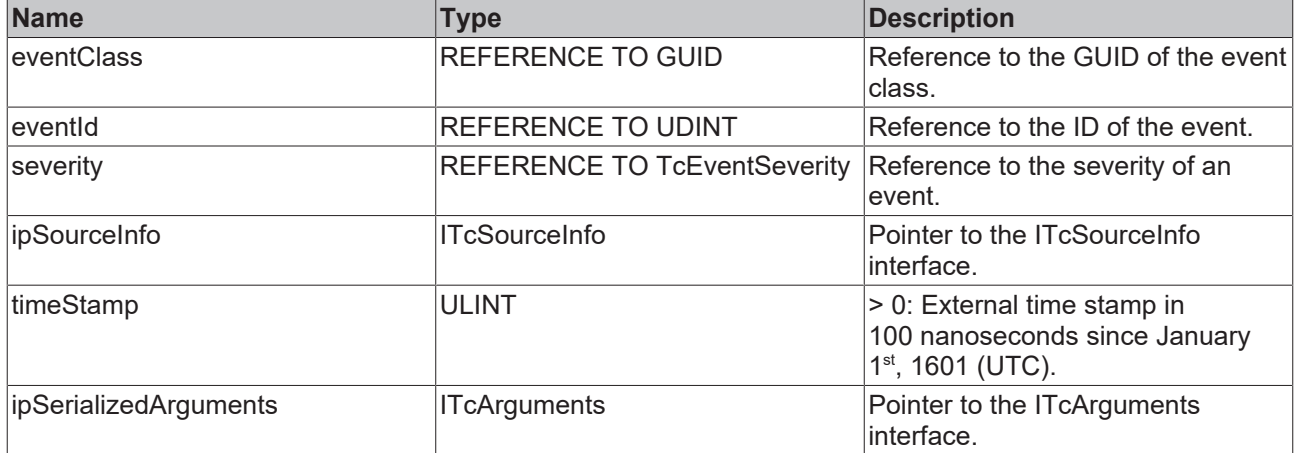

### *<u><b>Return value*</u>

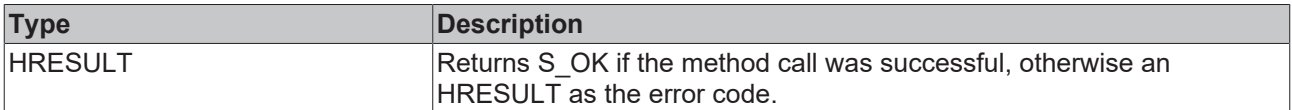

### **7.1.4.8 AddMessageListener**

#### Adds a message listener.

#### **Syntax**

#### virtual HRESULT TCOMAPI AddMessageListener (ITcMessageListener ipListener, ITcEventFilterConfig pipF ilterConfig)

#### **Parameter**

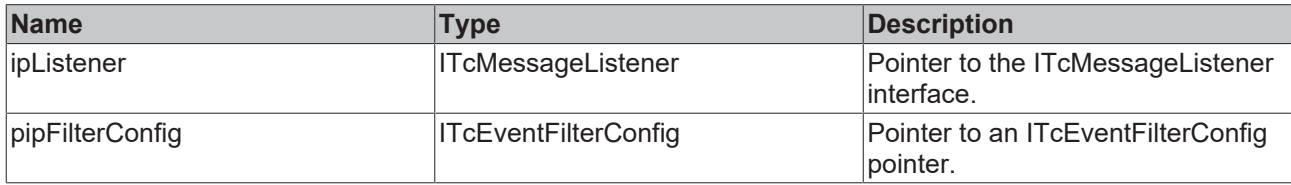

### **Return value**

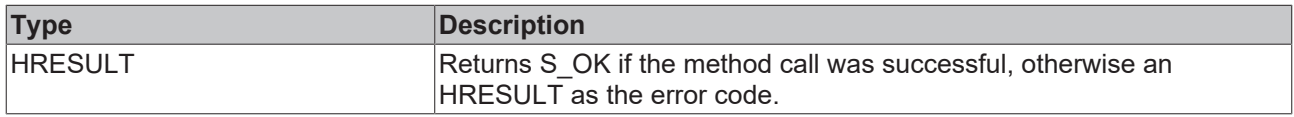

### **7.1.4.9 RemoveMessageListener**

Removes a message listener.

#### **Syntax**

virtual HRESULT TCOMAPI RemoveMessageListener (ITcMessageListener ipListener)

### **Parameter**

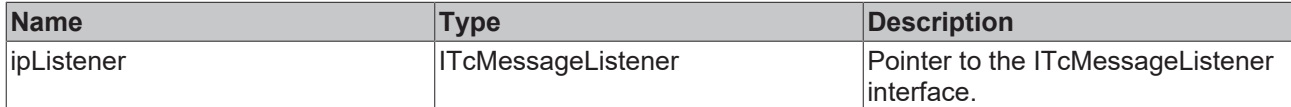

### **Return value**

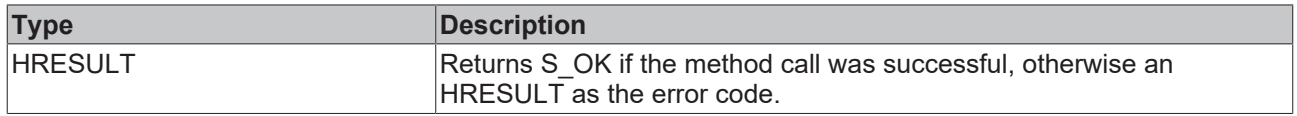

### **7.1.4.10 NotifyMessageListener**

Processes a queue for the message listener.

#### **Syntax**

virtual HRESULT TCOMAPI NotifyMessageListener (ITcMessageListener ipListener)

#### **Parameter**

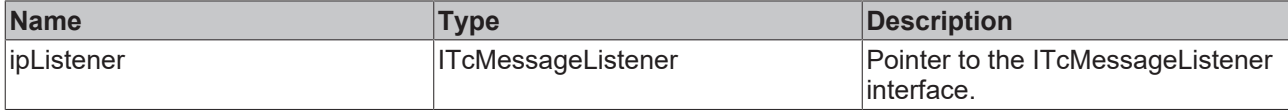

### *Return value*

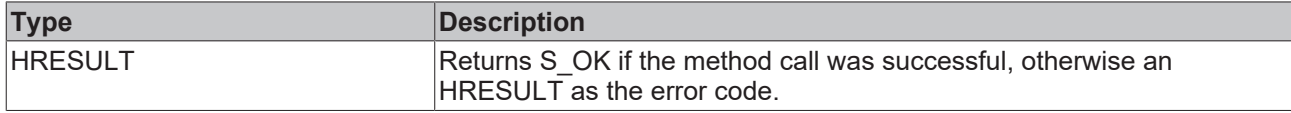

### **7.1.4.11 AddAlarmListener**

Adds an alarm listener.

#### **Syntax**

```
virtual HRESULT TCOMAPI AddAlarmListener (ITcMessageListener ipListener, ITcEventFilterConfig pipFil
terConfig)
```
### **Parameter**

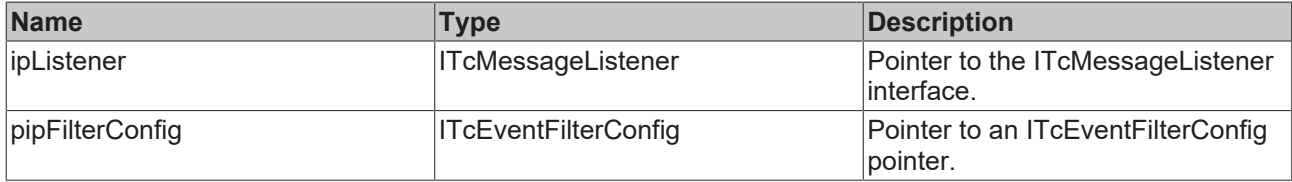

### *<u>Return</u>* value

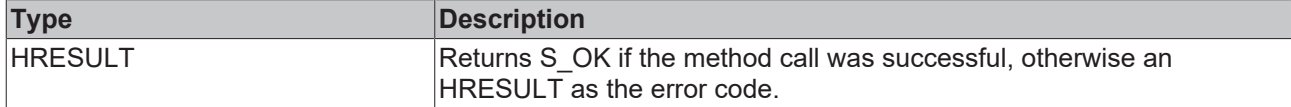

### **7.1.4.12 RemoveAlarmListener**

Removes an alarm listener.

#### **Syntax**

virtual HRESULT TCOMAPI RemoveAlarmListener (ITcMessageListener ipListener)

### **Parameter**

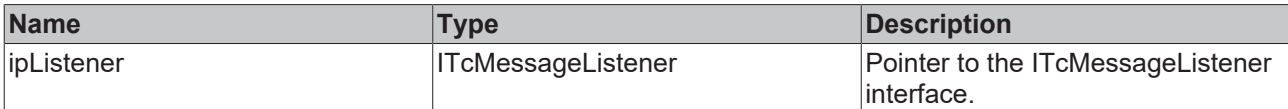

### *<u><b>Return value*</u>

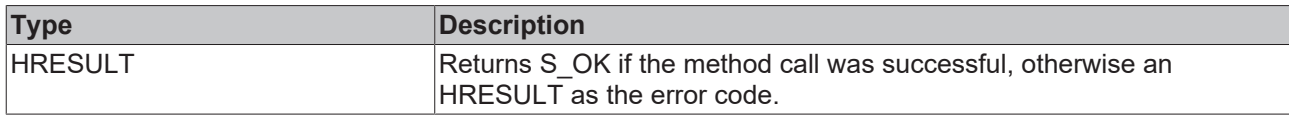

### **7.1.4.13 NotifyAlarmListener**

Processes a queue for an alarm listener.

#### **Syntax**

virtual HRESULT TCOMAPI NotifyMessageListener (ITcMessageListener ipListener)

#### **Parameter**

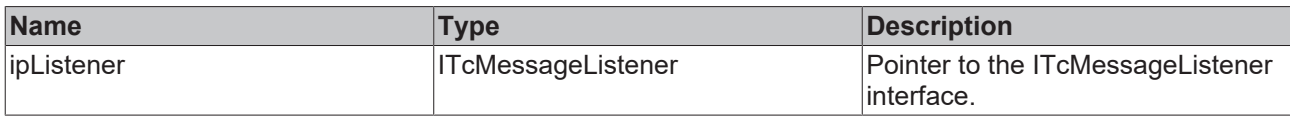

### **Return value**

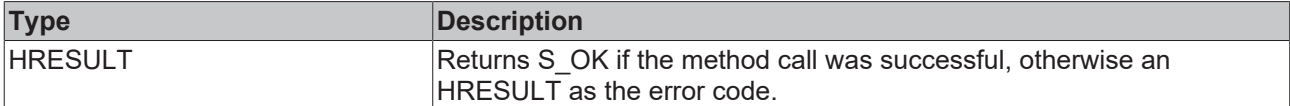

### **7.1.4.14 GetEventText**

Returns a text for an event.

#### **Syntax**

virtual HRESULT TCOMAPI GetEventText (GUID eventClass, UDINT eventId, ITcSourceInfo ipSourceInfo, IT cArguments ipArguments, DINT nLangId, ITcAsyncStringResult pipResult)

#### **Parameter**

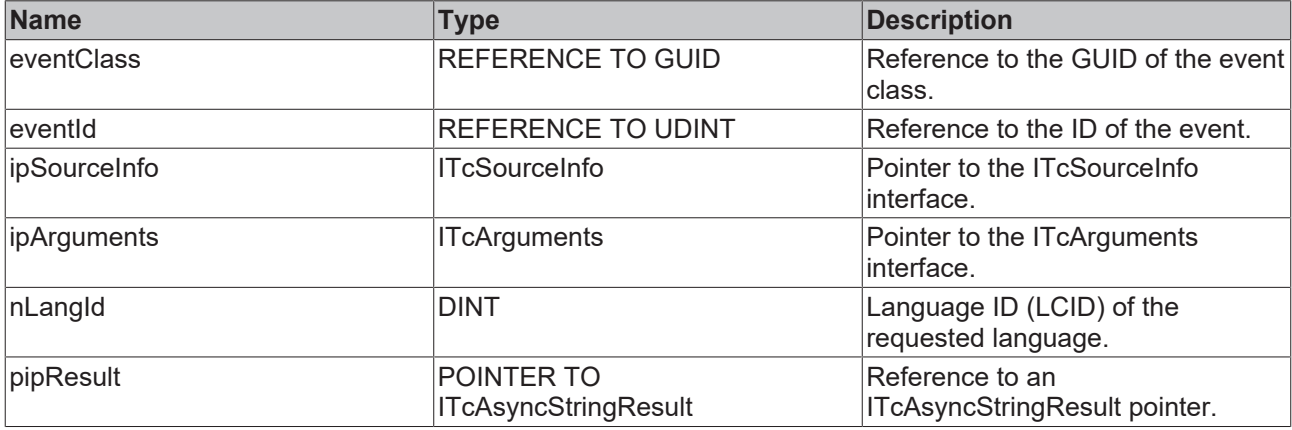

### **Return value**

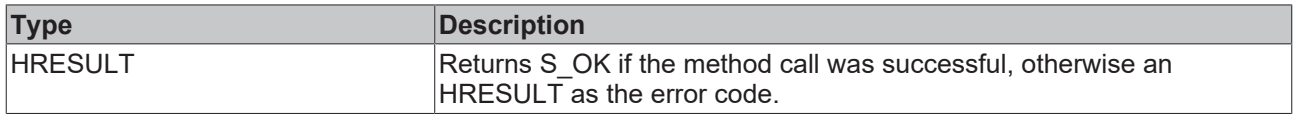

### **7.1.4.15 GetEventClassName**

Returns the class name for an event.

#### **Syntax**

virtual HRESULT TCOMAPI GetEventClassName (GUID eventClass, DINT nLangId, ITcAsyncStringResult pipRe sult)

### **Parameter**

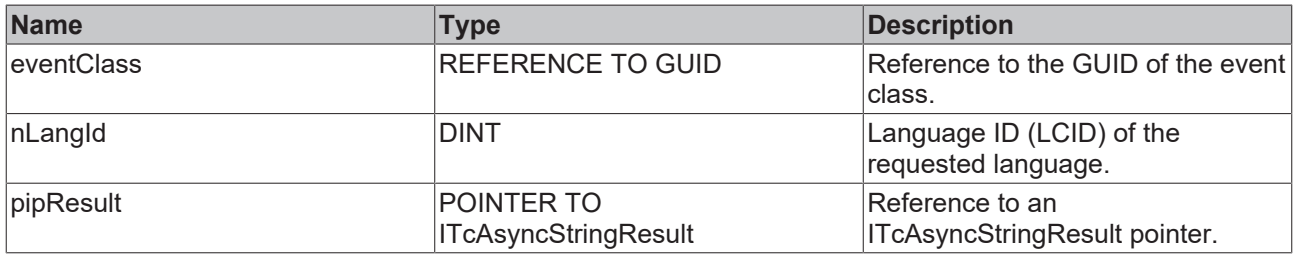

### *<u><b>R</u>* Return value

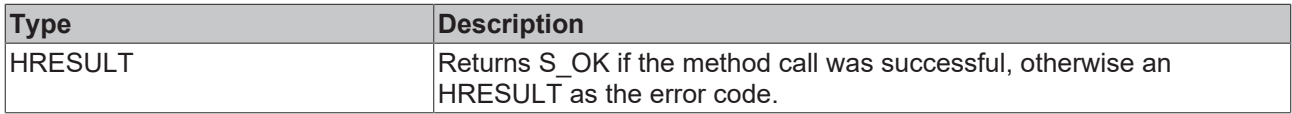

### **7.1.4.16 CreateArguments**

Creates an instance that implements ITcArguments.

### **Syntax**

virtual HRESULT TCOMAPI CreateArguments (ITcArguments ipArguments)

### **Parameter**

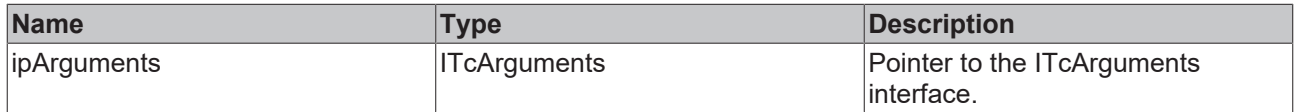

### *<u><b>R</u>* Return value

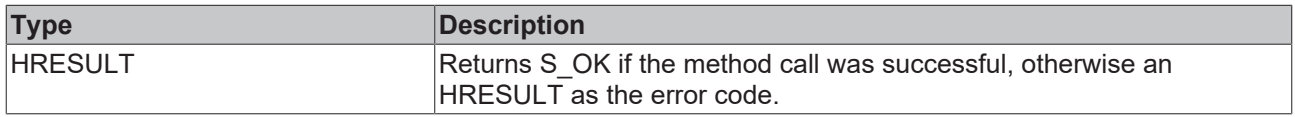

# **7.2 Data types**

## **7.2.1 TcEventEntry**

Defines an event by means of event class, event ID and severity.

### **Syntax**

### Definition:

typedef struct

```
{
GUID uuidEventClass;
UDINT nEventId;
TcEventSeverity eSeverity;
}TcEventEntry;
```
### **Parameter**

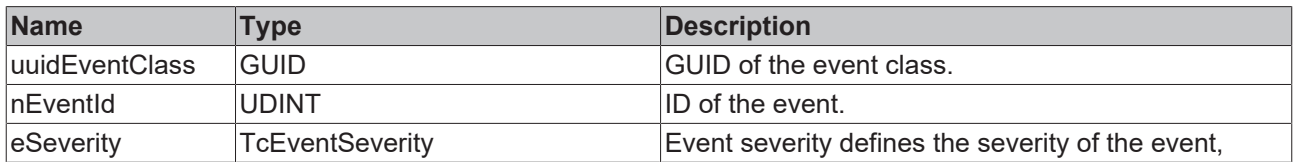

# **7.2.2 TcEventSeverity**

Defines the severity of the event.

### **Syntax**

Definition:

```
typedef enum
{
Verbose = 0,
Info = 1,\text{Warning} = 2,
Error = 3,    Critical  = 4
}TcEventSeverity;
```
# **7.2.3 TcEventConfirmationState**

Defines the confirmation state of an alarm.

### **Syntax**

#### Definition:

```
typedef enum
{
NotSupported = 0,NotRequired = 1,   WaitForConfirmation = 2, 
Confirmed = 3,Reset = 4}TcEventConfirmationState;
```
# **8 User mode API**

The EventLogger provides an interface to both send messages and receive sent events from user mode programs.

### **Beckhoff.TwinCAT.TcEventLoggerAdsProxy.Net from NuGet.org**

The API is available on NuGet.org via the package [Beckhoff.TwinCAT.TcEventLoggerAdsProxy.Net](https://www.nuget.org/packages/Beckhoff.TwinCAT.TcEventLoggerAdsProxy.Net) for implementation into projects. To get started easily, you will find there sample code in the README file, which only needs to be copied into a .NET project.

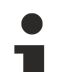

### **COM based interface is replaced**

The COM based interface, which is described here before, is supported up to TwinCAT 3.1 4024. Due to the technology used, it cannot be offered under TwinCAT/BSD. The API provided on NuGet.org is the successor and provides easy porting for customer applications through an equivalent API.

# **8.1 Classes**

## **8.1.1 TcEventLogger**

This class represents the connection to a TwinCAT 3 Eventlogger.

#### **Syntax**

```
public class: ITcEventLogger2, _ITcEventLoggerEvents
```
### **Constructor**

Initializes a new instance of the TcEventLogger class.

```
public TcEventLoggerClass();
```
### Call:

```
TcEventLogger logger : new TcEventLogger();
```
### **Interfaces**

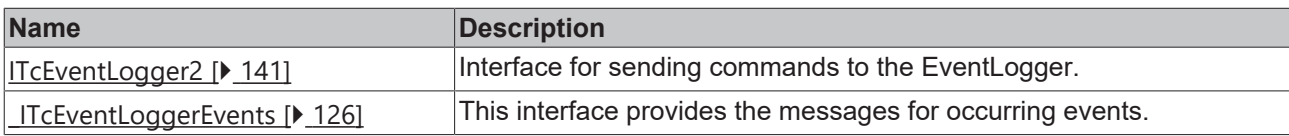

### **Methods**

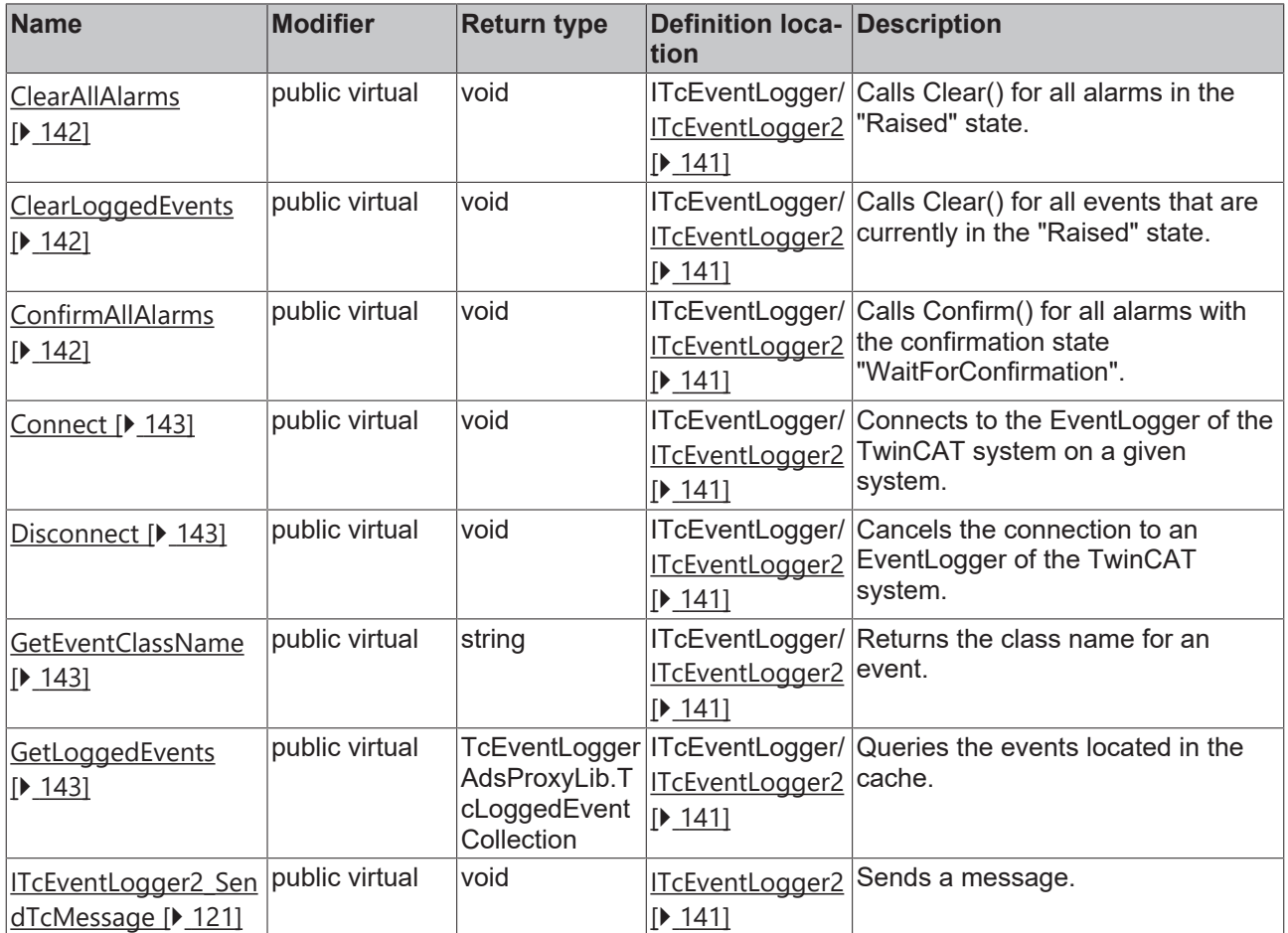

### **events**

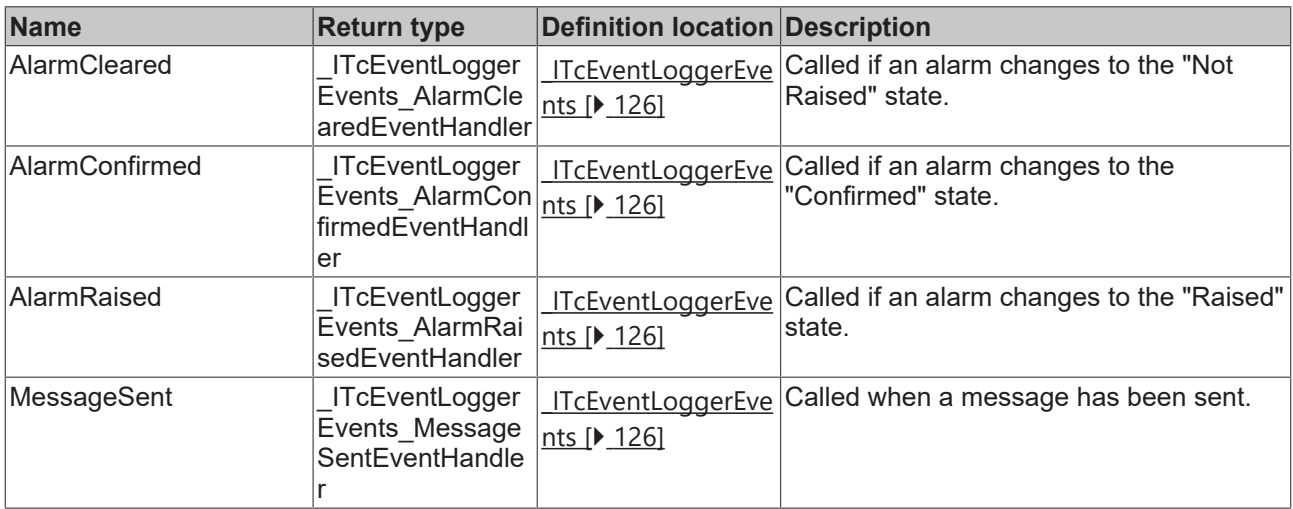

### **Properties**

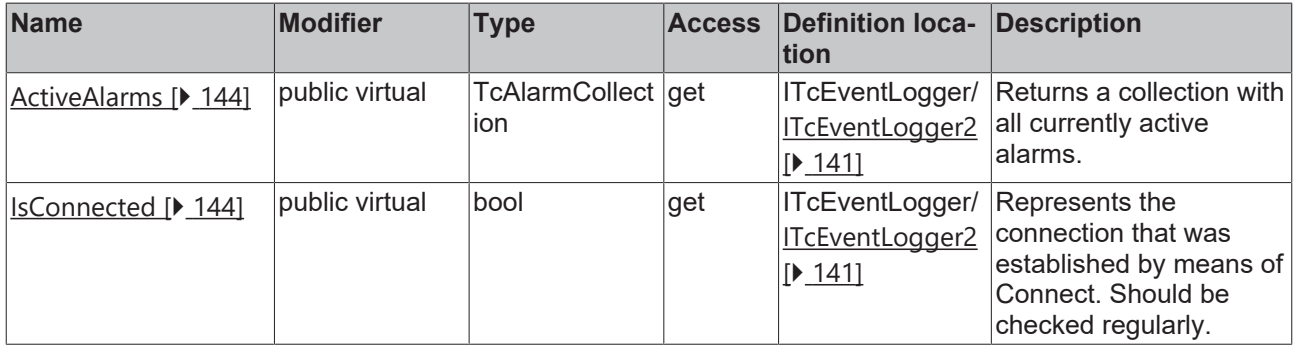

### **8.1.1.1 ITcEventLogger\_ClearAllAlarms**

This method sets all alarms that are in the "Raised" state to "Not Raised".

#### **Syntax**

public virtual void ITcEventLogger\_ClearAllAlarms([bool bResetConfirmation = True])

#### **Parameter**

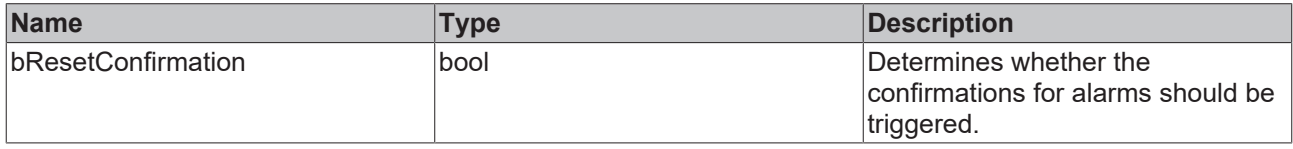

### **8.1.1.2 ITcEventLogger\_ClearLoggedEvents**

This method clears the events cache. The current alarm states are not changed by this.

#### **Syntax**

public virtual void ITcEventLogger\_ClearLoggedEvents()

### **8.1.1.3 ITcEventLogger\_ConfirmAllAlarms**

This method confirms all alarms that have to be confirmed, i.e. those that are in the "WaitForConfirmation" state.

#### **Syntax**

```
public virtual void ITcEventLogger_ConfirmAllAlarms()
```
### **8.1.1.4 ITcEventLogger\_Connect**

This method connects the object with an EventLogger on a runtime system on the basis of the AmsNetId.

#### **Syntax**

public virtual void ITcEventLogger Connect([string Address = localhost])

### **Parameter**

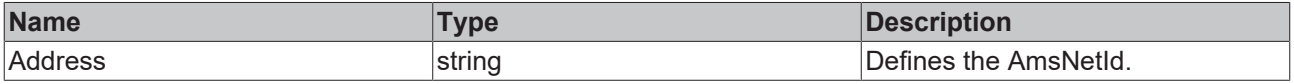

### **8.1.1.5 ITcEventLogger\_Disconnect**

This method disconnects the object from the EventLogger.

#### **Syntax**

```
public virtual void ITcEventLogger_Disconnect()
```
### **8.1.1.6 ITcEventLogger\_GetEventClassName**

This method returns the EventClass name that matches a given EventClass GUID.

#### **Syntax**

public virtual string ITcEventLogger\_GetEventClassName(System.Guid EventClass, int nLangId)

#### **Parameter**

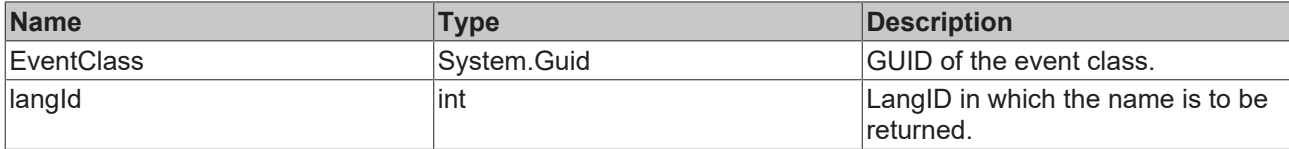

#### **Return value**

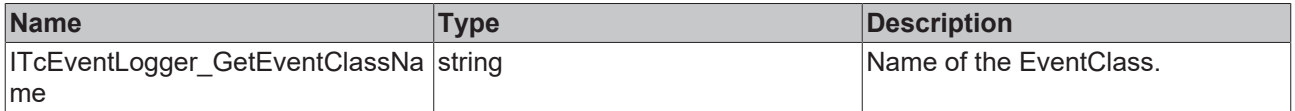

### **8.1.1.7 ITcEventLogger\_GetLoggedEvents**

This method returns a collection of stored latest events.

#### **Syntax**

public virtual TcLoggedEventCollection ITcEventLogger\_GetLoggedEvents(uint nMaxEntiries)

#### **Parameter**

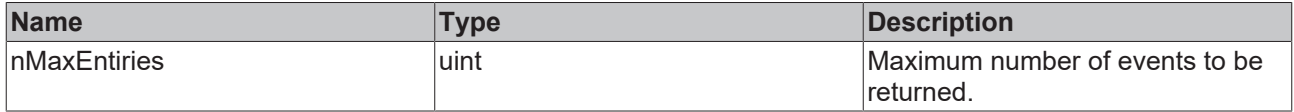

#### **Return value**

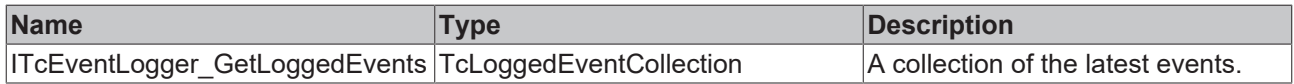

### **8.1.1.8 ITcEventLogger\_GetText**

This method returns the text of an event.

#### **Syntax**

public virtual string ITcEventLogger\_GetText(System.Guid EventClass, uint EventId, uint objectId, TcEventLoggerAdsProxyLib.TcEventArgumentsInfo pArgInfo, System.IntPtr pArgData, int nLangId)

### **Parameter**

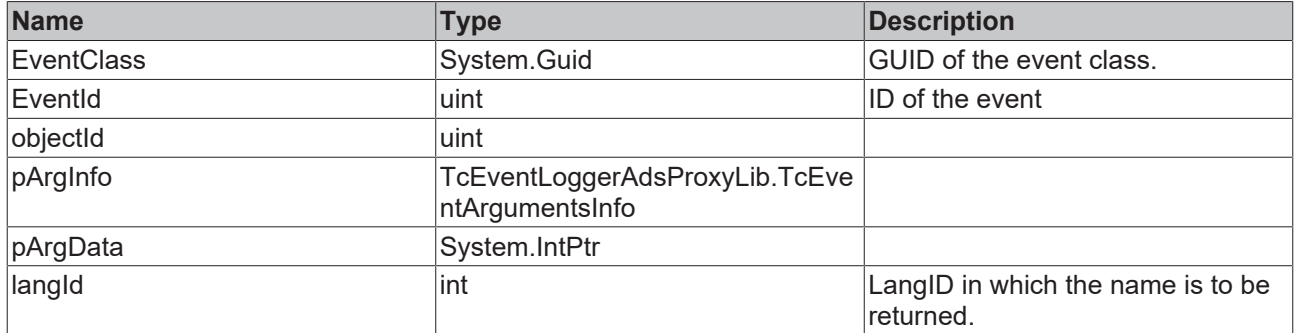

#### **Return value**

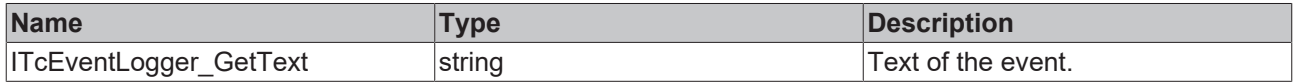

### **8.1.1.9 ITcEventLogger\_ActiveAlarms**

This property box returns a collection of the currently active alarms (active state is "Raised" or "WaitingForConfirmation").

#### **Syntax**

public virtual TcEventLoggerAdsProxyLib.TcAlarmCollection ITcEventLogger\_ActiveAlarms

### **8.1.1.10 ITcEventLogger\_IsConnected**

This property indicates whether the TcEventLogger object is currently connected to a target system. This should be checked regularly in order to be able to react to a loss of connection.

#### **Syntax**

<span id="page-120-0"></span>public virtual bool ITcEventLogger\_IsConnected

### **8.1.1.11 ITcEventLogger2\_SendTcMessage**

This method sends a message.

#### **Syntax**

public virtual void SendTcMessage(System.Guid EventClass, uint EventId, TcEventLoggerAdsProxyLib.SeverityLevelEnum severity, string JsonAttribute, TcEventLoggerAdsProxyLib.TcSourceInfo pSourceInfo, TcEventLoggerAdsProxyLib.TcArguments pArguments)

#### **Parameter**

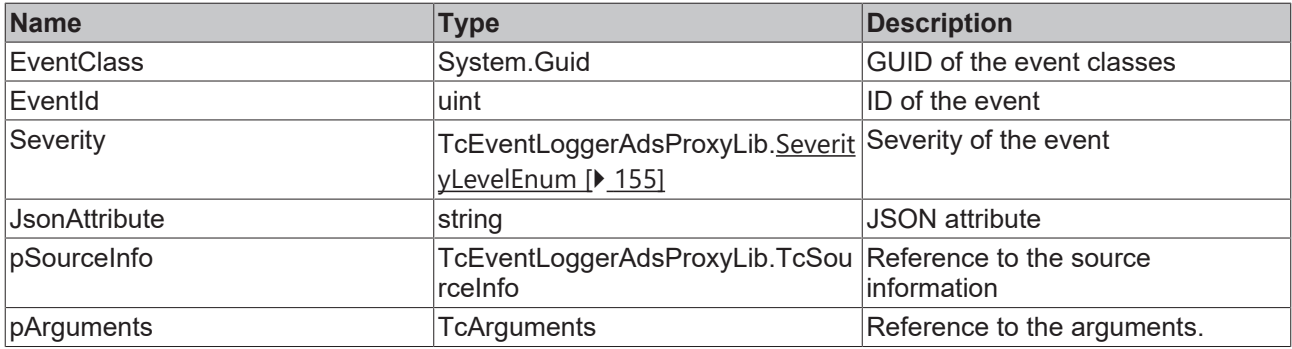

# **8.1.2 TcArguments**

Arguments of an event can be defined with this class. The ITcArguments interface is implemented for this.

#### **Syntax**

public class: ITcArguments

#### **Constructor**

Initializes a new instance of the class TcArguments.

```
public TcArguments();
```
Call:

TcArguments args : new TcArguments();

#### **Interfaces**

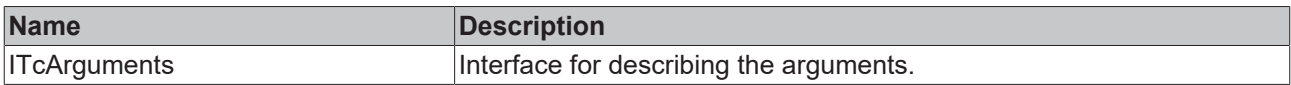

### **Methods**

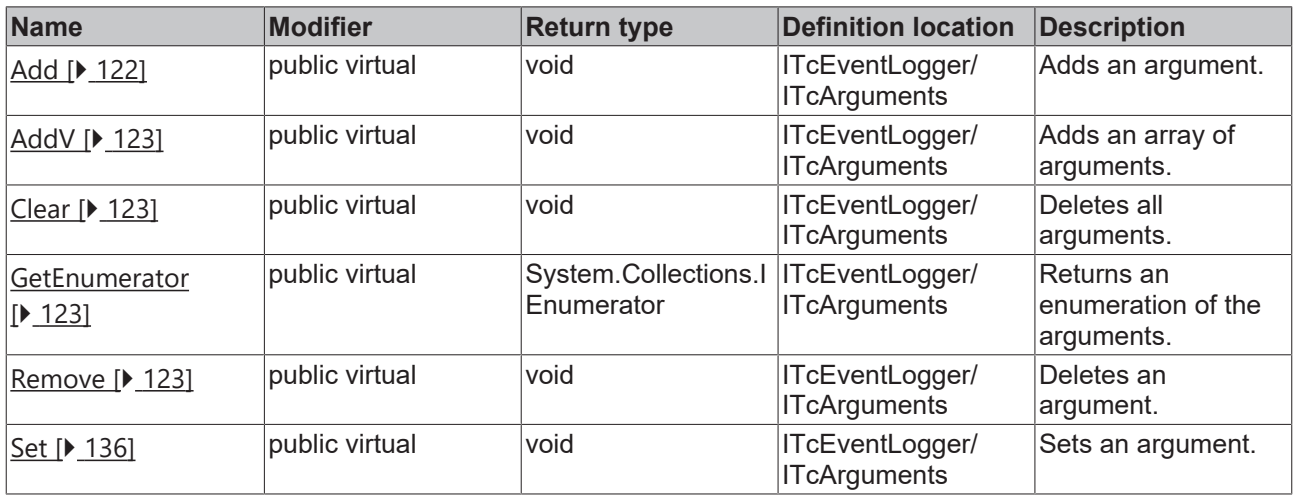

### **Properties**

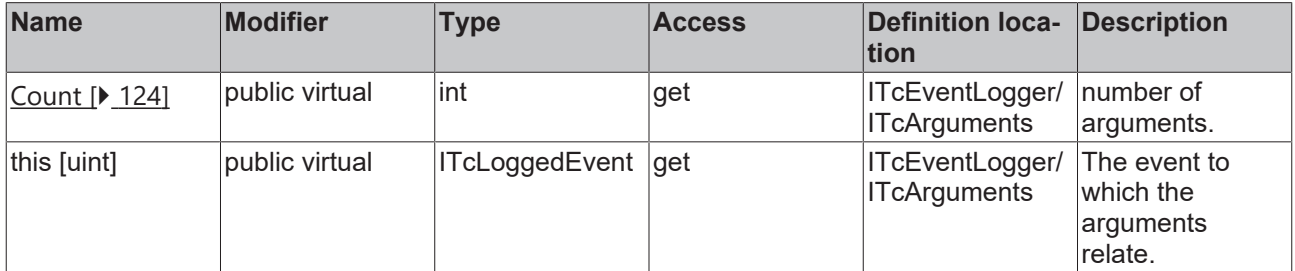

### <span id="page-121-0"></span>**8.1.2.1 Add**

This method adds an argument.

```
public virtual void Add(object Item)
```
### **Parameter**

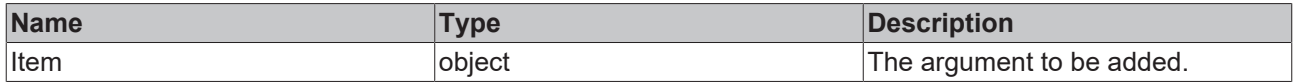

### <span id="page-122-0"></span>**8.1.2.2 AddV**

This method adds an array of arguments.

#### **Syntax**

public virtual void AddV(params object[] args)

#### **Parameter**

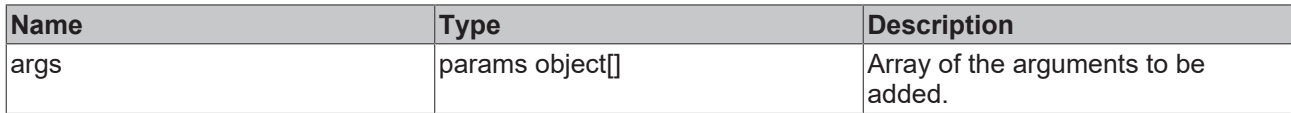

### <span id="page-122-1"></span>**8.1.2.3 Clear**

This method deletes all arguments.

#### **Syntax**

```
public virtual void Clear()
```
### **8.1.2.4 GetEnumerator**

This method returns an enumeration of the arguments.

#### **Syntax**

public virtual System.Collections.IEnumerator GetEnumerator()

#### **Return value**

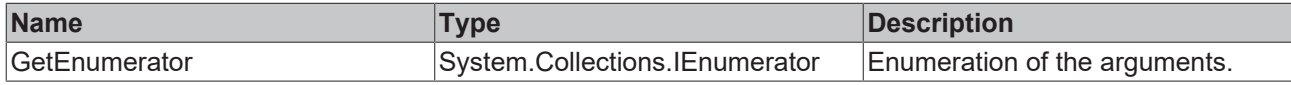

### <span id="page-122-3"></span>**8.1.2.5 Remove**

This method deletes an argument.

### **Syntax**

```
public virtual void Remove(uint Index)
```
#### **Parameter**

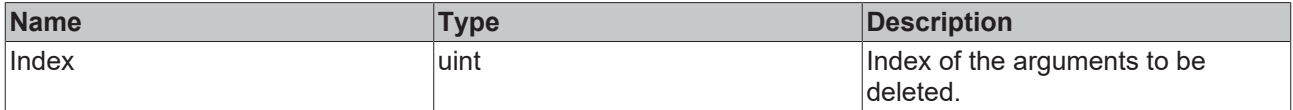

### **8.1.2.6 Set**

This method sets an argument.

```
public virtual void Set(uint Index, object Item)
```
### **Parameter**

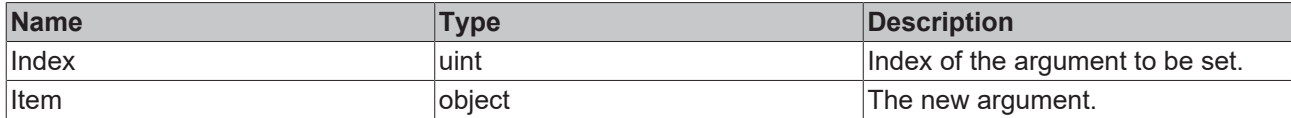

### <span id="page-123-0"></span>**8.1.2.7 Count**

This property returns the number.

### **Syntax**

public virtual int Count

### **8.1.2.8 this [uint]**

This property is the event to which the arguments refer.

### **Syntax**

public virtual TcEventLoggerAdsProxyLib.TcArgumentEntry this[uint Index]

# **8.1.3 TcSourceInfo**

This class describes the source information of an event.

### **Syntax**

public class: ITcSourceInfo

### **Constructor**

Initializes a new instance of the class TcSourceInfo.

public TcArguments();

#### Call:

```
TcSourceInfo souceInfo: new SourceInfo();
```
### **Methods**

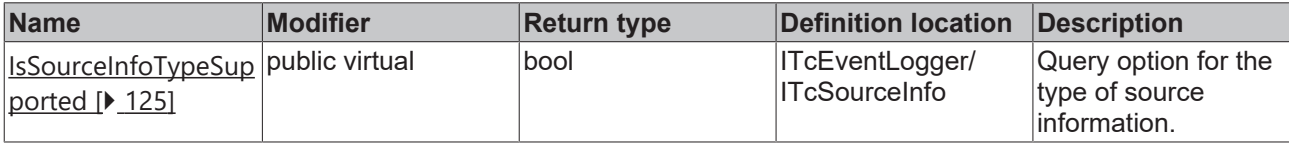

### **Properties**

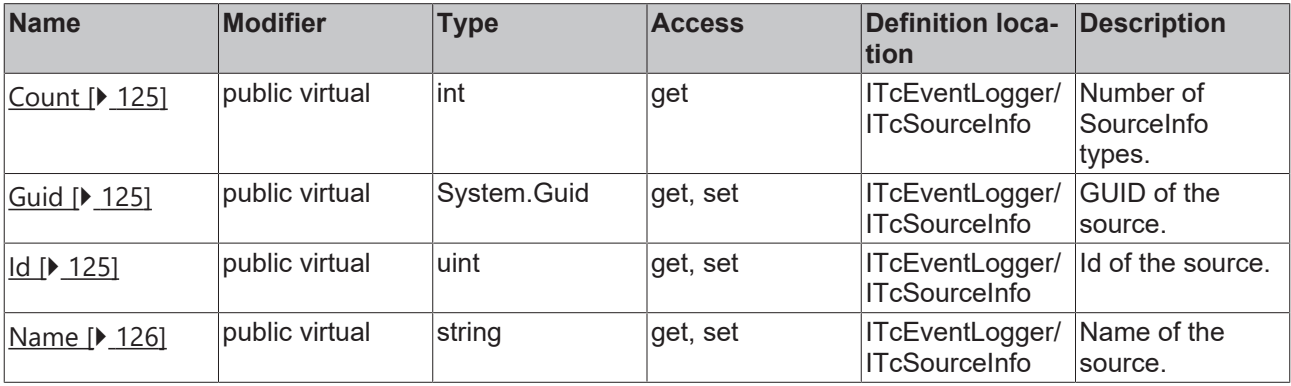

### **8.1.3.1 GetData**

This method returns the data for a source.

#### **Syntax**

```
public virtual void GetData(uint Index, out TcEventLoggerAdsProxyLib.TcSourceInfoTypeEnum pInfoType,
 System.IntPtr pData, out uint cbData)
```
#### **Parameter**

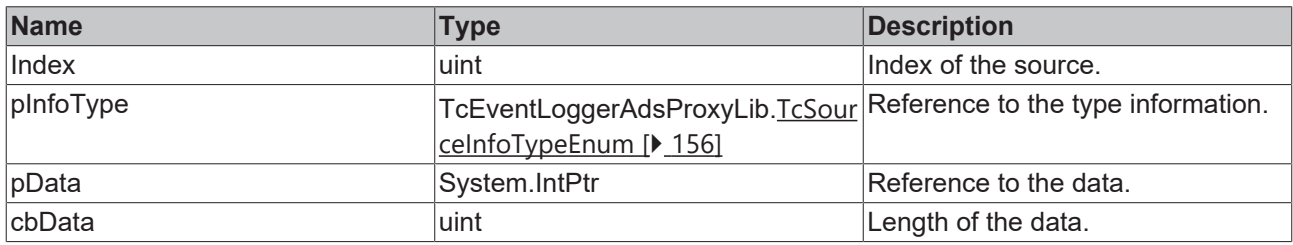

### <span id="page-124-0"></span>**8.1.3.2 IsSourceInfoTypeSupported**

This method can be used to check whether the source information type has been defined.

#### **Syntax**

public virtual bool IsSourceInfoTypeSupported(TcSourceInfoTypeEnum infoType)

#### **Parameter**

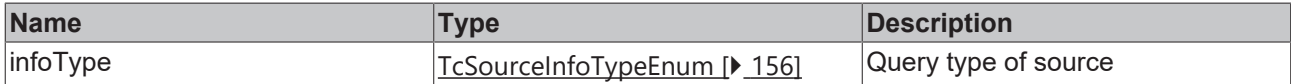

#### **Return value**

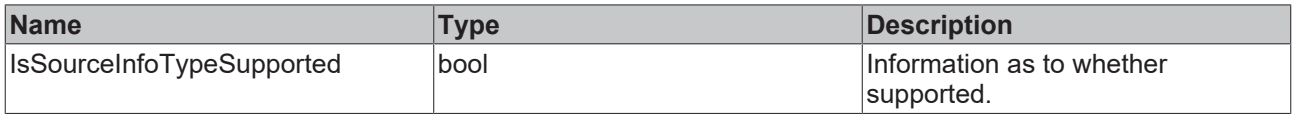

### <span id="page-124-1"></span>**8.1.3.3 Count**

This property returns the number.

#### **Syntax**

<span id="page-124-2"></span>public virtual int Count

### **8.1.3.4 Guid**

This property returns the GUID of the source.

### **Syntax**

<span id="page-124-3"></span>public virtual System.Guid Guid

### **8.1.3.5 Id**

This property returns the Id.

```
public virtual uint Id
```
### <span id="page-125-1"></span>**8.1.3.6 Name**

This property returns the name.

### **Syntax**

```
public virtual string Name
```
# <span id="page-125-0"></span>**8.2 Interfaces**

# **8.2.1 \_ITcEventLoggerEvents**

This interface provides the messages for occurring events.

### **Syntax**

public interface \_ITcEventLoggerEvents

### **Methods**

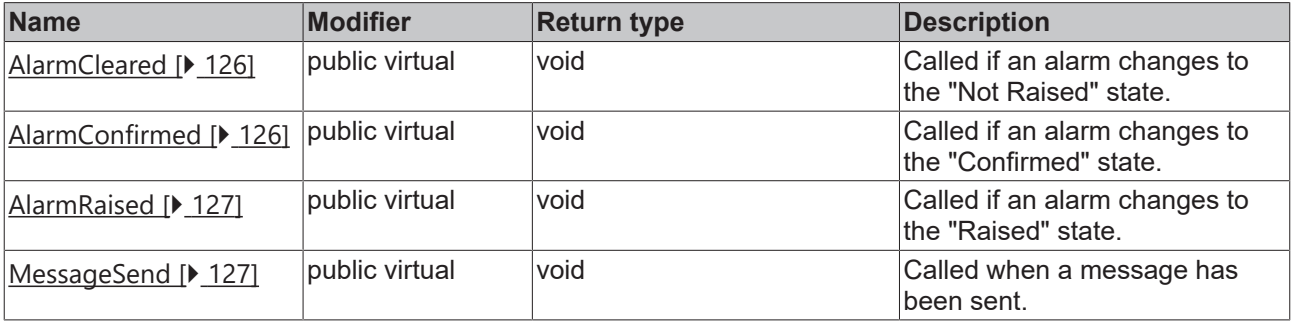

### <span id="page-125-2"></span>**8.2.1.1 AlarmCleared**

Called if an alarm changes to the "Not Raised" state.

#### **Syntax**

public virtual void AlarmCleared(TcAlarm evtObj, bool bRemove)

### **Parameter**

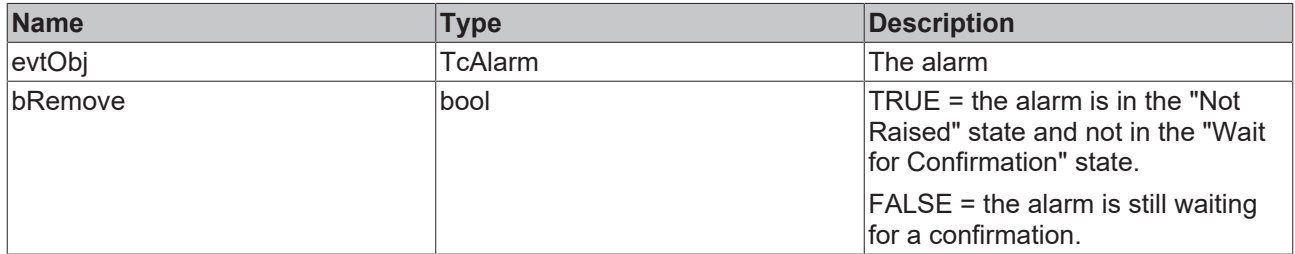

### <span id="page-125-3"></span>**8.2.1.2 AlarmConfirmed**

Called if an alarm changes to the "Confirmed" state.

```
public virtual void AlarmConfirmed(TcAlarm evtObj, bool bRemove)
```
### **Parameter**

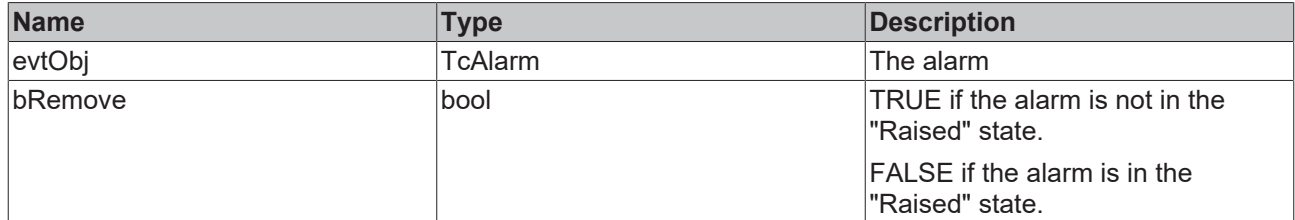

### <span id="page-126-0"></span>**8.2.1.3 AlarmRaised**

Called if an alarm changes to the "Raised" state.

#### **Syntax**

public virtual void AlarmRaised(TcAlarm evtObj)

### **Parameter**

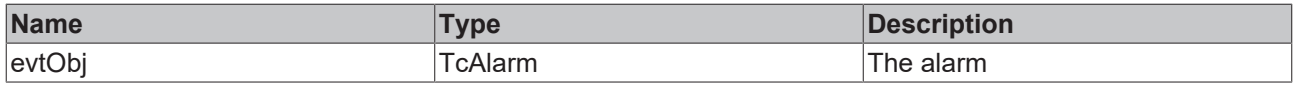

### <span id="page-126-1"></span>**8.2.1.4 MessageSend**

Called when a message has been sent.

#### **Syntax**

```
void MessageSent(TcMessage evtObj)
```
#### **Parameter**

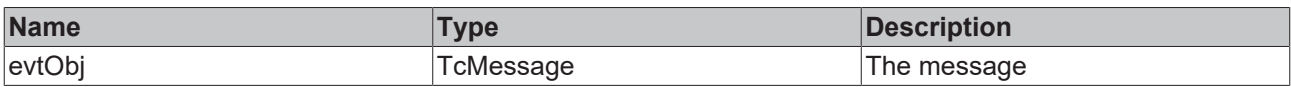

## **8.2.2 ITcAlarm3**

This interface represents an alarm.

### **Syntax**

```
public interface ITcAlarm3
```
### **Methods**

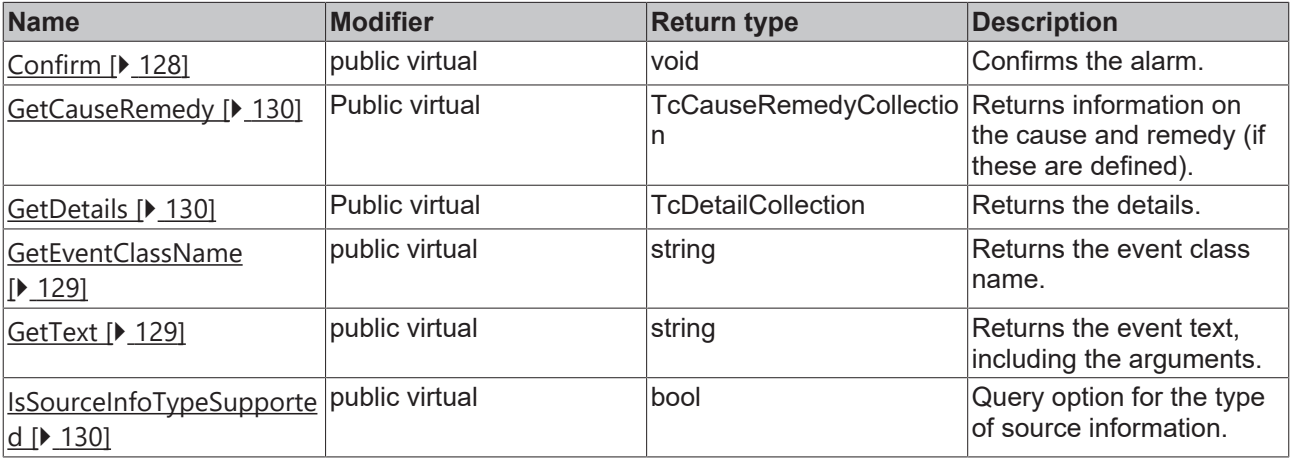

### **Properties**

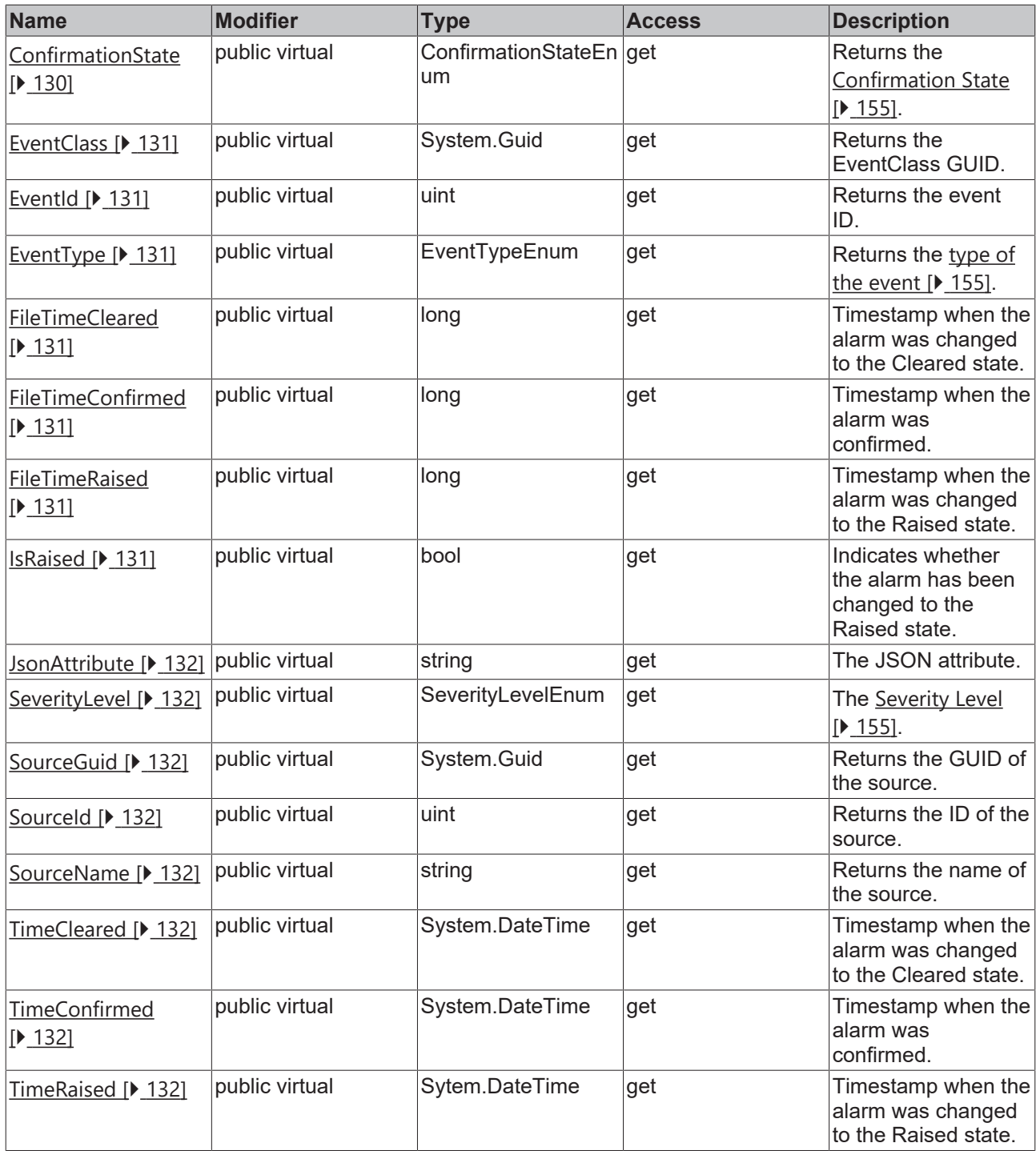

### <span id="page-127-0"></span>**8.2.2.1 Confirm**

This method confirms the alarm.

### **Syntax**

public virtual void Confirm()

### **8.2.2.2 GetArgumentData**

This method returns the data of the arguments.

### **Syntax**

public virtual void GetArgumentData(ref System.IntPtr ppArgData, uint size)

#### **Parameter**

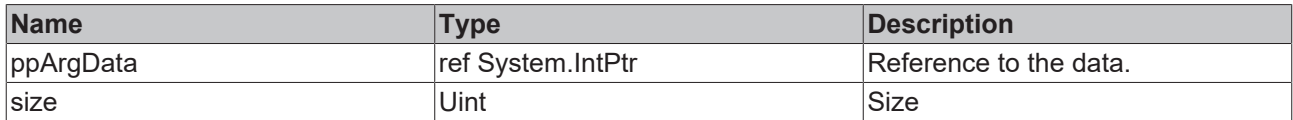

### **8.2.2.3 GetArgumentInfo**

This method returns the (type) information for the arguments.

#### **Syntax**

public virtual void GetArgumentInfo(ref TcEventArgumentsInfo pArgInfo)

### **Parameter**

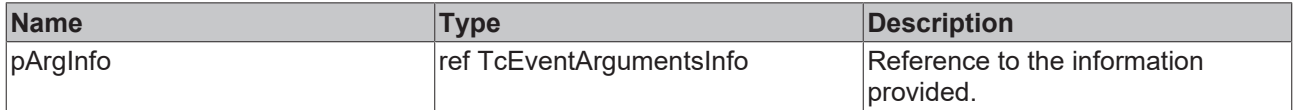

### <span id="page-128-0"></span>**8.2.2.4 GetEventClassName**

This method returns the EventClass name.

#### **Syntax**

```
public virtual string GetEventClassName(int langId)
```
### **Parameter**

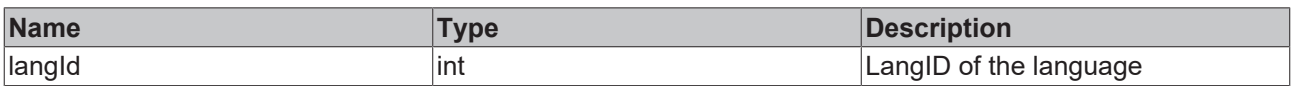

### **Return value**

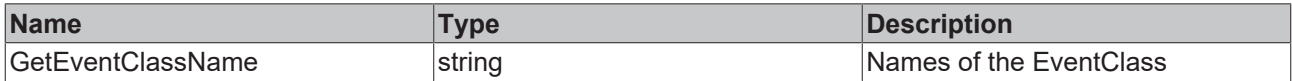

### <span id="page-128-1"></span>**8.2.2.5 GetText**

This method returns the event text, including the arguments.

#### **Syntax**

public virtual string GetText(int langId)

### **Parameter**

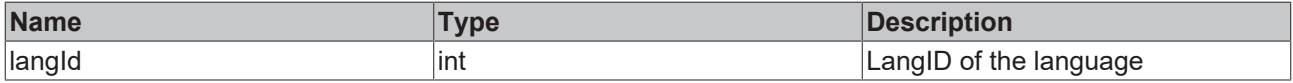

### **Return value**

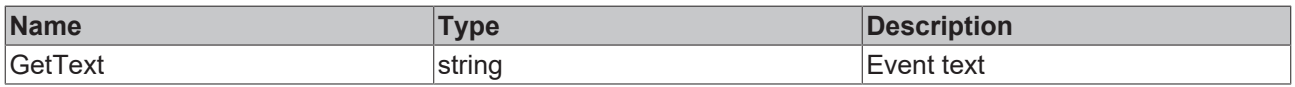

### <span id="page-129-2"></span>**8.2.2.6 IsSourceInfoTypeSupported**

This method can be used to check whether the source information type has been defined.

#### **Syntax**

```
public virtual bool IsSourceInfoTypeSupported(TcSourceInfoTypeEnum infoType)
```
#### **Parameter**

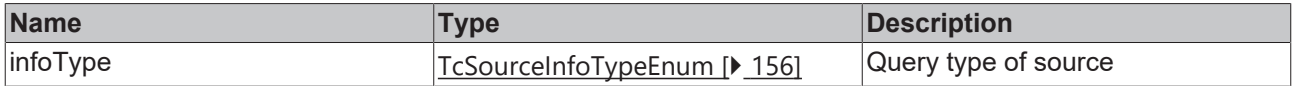

### **Return value**

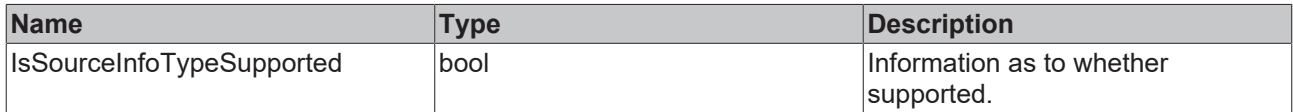

### <span id="page-129-0"></span>**8.2.2.7 GetCauseRemedy**

This method returns the cause/remedy information, if this has been defined.

#### **Syntax**

public virtual TcCauseRemedyCollection GetCauseRemedy(int langId)

#### **Parameter**

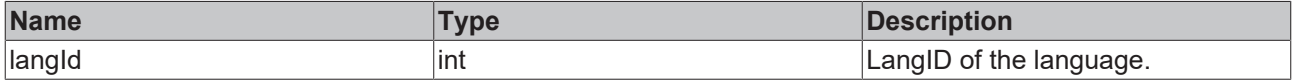

#### **Return value**

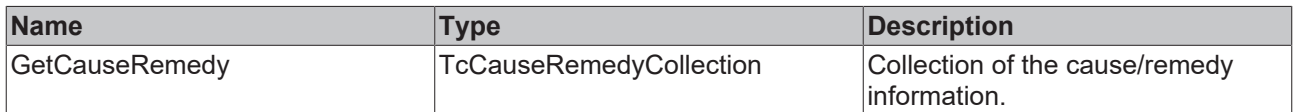

### <span id="page-129-3"></span>**8.2.2.8 ConfirmationState**

This property returns the Confirmation State.

### **Syntax**

```
Public virtual ConfirmationStateEnum ConfirmationState
```
### **8.2.2.9 GetDetails**

This method returns the details.

### **Syntax**

```
public virtual TcDetailCollection GetDetails(int langId)
```
### **Parameter**

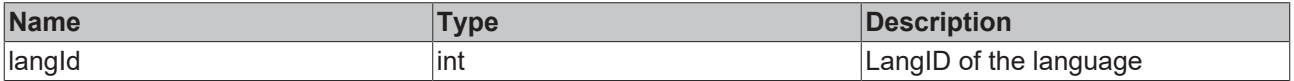

# **RECKHOFF**

### **Return value**

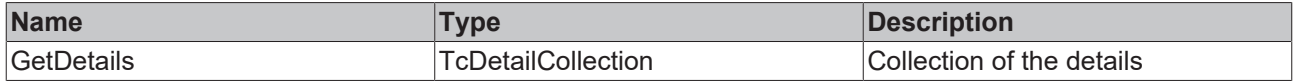

### <span id="page-130-0"></span>**8.2.2.10 EventClass**

This property returns the EventClass GUID.

#### **Syntax**

<span id="page-130-1"></span>public virtual System.Guid EventClass

### **8.2.2.11 EventId**

This property returns the event ID.

#### **Syntax**

<span id="page-130-2"></span>public virtual uint EventId

### **8.2.2.12 EventType**

This property returns the type of the event.

#### **Syntax**

<span id="page-130-3"></span>public virtual EventTypeEnum EventType

### **8.2.2.13 FileTimeCleared**

This property returns the timestamp when the alarm was changed to the Cleared state.

#### **Syntax**

<span id="page-130-4"></span>public virtual long FileTimeCleared

### **8.2.2.14 FileTimeConfirmed**

This property returns the timestamp when the alarm was changed to the Confirmed state.

### **Syntax**

```
public virtual long FileTimeConfirmed
```
### **8.2.2.15 FileTimeRaised**

This property returns the timestamp when the alarm was changed to the Raised state.

#### **Syntax**

```
public virtual long FileTimeRaised
```
### **8.2.2.16 IsRaised**

This property indicates whether the alarm has been changed to the Raised state.

### **Syntax**

public virtual bool IsRaised

### <span id="page-131-0"></span>**8.2.2.17 JsonAttribute**

This property returns the JSON attribute.

#### **Syntax**

<span id="page-131-1"></span>public virtual string JsonAttribute

### **8.2.2.18 SeverityLevel**

This property returns the Severity level.

### **Syntax**

<span id="page-131-2"></span>public virtual TcEventLoggerAdsProxyLib.SeverityLevelEnum SeverityLevel

### **8.2.2.19 SourceGuid**

This property returns the GUID of the source.

### **Syntax**

<span id="page-131-3"></span>public virtual System.Guid SourceGuid

### **8.2.2.20 SourceId**

This property returns the ID of the source.

#### **Syntax**

<span id="page-131-4"></span>public virtual uint SourceId

### **8.2.2.21 SourceName**

This property returns the name of the source.

### **Syntax**

<span id="page-131-5"></span>public virtual string SourceName

### **8.2.2.22 TimeCleared**

This property returns the timestamp when the alarm was changed to the Cleared state.

#### **Syntax**

```
public virtual System.DateTime TimeCleared
```
### **8.2.2.23 TimeConfirmed**

This property returns the timestamp when the alarm was changed to the Confirmed state.

#### **Syntax**

```
public virtual System.DateTime TimeConfirmed
```
### **8.2.2.24 TimeRaised**

This property returns the timestamp when the alarm was changed to the Raised state.

#### **Syntax**

public virtual System.DateTime TimeRaised

# **8.2.3 ITcArgumentEntry**

This interface describes an argument.

### **Syntax**

public interface ITcArgumentEntry

#### **Methods**

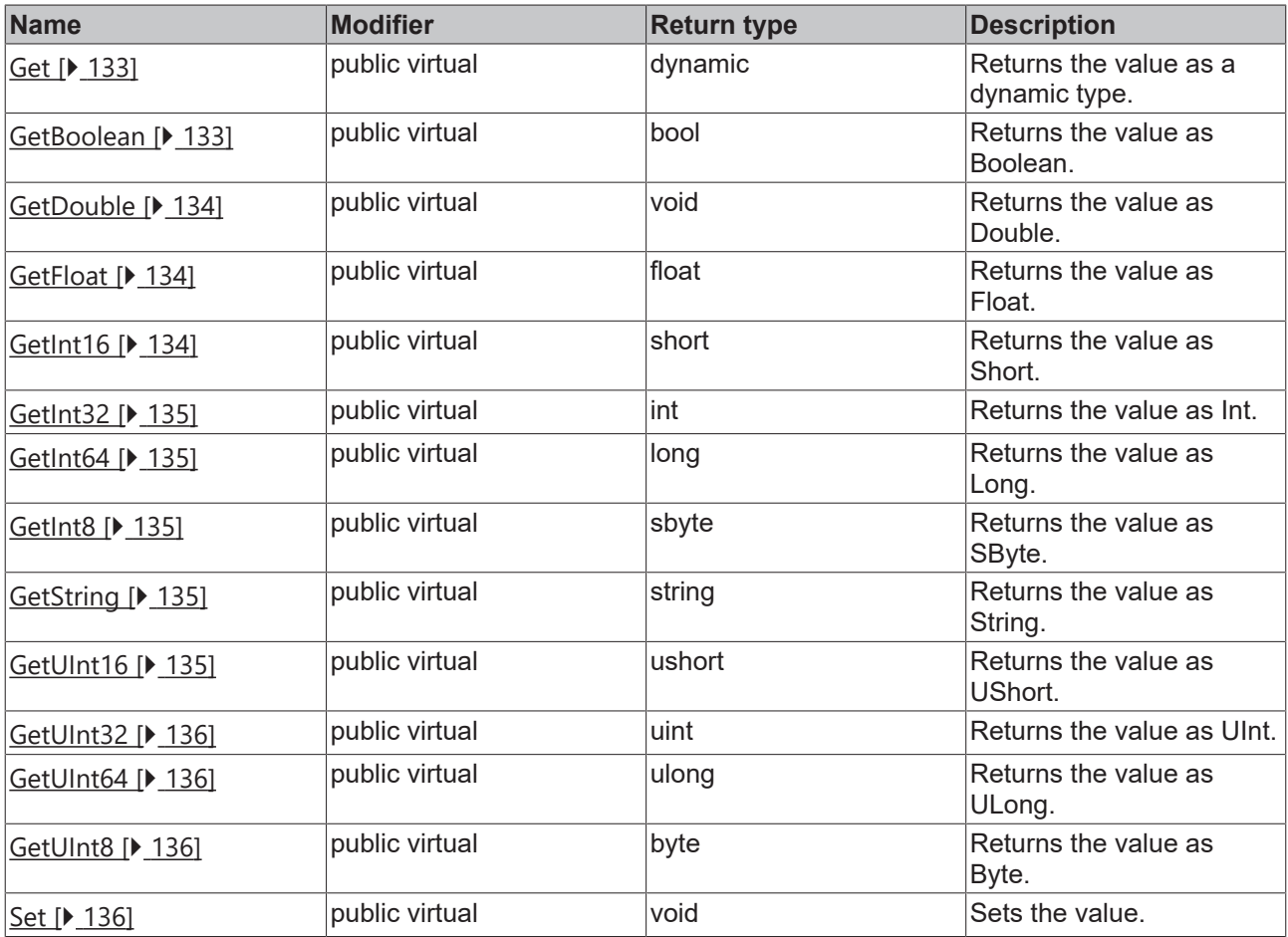

### <span id="page-132-0"></span>**8.2.3.1 Get**

This method returns the value as a dynamic type.

### **Syntax**

```
public virtual Object Get()
```
### **Return value**

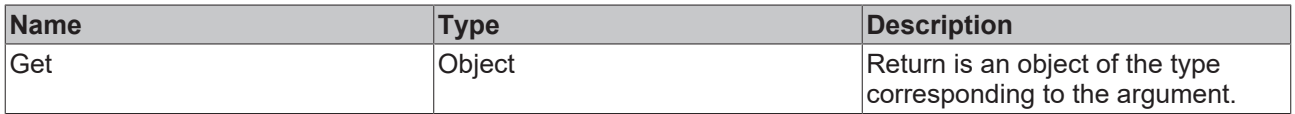

### <span id="page-132-1"></span>**8.2.3.2 GetBoolean**

This method returns the value as Boolean.

```
public virtual bool GetBoolean()
```
### **Return value**

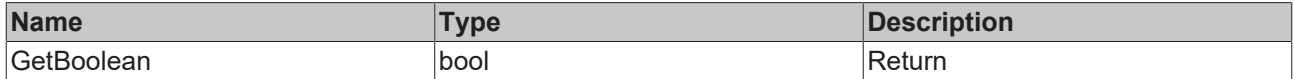

### **8.2.3.3 GetData**

This method returns the value as a reference to data.

#### **Syntax**

```
public virtual void GetData(out TcEventArgumentTypeEnum pInfoType, System.IntPtr pData, out uint
cbData)
```
### **Parameter**

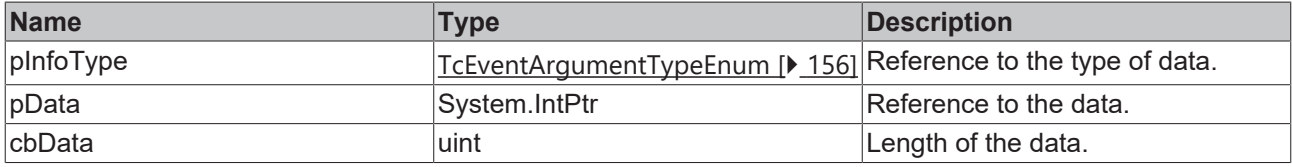

### <span id="page-133-0"></span>**8.2.3.4 GetDouble**

This method returns the value as Double.

#### **Syntax**

```
public virtual double GetDouble
```
### **Return value**

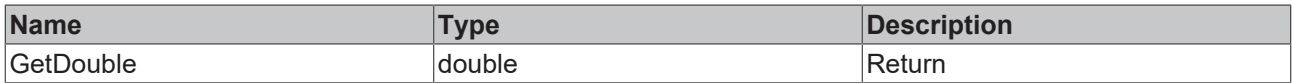

### <span id="page-133-1"></span>**8.2.3.5 GetFloat**

This method returns the value as Float.

#### **Syntax**

```
public virtual float GetFloat()
```
### **Return value**

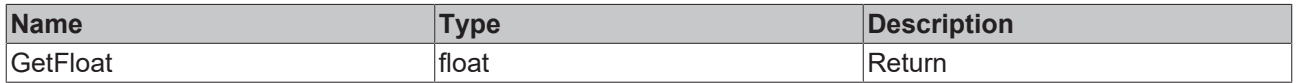

### <span id="page-133-2"></span>**8.2.3.6 GetInt16**

This method returns the value as Short.

#### **Syntax**

```
public virtual short GetInt16()
```
### **Return value**

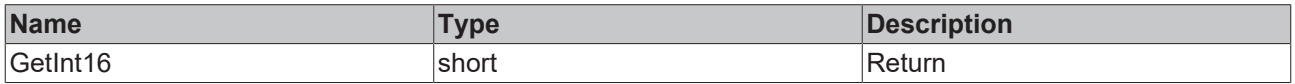

### <span id="page-134-0"></span>**8.2.3.7 GetInt32**

This method returns the value as Int.

#### **Syntax**

```
public virtual int GetInt32()
```
#### **Return value**

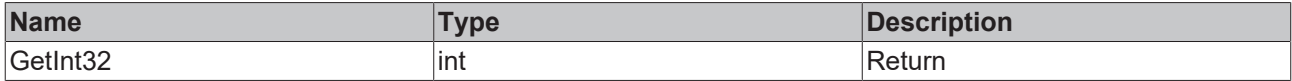

### <span id="page-134-1"></span>**8.2.3.8 GetInt64**

This method returns the value as Long.

#### **Syntax**

```
public virtual long GetInt64()
```
### **Return value**

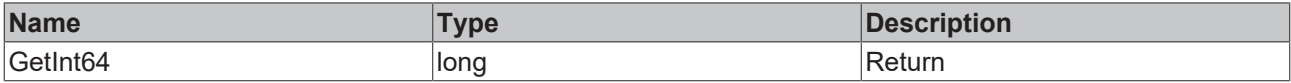

### <span id="page-134-2"></span>**8.2.3.9 GetInt8**

This method returns the value as SByte.

#### **Syntax**

```
public virtual sbyte GetInt8()
```
#### **Return value**

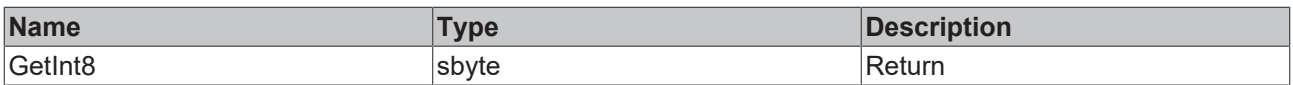

### <span id="page-134-3"></span>**8.2.3.10 GetString**

This method returns the value as String.

### **Syntax**

```
public virtual string GetString()
```
### **Return value**

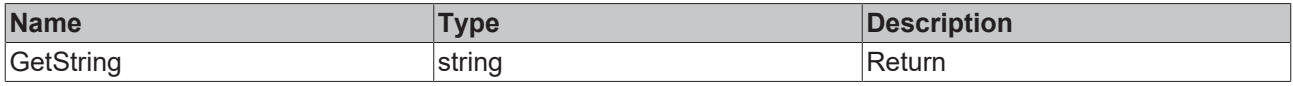

### <span id="page-134-4"></span>**8.2.3.11 GetUInt16**

This method returns the value as UShort.

```
public virtual ushort GetUInt16()
```
### **Return value**

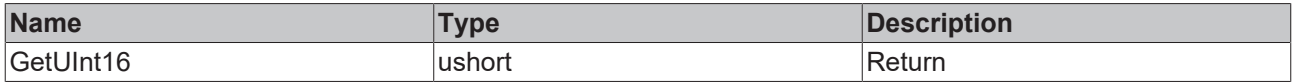

### <span id="page-135-1"></span>**8.2.3.12 GetUInt32**

This method returns the value as UInt.

#### **Syntax**

public virtual uint GetUInt32()

#### **Return value**

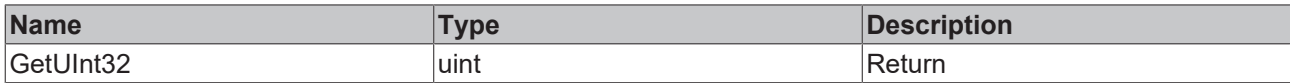

### <span id="page-135-2"></span>**8.2.3.13 GetUInt64**

This method returns the value as ULong.

#### **Syntax**

public virtual ulong GetUInt64()

#### **Return value**

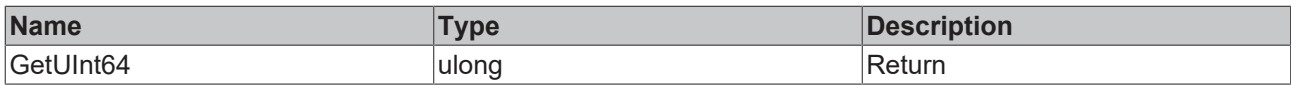

### <span id="page-135-3"></span>**8.2.3.14 GetUInt8**

This method returns the value as Byte.

### **Syntax**

```
public virtual byte GetUInt8()
```
#### **Return value**

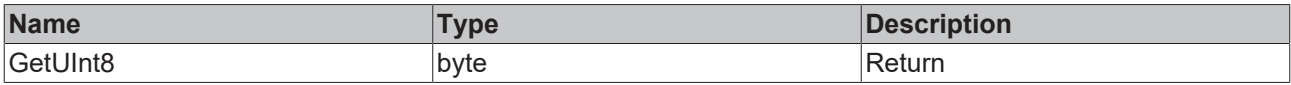

### <span id="page-135-0"></span>**8.2.3.15 Set**

This method sets the value.

### **Syntax**

```
public virtual void Set(object Item)
```
### **Parameter**

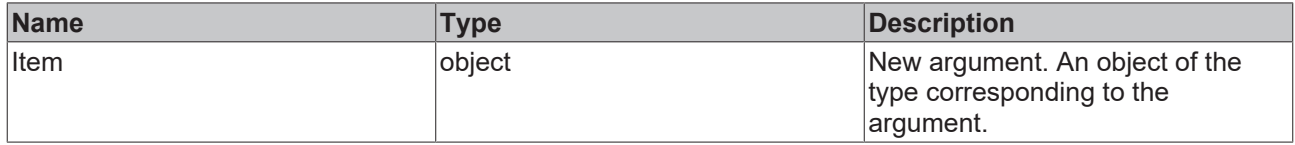

## **8.2.4 ITcCauseRemedy**

This interface describes the cause/remedy information for an event.

### **Syntax**

public interface ITcCauseRemedy

### **Properties**

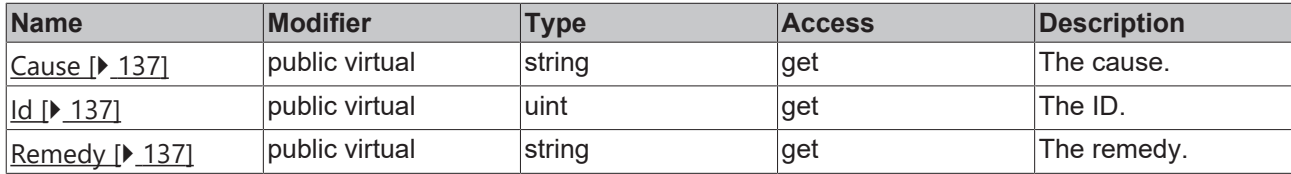

### <span id="page-136-0"></span>**8.2.4.1 Cause**

This property returns the cause.

### **Syntax**

<span id="page-136-1"></span>public virtual string Cause

### **8.2.4.2 Id**

This property returns the Id.

#### **Syntax**

<span id="page-136-2"></span>public virtual uint Id

### **8.2.4.3 Remedy**

This property returns the remedy.

#### **Syntax**

public virtual string Remedy

## **8.2.5 ITcDetail**

This interface describes the details of an event.

### **Syntax**

```
public interface ITcDetail
```
### **Properties**

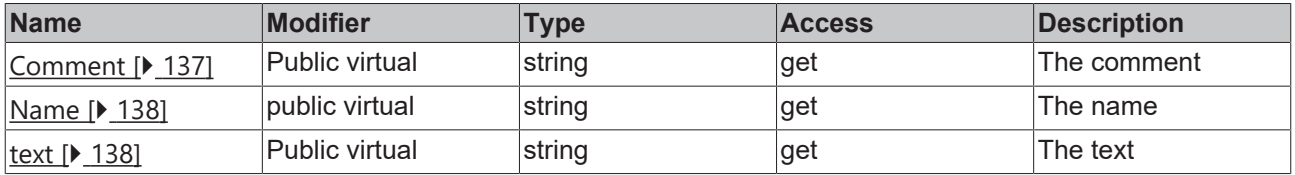

### <span id="page-136-3"></span>**8.2.5.1 Comment**

This property returns the comment on a detail.

### **Syntax**

<span id="page-137-0"></span>public virtual string Comment

### **8.2.5.2 Name**

This property returns the name.

### **Syntax**

<span id="page-137-1"></span>public virtual string Name

### **8.2.5.3 text**

This property returns the text for a detail.

### **Syntax**

public virtual string text

### **8.2.6 ITcEvent**

This interface describes an event. This event can be either a message or an alarm.

### **Syntax**

public interface ITcEvent

### **Methods**

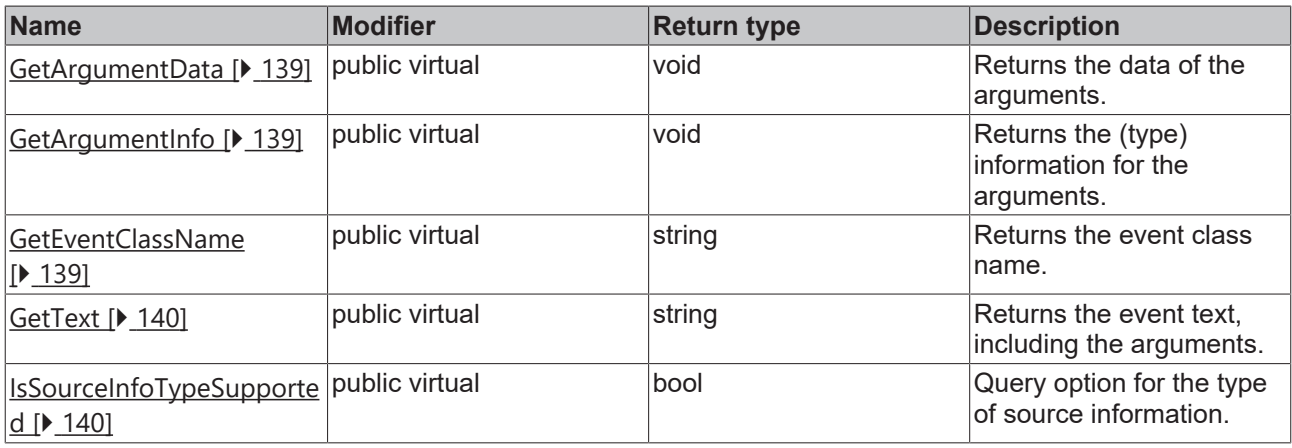

**BECKHOFF** 

### **Properties**

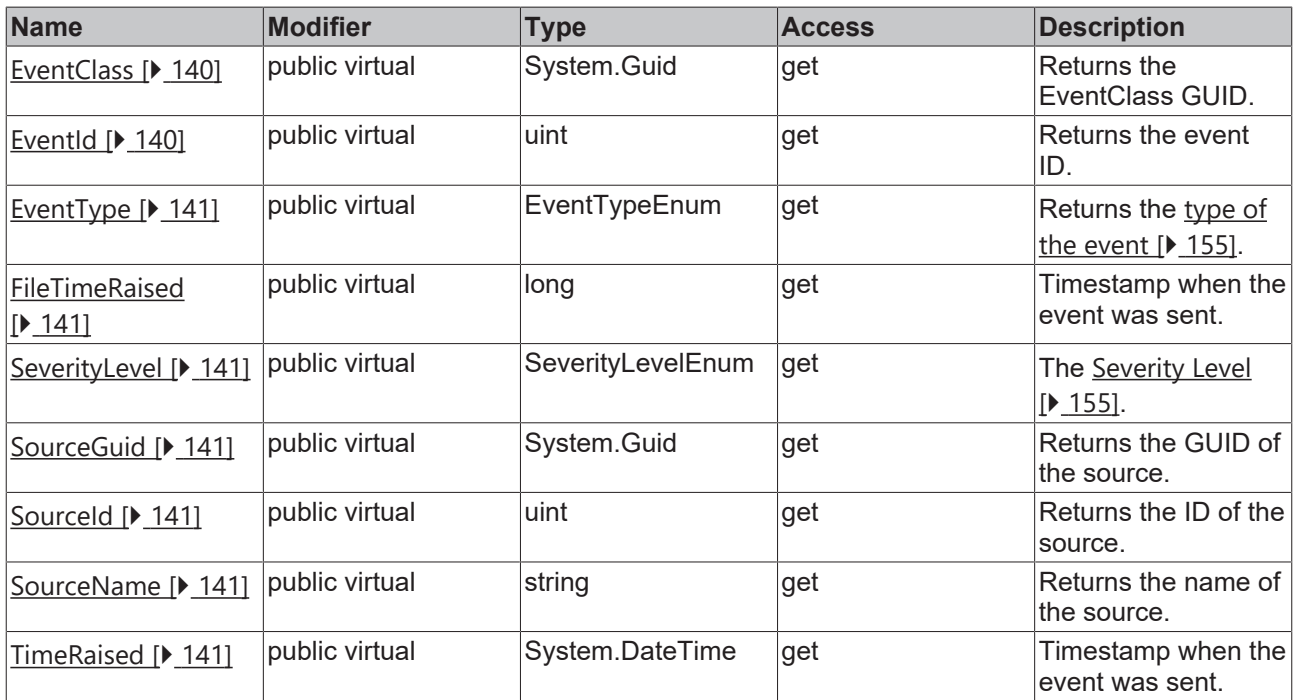

### <span id="page-138-0"></span>**8.2.6.1 GetArgumentData**

This method returns the data of the arguments.

### **Syntax**

public virtual void GetArgumentData(ref System.IntPtr ppArgData, uint size)

### **Parameter**

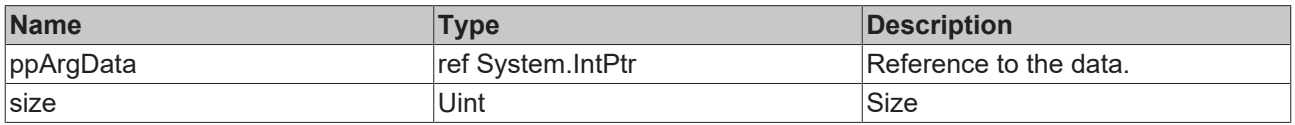

### <span id="page-138-1"></span>**8.2.6.2 GetArgumentInfo**

This method returns the (type) information for the arguments.

### **Syntax**

public virtual void GetArgumentInfo(ref TcEventArgumentsInfo pArgInfo)

#### **Parameter**

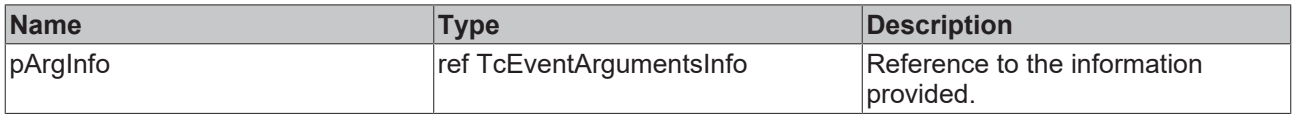

### <span id="page-138-2"></span>**8.2.6.3 GetEventClassName**

This method returns the EventClass name.

```
public virtual string GetEventClassName(int langId)
```
### **Parameter**

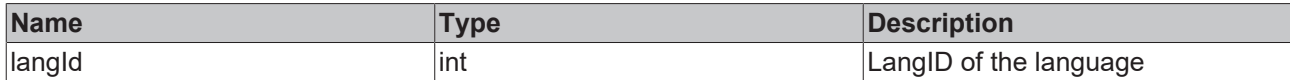

#### **Return value**

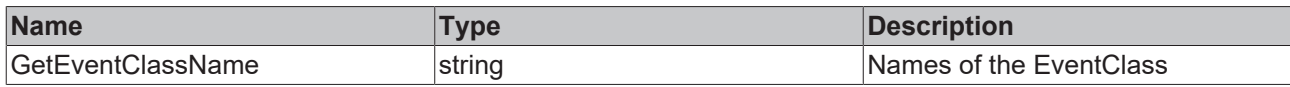

### <span id="page-139-0"></span>**8.2.6.4 GetText**

This method returns the event text, including the arguments.

#### **Syntax**

```
public virtual string GetText(int langId)
```
### **Parameter**

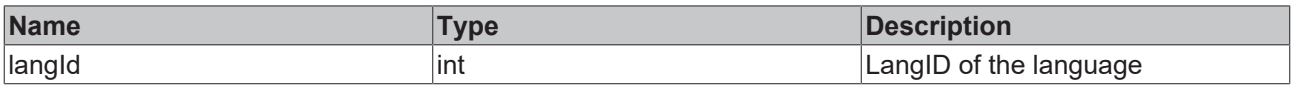

#### **Return value**

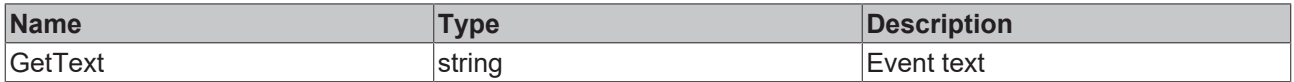

### <span id="page-139-1"></span>**8.2.6.5 IsSourceInfoTypeSupported**

This method can be used to check whether the source information type has been defined.

#### **Syntax**

public virtual bool IsSourceInfoTypeSupported(TcSourceInfoTypeEnum infoType)

### **Parameter**

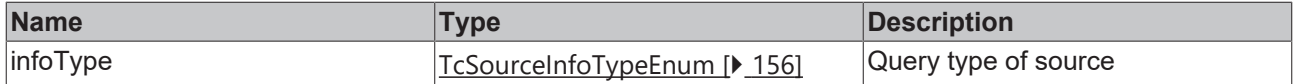

#### **Return value**

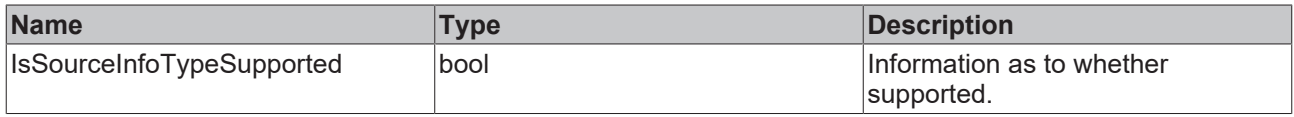

### <span id="page-139-2"></span>**8.2.6.6 EventClass**

This property returns the EventClass GUID.

#### **Syntax**

<span id="page-139-3"></span>public virtual System.Guid EventClass

### **8.2.6.7 EventId**

This property returns the event ID.

### **Syntax**

<span id="page-140-1"></span>public virtual uint EventId

### **8.2.6.8 EventType**

This property returns the type of the event.

### **Syntax**

```
public virtual EventTypeEnum EventType
```
### **8.2.6.9 FileTimeRaised**

This property returns the timestamp when the alarm was changed to the Raised state.

#### **Syntax**

<span id="page-140-3"></span>public virtual long FileTimeRaised

### **8.2.6.10 SeverityLevel**

This property returns the Severity level.

#### **Syntax**

<span id="page-140-4"></span>public virtual TcEventLoggerAdsProxyLib.SeverityLevelEnum SeverityLevel

### **8.2.6.11 SourceGuid**

This property returns the GUID of the source.

#### **Syntax**

```
public virtual System.Guid SourceGuid
```
### **8.2.6.12 SourceId**

This property returns the ID of the source.

#### **Syntax**

<span id="page-140-6"></span>public virtual uint SourceId

### **8.2.6.13 SourceName**

This property returns the name of the source.

#### **Syntax**

<span id="page-140-7"></span>public virtual string SourceName

### **8.2.6.14 TimeRaised**

This property returns the timestamp when the alarm was changed to the Raised state.

#### **Syntax**

```
public virtual System.DateTime TimeRaised
```
# **8.2.7 ITcEventLogger2**

Interface for sending commands to the EventLogger.

### **Syntax**

public interface ITcEventLogger2

### **Methods**

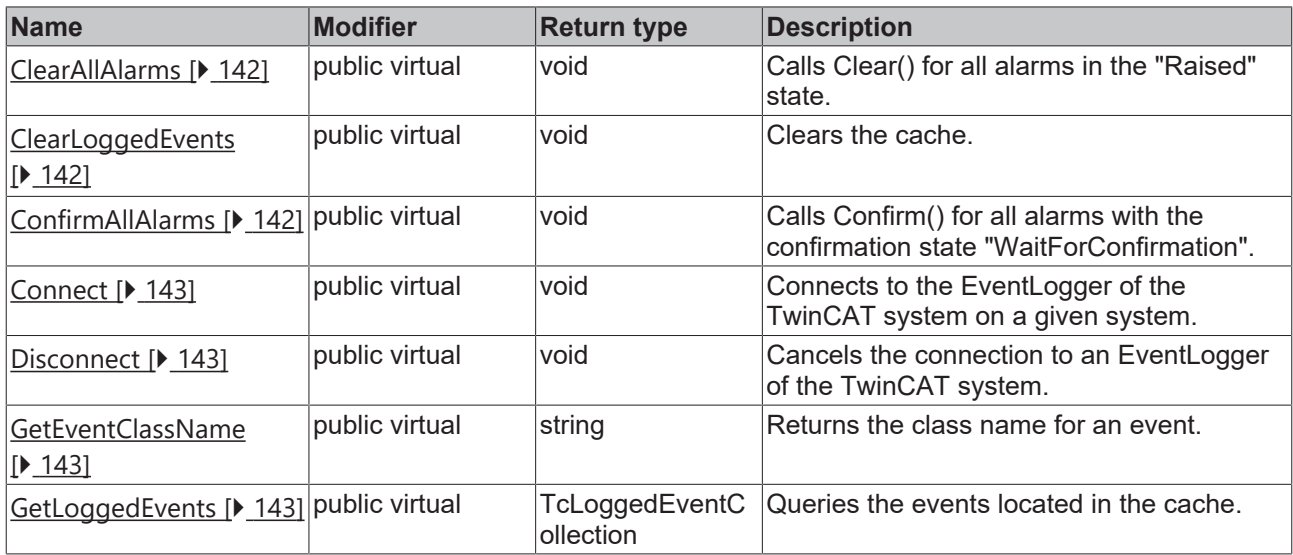

### **Properties**

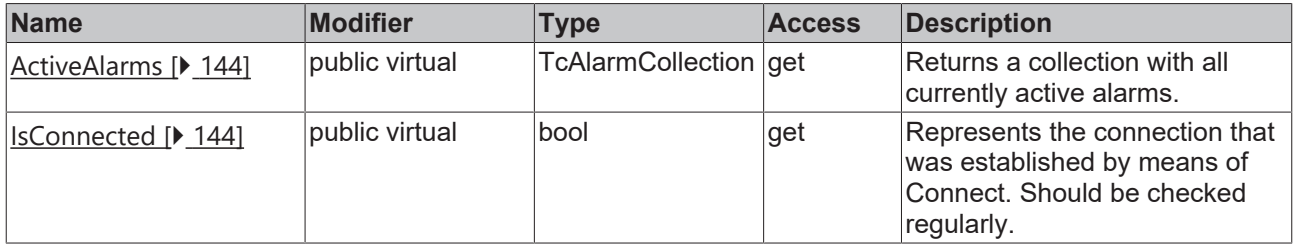

### <span id="page-141-0"></span>**8.2.7.1 ClearAllAlarms**

Calls Clear() for all alarms in the "Raised" state.

### **Syntax**

```
public virtual void ClearAllAlarms([bool bResetConfirmation = True])
```
### **Parameter**

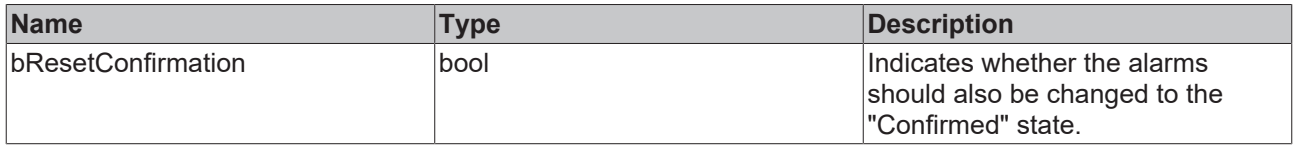

### <span id="page-141-1"></span>**8.2.7.2 ClearLoggedEvents**

Clears the cache.

### **Syntax**

```
Public virtual void ClearLoggedEvents()
```
## **8.2.7.3 ConfirmAllAlarms**

Calls Confirm() for all alarms with the confirmation state "WaitForConfirmation".

### **Syntax**

<span id="page-142-0"></span>public virtual void ConfirmAllAlarms()

### **8.2.7.4 Connect**

Connects to the EventLogger of the TwinCAT system on a given system.

#### **Syntax**

public virtual void Connect([string Address = localhost])

### **Parameter**

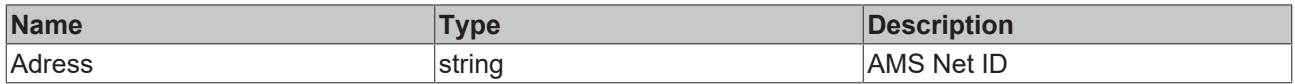

### <span id="page-142-1"></span>**8.2.7.5 Disconnect**

Cancels the connection to an EventLogger of the TwinCAT system.

#### **Syntax**

<span id="page-142-2"></span>public virtual void Disconnect()

### **8.2.7.6 GetEventClassName**

Returns the class name for an event.

### **Syntax**

public virtual string GetEventClassName(System.Guid EventClass, int nLangId)

#### **Parameter**

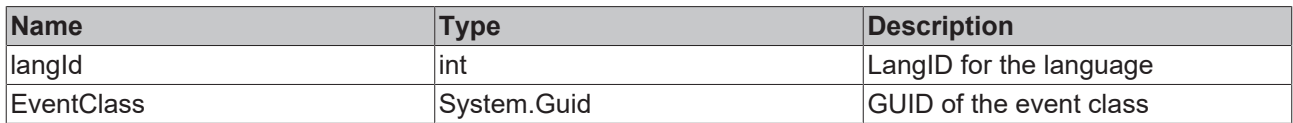

#### **Return value**

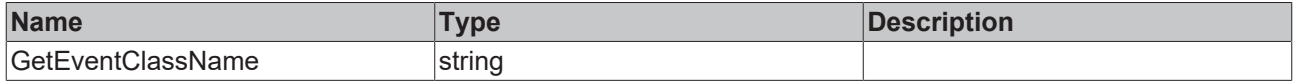

### <span id="page-142-3"></span>**8.2.7.7 GetLoggedEvents**

Queries the events located in the cache.

#### **Syntax**

public virtual TcEventLoggerAdsProxyLib.TcLoggedEventCollection GetLoggedEvents(uint nMaxEntiries)

#### **Parameter**

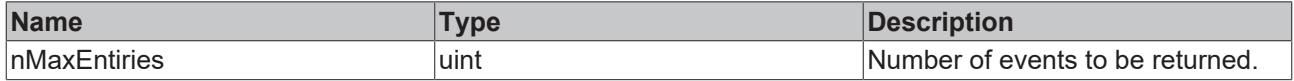

### **Return value**

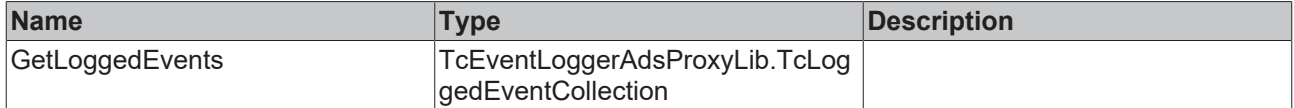

### <span id="page-143-0"></span>**8.2.7.8 ActiveAlarms**

Returns a collection with all currently active alarms.

#### **Syntax**

<span id="page-143-1"></span>public virtual TcEventLoggerAdsProxyLib.TcAlarmCollection ActiveAlarms

### **8.2.7.9 IsConnected**

Represents the connection that was established by means of Connect. Should be checked regularly.

#### **Syntax**

public virtual bool IsConnected

### **8.2.7.10 ITcEventLogger2\_SendTcMessage**

This method sends a message.

#### **Syntax**

```
public virtual void SendTcMessage(System.Guid EventClass, uint EventId,
TcEventLoggerAdsProxyLib.SeverityLevelEnum severity, string JsonAttribute,
TcEventLoggerAdsProxyLib.TcSourceInfo pSourceInfo, TcEventLoggerAdsProxyLib.TcArguments pArguments)
```
#### **Parameter**

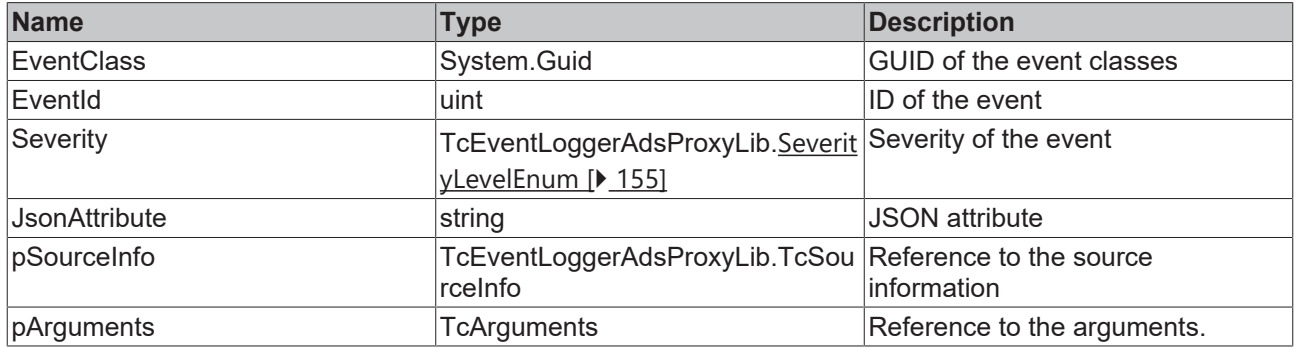

### **8.2.8 ITcLoggedEvent4**

This interface describes a stored event. This event can be either a message or an alarm.

#### **Syntax**

public interface ITcLoggedEvent4
#### **Methods**

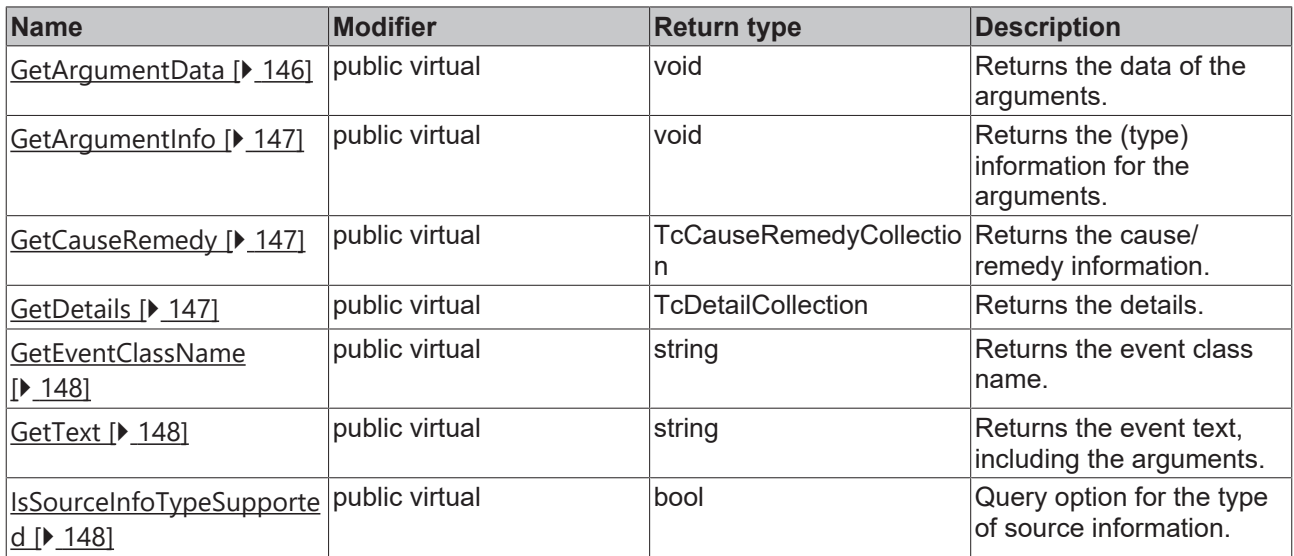

# **Properties**

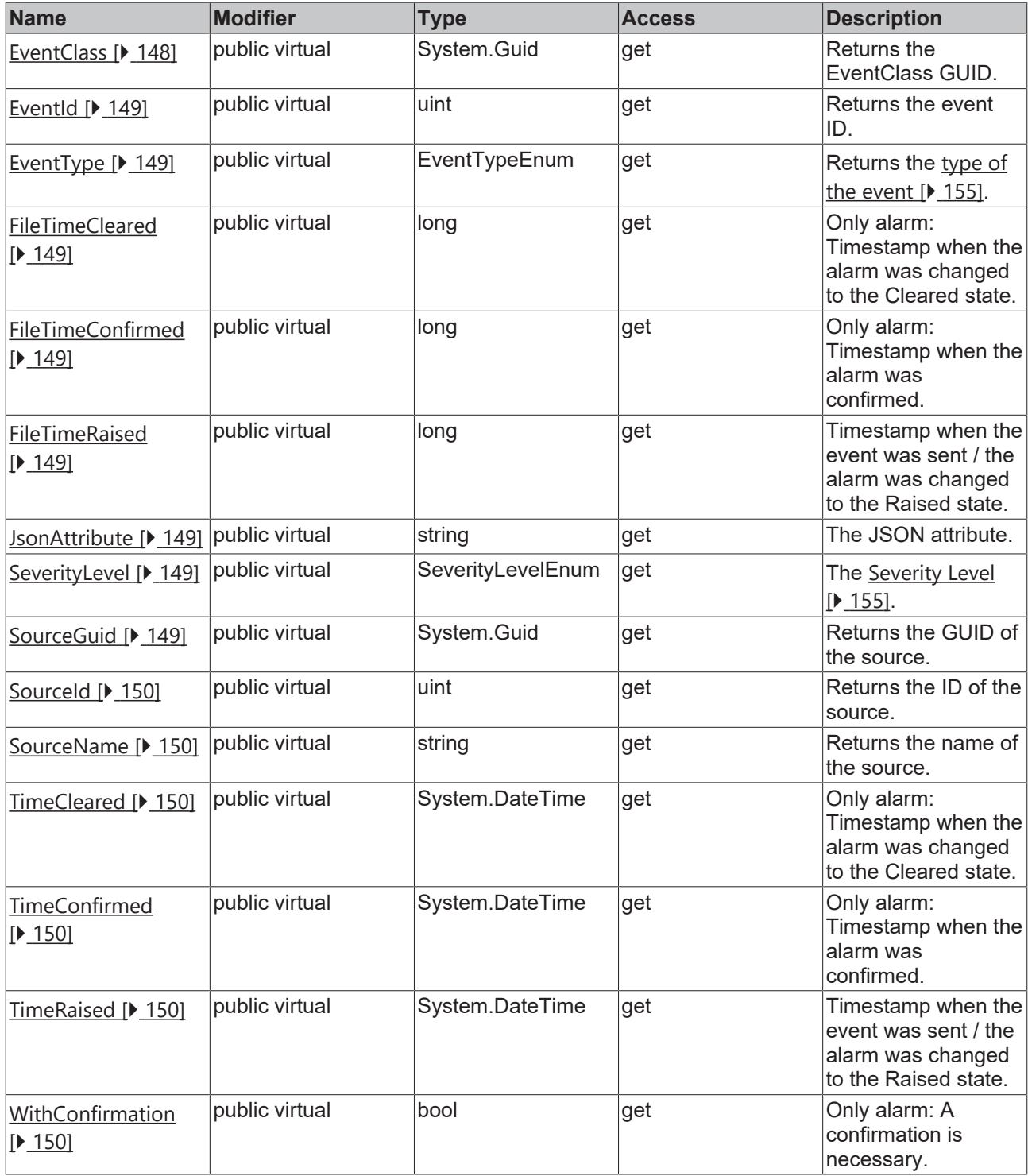

# <span id="page-145-0"></span>**8.2.8.1 GetArgumentData**

This method returns the data of the arguments.

### **Syntax**

```
public virtual void GetArgumentData(ref System.IntPtr ppArgData, uint size)
```
#### **Parameter**

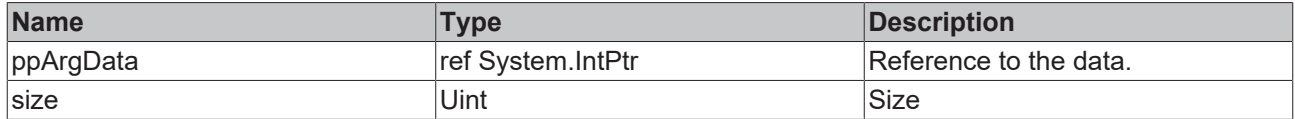

## <span id="page-146-0"></span>**8.2.8.2 GetArgumentInfo**

This method returns the (type) information for the arguments.

#### **Syntax**

public virtual void GetArgumentInfo(ref TcEventArgumentsInfo pArgInfo)

#### **Parameter**

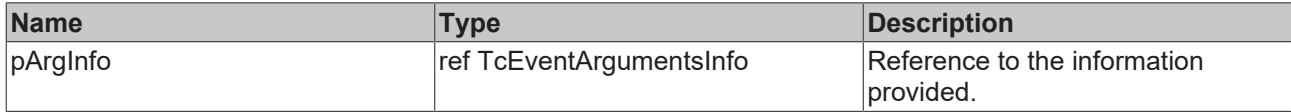

## <span id="page-146-1"></span>**8.2.8.3 GetCauseRemedy**

This method returns the cause/remedy information, if this has been defined.

#### **Syntax**

public virtual TcCauseRemedyCollection GetCauseRemedy(int langId)

#### **Parameter**

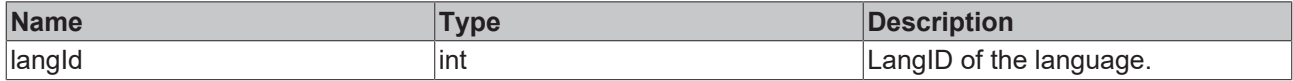

#### **Return value**

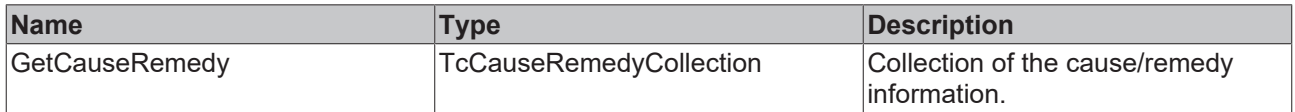

## <span id="page-146-2"></span>**8.2.8.4 GetDetails**

This method returns the details.

#### **Syntax**

public virtual TcDetailCollection GetDetails(int langId)

#### **Parameter**

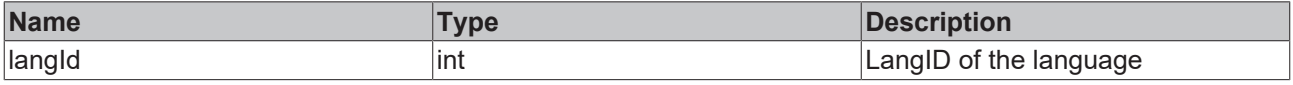

#### **Return value**

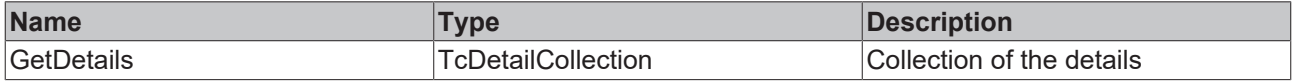

# <span id="page-147-0"></span>**8.2.8.5 GetEventClassName**

This method returns the EventClass name.

#### **Syntax**

```
public virtual string GetEventClassName(int langId)
```
#### **Parameter**

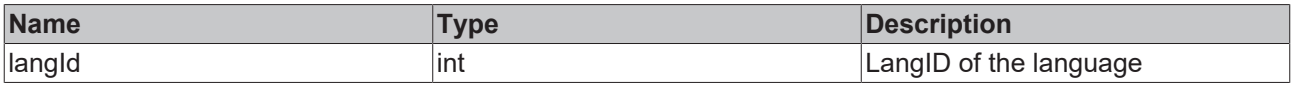

#### **Return value**

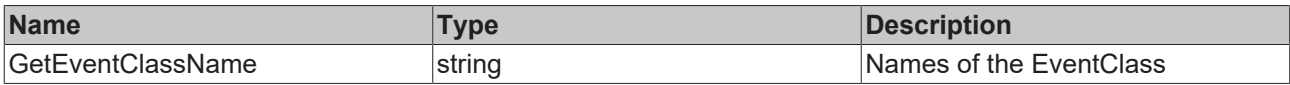

### <span id="page-147-1"></span>**8.2.8.6 GetText**

This method returns the event text, including the arguments.

#### **Syntax**

public virtual string GetText(int langId)

#### **Parameter**

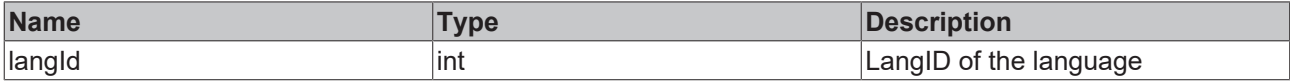

#### **Return value**

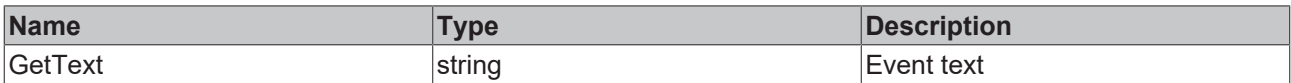

# <span id="page-147-2"></span>**8.2.8.7 IsSourceInfoTypeSupported**

This method can be used to check whether the source information type has been defined.

#### **Syntax**

public virtual bool IsSourceInfoTypeSupported(TcSourceInfoTypeEnum infoType)

#### **Parameter**

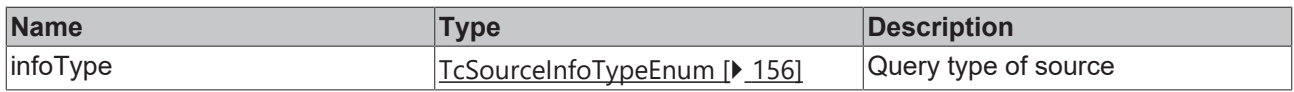

#### **Return value**

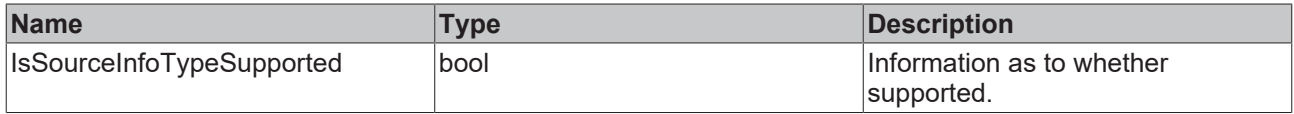

# <span id="page-147-3"></span>**8.2.8.8 EventClass**

This property returns the EventClass GUID.

#### **Syntax**

<span id="page-148-0"></span>public virtual System.Guid EventClass

# **8.2.8.9 EventId**

This property returns the event ID.

#### **Syntax**

<span id="page-148-1"></span>public virtual uint EventId

# **8.2.8.10 EventType**

This property returns the type of the event.

#### **Syntax**

<span id="page-148-2"></span>public virtual EventTypeEnum EventType

## **8.2.8.11 FileTimeCleared**

This property returns the timestamp when the alarm was changed to the Cleared state.

#### **Syntax**

<span id="page-148-3"></span>public virtual long FileTimeCleared

# **8.2.8.12 FileTimeConfirmed**

This property returns the timestamp when the alarm was changed to the Confirmed state.

#### **Syntax**

```
public virtual long FileTimeConfirmed
```
# **8.2.8.13 FileTimeRaised**

This property returns the timestamp when the alarm was changed to the Raised state.

#### **Syntax**

<span id="page-148-5"></span>public virtual long FileTimeRaised

## **8.2.8.14 JsonAttribute**

This property returns the JSON attribute.

#### **Syntax**

<span id="page-148-6"></span>public virtual string JsonAttribute

# **8.2.8.15 SeverityLevel**

This property returns the Severity level.

#### **Syntax**

<span id="page-148-7"></span>public virtual TcEventLoggerAdsProxyLib.SeverityLevelEnum SeverityLevel

## **8.2.8.16 SourceGuid**

This property returns the GUID of the source.

#### **Syntax**

<span id="page-149-0"></span>public virtual System.Guid SourceGuid

# **8.2.8.17 SourceId**

This property returns the ID of the source.

#### **Syntax**

```
public virtual uint SourceId
```
# **8.2.8.18 SourceName**

This property returns the name of the source.

#### **Syntax**

<span id="page-149-2"></span>public virtual string SourceName

# **8.2.8.19 TimeCleared**

This property returns the timestamp when the alarm was changed to the Cleared state.

#### **Syntax**

<span id="page-149-3"></span>public virtual System.DateTime TimeCleared

# **8.2.8.20 TimeConfirmed**

This property returns the timestamp when the alarm was changed to the Confirmed state.

#### **Syntax**

```
public virtual System.DateTime TimeConfirmed
```
# **8.2.8.21 TimeRaised**

This property returns the timestamp when the alarm was changed to the Raised state.

#### **Syntax**

```
public virtual System.DateTime TimeRaised
```
# **8.2.8.22 WithConfirmation**

This property describes whether a confirmation is necessary.

#### **Syntax**

public virtual bool WithConfirmation

# **8.2.9 ITcMessage3**

This interface represents a message.

#### **Syntax**

public interface ITcMessage

#### **Methods**

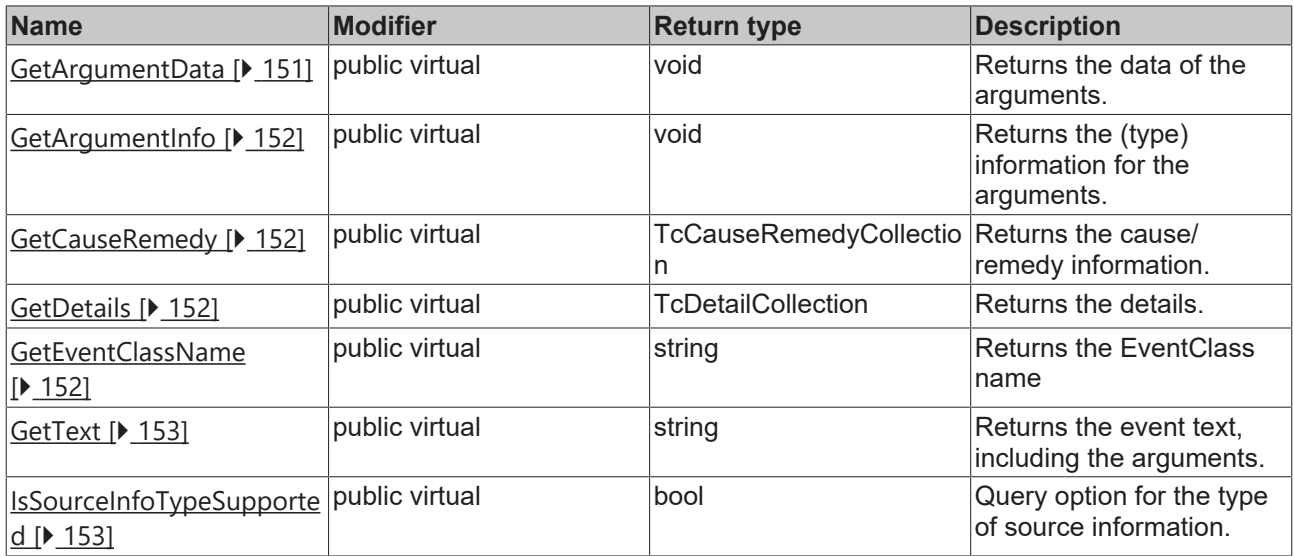

### **Properties**

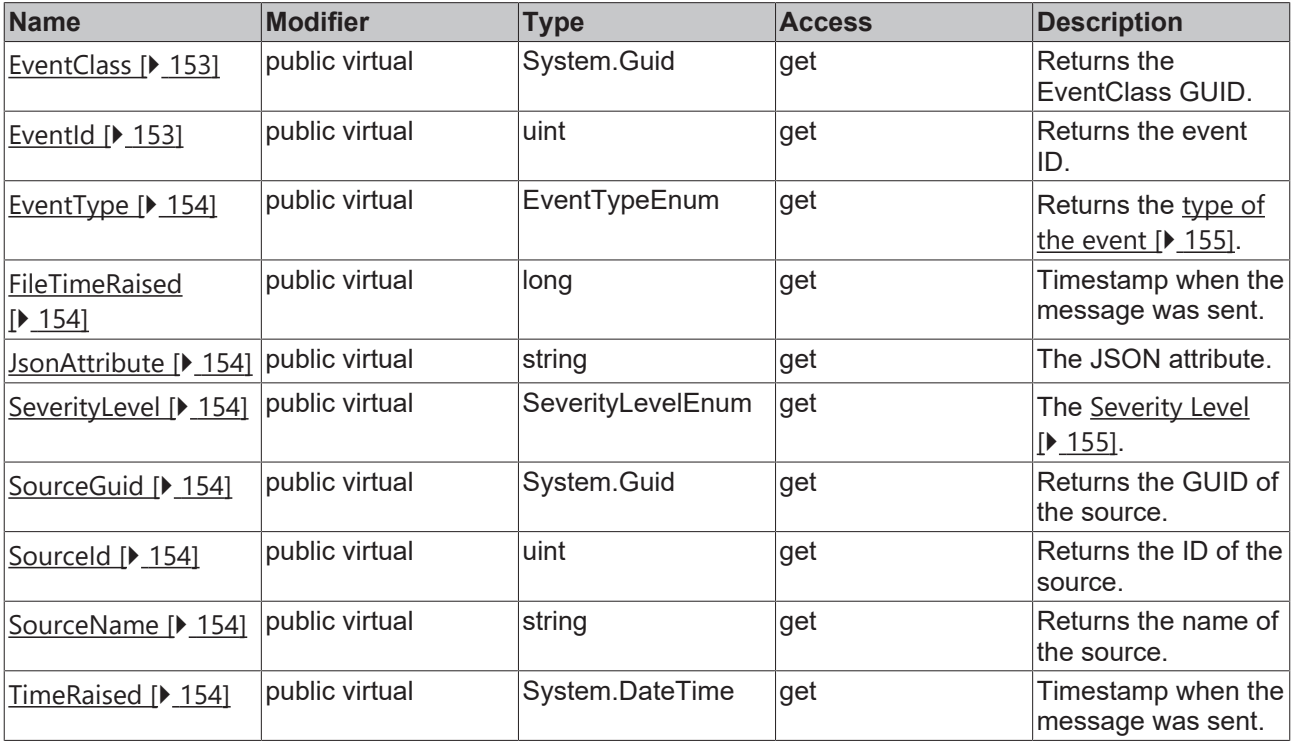

# <span id="page-150-0"></span>**8.2.9.1 GetArgumentData**

This method returns the data of the arguments.

### **Syntax**

public virtual void GetArgumentData(ref System.IntPtr ppArgData, uint size)

#### **Parameter**

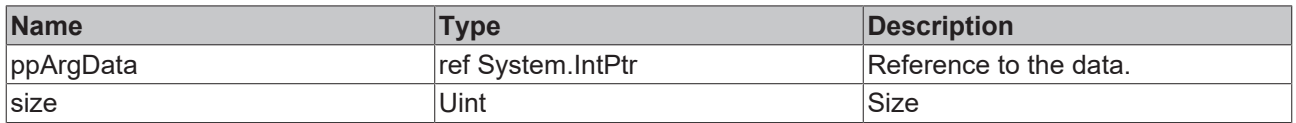

# <span id="page-151-0"></span>**8.2.9.2 GetArgumentInfo**

This method returns the (type) information for the arguments.

#### **Syntax**

```
public virtual void GetArgumentInfo(ref TcEventArgumentsInfo pArgInfo)
```
#### **Parameter**

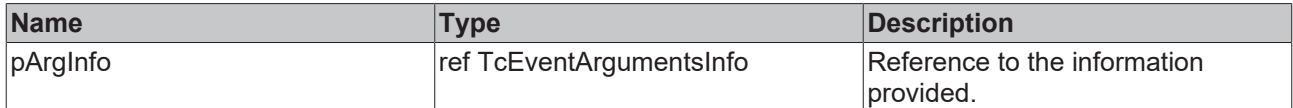

## <span id="page-151-1"></span>**8.2.9.3 GetCauseRemedy**

This method returns the cause/remedy information, if this has been defined.

#### **Syntax**

public virtual TcCauseRemedyCollection GetCauseRemedy(int langId)

#### **Parameter**

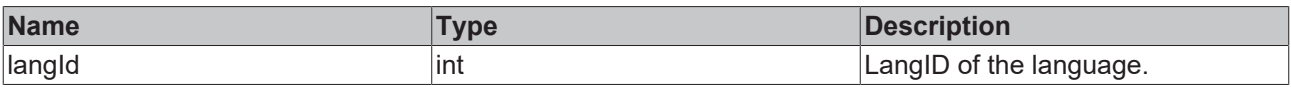

#### **Return value**

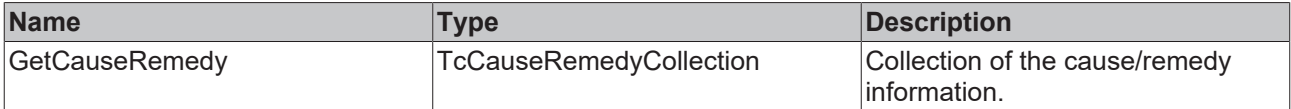

#### <span id="page-151-2"></span>**8.2.9.4 GetDetails**

This method returns the details.

#### **Syntax**

public virtual TcDetailCollection GetDetails(int langId)

#### **Parameter**

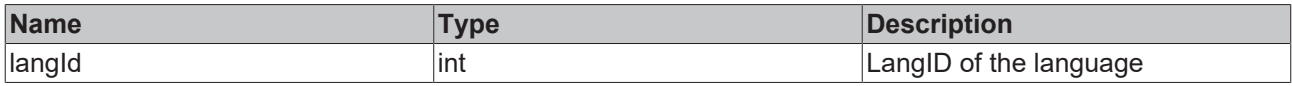

#### **Return value**

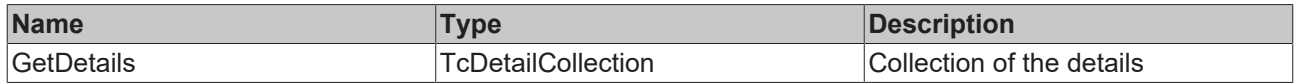

## <span id="page-151-3"></span>**8.2.9.5 GetEventClassName**

This method returns the EventClass name.

#### **Syntax**

public virtual string GetEventClassName(int langId)

#### **Parameter**

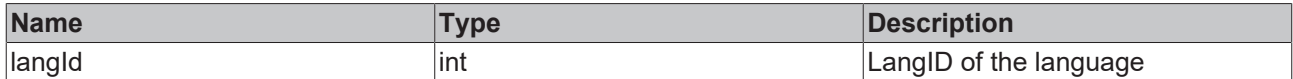

#### **Return value**

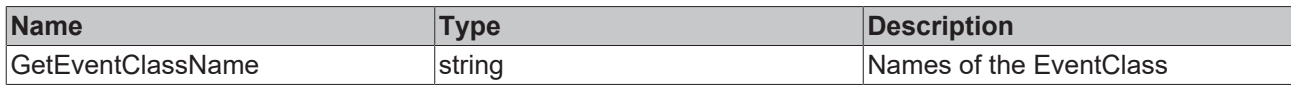

#### <span id="page-152-0"></span>**8.2.9.6 GetText**

This method returns the event text, including the arguments.

#### **Syntax**

```
public virtual string GetText(int langId)
```
#### **Parameter**

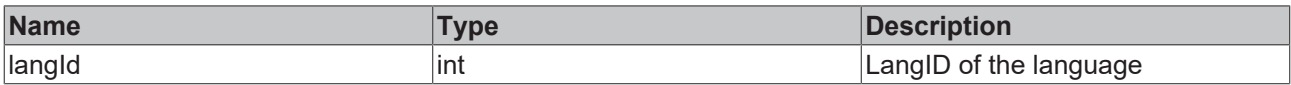

#### **Return value**

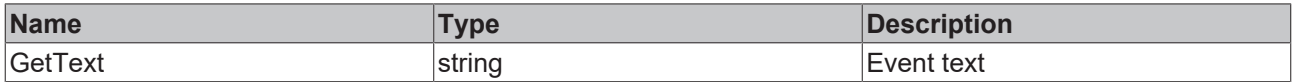

## <span id="page-152-1"></span>**8.2.9.7 IsSourceInfoTypeSupported**

This method can be used to check whether the source information type has been defined.

#### **Syntax**

public virtual bool IsSourceInfoTypeSupported(TcSourceInfoTypeEnum infoType)

#### **Parameter**

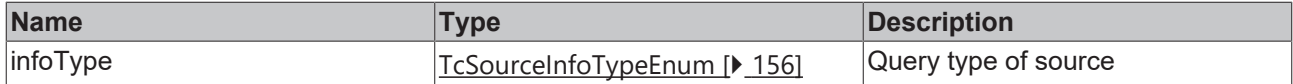

#### **Return value**

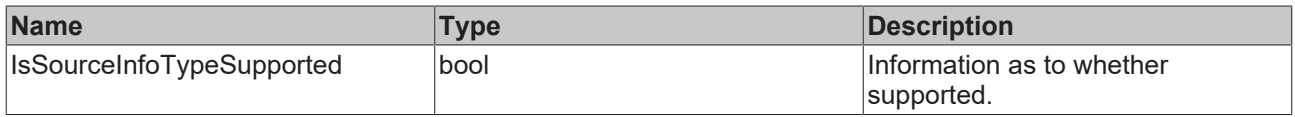

## <span id="page-152-2"></span>**8.2.9.8 EventClass**

This property returns the EventClass GUID.

#### **Syntax**

<span id="page-152-3"></span>public virtual System.Guid EventClass

### **8.2.9.9 EventId**

This property returns the event ID.

#### **Syntax**

<span id="page-153-0"></span>public virtual uint EventId

# **8.2.9.10 EventType**

This property returns the type of the event.

#### **Syntax**

```
public virtual EventTypeEnum EventType
```
# **8.2.9.11 FileTimeRaised**

This property returns the timestamp when the alarm was changed to the Raised state.

#### **Syntax**

<span id="page-153-2"></span>public virtual long FileTimeRaised

### **8.2.9.12 JsonAttribute**

This property returns the JSON attribute.

#### **Syntax**

<span id="page-153-3"></span>public virtual string JsonAttribute

# **8.2.9.13 SeverityLevel**

This property returns the Severity level.

#### **Syntax**

<span id="page-153-4"></span>public virtual TcEventLoggerAdsProxyLib.SeverityLevelEnum SeverityLevel

# **8.2.9.14 SourceGuid**

This property returns the GUID of the source.

#### **Syntax**

<span id="page-153-5"></span>public virtual System.Guid SourceGuid

## **8.2.9.15 SourceId**

This property returns the ID of the source.

#### **Syntax**

<span id="page-153-6"></span>public virtual uint SourceId

## **8.2.9.16 SourceName**

This property returns the name of the source.

#### **Syntax**

<span id="page-153-7"></span>public virtual string SourceName

## **8.2.9.17 TimeRaised**

This property returns the timestamp when the alarm was changed to the Raised state.

**BECKHOFF** 

## **Syntax**

public virtual System.DateTime TimeRaised

# **8.3 Data types**

# **8.3.1 ConfirmationStateEnum**

Defines the confirmation state of an alarm.

# **Syntax**

public enum ConfirmationStateEnum {

```
    Confirmed,
    NotRequired,
    NotSupported,
    Reset,
    WaitForConfirmation
```
## **Parameter**

}

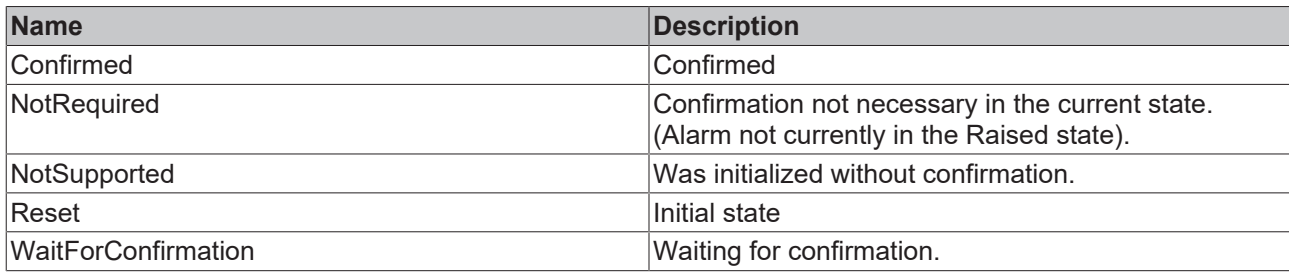

# <span id="page-154-0"></span>**8.3.2 EventTypeEnum**

Type definition whether a TcEvent is of the type alarm or message.

# **Syntax**

}

```
public enum EventTypeEnum
{
        Alarm,
        Message
```
## **Parameter**

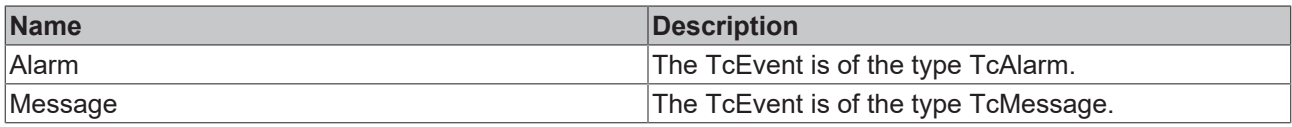

# <span id="page-154-1"></span>**8.3.3 SeverityLevelEnum**

This enumeration defines the "severity" of the event. It is an ordered list.

# **Syntax**

```
public enum SeverityLevelEnum
{
        Critical,
        Error,
        Warning, 
        Info,
        Verbose
}
```
#### **Parameter**

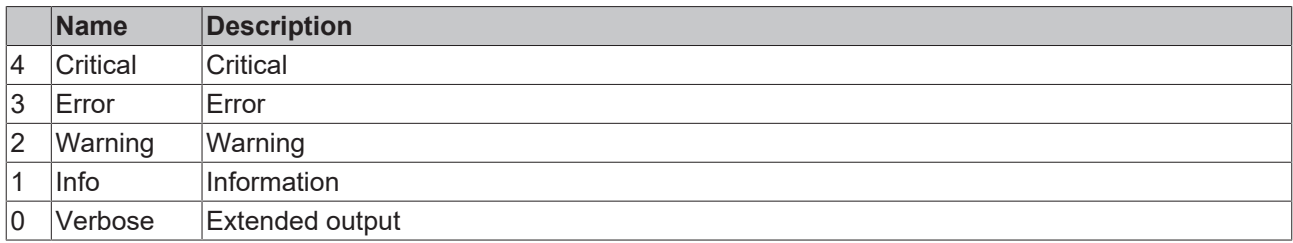

# **8.3.4 TcEventArgumentTypeEnum**

Type definition of what type a TcArgument is.

### **Syntax**

```
public enum TcEventArgumentTypeEnum
{
        Blob,
        Boolean,
        Char,
        Double,
    E AdsnotificationStream,
        EventReference,
        ExternalTimeStamp,
    Float,
        FormatString,
        Int16,
        Int32,
        Int64,
        Int8,
        StringType,
        UInt16,
        UInt32,
        UInt64,
        UInt8,
        Undefinied,
        UTF8EncodedString,
        WChar,
        WStringType
}
```
# <span id="page-155-0"></span>**8.3.5 TcSourceInfoTypeEnum**

Definition of which entry in a TcSourceInfo is identified.

## **Syntax**

```
public enum TcSourceInfoTypeEnum
{
        SourceGuid,
        SourceId,
         SourceName
}
```
#### **Parameter**

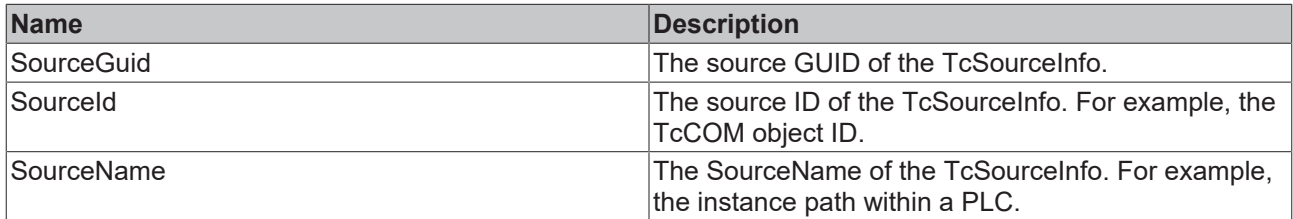

# **9 Example**

Samples of how to use the EventLogger are provided at this point.

The samples [PLC \[](#page-156-0) $\triangleright$  [157\]](#page-156-0) as well as [C++ \[](#page-160-0) $\triangleright$  [161\]](#page-160-0) refer to the real-time programming interfaces of TwinCAT.

<span id="page-156-0"></span>A [.NET interface \[](#page-165-0)▶ [166\]](#page-165-0) is available for user mode programs.

# **9.1 PLC**

# **9.1.1 Tutorial**

This tutorial illustrates the work steps from an empty TwinCAT project to a dispatched message. It depicts the properties of the TwinCAT 3 EventLogger described in the [Technical Introduction \[](#page-12-0)[}](#page-12-0) [13\]](#page-12-0) section in the work sequence.

#### **Creating an event class in the TwinCAT type system**

- $\checkmark$  A standard TwinCAT PLC project exists.
- 1. Double-click on **Type System** in the SYSTEM subtree and select the **Event Classes** tab in the editor which then opens. Open the context menu and select the **New** command.

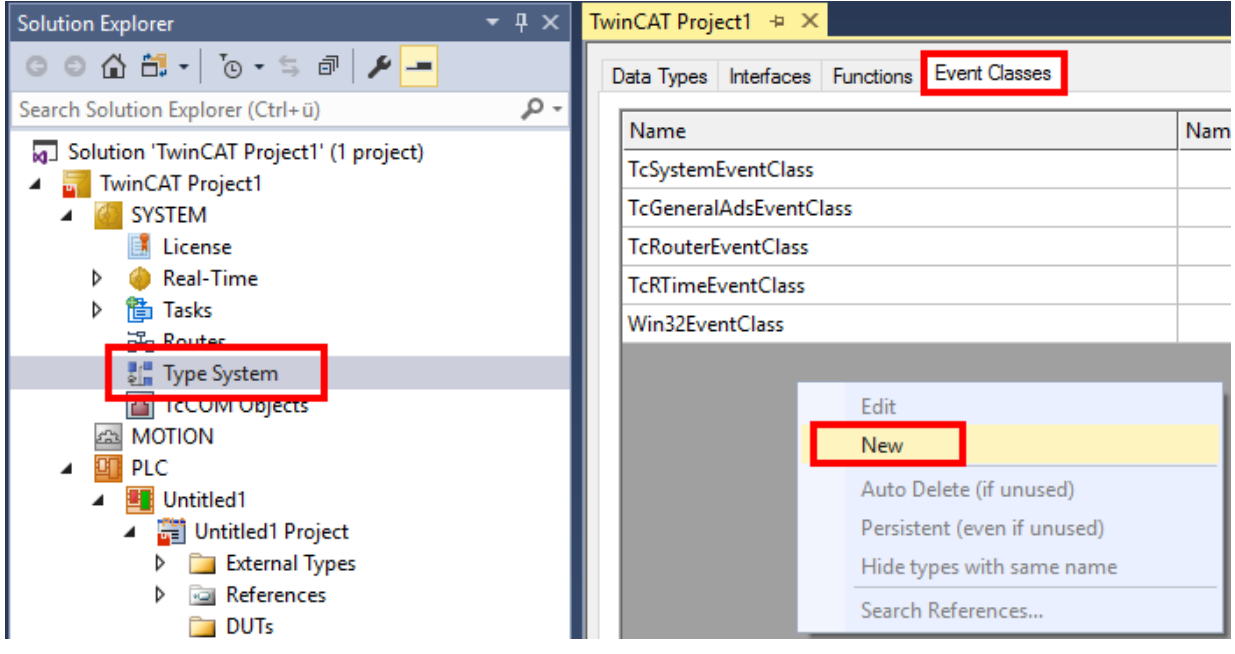

 $\Rightarrow$  The TMC editor opens.

2. Give the event class a name and enter a display text.

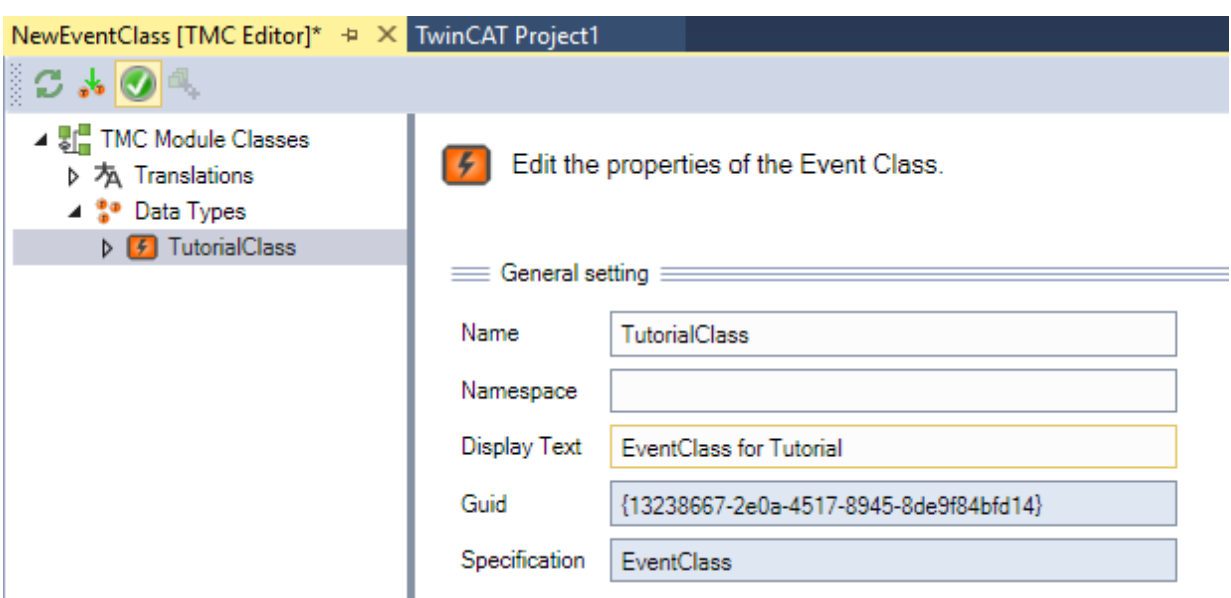

3. An event is already created below the event class. Give the event a name and enter a display text and the severity.

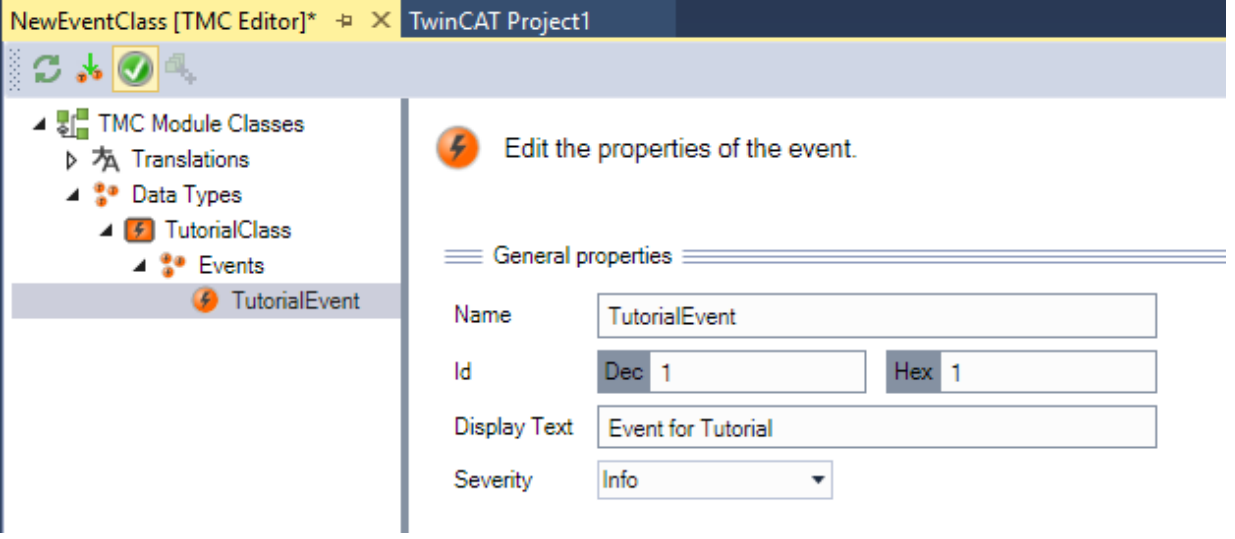

- 4. Save and, if applicable, close the event class.
	- $\Rightarrow$  The source code is provided in the PLC and is accessible under the TC\_EVENTS symbol.

#### **Adding the TC3\_EventLogger library**

- 5. Select the **Add Library** command in the context menu of the **References** object.
	- ð The **Add Library** dialog opens.

6. Select the library and confirm the dialog.

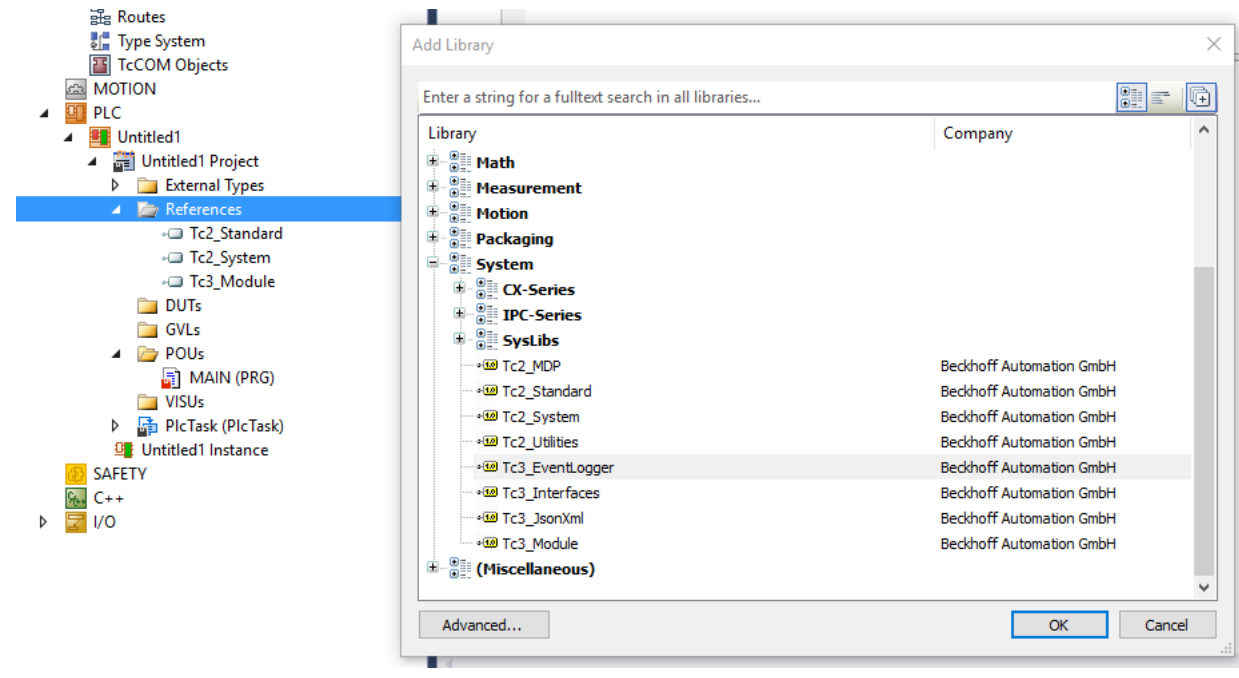

 $\Rightarrow$  The library is added to the PLC project.

#### **Creating a PLC program**

- 1. Open the MAIN program of the PLC project in the editor by double-clicking.
- 2. Declare and initialize the variables bInit and bSend and declare an instance of the function block FB\_TcMessage:

```
PROGRAM MAIN
VAR
        bInit : BOOL := TRUE; 
        bSend : BOOL := TRUE; 
        fbMsg : FB_TcMessage; 
END_VAR
```
3. Implement the send procedure as shown in the code. The message is initialized once by means of the CreateEx method. Since the initialization requires dynamic resources it should not take place cyclically. The initialized message is subsequently sent using the Send method.

```
IF bInit THEN
        bInit := FALSE; 
        fbMsg.CreateEx(TC_EVENTS.TutorialClass.TutorialEvent, 0); 
END_IF
IF bSend THEN 
        bSend := FALSE; 
        fbMsg.Send(0); 
END_IF
```
- 4. Create the PLC project and start the PLC.
- $\Rightarrow$  The result is shown in the LoggedEvents window in the TwinCAT 3 Engineering.

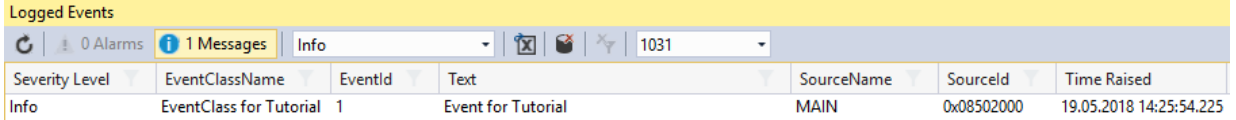

# **9.1.2 Example ResultMessage**

This example illustrates the use of the TwinCAT 3 EventLogger with function blocks. Firstly, it demonstrates how an output on a function block can be utilized in order to use the event information as an extended return. Secondly, it demonstrates how to carry out the parameterization so that the messages are only output via the TwinCAT 3 EventLogger in certain cases.

Download: [https://infosys.beckhoff.com/content/1033/tc3\\_eventlogger/Resources/5288319115/.zip](https://infosys.beckhoff.com/content/1033/tc3_eventlogger/Resources/5288319115.zip)

The example consists of two function blocks:

- FB\_MathCalculation: This function block offers two methods and two properties that always output messages at the output ipResultMessage and additionally send them via the EventLogger if a trace level is exceeded.
	- Addition() method: adds two numbers and sends a message in case of overflow
	- Divison() method: divides two numbers after checking. Sends a message in case of division by 0.
	- Property bTraceLevelDefault: indicates whether the trace level is to be observed locally on the function block or whether to use a trace level library, which exists in the GVL in the example.
	- Property eTraceLevel: the methods only send the message via the EventLogger if the severity is greater than or equal to this property.
- FB\_Control: this function block shows the use of the FB\_MathCalculation function block within another function block. The Execute method of the FB\_Control thereby uses the FB\_MathCalculation.Divison() and handles the message further itself as error code.

# **9.1.3 Example Listener**

This sample illustrates the use of the TwinCAT 3 EventLogger in relation to messages and alarms. At the same time the reception of messages is shown in a second project.

Download: [https://infosys.beckhoff.com/content/1033/tc3\\_eventlogger/Resources/5288316939/.zip](https://infosys.beckhoff.com/content/1033/tc3_eventlogger/Resources/5288316939.zip)

#### **Publisher project**

Single BOOL variables are used as triggers in the Publisher project:

- bSendMessage to send a message.
- bRaiseAlarm to set an alarm.
- bClearAlarm to cancel an alarm.
- bConfirmAlarm to confirm an alarm.

In addition there is an option to set the JSON attribute in order to send it with both messages.

#### **Listener project**

The Listener project contains a function block, FB\_Listener, which extends the FB\_ListenerBase function block contained in the Tc3\_EventLogger. The function block implements the functions for receiving the messages:

- OnMessageSent: when a message has been sent the EventLogger will call this method as a callback. The method counts the number of messages.
- OnAlarmRaised/OnAlarmCleared/OnAlarmConfirmed: if the alarm changes its state the EventLogger will call this method as a callback. The methods count the number of state changes.
- To initiate receiving of messages, an Execute method is implemented at the function block.
- The text of the last received message can be retrieved.
- The function block FB\_ListenerTest uses the FB\_Listener. In doing so it registers the event class to be received once. Another event class that exists is not received to demonstrate the filter functionality.

#### **Requirements**

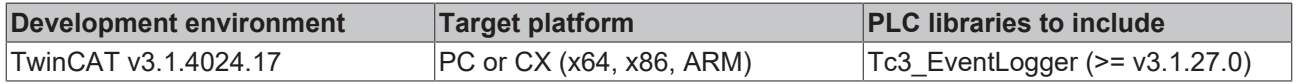

# **9.1.4 Example filter**

This sample illustrates the application of the TwinCAT 3 EventLogger for receiving messages. The focus is on the filter functions in order to process the right messages in a targeted manner.

Download: [https://infosys.beckhoff.com/content/1033/tc3\\_eventlogger/Resources/10400437387/.zip](https://infosys.beckhoff.com/content/1033/tc3_eventlogger/Resources/10400437387.zip)

The sample has four components:

- A number of different messages are sent, demonstrating the selection of messages in different filters.
- One component shows how to discard from the cache messages that are specified by a filter.
- Another component illustrates the export of cached messages to a CSV file. Here, too, the filters are used to program which messages are to be selected.
- Another component illustrates the general principle of receiving messages sent in real-time and receiving of EtherCAT emergency messages.

#### **Requirements**

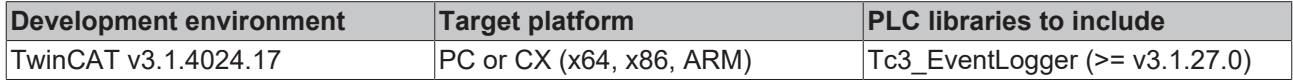

# <span id="page-160-0"></span>**9.2 C++**

# **9.2.1 Tutorial**

This tutorial illustrates the work steps from an empty TwinCAT project to a dispatched message. It depicts the properties of the TwinCAT 3 EventLogger described in the [Technical Introduction \[](#page-12-0)[}](#page-12-0) [13\]](#page-12-0) section in the work sequence.

#### **Creating an event class in the data types of the TMC file in the C++ project**

- $\checkmark$  A new TwinCAT C++ project exists with the module from the wizard "TwinCAT Module Class with Cyclic IO".
- 1. Click twice on the TMC file in the C++ project to open the TMC editor. Select the command **Add new event class…** from the context menu of **Data Types.**

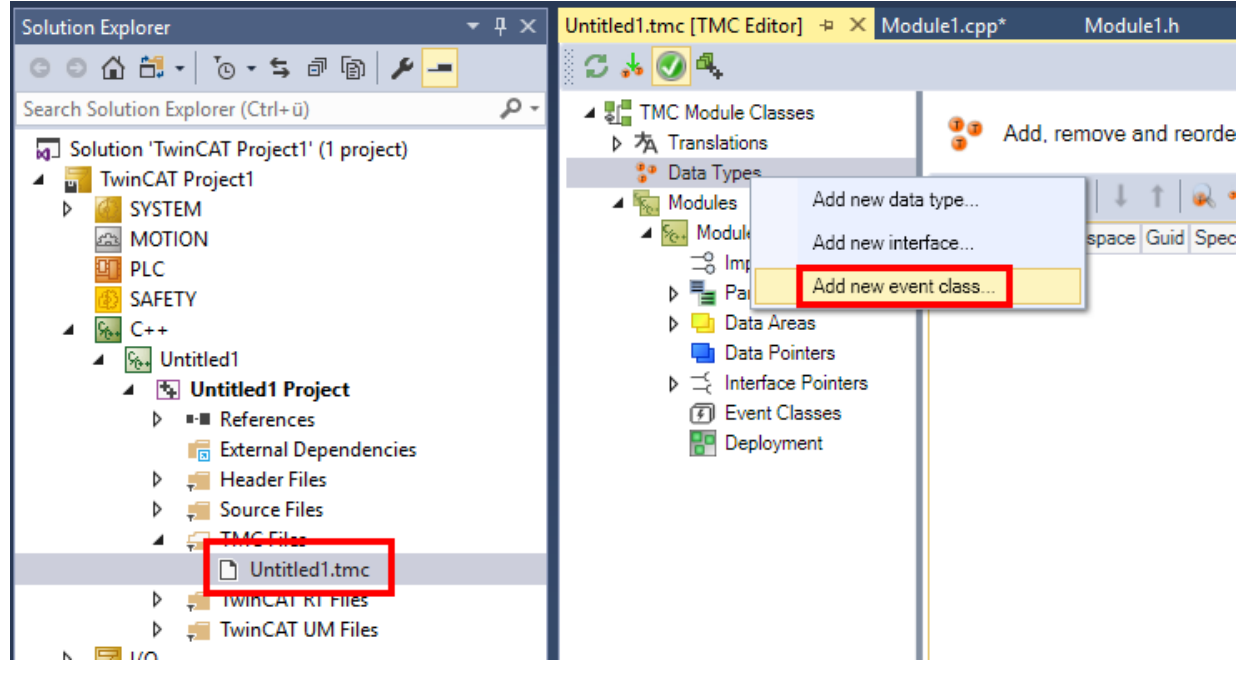

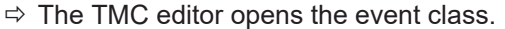

2. Give the event class a name and optionally enter a display text.

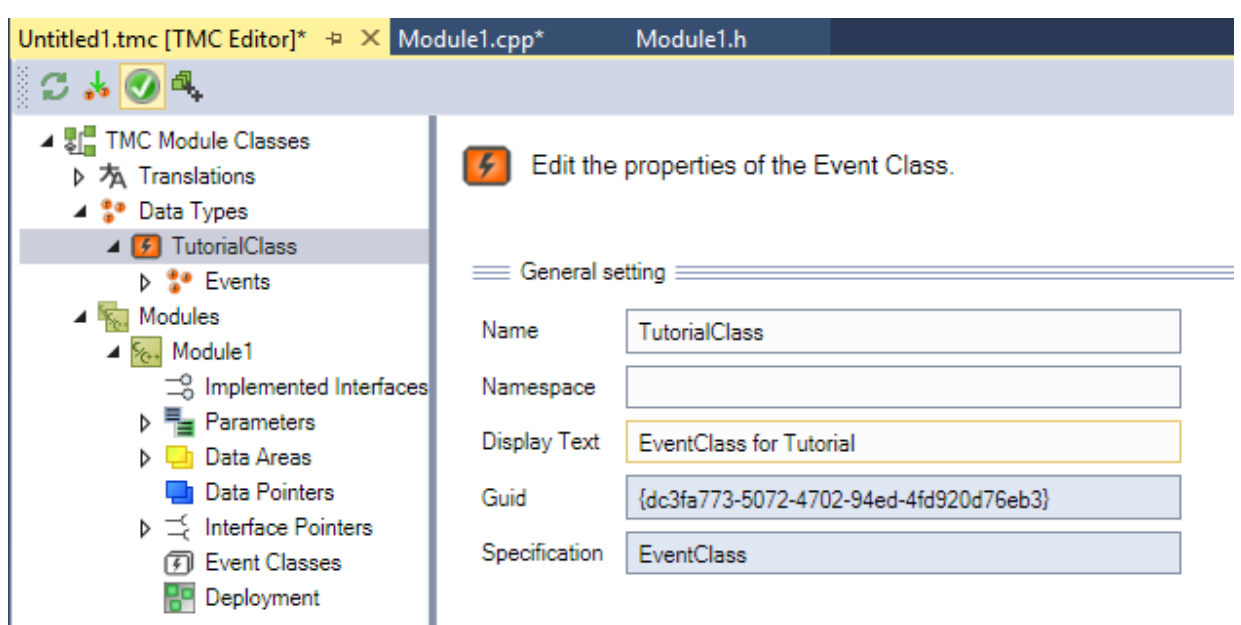

3. An event is already created below the event class. Give the event a name and enter a display text and the severity.

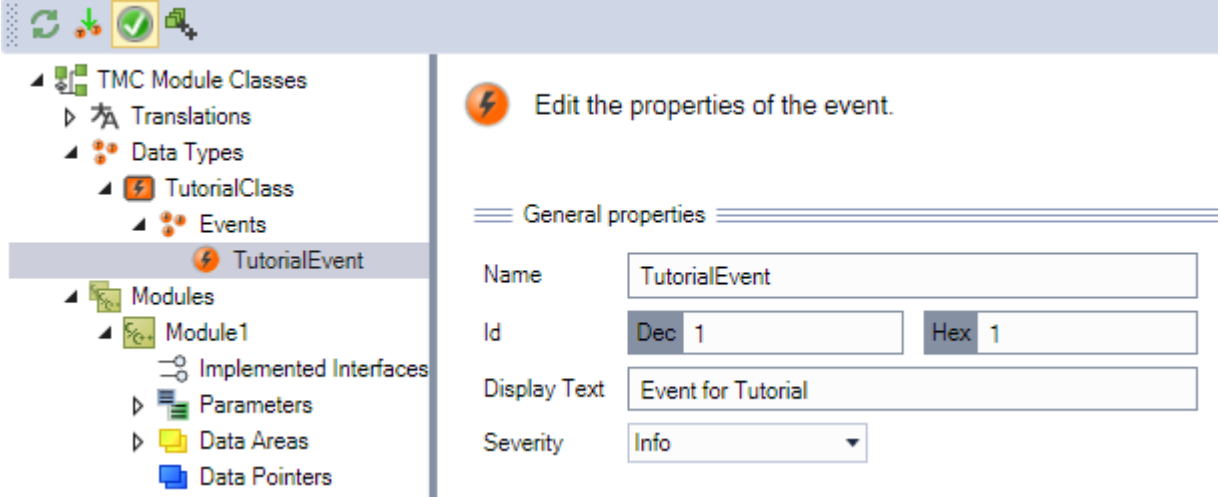

4. Use the event class in the previously created module.

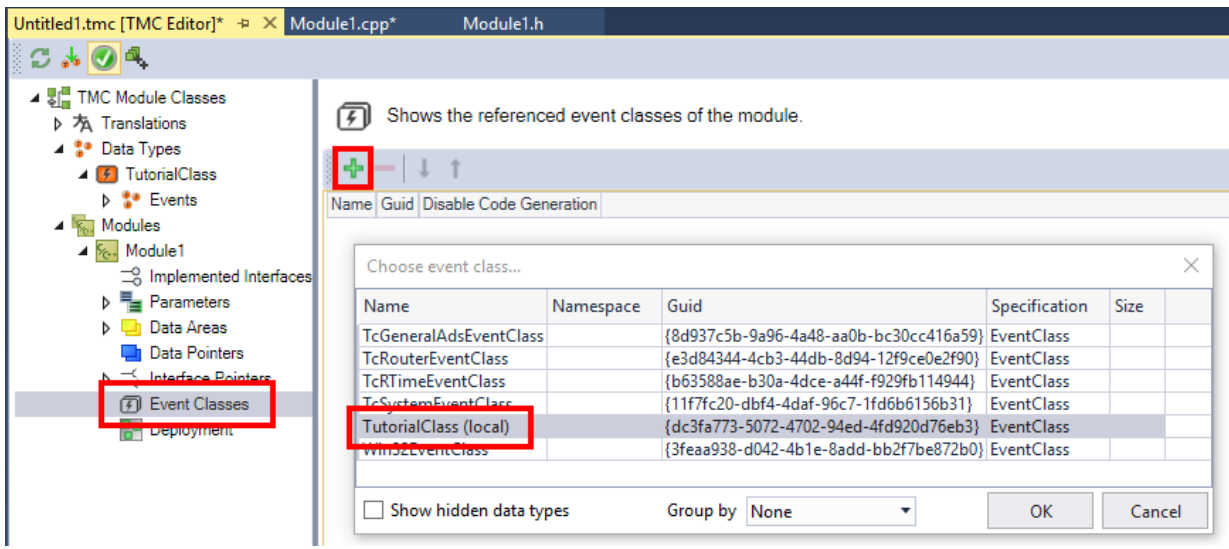

- **BECKHOFF**
- 5. In addition, create an input bSend in order to send the event on a rising edge.

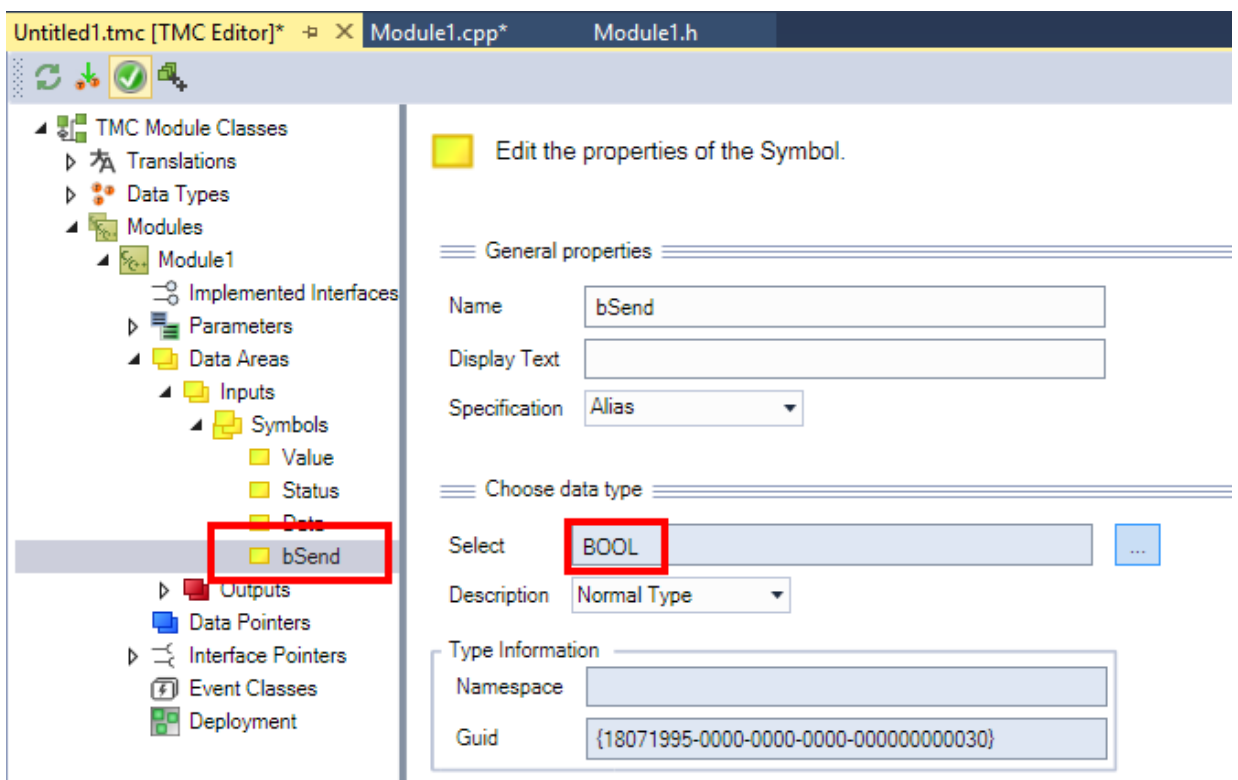

6. Generate the source code of the module.

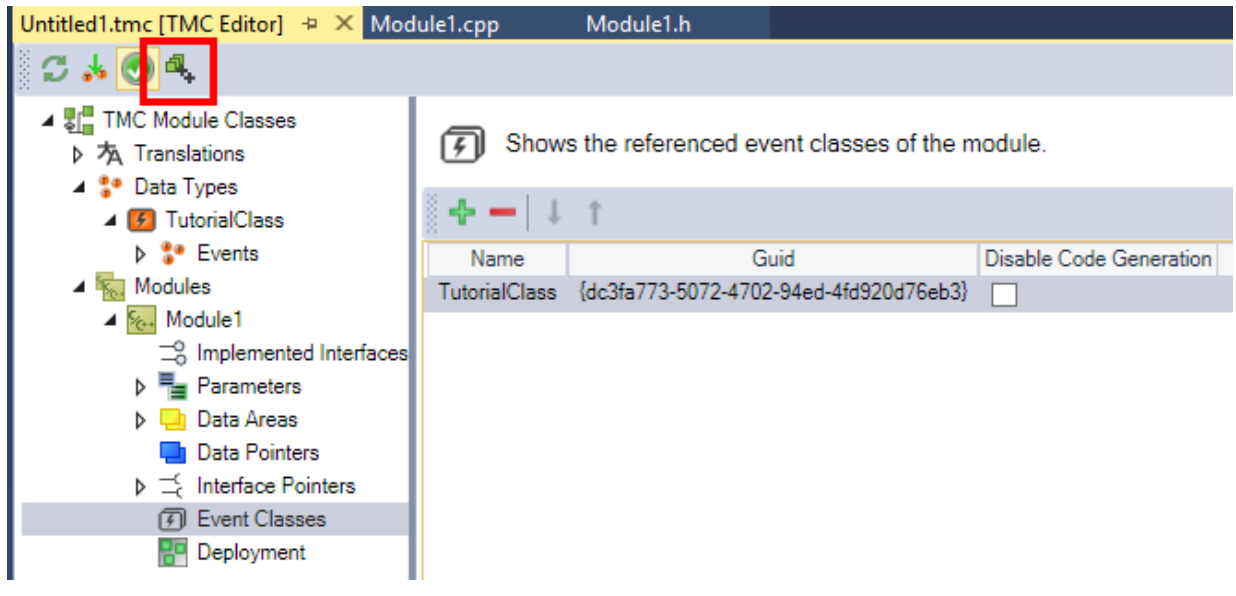

#### **Creating a C++ program**

7. Add headers to the Untitled1Interfaces.h in the C++ program:

```
#include "TcRouterInterfaces.h"
#include "TcEventLoggerInterfaces.h"
```
8. You need the following declarations in the Module1.h:

```
UINT m_counter;
ITcEventLoggerPtr m_spEventLogger;
ITcMessagePtr m_spMessage;
BOOL m_OldSend;
```
9. Initialize the following values in the constructor of the module in Module1.cpp:

```
CModule1::CModule1()
       : m_Trace(m_TraceLevelMax, m_spSrv)
 m counter (0)
{
```

```
///<AutoGeneratedContent id="MemberInitialization">
   m TraceLevelMax = tlAlways;
memset(&m Parameter, 0, sizeof(m Parameter));
memset(&m Inputs, 0, sizeof(m Inputs));
   memset(&m_Outputs, 0, sizeof(m_Outputs));
///</AutoGeneratedContent>
   m spEventLogger = 0;m spMessage = 0;
m OldSend = FALSE;
       m_Inputs.bSend = TRUE; 
}
```
10. In addition, carry out the following initialization in the method SetObjStateSO():

```
// TODO: Add any additional initialization
m_spEventLogger.SetOID(OID_TCEVENTLOGGER);
hr = FAILED(hr) ? hr : m spSrv->TcQuerySmartObjectInterface(m spEventLogger);
hr = FAILED(hr) ? hr : m_spEventLogger-
>CreateMessage(TcEvents::TutorialClass::EventClass, TcEvents::TutorialClass::TutorialEvent.nEven
tId, TcEvents::TutorialClass::TutorialEvent.eSeverity, 0, &m spMessage);
```
#### 11. If the call of the method AddModuleToCaller() fails, carry out a deinitialization:

```
// Cleanup if transition failed at some stage
if ( FAILED(hr) )
{
       RemoveModuleFromCaller(); 
    m spEventLogger = NULL;
    m spMessage = NULL;
}
```
#### 12. Carry out a deinitialization in the method SetObjStateOS():

```
// TODO: Add any additional deinitialization
m spEventLogger = NULL;
m spMessage = NULL;
```
13.Extend the cyclic code of the module by the sending of the message:

```
// TODO: Replace the sample with your cyclic code
if (m_Inputs.bSend && ! m_OldSend) // raising edge
{
  m_spMessage->Send(0);
}
m OldSend = m Inputs.bSend;
```
14. Create a module instance and link it with a task.

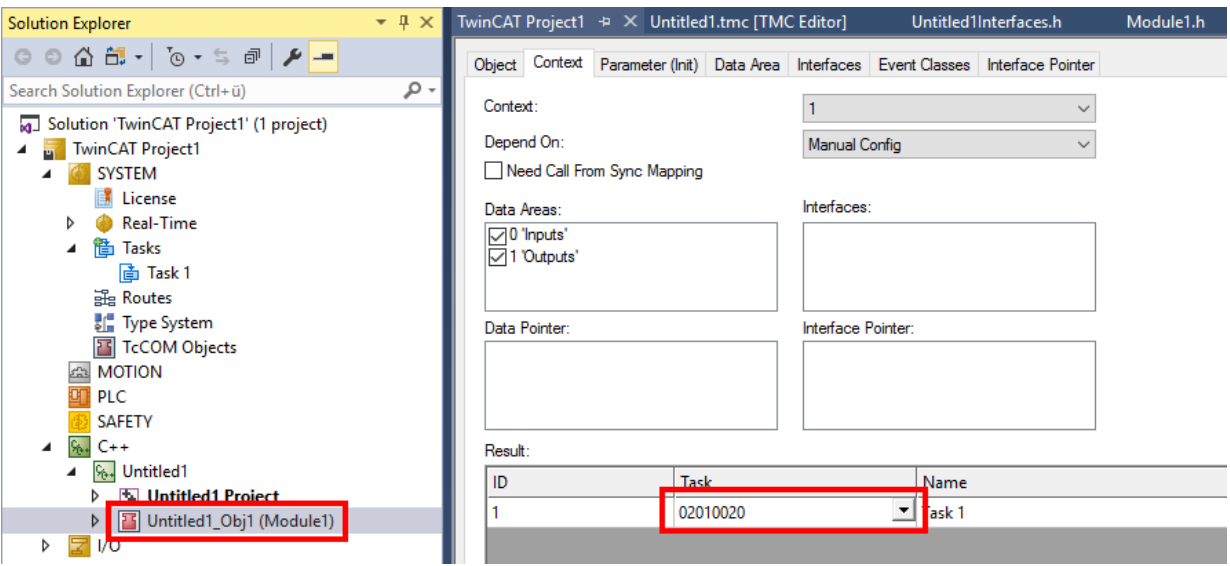

- 15. Create the C++ project and start TwinCAT.
- $\Rightarrow$  The result is shown in the LoggedEvents window in the TwinCAT 3 Engineering.

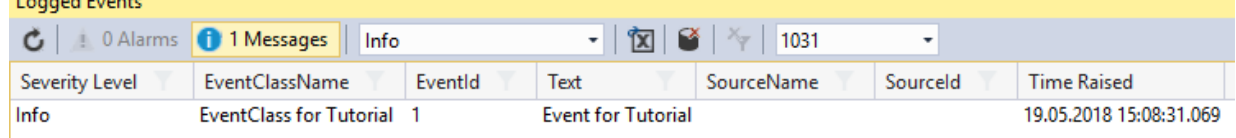

 $\mathbf{r} = \mathbf{r} + \mathbf{r}$  and  $\mathbf{r} = \mathbf{r}$ 

# **9.2.2 Example: Start-Stop**

This example illustrates the use of the TwinCAT 3 EventLogger when starting and stopping TwinCAT. A message is used with arguments that map the different states of the C++ module.

Download: [https://infosys.beckhoff.com/content/1033/tc3\\_eventlogger/Resources/5288321291/.zip](https://infosys.beckhoff.com/content/1033/tc3_eventlogger/Resources/5288321291.zip)

The message is used in the methods of the state machines:

- SetObjStatePS(): the EventLogger is being started by TwinCAT. Use in this state is thus impossible.
- SetObiStateSO(): here, the reference to the EventLogger is procured through TcQuerySmartObjectInterface and the messages initiated by CreateMessage(). A corresponding message is dispatched. A message is dispatched with AddModuleToCaller(). A message is also dispatched here at the end of the transition.
- CycleUpdate(): in this example no messages are dispatched. The behavior of the module towards the OP state is thus equivalent to that of a "Cyclic IO" module.
- SetObjStateOS(): a message is dispatched with RemoveModuleFromCaller(). A message is also dispatched here at the end of the transition. Thereafter the references to the message and to the EventLogger are set to ZERO, which is also notified by means of a message.
- SetObjStateSP(): The EventLogger is shut down by TwinCAT. Use in this state is thus impossible.

The following messages result:

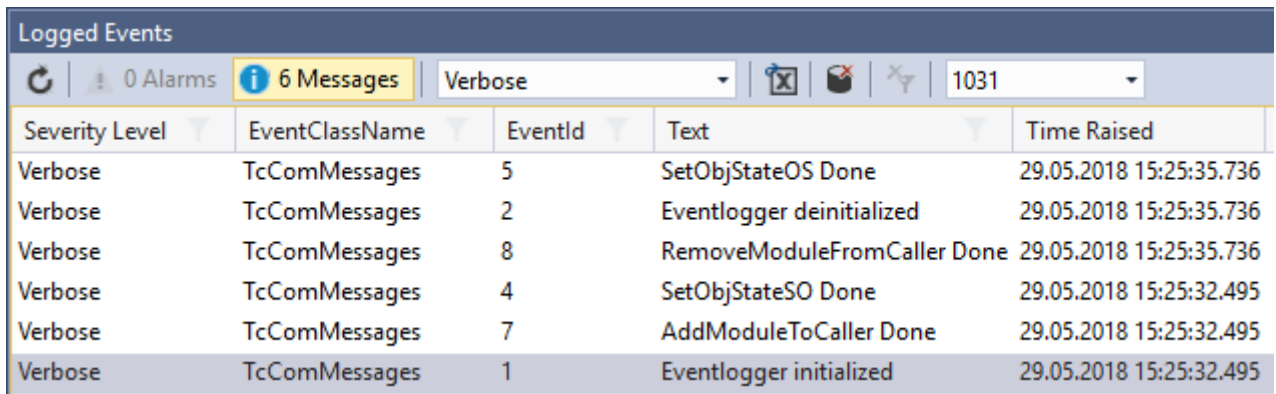

# **9.2.3 Example Listener**

This example illustrates the use of the TwinCAT 3 EventLogger in relation to messages and alarms.

It consists of a module that can send a message and an alarm, and a module that receives these messages.

Download: [https://infosys.beckhoff.com/content/1033/tc3\\_eventlogger/Resources/5288323467/.zip](https://infosys.beckhoff.com/content/1033/tc3_eventlogger/Resources/5288323467.zip)

#### **Publisher module**

Single BOOL variables are used in the Publisher module as triggers on the input data area:

- bSendMessage to send a message
- bRaiseAlarm to set an alarm
- bClearAlarm to cancel an alarm
- bConfirmAlarm to confirm an alarm

In addition there is an option to set and to remove the JSON attribute in order to send it with both messages.

#### **Listener module**

The Listener module implements both the ITCMessageListener and the ITcAlarmListener interface. The methods specified as a result of this are called by the EventLogger as callback.

- OnMessageSent: when a message has been sent the EventLogger will call this method as a callback. The method counts the number of messages.
- OnAlarmRaised/OnAlarmCleared/OnAlarmConfirmed: if the alarm changes its state the EventLogger will call this method as a callback. The methods count the number of state changes.

The Listener module thereby registers itself with the EventLogger for the corresponding event classes on starting in the method SetObjStateSO().

# <span id="page-165-0"></span>**9.3 User mode API**

#### **Beckhoff.TwinCAT.TcEventLoggerAdsProxy.Net from NuGet.org**

The API is available on NuGet.org via the package [Beckhoff.TwinCAT.TcEventLoggerAdsProxy.Net](https://www.nuget.org/packages/Beckhoff.TwinCAT.TcEventLoggerAdsProxy.Net) for implementation into projects. To get started easily, you will find there sample code in the README file, which only needs to be copied into a .NET project.

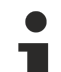

#### **COM based interface is replaced**

The COM based interface, which is described here before, is supported up to TwinCAT 3.1 4024. Due to the technology used, it cannot be offered under TwinCAT/BSD. The API provided on NuGet.org is the successor and provides easy porting for customer applications through an equivalent API.

#### **Also see about this**

■ [User mode API \[](#page-116-0)▶ [117\]](#page-116-0)

# **10 Appendix**

# **10.1 ADS Return Codes**

Grouping of error codes:

Global error codes: [ADS Return Codes \[](#page-166-0)[}](#page-166-0) [167\]](#page-166-0)... (0x9811\_0000 ...) Router error codes: [ADS Return Codes \[](#page-166-1)[}](#page-166-1) [167\]](#page-166-1)... (0x9811\_0500 ...) General ADS errors: [ADS Return Codes \[](#page-167-0)[}](#page-167-0) [168\]](#page-167-0)... (0x9811\_0700 ...) RTime error codes: [ADS Return Codes \[](#page-169-0)[}](#page-169-0) [170\]](#page-169-0)... (0x9811\_1000 ...)

#### <span id="page-166-0"></span>**Global error codes**

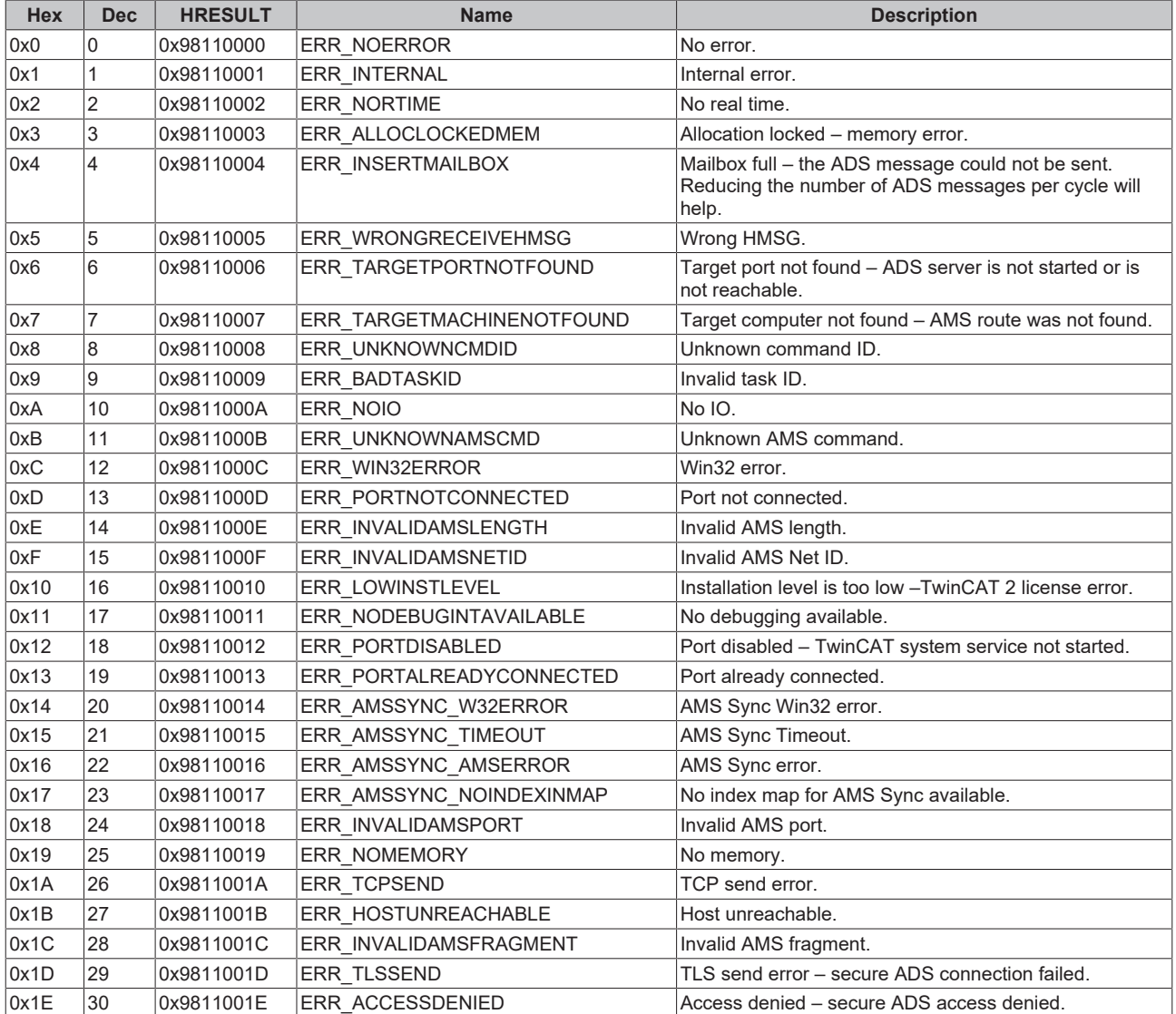

#### <span id="page-166-1"></span>**Router error codes**

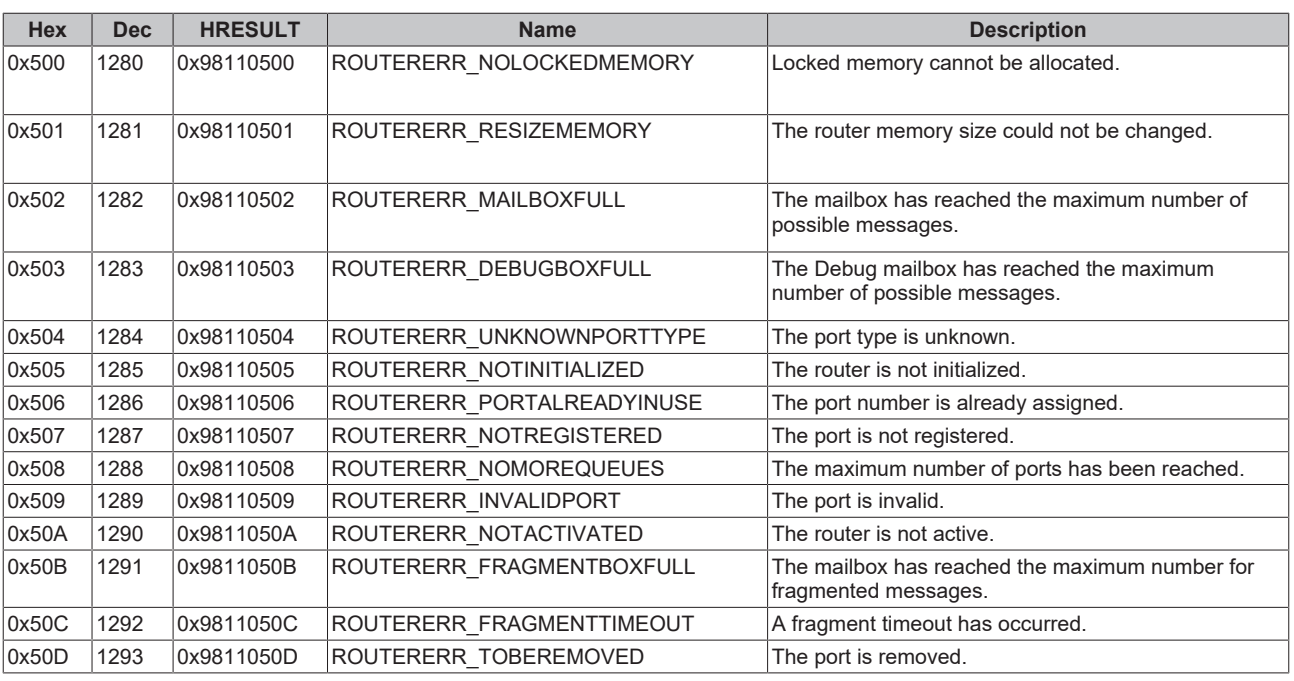

<span id="page-167-0"></span>**General ADS error codes**

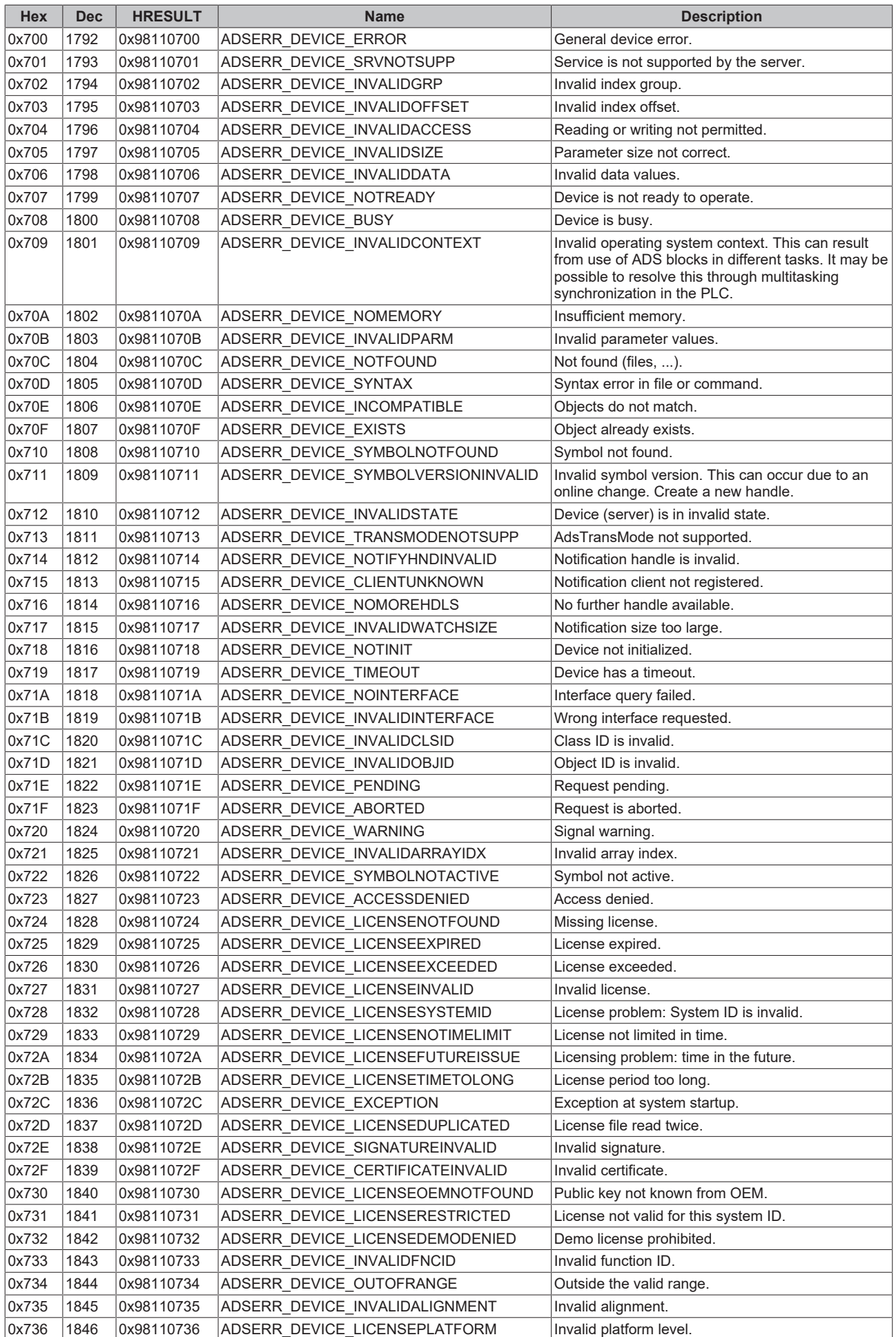

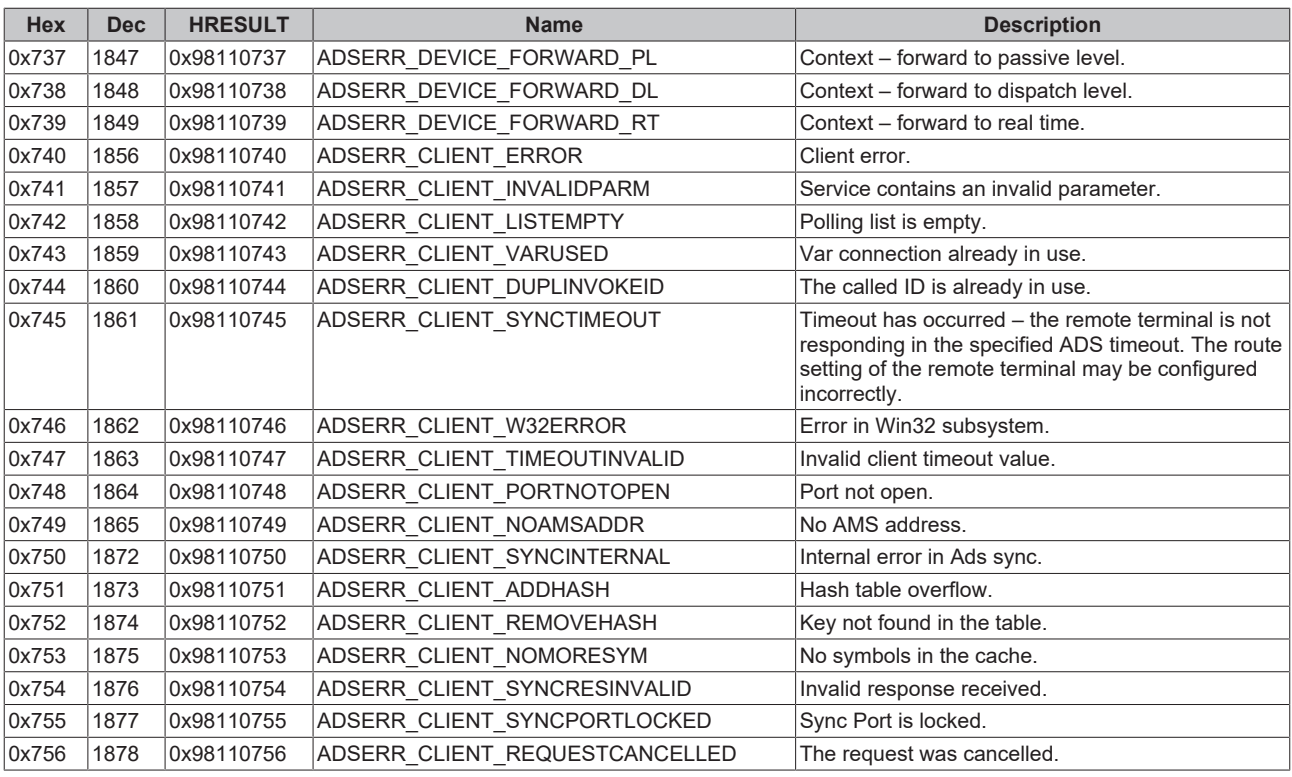

#### <span id="page-169-0"></span>**RTime error codes**

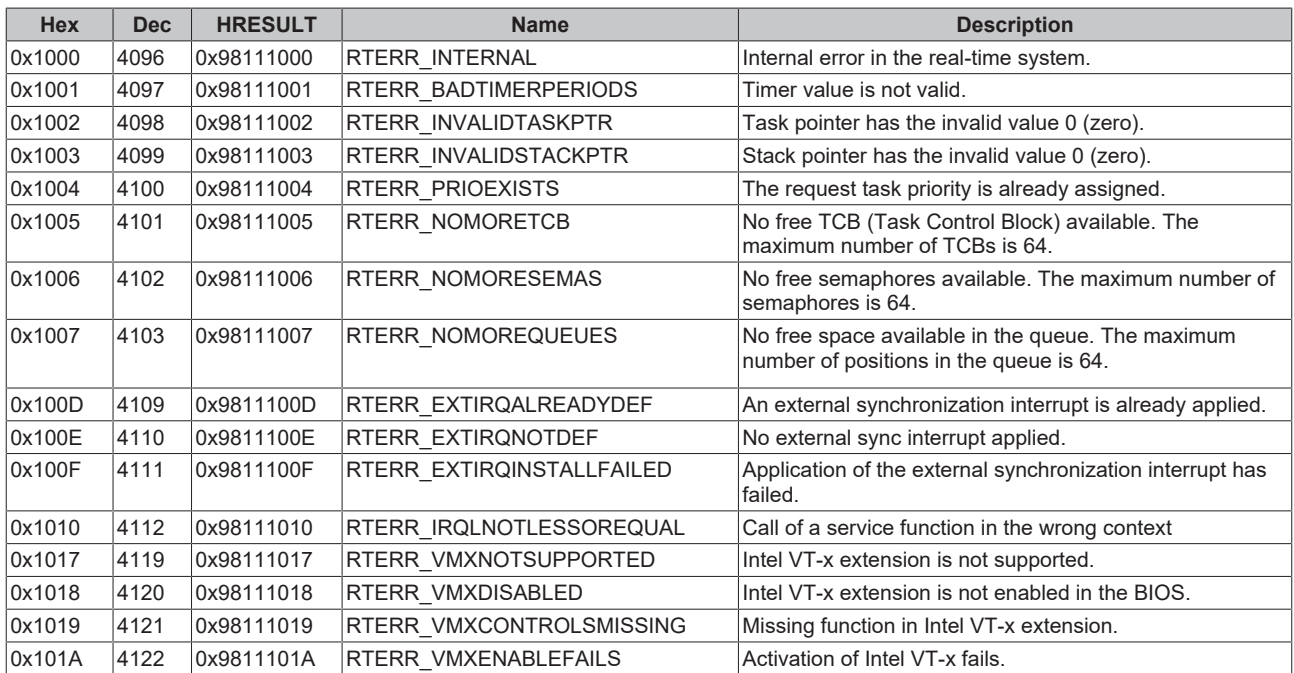

## **Specific positive HRESULT Return Codes:**

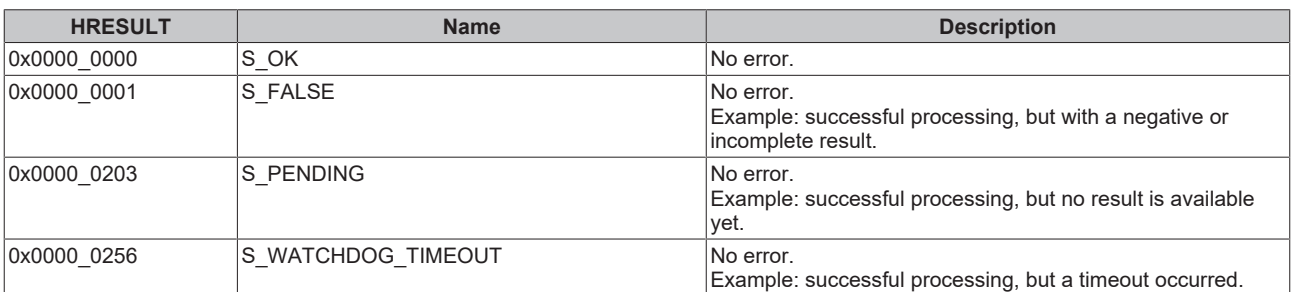

#### **TCP Winsock error codes**

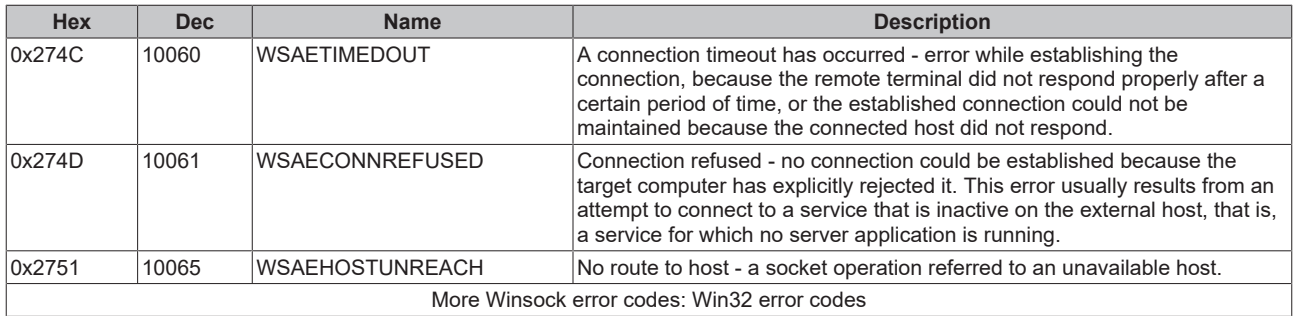

# **10.2 Support and Service**

Beckhoff and their partners around the world offer comprehensive support and service, making available fast and competent assistance with all questions related to Beckhoff products and system solutions.

#### **Beckhoff's branch offices and representatives**

Please contact your Beckhoff branch office or representative for [local support and service](https://www.beckhoff.com/support) on Beckhoff products!

The addresses of Beckhoff's branch offices and representatives round the world can be found on her internet pages: <https://www.beckhoff.com>

You will also find further documentation for Beckhoff components there.

#### **Beckhoff Support**

Support offers you comprehensive technical assistance, helping you not only with the application of individual Beckhoff products, but also with other, wide-ranging services:

- support
- design, programming and commissioning of complex automation systems
- and extensive training program for Beckhoff system components

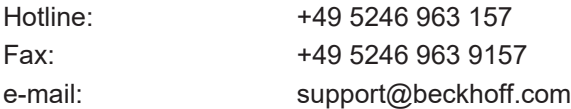

#### **Beckhoff Service**

The Beckhoff Service Center supports you in all matters of after-sales service:

- on-site service
- repair service
- spare parts service
- hotline service

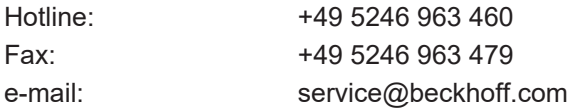

#### **Beckhoff Headquarters**

Beckhoff Automation GmbH & Co. KG

Huelshorstweg 20 33415 Verl Germany

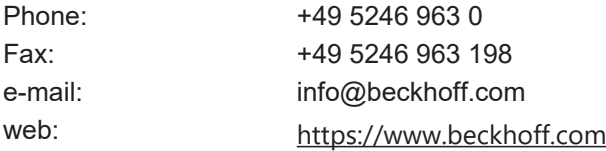

More Information: **[www.beckhoff.com/te1000](https://www.beckhoff.com/te1000)**

Beckhoff Automation GmbH & Co. KG Hülshorstweg 20 33415 Verl Germany Phone: +49 5246 9630 [info@beckhoff.com](mailto:info@beckhoff.de?subject=TE1000) [www.beckhoff.com](https://www.beckhoff.com)

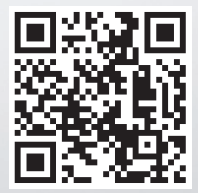